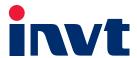

# **Operation Manual**

# Goodrive5000 Series Medium Voltage Variable Frequency Speed Control System

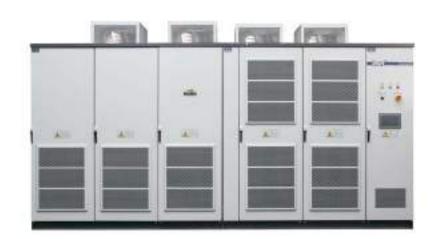

# Content

| Chapter 1 Precautions                        |  |
|----------------------------------------------|--|
| 1.1 Safety notes                             |  |
| Chapter 2 Product overview                   |  |
| 2.1 Product introduction                     |  |
| 2.1.1 High-quality input                     |  |
| 2.1.2 High power factor ······               |  |
| 2.1.3 Excellent power output ······          |  |
| 2.2 Product features ······                  |  |
| 2.3 Technical parameters                     |  |
| 2.4 Models and selection guide               |  |
| 2.4.1 Type designation key                   |  |
| 2.4.2 Name plate·····                        |  |
| 2.4.3 Product specifications and dimensions  |  |
| 2.4.4 External dimension                     |  |
| 2.5 Product application                      |  |
| 2.6 Design standards                         |  |
| Chapter 3 Product principle and composition  |  |
| 3.1 Product principle ······                 |  |
| 3.1.1 Main circuit ·····                     |  |
| 3.1.2 Power unit ·····                       |  |
| 3.1.3 Control system ·····                   |  |
| 3.1.4 Board jumper and selector switch       |  |
| 3.2 Product composition                      |  |
| 3.2.1 Transformer cabinet                    |  |
| 3.2.2 Power unit cabinet                     |  |
| 3.2.3 Control cabinet                        |  |
| 3.2.4 Bypass cabinet (optional)              |  |
| 3.2.5 Power unit                             |  |
| 3.2.6 HMI                                    |  |
| 3.3 Setting and definition of touch screen   |  |
| 3.3.1 Main interface                         |  |
| 3.3.2 Login interface                        |  |
| 3.3.4 Third level interface                  |  |
| 3.3.5 Other interfaces                       |  |
| Chapter 4 Wiring and terminals               |  |
| 4.1 Wiring of main circuit                   |  |
| 4.2 Wiring of control circuit                |  |
| 4.2.1 General introduction to user terminals |  |
| 4.2.2 User terminals and functions           |  |
| Chapter 5 Detailed function description      |  |
| P00 Group Basic function                     |  |
| P00 Group Start and stop control             |  |
| P02 Group Motor parameters 1                 |  |
| P02 Group Notor parameters 1                 |  |
| P03 Group V/F control P04 Group V/F control  |  |
| P04 Group Input terminals                    |  |
| P06 Group Output terminals                   |  |
| P07 Group HMI                                |  |
| i di didup i iivii                           |  |

| P08 Group Enhanced functions                       | 79  |
|----------------------------------------------------|-----|
| P09 Group Fault record ·····                       | 83  |
| P10 Group PID control                              | 89  |
| P11 Group Multi-step speed control                 | 93  |
| P12 Group Master-slave control ·····               | 95  |
| P13 Group Protective parameters                    | 100 |
| P14 Group Control parameters of synchronous motor  | 104 |
| P15 Group Switch cabinet control                   | 106 |
| P16 Group Serial communication                     | 109 |
| P17 Group Ethernet                                 | 110 |
| P18 Group PROFIBUS                                 | 112 |
| P19 Group Motor parameters 2                       | 115 |
| P20 Group Motor parameters 3                       | 121 |
| P21 Group Encoder status ·····                     | 126 |
| P22 Group Encoder ·····                            | 127 |
| Chapter 6 Function introduction and operation      | 128 |
| 6.1 Parameters autotuning after power on           | 128 |
| 6.2 Frequency setting ·····                        | 128 |
| 6.3 Start/Stop control                             | 129 |
| 6.4 Analog input/output·····                       | 130 |
| 6.5 Digital input/output ·····                     | 130 |
| 6.6 AVR function                                   | 130 |
| 6.7 Auxiliary functions                            | 130 |
| 6.8 V/F control ·····                              | 131 |
| 6.9 Vector control                                 | 131 |
| 6.10 PID control                                   | 133 |
| 6.11 Master-slave control (optional)               | 134 |
| 6.12 Synchronous switching (optional)              | 136 |
| 6.13 Multi-step speed control                      | 138 |
| 6.14 Realtime parameters monitoring                | 138 |
| 6.15 Fault protection                              | 138 |
| 6.16 Remote communication                          | 139 |
| Chapter 7 Alarm and fault solution                 | 140 |
| 7.1 System fault ·····                             | 140 |
| 7.2 Unit fault ·····                               | 144 |
| 7.3 Action after fault                             | 145 |
| 7.4 Action after alarm                             | 146 |
| 7.5 Common faults and solutions                    | 147 |
| Chapter 8 Transportation, storage and installation | 148 |
| 8.1 Transportation and moving                      | 148 |
| 8.2 Unpacking inspection                           | 150 |
| 8.3 Storage                                        | 150 |
| 8.4 Storage of spare parts                         |     |
| 8.5 What to do after scrapping                     | 151 |
| 8.6 Installation of cabinets ·····                 | 151 |
| Chapter 9 Maintenance guidelines                   |     |
| 9.1 Daily inspection                               |     |
| 9.2 Maintenance steps·····                         |     |
| Appendix 1                                         |     |
| Appendix 2                                         | 162 |

# **Preface**

Thank you for purchasing the medium voltage variable frequency speed control system of our company. Goodrive5000 series medium voltage variable frequency speed control systems are the multilevel medium voltage electrical devices manufactured by our company, and are applicable to 3-phase high voltage synchronous and asynchronous motors. To ensure proper usage, please read and comprehend the contents stated in this manual before use. Improper usage will result in abnormal running or the reduction of the service life.

This user manual is only applicable to Goodrive5000 series medium voltage variable frequency speed control systems of our company.

Please keep this manual with the variable frequency speed control system under safe custody for use whenever it is necessary.

# **Chapter 1 Precautions**

# 1.1 Safety notes

This chapter contains the safety precautions you must follow.

# Warning symbols

|          | Danger: Serious physical injury or even death may occur if not follow the relative     |
|----------|----------------------------------------------------------------------------------------|
| 7        | requirements                                                                           |
| <b>A</b> | Warning: Physical injury or damage to the devices may occur if not follow the relative |
| 1: \     | requirements                                                                           |

Safety precautions and warning symbols are marked on the cabinets and power units.

| High voltage!      | Do not open the doors after power on, and wait for 15 minutes after all power supplies are disconnected.                                       |
|--------------------|----------------------------------------------------------------------------------------------------|
| Electrical danger! | Only qualified technicians are allowed to operate the inverters.                                                                               |
| Warning!           | There are more than two power supplies for the equipment. To avoid electric shock, all power supplies must be disconnected before maintenance. |

Disconnect the main breaker before maintenance and ensure the DC circuit has been discharged (all LEDs of each unit off). Grounding connection and other measures are also required.

#### **About usage**

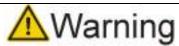

Before installation, wiring, operation and maintenance inspection, read the manual carefully for proper use. Ensure to be familiar with the machinery situation and all relevant safety precautions.

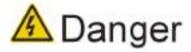

- The series medium voltage variable frequency speed control systems are only applicable to 3-phase high voltage synchronous and asynchronous motors, and cannot be put into other applications; otherwise, danger may occur.
- Under the circumstances of application where the fault of this product may cause accidents or loss, corresponding safety measures must be provided for emergencies.
- ♦ Do not touch after power on; otherwise, electric shock may occur.

#### About delivery

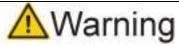

- ♦ When moving, transporting and placing the equipment, keep it level and flat.
- ♦ When lifting the equipment, ensure the force is enough and the process is gentle.

Don't leave foreign objects such as wire ends, paper, metal debris and tools in the variable frequency speed control system.

#### **About installation**

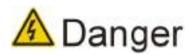

- Configure the grounding lines strictly in accordance with the national standards and the technical requirements as required by the manual.
- ♦ The wiring operation must be carried out by professional electrical technicians.
- ♦ The operation can only be carried out under the circumstance of confirming that both control circuit and main circuit have no voltage input.
- The I/O cables must be connected properly according to the instructions; otherwise, the equipment may be damaged.
- Confirm that input power supply complies with the requirement of product technical specifications.
- ♦ The variable frequency speed control system shall be installed on fire-retardant materials, such as metal support.
- Do not place flammable objects including drawings and manual in or near the cabinet of the variable frequency speed control system.
- ♦ Do not put into installation or operation when the system components are damaged.

# **About wiring**

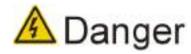

- ♦ The power side of the variable frequency speed control system shall be fitted with high voltage circuit breaker for circuit protection.
- ♦ It is required to connect the grounding lines reliably.
- ♦ The wiring must be implemented under the guidance of the professionals of our company according to the relevant electrical safety standards.
- It is required to carry out wiring after the main body of the equipment is installed in place.
- It is required to confirm that the phase number of the input power and the rated input voltage are consistent with the ratings of the system.
- ♦ The output terminals (U, V and W) must not be connected to AC power supply.
- ♦ The I/O cables shall meet the requirements of insulation and capacity in national or industrial standards.

# About operation

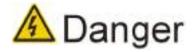

- Only after the electrical cabinet doors are all closed can the system be connected to power supply. After the power supply is connected, the doors cannot be opened.
- ♦ Do not use wet hands to operate the switch.

- When trip and reboot occurs, the peripheral system shall guarantee personal and equipment safety.
- When the variable frequency speed control system is connected to power supply, even in stop state, the terminal may still be charged, please do not touch.
- The start-stop of the variable frequency speed control system cannot be controlled by connecting or disconnecting the main circuit.
- Control cabinet and other cabinets use optical fiber isolation technology without high voltage, but it is required to operate by trained and authorized personnel.
- Do not disconnect the power supply of the fan during operation; otherwise, it will cause overheating and damage the equipment.
- ♦ Confirm that there is good ventilation indoors where the system is installed, maintain the ambient temperature at -5~+40°C.
- ♦ The operation of transformer cabinet, power unit cabinet or bypass cabinet must comply with high-voltage operation procedures.
- The transformer cabinet, power unit cabinet and bypass cabinet are dangerous zones in high voltage, so do not open the cabinet door to operate after power on (the system has the lock device).
- It is required to install protective guards (with the symbol of high voltage) for some necessary places and do not move them when the system is running.

# About maintenance and replacement

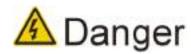

- Maintenance repair and replacement must be carried out by qualified personnel in accordance with relevant operation procedures.
- ♦ In case of voltage and high temperature, do not touch any part inside the cabinet.
- It is required to check whether the grounding resistor meets the requirements of operation and national standards usually. If not, it may be dangerous.

# **About disposal**

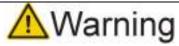

Deal with the scrapping parts and components as industrial effluent.

# **Chapter 2 Product overview**

# 2.1 Product introduction

As the second generation of medium voltage variable frequency speed control system manufactured by Shenzhen INVT Electric CO. LTD., Goodrive5000 product adopts advanced high performance vector control mode and simultaneously it is compatible with vectorization V/F control. The product features high-quality input, high power factor and excellent power output, and it also has the advantages of high control precision, quick dynamic torque response and large low-frequency output torque.

# 2.1.1 High-quality input

Goodrive5000 series medium voltage variable frequency speed control systems are designed in compliance with the strictest requirements of IEEE 519 1992 voltage and current harmonic distortion standards. By secondary winding phase shifting of isolation transformer, the input side adopts multi-pulse diode rectifier input (30 pulses for 6kV, 48 pulses for 10kV) to provide isolated power supply for the power units, eliminating most of harmonic current caused by a single power unit.

As shown in Fig2.1, when Goodrive5000 series medium voltage variable frequency speed control systems are under 30 pulses rated load supply impedance, the total current harmonic distortion and corresponding voltage distortion are below 2.00%.

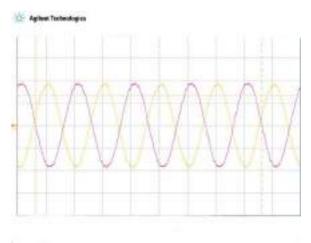

Fig 2.1 30 pulses input voltage and current waveform (100:1)

# 2.1.2 High power factor

Due to high-quality input, Goodrive5000 medium voltage variable frequency speed control systems acquire excellent sine-wave input current (see Fig2.1), and thus, without using external power factor to compensate capacitance, the power factor will exceed 0.97 in the whole range of speed control. However, low power factor usually generates rectangular wave current, which will cause harmonic and other relevant resonance problems. Meanwhile, the distribution cabinets, circuit breakers and transformers will not cause overload because of reactive power.

# 2.1.3 Excellent power output

The systems adopt the technology of multi-unit series PWM wave superposition, greatly reducing output harmonic and outputting excellent sine waves (see Fig2.2 and 2.3) without the necessity of

output filter equipment, which means the systems will generate little distortion and low motor noise, and the motor will not need to derate. Actually, the excellent systems eliminate the harmonic caused by motor heat as well as eliminate the torque ripple (even in the condition of low speed range), reducing the stress of the device, and minimizing the stress between common-mode voltage and dv/dt to protect the main circuit motor and cable insulation from damage. Within derating range, the motor cable has no length limit.

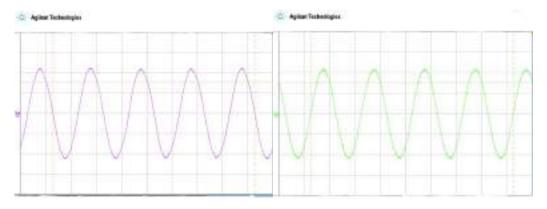

Fig 2.2 Output current waveform

Fig 2.3 Output voltage waveform

# 2.2 Product features

Goodrive5000 series medium voltage variable frequency speed control systems, the new generation of high voltage (SM/AM) three-phase AC speed control device manufactured by our company, have following features:

- High performance vector control technology (SM/AM) of high precision and quick dynamic torque response
- ◆ Built-in PID regulator: Close loop running
- Compatible with vectorization V/F control, that is optimize V/F control and make the dynamic response approach the vector control level; gain better torque feature by low frequency automatic torque boost
- Excellent low frequency compensation: By the advanced algorithm of dead area compensation and low frequency oscillation suppression, low frequency output performance will be better under vector and V/F control modes
- ◆ No stop after instantaneous power off and main circuit power off (1-5s) ensures the device is not affected by sudden power off
- ◆ Optimized overvoltage speed loss: Bus voltage close loop facilitates quick deceleration without overvoltage alarm
- Master-slave control: Multi-motor control of the belt conveyor
- Power consumption statistics of variable frequency
- V/F separation (suitable for power industry)
- One-drive-more control of bypass cabinet
- ◆ Braking energy balance: By software optimization on braking energy distribution, balance the braking energy on each power unit and lower overvoltage point
- ◆ AVR function for output voltage (Automatic Voltage Regulation): Control the output voltage accurately and improve the control performance of the motor
- Strong voltage adaptability, with a wide range of input voltage, applicable at home and abroad
- ♦ All-around rotating speed tracking makes the motor restart in rotating to guarantee continuity
- Synchronous switching (optional): Smoothly switch between the grid and variable frequency,

decreasing impact on the grid and motor

- ◆ Multiple communication methods: MODBUS-RTU, PROFIBUS-DP (optional), Ethernet UDP (optional)
- ◆ Modularized design, convenient and simple maintenance
- ♦ The ventilating window mounted externally is convenient for dedusting and maintenance
- ◆ LCD display in Chinese, touch buttons on the panel
- ◆ Double-loop redundancy of control power, cascading fault protection

Besides, the systems also have:

- ◆ Realtime parameters monitoring, realtime data recording, alarm and fault protection, fault find and waveform displaying
- ◆ Overload and overcurrent protection
- ◆ Phase loss protection
- ◆ Overvoltage, undervoltage, overtemperature and overspeed protection
- ◆ Optical fiber isolating communication with high reliability

# 2.3 Technical parameters

See technical parameters of Goodrive5000 series medium voltage variable frequency speed control systems in Table 2-1:

Table 2-1 Technical parameters

| lt     | tem                             | 3kV                                    | 3.3kV           | 4.16kV           | 6k       | ٧    | 6.6kV           | 10kV           | 11kV           |  |
|--------|---------------------------------|----------------------------------------|-----------------|------------------|----------|------|-----------------|----------------|----------------|--|
|        | Rated input voltage             | AC<br>3PH<br>3kV                       | AC 3PH<br>3.3kV | AC 3PH<br>4.16kV | AC 3     |      | AC 3PH<br>6.6kV | AC 3PH<br>10kV | AC 3PH<br>11kV |  |
|        | Voltage<br>fluctuation<br>range | -15%~+                                 | 15%~+10%        |                  |          |      |                 |                |                |  |
| Input  | Input<br>frequency              | 50/60Hz                                | 50/60Hz; ±5%    |                  |          |      |                 |                |                |  |
|        | Input power factor              | r ≥ 0.97 (full load) ≥ 96% (full load) |                 |                  |          |      |                 |                |                |  |
|        | System efficiency               |                                        |                 |                  |          |      |                 |                |                |  |
|        | Input current harmonic          | ≤ 4%                                   |                 |                  |          | ≤ 2% |                 |                |                |  |
|        | Output<br>voltage               | 0~3kV                                  | 0~3.3kV         | 0~4.16kV         | 0~6      | kV   | 0~6.6kV         | 0~10kV         | 0~11kV         |  |
|        | Output current                  | 0~539<br>A                             | 0~551A          | 0~555A           | 0~53     | 89A  | 0~551A          | 0~577A         | 0~525A         |  |
| Output | Output capacity                 | 0~2800<br>kVA                          | 0~3150kVA       | 0~4000kVA        | 0~560    | 0kVA | 0~6300kVA       | 0~10000<br>kVA | 0~10000<br>kVA |  |
|        | Output<br>power                 | 0~2240<br>kW                           | 0~2500kW        | 0~3150kW         | 0~4500kW |      | 0~5000kW        | 0~8000kW       | 0~8000kW       |  |
|        | Output frequency                | 0~120H                                 | z               |                  |          |      |                 |                |                |  |
|        | Output                          | ≤ 4%                                   |                 |                  |          | ≤ 2% |                 |                |                |  |

| Item       |                         | 3kV                                                                                                    | 3.3kV                                                                                                    | 4.16kV          | 6k        | V       | 6.6kV         | 10kV          | 11kV          |
|------------|-------------------------|----------------------------------------------------------------------------------------------------|----------------------------------------------------------------------------------------------------|-----------------|-----------|---------|---------------|---------------|---------------|
|            | current                 |                                                                                                    |                                                                                                    |                 |           |         |               |               |               |
|            | harmonic                |                                                                                                    |                                                                                                    |                 |           |         |               |               |               |
|            | Control                 | \// <b>-</b>                                                                                                    |                                                                                                    |                 | 41 -1-    | ! -     |               |               |               |
|            | mode                    | V/F cont                                                                                                    | roi, open ioc                                                                                                    | p vector con    | troi, cic | se io   | op vector co  | ntroi         |               |
|            | Control                 | DOD ED                                                                                                    | GA, ARM                                                                                                    |                 |           |         |               |               |               |
|            | system                  | DSP, FF                                                                                                    | GA, AKIVI                                                                                                    |                 |           |         |               |               |               |
|            | HMI                     | 10 inch t                                                                                                    | touch screer                                                                                                    | 1               |           |         |               |               |               |
|            | Speed ratio             | 1:50 (V/I                                                                                                    | F); 1:100 (o                                                                                                    | pen loop ved    | tor), 1:2 | 200 (0  | close loop ve | ector)        |               |
|            | Speed                   | +1% the                                                                                                    | maximum s                                                                                                    | speed (V//F) :  | +0.4%     | the i   | maximum sn    | eed (onen l   | oon vector)   |
|            | control                 |                                                                                                    | 1% the maximum speed (V/F); ±0.4% the maximum speed (open loop vector)<br>-0.2% the maximum speed (close loop vector) |                 |           |         |               |               |               |
| Control    | precision               | ±0.270 ti                                                                                                    | TO THAXIIII                                                                                                    |                 | - 100p    | V 00101 | ' /           |               |               |
| performan  | Torque                  |                                                                                                    |                                                                                                    |                 |           |         |               |               |               |
| се         | response                | < 200ms                                                                                                    | s (open loop                                                                                                    | vector), < 10   | 0ms (c    | lose l  | oop vector)   |               |               |
|            | time                    |                                                                                                    |                                                                                                    |                 |           |         |               |               |               |
|            | Overload                | 120%: 1                                                                                                    | 20s, 150%:                                                                                                    | 5s, 200% pro    | tect im   | medi    | ately         |               |               |
|            | protection              |                                                                                                    |                                                                                                    | •               |           |         |               |               |               |
|            | ACC/DEC                 | 0-3600s                                                                                                    | 9-3600s, customized                                                                                                   |                 |           |         |               |               |               |
|            | time                    |                                                                                                    |                                                                                                    |                 |           |         |               |               |               |
|            | Feedback                | Synchronous rectification control technology (4-quadrant)                                                                                   |                                                                                                    |                 |           |         |               |               |               |
|            | control mode            |                                                                                                    |                                                                                                    |                 |           |         |               |               |               |
|            | Feedback                | 100%, the maximum feedback power is the same as the maximum output power                                                                    |                                                                                                    |                 |           |         |               |               |               |
|            | capability              | (4-quadrant)                                                                                                    |                                                                                                    |                 |           |         |               |               |               |
|            | Digital input           | 8 digital                                                                                                    | inputs                                                                                                    |                 |           |         |               |               |               |
|            | Digital                 | 8 relay c                                                                                                    | outputs                                                                                                    |                 |           |         |               |               |               |
|            | Output                  | 0 -1                                                                                                    | -1 014 010                                                                                                    | - 0 40\//0 04   | 2 A - A   | 10. 4   | 0)/ 40)/      |               |               |
|            | Analog input            | 3 chann                                                                                                    | els: Al1, Al2                                                                                                    | : 0~100/0~20    | JMA; A    | 13: -1  | 0V~10V        |               |               |
| Signal I/O | Analog<br>output        | 4 chann                                                                                                    | els: AO1, AC                                                                                                    | 02, AO3, AO     | 4: 0~10   | )V/0~   | 20mA          |               |               |
|            | High-speed pulse input  | 1 input,                                                                                                    | 1 input, range: 0~50kHz                                                                                               |                 |           |         |               |               |               |
|            | High-speed pulse output | 1 output                                                                                                    | 1 output, range: 0~50kHz                                                                                              |                 |           |         |               |               |               |
| Communic   | ation method            | Modbus                                                                                                    | (RS485 inte                                                                                                    | erface), Profil | ous, Etl  | herne   | et            |               |               |
|            |                         |                                                                                                    |                                                                                                    | tage, underv    |           |         |               | nverter over  | load, phase   |
|            | System                  | loss                                                                                                    |                                                                                                    |                 |           |         |               |               |               |
| Protection | -                       | Overhea                                                                                                    | ting, temper                                                                                                    | ature control   | ler faul  | t, con  | nmunication   | fault, access | s fault       |
| function   |                         | Commu                                                                                                    | nication fault                                                                                                    | , undervolta    | ge, ove   | rvolta  | ge, power si  | upply overhe  | eating, input |
|            | Unit                    | Communication fault, undervoltage, overvoltage, power supply overheating, input phase loss, VCE fault, bypass failure, hardware overcurrent |                                                                                                    |                 |           |         |               |               |               |
|            | Installation            |                                                                                                    |                                                                                                    |                 |           |         |               |               |               |
|            | manner                  | Cabinet                                                                                                    | mounting                                                                                                    |                 |           |         |               |               |               |
|            | IP grade                | IP30                                                                                                    |                                                                                                    |                 |           |         |               |               |               |
| Others     | Noise                   |                                                                                                    |                                                                                                    |                 |           |         |               |               |               |
|            | degree                  | ≤75dB                                                                                                    |                                                                                                    |                 |           |         |               |               |               |
|            | Feed in and             | Bottom i                                                                                                    | n and bottor                                                                                                    | n out; other r  | nethod    | s are   | optional      |               |               |
|            |                         | 1                                                                                                    |                                                                                                    |                 |           |         |               |               |               |

| It | tem                                                                 | 3kV          | 3.3kV       | 4.16kV         | 6kV           | 6.6kV        | 10kV          | 11kV        |
|----|---------------------------------------------------------------------|--------------|-------------|----------------|---------------|--------------|---------------|-------------|
|    | out method                                                          |              |             |                |               |              |               |             |
|    | Cooling                                                             | Forced-a     | air cooling |                |               |              |               |             |
|    | Control                                                             | A C 2001     | 1.400/      |                |               |              |               |             |
|    | source                                                              | AC 380\      | /±10%       |                |               |              |               |             |
|    | MTBF                                                                | 50000h       |             |                |               |              |               |             |
|    | -5°C~+40°C, derate 1.5% for every additional 1°C if the temperature |              |             |                | re is above   |              |               |             |
|    | Temperature                                                         | 40°C an      | d the maxim | num tempera    | ture is 50°C  | run with no  | load if the   | temperature |
|    |                                                                     | reaches 60°C |             |                |               |              |               |             |
|    | Altitude                                                            | Below 1      | 000m; dera  | te 1% for e    | very addition | nal 100m if  | the sea lev   | el is above |
|    | Ailliude                                                            | 1000m        |             |                |               |              |               |             |
|    |                                                                     | Keep av      | ay from dus | st, direct sun | light, flamma | ble or corro | sive gas, oil | , steam and |
|    | Storage                                                             | vibration    | l           |                |               |              |               |             |
|    | Vibration                                                           | 0.59g        |             |                |               |              |               |             |

# 2.4 Models and selection guide

When selecting the models, refer to the rated voltage, current and power of the motors to make sure the system capacity is not smaller than the motor capacity.

# 2.4.1 Type designation key

The product model definitions of Goodrive5000 series products are shown as Fig 2.4.

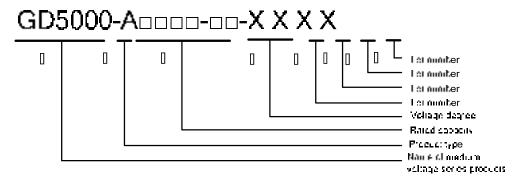

Fig 2.4 Product model definitions of Goodrive5000 series products

Table 2-2 Instruction of product model definitions

| Label      | Definition              | Instruction                                                    |
|------------|-------------------------|----------------------------------------------------------------|
| <u>(1)</u> | Name of medium          | GD5000: series medium voltage variable frequency speed control |
| 1)         | voltage series products | systems                                                        |
|            |                         | A: asynchronous vector product (AM)                            |
| 2          | Product type            | B: synchronous vector product (SM)                             |
| (a)        | Dated consists          | 0500: 500kVA                                                   |
| 3          | Rated capacity          | 10000: 10000kVA                                                |
|            |                         | 03: voltage degree 3kV                                         |
|            | Voltage degree          | 3.3: voltage degree 3.3kV                                      |
| 4          |                         | 4.16: voltage degree 4.16kV                                    |
|            |                         | 06: voltage degree 6kV                                         |
|            |                         | 6.6: voltage degree 6.6kV                                      |

| Label | Definition | Instruction                                                        |
|-------|------------|--------------------------------------------------------------------|
|       |            | 10: voltage degree 10kV                                            |
|       |            | 11: voltage degree 11kV                                            |
|       |            | 1) S: front maintenance                                            |
| 5     | Lot number | 2) D: dual-side maintenance                                        |
|       |            | 3) L: integrated machine                                           |
| (e)   | Lot number | 1) R: energy feedback system                                       |
| 6     | Lot number | 2) If no, default                                                  |
| (7)   | Lot number | 1) C: bypass system with unit contactor                            |
|       | Lot number | 2) If no, default                                                  |
|       |            | 1) Important non-standard product                                  |
|       | Lot number | 2) P: belt conveyor                                                |
| 8     |            | 3) Lot number special for other industries decided by product line |
|       |            | 4) If no, default                                                  |

# 2.4.2 Name plate

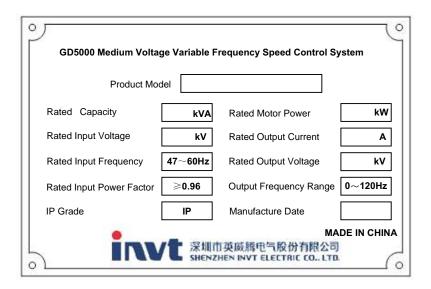

Fig 2.5 Name plate of Goodrive5000 series products

# 2.4.3 Product specifications and dimensions

Table 2-3 Parameters of Goodrive5000 series products (3kV)

| Model           | Rated power | Rated output       | Overall dimension | Standard    |
|-----------------|-------------|--------------------|-------------------|-------------|
| Wodel           | (kW)        | (kW) current (A) W |                   | weight (kg) |
| GD5000-A0280-03 | 220         | 54                 | 3200X1200X2720    | 2416        |
| GD5000-A0315-03 | 250         | 61                 | 3200X1200X2720    | 2466        |
| GD5000-A0355-03 | 280         | 68                 | 3200X1200X2720    | 2506        |
| GD5000-A0400-03 | 315         | 77                 | 3800X1200X2720    | 2731        |
| GD5000-A0450-03 | 355         | 87                 | 3800X1200X2720    | 2881        |
| GD5000-A0500-03 | 400         | 96                 | 3800X1200X2720    | 2961        |
| GD5000-A0560-03 | 450         | 108                | 4000X1200X2720    | 3149        |
| GD5000-A0630-03 | 500         | 121                | 4000X1200X2720    | 3299        |

| Model           | Rated power | Rated output | Overall dimension | Standard    |
|-----------------|-------------|--------------|-------------------|-------------|
| Wodel           | (kW)        | current (A)  | W*D*H (mm)        | weight (kg) |
| GD5000-A0710-03 | 560         | 137          | 4000X1200X2720    | 3349        |
| GD5000-A0800-03 | 630         | 154          | 4000X1200X2720    | 3549        |
| GD5000-A0900-03 | 710         | 173          | 4000X1200X2720    | 3790        |
| GD5000-A1000-03 | 800         | 192          | 4000X1200X2720    | 3890        |
| GD5000-A1120-03 | 900         | 216          | 4000X1200X2720    | 4030        |
| GD5000-A1250-03 | 1000        | 241          | 4000X1200X2720    | 4380        |
| GD5000-A1400-03 | 1120        | 269          | 5000X1500X2820    | 5560        |
| GD5000-A1600-03 | 1250        | 308          | 5000X1500X2820    | 5810        |
| GD5000-A1800-03 | 1400        | 346          | 5400X1500X2820    | 6710        |
| GD5000-A2000-03 | 1600        | 385          | 5400X1500)X2820   | 7010        |
| GD5000-A2240-03 | 1800        | 431          | 5800X1500X2820    | 7760        |
| GD5000-A2500-03 | 2000        | 481          | 5800X1500X2820    | 8160        |
| GD5000-A2800-03 | 2240        | 539          | 5800X1500X2820    | 8860        |

Table 2-4 Parameters of Goodrive5000 series products (3.3kV)

| Madal            | Rated power | Rated output | Overall dimension | Standard    |
|------------------|-------------|--------------|-------------------|-------------|
| Model            | (kW)        | current (A)  | W*D*H (mm)        | weight (kg) |
| GD5000-A0280-3.3 | 220         | 49           | 3200X1200X2660    | 2283        |
| GD5000-A0315-3.3 | 250         | 55           | 3200X1200X2720    | 2416        |
| GD5000-A0355-3.3 | 280         | 62           | 3200X1200X2720    | 2466        |
| GD5000-A0400-3.3 | 315         | 70           | 3200X1200X2720    | 2506        |
| GD5000-A0450-3.3 | 355         | 79           | 3800X1200X2720    | 2731        |
| GD5000-A0500-3.3 | 400         | 87           | 3800X1200X2720    | 2881        |
| GD5000-A0560-3.3 | 450         | 98           | 3800X1200X2720    | 2961        |
| GD5000-A0630-3.3 | 500         | 110          | 4000X1200X2720    | 3149        |
| GD5000-A0710-3.3 | 560         | 124          | 4000X1200X2720    | 3299        |
| GD5000-A0800-3.3 | 630         | 140          | 4000X1200X2720    | 3349        |
| GD5000-A0900-3.3 | 710         | 157          | 4000X1200X2720    | 3549        |
| GD5000-A1000-3.3 | 800         | 175          | 4000X1200X2720    | 3790        |
| GD5000-A1120-3.3 | 900         | 196          | 4000X1200X2720    | 3890        |
| GD5000-A1250-3.3 | 1000        | 219          | 4000X1200X2720    | 4030        |
| GD5000-A1400-3.3 | 1120        | 245          | 4000X1200X2720    | 4380        |
| GD5000-A1600-3.3 | 1250        | 280          | 5000X1500X2820    | 5560        |
| GD5000-A1800-3.3 | 1400        | 315          | 5000X1500X2820    | 5810        |
| GD5000-A2000-3.3 | 1600        | 350          | 5400X1500X2820    | 6710        |
| GD5000-A2240-3.3 | 1800        | 392          | 5400X1500X2820    | 7010        |
| GD5000-A2500-3.3 | 2000        | 437          | 5800X1500X2820    | 7760        |
| GD5000-A2800-3.3 | 2240        | 490          | 5800X1500X2820    | 8160        |
| GD5000-A3150-3.3 | 2500        | 551          | 5800X1500X2820    | 8860        |

Table 2-5 Parameters of Goodrive5000 series products (4.16kV)

| Madal             | Rated power | Rated output | Overall dimension | Standard    |
|-------------------|-------------|--------------|-------------------|-------------|
| Model             | (kW)        | current (A)  | W*D*H (mm)        | weight (kg) |
| GD5000-A0315-4.16 | 250         | 44           | 3600X1200X2720    | 3405        |
| GD5000-A0355-4.16 | 280         | 49           | 3600X1200X2720    | 3455        |
| GD5000-A0400-4.16 | 315         | 56           | 3600X1200X2720    | 3638        |
| GD5000-A0450-4.16 | 355         | 62           | 3600X1200X2720    | 3718        |
| GD5000-A0500-4.16 | 400         | 69           | 3600X1200X2720    | 3798        |
| GD5000-A0560-4.16 | 450         | 78           | 4200X1200X2720    | 4053        |
| GD5000-A0630-4.16 | 500         | 87           | 4200X1200X2720    | 4353        |
| GD5000-A0710-4.16 | 560         | 99           | 4200X1200X2720    | 4483        |
| GD5000-A0800-4.16 | 630         | 111          | 4600X1200X2720    | 4743        |
| GD5000-A0900-4.16 | 710         | 125          | 4600X1200X2720    | 5093        |
| GD5000-A1000-4.16 | 800         | 139          | 4600X1200X2720    | 5243        |
| GD5000-A1120-4.16 | 900         | 155          | 4600X1200X2720    | 5593        |
| GD5000-A1250-4.16 | 1000        | 173          | 4600X1200X2720    | 5975        |
| GD5000-A1400-4.16 | 1120        | 194          | 4600X1200X2720    | 6425        |
| GD5000-A1600-4.16 | 1250        | 222          | 4600X1200X2720    | 6865        |
| GD5000-A1800-4.16 | 1400        | 250          | 4600X1200X2720    | 7515        |
| GD5000-A2000-4.16 | 1600        | 278          | 5000X1500X2820    | 8910        |
| GD5000-A2240-4.16 | 1800        | 311          | 5000X1500X2820    | 9410        |
| GD5000-A2500-4.16 | 2000        | 347          | 5400X1500X2820    | 10860       |
| GD5000-A2800-4.16 | 2240        | 389          | 5400X1500X2820    | 11510       |
| GD5000-A3150-4.16 | 2500        | 437          | 5800X1500X2820    | 13210       |
| GD5000-A3550-4.16 | 2800        | 493          | 5800X1500X2820    | 14110       |
| GD5000-A4000-4.16 | 3150        | 555          | 5800X1500X2820    | 15010       |

Table 2-6 Parameters of Goodrive5000 series products (6kV)

| Madal           | Rated power | Rated output | Overall dimension | Standard    |
|-----------------|-------------|--------------|-------------------|-------------|
| Model           | (kW)        | current (A)  | W*D*H (mm)        | weight (kg) |
| GD5000-A0400-06 | 315         | 38           | 2600X1500X2720    | 2643        |
| GD5000-A0500-06 | 400         | 48           | 2600X1500X2720    | 2808        |
| GD5000-A0560-06 | 450         | 54           | 2600X1500X2720    | 2885        |
| GD5000-A0630-06 | 500         | 61           | 2600X1500X2720    | 2962        |
| GD5000-A0710-06 | 560         | 68           | 2600X1500X2720    | 3177        |
| GD5000-A0800-06 | 630         | 77           | 2600X1500X2720    | 3221        |
| GD5000-A0900-06 | 710         | 87           | 2600X1500X2720    | 3342        |
| GD5000-A1000-06 | 800         | 96           | 2600X1500X2720    | 3452        |
| GD5000-A0400-06 | 315         | 38           | 3800X1200X2660    | 2965        |
| GD5000-A0500-06 | 400         | 48           | 3800X1200X2660    | 3035        |
| GD5000-A0560-06 | 450         | 54           | 3800X1200X2660    | 3170        |
| GD5000-A0630-06 | 500         | 61           | 3800X1200X2660    | 3320        |
| GD5000-A0710-06 | 560         | 68           | 3800X1200X2660    | 3370        |
| GD5000-A0800-06 | 630         | 77           | 4400X1200X2660    | 3635        |

| Model           | Rated power | Rated output | Overall dimension | Standard    |
|-----------------|-------------|--------------|-------------------|-------------|
| wodei           | (kW)        | current (A)  | W*D*H (mm)        | weight (kg) |
| GD5000-A0900-06 | 710         | 87           | 4400X1200X2660    | 3785        |
| GD5000-A1000-06 | 800         | 96           | 4400X1200X2660    | 3885        |
| GD5000-A1120-06 | 900         | 108          | 4800X1200X2720    | 4268        |
| GD5000-A1250-06 | 1000        | 120          | 4800X1200X2660    | 4408        |
| GD5000-A1400-06 | 1120        | 135          | 4800X1200X2660    | 4758        |
| GD5000-A1600-06 | 1250        | 154          | 4800X1200X2660    | 5058        |
| GD5000-A1800-06 | 1400        | 173          | 4800X1200X2720    | 5610        |
| GD5000-A2000-06 | 1600        | 192          | 4800X1200X2720    | 5810        |
| GD5000-A2240-06 | 1800        | 216          | 4800X1200X2720    | 6060        |
| GD5000-A2500-06 | 2000        | 241          | 4800X1200X2720    | 6560        |
| GD5000-A2800-06 | 2240        | 269          | 5800X1500X2820    | 7550        |
| GD5000-A3150-06 | 2500        | 303          | 5800X1500X2820    | 8350        |
| GD5000-A3550-06 | 2800        | 342          | 6400X1500X2820    | 9750        |
| GD5000-A4000-06 | 3150        | 385          | 6800X1500X2820    | 10000       |
| GD5000-A4500-06 | 3550        | 433          | 7400X1500X2820    | 11600       |
| GD5000-A5000-06 | 4000        | 481          | 7400X1500X2820    | 12000       |
| GD5000-A5600-06 | 4500        | 539          | 7600X1500X2820    | 13180       |

Table 2-7 Parameters of Goodrive5000 series products (6.6kV)

| Model            | Rated power | Rated output | Overall dimension | Standard    |
|------------------|-------------|--------------|-------------------|-------------|
| Wodel            | (kW)        | current (A)  | W*D*H (mm)        | weight (kg) |
| GD5000-A0400-6.6 | 315         | 35           | 4000X1200X2720    | 3026        |
| GD5000-A0450-6.6 | 355         | 39           | 4000X1200X2720    | 3056        |
| GD5000-A0500-6.6 | 400         | 44           | 4000X1200X2720    | 3096        |
| GD5000-A0560-6.6 | 450         | 49           | 4000X1200X2720    | 3126        |
| GD5000-A0630-6.6 | 500         | 55           | 4000X1200X2720    | 3402        |
| GD5000-A0710-6.6 | 560         | 62           | 4000X1200X2720    | 3482        |
| GD5000-A0800-6.6 | 630         | 70           | 4000X1200X2720    | 3552        |
| GD5000-A0900-6.6 | 710         | 79           | 4600X1200X2720    | 3917        |
| GD5000-A1000-6.6 | 800         | 87           | 4600X1200X2720    | 4017        |
| GD5000-A1120-6.6 | 900         | 98           | 4600X1200X2720    | 4117        |
| GD5000-A1250-6.6 | 1000        | 109          | 5000X1200X2660    | 4522        |
| GD5000-A1400-6.6 | 1120        | 122          | 5000X1200X2660    | 4872        |
| GD5000-A1600-6.6 | 1250        | 140          | 5000X1200X2660    | 5172        |
| GD5000-A1800-6.6 | 1400        | 157          | 5000X1200X2660    | 5472        |
| GD5000-A2000-6.6 | 1600        | 175          | 5000X1200X2720    | 5965        |
| GD5000-A2240-6.6 | 1800        | 196          | 5000X1200X2720    | 6215        |
| GD5000-A2500-6.6 | 2000        | 219          | 5000X1200X2720    | 6765        |
| GD5000-A2800-6.6 | 2240        | 245          | 5000X1200X2720    | 7065        |
| GD5000-A3150-6.6 | 2500        | 276          | 5800X1500X2820    | 8425        |
| GD5000-A3550-6.6 | 2800        | 311          | 5800X1500X2820    | 8725        |
| GD5000-A4000-6.6 | 3150        | 350          | 6800X1500X2820    | 9625        |

| Model            | Rated power |             | Overall dimension | Standard    |
|------------------|-------------|-------------|-------------------|-------------|
| Model            | (kW)        | current (A) | W*D*H (mm)        | weight (kg) |
| GD5000-A4500-6.6 | 3550        | 394         | 6800X1500X2820    | 10825       |
| GD5000-A5000-6.6 | 4000        | 437         | 7400X1500X2820    | 12975       |
| GD5000-A5600-6.6 | 4500        | 490         | 7600X1500X2820    | 13755       |
| GD5000-A6300-6.6 | 5000        | 551         | 7600X1500X2820    | 14555       |

Table 2-8 Parameters of Goodrive5000 series products (10kV)

| Madal           | Rated power | Rated output | Overall dimension | Standard    |
|-----------------|-------------|--------------|-------------------|-------------|
| Model           | (kW)        | current (A)  | W*D*H (mm)        | weight (kg) |
| GD5000-A0500-10 | 400         | 29           | 2600X1500X2720    | 3194        |
| GD5000-A0560-10 | 450         | 32           | 2600X1500X2720    | 3359        |
| GD5000-A0710-10 | 560         | 41           | 2600X1500X2720    | 3513        |
| GD5000-A0800-10 | 630         | 46           | 2600X1500X2720    | 3755        |
| GD5000-A0900-10 | 710         | 52           | 2600X1500X2720    | 3876        |
| GD5000-A1000-10 | 800         | 58           | 2600X1500X2720    | 4008        |
| GD5000-A1120-10 | 900         | 65           | 2600X1500X2720    | 4283        |
| GD5000-A1250-10 | 1000        | 72           | 2600X1500X2720    | 4360        |
| GD5000-A1400-10 | 1120        | 81           | 2600X1500X2720    | 4525        |
| GD5000-A1600-10 | 1250        | 92           | 2600X1500X2720    | 4723        |
| GD5000-A1700-10 | 1400        | 98           | 2600X1500X2720    | 4855        |
| GD5000-A0500-10 | 400         | 29           | 4600X1200X2660    | 3550        |
| GD5000-A0560-10 | 450         | 32           | 4600X1200X2660    | 3550        |
| GD5000-A0710-10 | 560         | 41           | 4800X1200X2660    | 3960        |
| GD5000-A0800-10 | 630         | 46           | 4800X1200X2720    | 4070        |
| GD5000-A0900-10 | 710         | 52           | 4800X1200X2720    | 4366        |
| GD5000-A1000-10 | 800         | 58           | 4800X1200X2660    | 4426        |
| GD5000-A1120-10 | 900         | 65           | 4800X1200X2660    | 4776        |
| GD5000-A1250-10 | 1000        | 72           | 4800X1200X2660    | 4976        |
| GD5000-A1400-10 | 1120        | 81           | 5200X1200X2720    | 5271        |
| GD5000-A1600-10 | 1250        | 92           | 5200X1200X2720    | 5421        |
| GD5000-A1700-10 | 1400        | 98           | 5200X1200X2720    | 5621        |
| GD5000-A2000-10 | 1600        | 115          | 5800X1200X2720    | 6481        |
| GD5000-A2240-10 | 1800        | 129          | 6200X1500X2720    | 6876        |
| GD5000-A2500-10 | 2000        | 144          | 6200X1500X2720    | 7276        |
| GD5000-A2800-10 | 2240        | 162          | 6200X1500X2720    | 7576        |
| GD5000-A3150-10 | 2500        | 182          | 6200X1500X2720    | 8210        |
| GD5000-A3550-10 | 2800        | 205          | 6200X1500X2720    | 9310        |
| GD5000-A4000-10 | 3150        | 231          | 6200X1500X2720    | 10030       |
| GD5000-A4500-10 | 3550        | 260          | 7000X1500X2820    | 10960       |
| GD5000-A5000-10 | 4000        | 289          | 7000X1500X2820    | 11260       |
| GD5000-A5600-10 | 4500        | 323          | 7200X1500X2820    | 11940       |
| GD5000-A6300-10 | 5000        | 364          | 8000X1500X2820    | 14340       |
| GD5000-A7100-10 | 5600        | 410          | 8800X1500X2820    | 15990       |

| Model            | Rated power |             | Rated output Overall dimension |             |
|------------------|-------------|-------------|--------------------------------|-------------|
| Model            | (kW)        | current (A) | W*D*H (mm)                     | weight (kg) |
| GD5000-A7500-10  | 6000        | 433         | 11200X1500X2820                | 19880       |
| GD5000-A8000-10  | 6300        | 462         | 11200X1500X2820                | 21080       |
| GD5000-A9000-10  | 7100        | 520         | 11200X1500X2820                | 22280       |
| GD5000-A10000-10 | 8000        | 577         | 11200X1500X2820                | 23080       |

Table 2-9 Parameters of Goodrive5000 series products (11kV)

| Madal            | Rated power | Rated output | Overall dimension | Standard    |
|------------------|-------------|--------------|-------------------|-------------|
| Model            | (kW)        | current (A)  | W*D*H (mm)        | weight (kg) |
| GD5000-A0500-11  | 400         | 26           | 4800X1200X2720    | 3699        |
| GD5000-A0560-11  | 450         | 29           | 4800X1200X2720    | 3749        |
| GD5000-A0630-11  | 500         | 33           | 4800X1200X2720    | 3849        |
| GD5000-A0710-11  | 560         | 37           | 5000X1200X2720    | 4129        |
| GD5000-A0800-11  | 630         | 42           | 5000X1200X2720    | 4179        |
| GD5000-A0900-11  | 710         | 47           | 5000X1200X2720    | 4279        |
| GD5000-A1000-11  | 800         | 52           | 5000X1200X2660    | 4608        |
| GD5000-A1120-11  | 900         | 59           | 5000X1200X2660    | 4918        |
| GD5000-A1250-11  | 1000        | 66           | 5000X1200X2660    | 5118        |
| GD5000-A1400-11  | 1120        | 73           | 5000X1200X2660    | 5368        |
| GD5000-A1600-11  | 1250        | 84           | 5400X1200X2720    | 5503        |
| GD5000-A1800-11  | 1400        | 94           | 5400X1200X2720    | 5843        |
| GD5000-A2000-11  | 1600        | 105          | 6000X1200X2720    | 6376        |
| GD5000-A2240-11  | 1800        | 118          | 6000X1200X2720    | 6826        |
| GD5000-A2500-11  | 2000        | 131          | 6400X1200X2720    | 7421        |
| GD5000-A2800-11  | 2240        | 147          | 6400X1200X2720    | 7671        |
| GD5000-A3150-11  | 2500        | 165          | 6400X1200X2720    | 7871        |
| GD5000-A3550-11  | 2800        | 186          | 6400X1200X2720    | 9395        |
| GD5000-A4000-11  | 3150        | 210          | 6400X1200X2720    | 10295       |
| GD5000-A4500-11  | 3550        | 236          | 6400X1200X2720    | 10595       |
| GD5000-A5000-11  | 4000        | 262          | 7800X1500X2820    | 12005       |
| GD5000-A5600-11  | 4500        | 294          | 8000X1500X2820    | 14385       |
| GD5000-A6300-11  | 5000        | 331          | 9000X1500X2820    | 16885       |
| GD5000-A7000-11  | 5600        | 367          | 9000X1500X2820    | 17585       |
| GD5000-A8000-11  | 6300        | 420          | 12600X1500X2820   | 21765       |
| GD5000-A9000-11  | 7100        | 472          | 12600X1500X2820   | 23265       |
| GD5000-A10000-11 | 8000        | 525          | 12600X1500X2820   | 25665       |

# Note:

- 1. The overall dimensions of medium voltage variable frequency speed control systems listed in the tables above are standard. They may differ from the actual dimensions required by users.
- 2. If the value exceeds the rated data, please contact with SHENZHEN INVT ELECTRIC CO., LTD.
- 3. The dimensions may be subject to the technical agreement without notice during improving.

# 2.4.4 External dimension

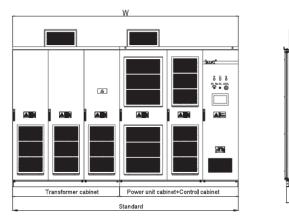

Fig 2.6 External dimension of Goodrive5000 series products

# 2.5 Product application

Widely used in various industries, Goodrive5000 series products provide perfect high voltage AC motor (AM/SM) soft-start, speed regulation, energy saving and smart control solutions. The detailed applications are as follows:

**Steel/Metallurgy:** air blowers, dusting blowers, ID (induced draft) fans, descaling pumps, mud pumps, feed pumps, slag washing pumps, phosphorus removal pumps, rolling mills, etc.

**Cement/Building material:** high temperature fans, furnace head fans, furnace end fans, dusting blowers, raw meal rolling machine, ore rolling machine, etc.

**Thermal power/Hydropower/Garbage power:** ID (induced draft) fans, FD (forced draught) fans, primary air fans, secondary air fans, air compressors, sweetening fans, feed pumps, condensate pumps, circulating pumps, ash pumps, etc.

**Oil/Chemical industry/Natural gas:** injection pumps, circulating pumps, oil pipe pumps, submersible pumps, electric submersible pumps, brine pumps, descaling pumps, mud pumps, compressors, etc.

Paper making/Pharmacy: beating pumps, cleaning pumps, etc.

Mining: belt conveyors, air exhausters, dusting blower, gas pumps, medium pumps, etc.

**Municipal engineering:** domestic water pumps, industrial water pumps, sewage pumps, clean water pumps, purifying pumps, etc.

Others: power station pumps, wind tunnel test fans, etc.

# 2.6 Design standards

Goodrive5000 series medium voltage variable frequency speed control systems are designed and manufactured according to latest national standards (GB or GB/T) and the standards of International Electricotechnical Commission (IEC), and International System of Units (SI). As the lowest technical specifications, the related technical parameters meet the requirements of GB or GB/T and IEC.

Part of the technical standards referenced by the design:

| IEC 60071-1-2011   | Insulation coordination Part 1: definitions, principles and rules        |
|--------------------|--------------------------------------------------------------------------|
| IEC 61800-5-1-2007 | Adjustable speed electrical power drive systems-Part 5-1: Safety         |
| IEC 01000-3-1-2007 | requirements-Electrical, thermal and energy                              |
| IEC 60529-2001     | Degrees of protection provided by enclosure (IP code)                    |
| IEC 61000-4        | EMC testing and measurement techniques (series standards)                |
| IEC 61800-3-2004   | Adjustable speed electrical power drive systems-Part 3: EMC requirements |

|                                                                                          | and specific test methods                                                                                                    |
|------------------------------------------------------------------------------------------|----------------------------------------------------------------------------------------------------|
|                                                                                          | Adjustable speed electrical power drive systems-Part 4: General                                                                                                    |
| IEC 61800-4-2002                                                                         | requirements-Rating specifications for AC power drive systems above                                                                                                    |
|                                                                                          | 1000V AC not exceeding 35kV                                                                                                    |
| IEC 60038-2009                                                                           | IEC standard voltage                                                                                                    |
| IEC 60196-2009                                                                           | IEC standard frequency                                                                                                    |
| IEC 60076-1-2000                                                                         | Power transformers-Part 1: General                                                                                                    |
| IEC 60068-2                                                                              | Series standards of environmental testing                                                                                                    |
|                                                                                          | Safety of machinery-Electrical equipment of machines-Part 11:                                                                                                    |
| IEC 60204-11-2000                                                                        | Requirements for HV equipment for voltages above 1000V AC or 1500V DC                                                                                                    |
|                                                                                          | and not exceeding 36kV                                                                                                    |
|                                                                                          |                                                                                                    |
| IEEE 510-1002                                                                            | Recommended practices and requirements for harmonic control in electrical                                                                                                    |
| IEEE 519-1992                                                                            | Recommended practices and requirements for harmonic control in electrical power systems                                                                                                    |
| IEEE 519-1992<br>GB/T 3859.1-1993                                                        | ·                                                                                                    |
|                                                                                          | power systems                                                                                                    |
| GB/T 3859.1-1993<br>GB/T 14549-1993                                                      | power systems  Basic requirements for semiconductor converters                                                                                                    |
| GB/T 3859.1-1993                                                                         | power systems  Basic requirements for semiconductor converters  Power quality-Utility grid harmonics                                                                                                    |
| GB/T 3859.1-1993<br>GB/T 14549-1993<br>GB 19212.1-2008                                   | power systems  Basic requirements for semiconductor converters  Power quality-Utility grid harmonics  Safety of power transformers, power supplies, reactors and similar                                                                                                    |
| GB/T 3859.1-1993<br>GB/T 14549-1993                                                      | power systems  Basic requirements for semiconductor converters  Power quality-Utility grid harmonics  Safety of power transformers, power supplies, reactors and similar products-Part 1: General requirements and tests                                                                                                    |
| GB/T 3859.1-1993<br>GB/T 14549-1993<br>GB 19212.1-2008                                   | power systems  Basic requirements for semiconductor converters  Power quality-Utility grid harmonics  Safety of power transformers, power supplies, reactors and similar products-Part 1: General requirements and tests  General specification for speed control assembly with semiconductor                                                                                                    |
| GB/T 3859.1-1993<br>GB/T 14549-1993<br>GB 19212.1-2008<br>GB 12668-1990                  | power systems  Basic requirements for semiconductor converters  Power quality-Utility grid harmonics  Safety of power transformers, power supplies, reactors and similar products-Part 1: General requirements and tests  General specification for speed control assembly with semiconductor adjustable frequency for AC motor                                                                              |
| GB/T 3859.1-1993<br>GB/T 14549-1993<br>GB 19212.1-2008<br>GB 12668-1990<br>DL-T 994-2006 | power systems  Basic requirements for semiconductor converters  Power quality-Utility grid harmonics  Safety of power transformers, power supplies, reactors and similar products-Part 1: General requirements and tests  General specification for speed control assembly with semiconductor adjustable frequency for AC motor  Application of high voltage inverter to fan and pump in thermal power plant |

# Chapter 3 Product principle and composition

# 3.1 Product principle

Goodrive5000 series medium voltage variable frequency speed control systems adopt the technology of multi-unit series PWM wave superposition. By power units in series, the input voltage of the grid runs through phase-shifting transformer, becomes 3\*N channels 3-phase 690V voltage (N: the number of power units in each phase), and then supplies power to each power unit. Each unit uses H-bridge whose PWM output is controlled by the main control system; connect the unit outputs of the same phase in series, connect the first unit of each phase in "Y", and combine the last units of three phases into high voltage output. The system consists of the main circuit, power units and control system, as shown in Fig 3.1.

# 3.1.1 Main circuit

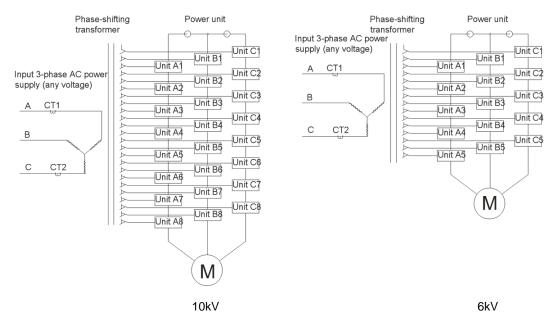

Fig 3.1 Topological diagram of Goodrive5000 series products

The isolation transformer is dry-type phase shifting transformer using forced air cooling, the original side is in "Y" connection directly connected to high voltage incoming line, and the secondary side winding is in prolonged delta connection with a certain phase difference.

Phase-shifting angle=60°/the number of power units in each phase

The secondary side winding supplies power to the power units and the phase difference is determined by the number of power units and the voltage degree of the variable frequency speed control system.

# 3.1.2 Power unit

The power units mainly consist of main circuit and control circuit. The main circuit includes protection, rectification, filtering, converting and bypass (optional).

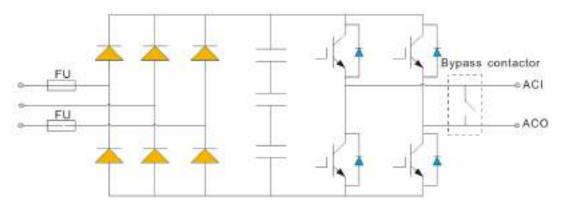

Fig 3.2 Schematic diagram of power units

The input terminals R/S/T are connected to 3-phase low voltage output of the secondary coil of the transformer, electrify DC bus after 3-phase full-bridge rectification, and then convert into AC output by H-bridge converting. The output terminal of power units in single phase is ACI/ACO.

The control circuit controls the power units by receiving the signals from the main control system, and simultaneously it monitors the power units by sending its own information including voltage, faults and states back to the main control system via optical fiber.

The power units have the function of unit bypasses, one is IGBT bypass and the other is contactor bypass (optional). When a unit has a fault, the unit will achieve automatic bypass to ensure the system continues working normally.

# 3.1.3 Control system

The main control system of Goodrive5000 series medium voltage variable frequency speed control systems adopts modular structure. Each single board of the main control system is connected to the main control board via connecting slots. In this way, each single board has clear functions for the convenience of signals distinguishing and maintenance.

With interfaces of multi-functional I/O terminals, all user I/O terminals are located in the user I/O board, including 16-channel digital input, 3-channel analog input, 1-channel high-speed pulse input, 4-channel analog output, 1-channel high-speed pulse output and 20-channel relay output.

# 3.1.4 Board jumper and selector switch

Voltage and current switch jumper on user I/O board:

The analog I/O signals can be current or voltage signals which are switched by jumper, J1 corresponding to AI1, J2 corresponding to AI2, J3 corresponding to AO1, J4 corresponding to AO2, J5 corresponding to AO3, J6 corresponding to AO4. According to instructions on I/O board, connect the mini jumper to select the corresponding voltage or current signal.

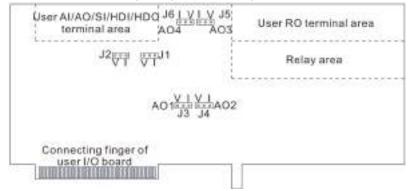

Fig 3.3 Switch jumper of analog voltage and current on the user I/O board

#### RS232/485 jumper:

Select RS232/485 interface to support MODBUS communication protocol.

Function of DIP switches on the main control board:

|      |              | ON                         | OFF                          |
|------|--------------|----------------------------|------------------------------|
|      | DIP switch 1 | Configuration mode         | Normal mode                  |
| SW1  | DIP switch 2 | DSP flash loading mode     | DSP serial programming mode  |
|      | DIP SWITCH 2 | DSF flash loading filode   | enable                       |
| SW2  | DIP switch 1 | FPGA normal mode           | FPGA flash loading mode      |
| 3002 | DIP switch 2 | FFGA normal mode           | FFGA liash loading mode      |
| SW3  | DIP switch 1 | 485 interface connected to | Not connected to termination |
| 3773 | DIP switch 2 | termination resistor       | resistor                     |

Configuration mode: Users can modify IP of the variable frequency speed control system. Refer to the configuration mode and P17.00~P17.08 parameters of HMI. The modify steps are: (1) switch the switch in configuration mode to ON; (2) power on the main control system, press and hold at the blank of log-in interface for 3 seconds, the additional menu options will pop up; (3) select configuration mode; after the interface of modify IP address pops up, modify the relevant information according to P17 group; (4) power off the main control cabinet and switch the switch in configuration mode to OFF (normal mode); (5) power on the main control cabinet and the modified IP address is valid.

#### Switch of the switch cabinet:

Goodrive5000 series products support one-drive-four switch cabinet control, that is to say, 4 switch cabinets are controlled by corresponding 4 control boards. The address codes are selected by the DIP switches on the boards.

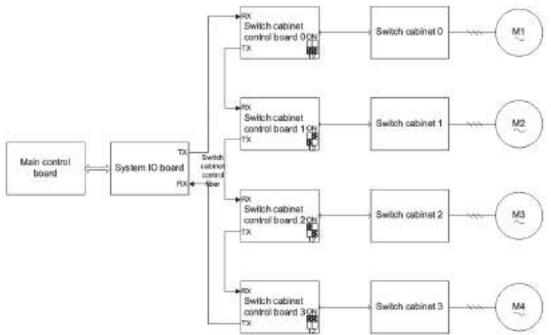

Fig 3.4 Configuration of switch cabinets

The DIP switch 1 and 2 on the control board can combine into 4 states corresponding to 4 addresses of switch cabinets. As shown in below table, the main control board will send command to the switch cabinet along with corresponding address, only when the address is the same as the command address, the switch cabinet will act.

| O - malalmanti      |     | DIP 1            |                  |
|---------------------|-----|------------------|------------------|
| Combination address |     | ON               | OFF              |
| DID '' 1 0          | ON  | Switch cabinet 3 | Switch cabinet 2 |
| DIP switch 2        | OFF | Switch cabinet 1 | Switch cabinet 0 |

The switches and jumpers in the control system shall be set well in factory. It is not recommended to modify; otherwise, damage may occur. If necessary, please read the instructions carefully before proper operating.

# 3.2 Product composition

Goodrive5000 series medium voltage speed control systems are mainly composed of the transformer cabinet, power unit cabinet, control cabinet, power units and HMI; in actual use, bypass cabinet (or switch cabinet) can be fitted as optional according to requirements of users.

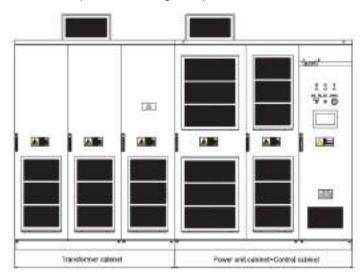

Fig 3.5 Appearance of Goodrive5000 series products

# 3.2.1 Transformer cabinet

The transformer cabinet is used to install phase shifting isolation transformer and accessories.

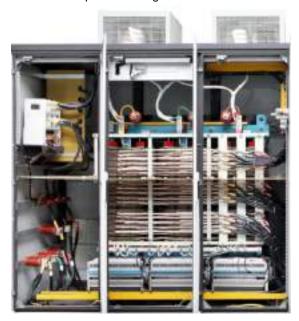

Fig 3.6 Layout in the transformer cabinet

The phase shifting isolation transformer installed in the transformer cabinet provides 3-phase power supply for power units to achieve high/low voltage shifting and isolation. The phase shifting transformer adopts dry-type structure, isolation degree at H and secondary side in prolonged delta connection, reducing harmonics at the grid side.

The temperature controller installed on the door of the cabinet monitors the temperature of each phase, and provides temperature protection and alarm. The default setting is: when the temperature of the phase shifting transformer exceeds 130°C, the system will alarm but not stop; when the temperature exceeds 150°C, the system will conduct temperature protection and stop. At the bottom of the transformer, special grounding copper bar is used for reliable high voltage grounding. The system shall be grounded together with the high voltage grounding during construction.

#### 3.2.2 Power unit cabinet

The power unit cabinet is the converter of the system and the actuator for AC-DC-AC conversion. It is used to install power units and accessories.

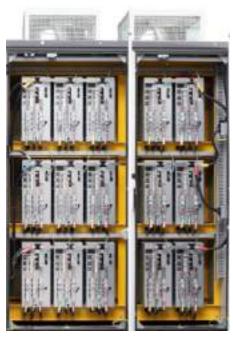

Fig 3.7 Layout in the power unit cabinet

The power unit cabinet is used for placing power units; by the connection of high-voltage cable and secondary side winding of phase-shifting isolation transformer, the transformer can supply power to power units. The power units are placed in three lines in the cabinet, with the units of the same line in series connection forming A/B/C 3-phase. The last unit 3-phase close to the control cabinet is in "Y" connection. Being the output terminal of the system, the first unit 3-phase is in connection via the high-voltage cable and the copper bar of output terminals. By the connection of the optical fiber and main control system, the main control system realizes control and protection on power units.

# 3.2.3 Control cabinet

As the brain of the system, the control cabinet has the functions of command, control and self-protection. It is used to install the main control system, secondary control circuit system and UPS power supply, and so on.

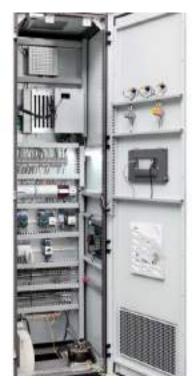

Fig 3.8 Layout in the control cabinet

Goodrive5000 series variable frequency speed control systems use independent control cabinets which are isolated from the high-voltage section of transformer cabinet, power unit cabinet by optical fiber or isolation transformer and special grounding.

There are 3 power supplies for the control system: main power supply, backup power supply and UPS power supply. When the main supply fails, the system will switch into backup power supply automatically; when both the main and backup power supplies fail, UPS will supply power. When a power supply has a fault, the system will alarm. Therefore, the system can be used in bad power conditions.

# 3.2.4 Bypass cabinet (optional)

To meet the requirements of users, Goodrive5000 series medium voltage variable frequency speed control systems provide different combinations between standard manual bypass cabinet and automatic bypass cabinet.

The bypass cabinets are used to make the motor run at power frequency if the system has a fault, in order to guarantee continuity of the production and improve reliability of the system. According to production process, the dimension of the manual bypass cabinet and automatic bypass cabinet is  $1000 \times 1200 \times 2690$ . It is recommended to install the bypass cabinets on the left of the transformer cabinet. Due to limited space, the arrangement is different from that recommended, which shall be stated in the technical agreement.

As shown in Fig 3.9, when the system stops for a short time, operators can switch variable frequency to power frequency by using the manual bypass cabinet.

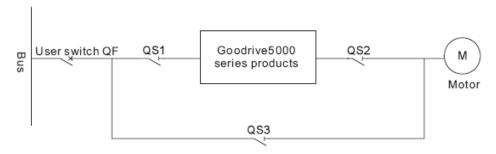

Fig 3.9 Diagram of the main circuit of manual bypass cabinet

When the system is not allowed to stop, the automatic bypass cabinet will switch automatically. The cabinet has three high-voltage vacuum contactors KM1, KM2 and KM3, among which KM2 and KM3 realize electric interlock to ensure the power frequency supply will not be directly sent to the output terminal of the variable frequency speed control system. The cabinet also has two isolation knife switches QS1 and QS2 to isolate the variable frequency speed control system from high-voltage power supply when the motor runs at power frequency, convenient for maintenance and inspection.

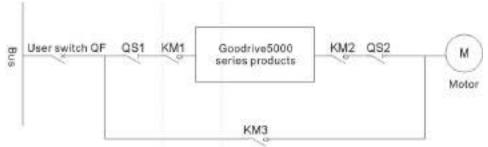

Fig 3.10 Diagram of the main circuit of automatic bypass cabinet

With bypass cabinets, users' power cables (power incoming cable and motor outgoing cable) usually feed in at the bottom or top of the cabinets; while the power cable, between the bypass cabinet and the variable frequency speed control system, adopts flexible wire and lays out in the cabinet.

# 3.2.5 Power unit

The power units, the converting part of the variable frequency speed control system, achieve high-low-high voltage shifting of the system by connection in series. The main control system controls H-bridge PWM output of each power unit, achieving perfect sine waves and control on motor rotation. When installing the power units, put them on the brackets, next push the units inside till close to the air duct baffle, then fix them with screws, connect corresponding input cables and series copper bars, and finally plug corresponding optical fiber cables in.

When removing the power units, unplug the optical fiber cables, input cables and series copper bars, twist off the screws on the units, and finally remove the power units from the brackets.

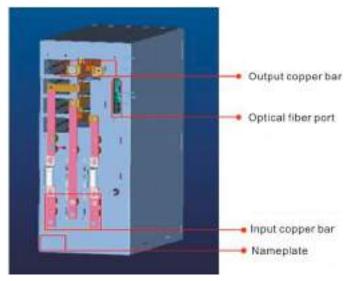

Fig 3.11 Appearance of the power unit

# 3.2.6 HMI

Goodrive5000 series medium voltage variable frequency speed control systems provide HMI with touch screen/indicator light/button/alarm apparatus installed on the door of the control cabinet.

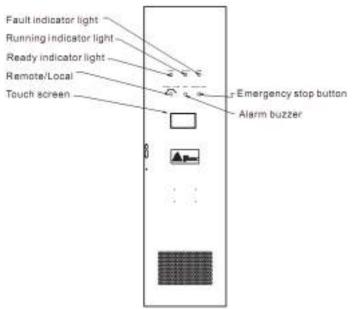

Fig 3.12 Layout of control cabinet door

Fault indicator light: means whether the system is in fault or alarm state, if so, the indicator light on; Running indicator light: means whether the system is in running state, if so, the indicator light on; Ready indicator light: means whether the system is in standby or ready state. If the system does not run and no fault is in detection after power on, the indicator light on;

Emergency stop button: if the main control board is damaged or cannot be controlled normally, users can push the emergency stop button; by the physical circuit disconnection, damage will be minimized.

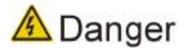

 Power on only after disconnecting high voltage by loosening the emergency stop button with rotation;

- When the switching cabinet under power frequency, the emergency stop button is invalid. Disconnect high voltage by directly powering off the higher level or sending the command of disconnecting high voltage to the system;
- When under manual switching, the emergency stop button can only control higher level high-voltage breaker or contactor. Connect the knife switch in series in the switching cabinet to high level control circuit.

# 3.3 Setting and definition of touch screen

After the touch screen is power-on, the login interface will pop up for users to select username and input password. The main interface appears after login. Then users can operate on the interface by clicking the buttons.

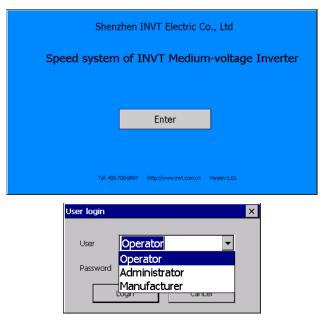

Fig 3.13 Login interface

Click the buttons on the main interface to enter into corresponding special interface called sub-interface. Because special interface appears after clicking corresponding buttons, the sub-interface has hierarchy. Therefore, the main interface is the first level interface, the sub-interface which appears after clicking the main interface is the second level interface, and so on.

Click the region for setting values and then enter into the interfaces for users to input values. The interfaces called general interfaces are not sub-interfaces.

# 3.3.1 Main interface

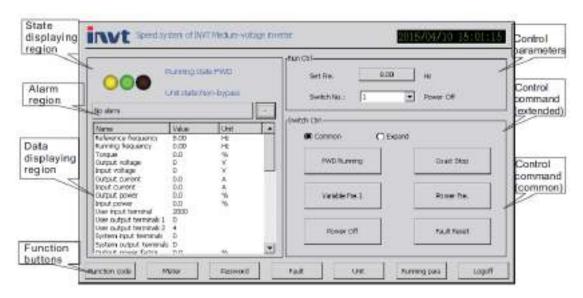

Fig 3.14 Main interface of the touch screen

The figure above is the main interface of the touch screen and it is divided into following regions:

| No.                 | Region     | Buttons              | Instruction                                                                   |  |
|---------------------|------------|----------------------|-------------------------------------------------------------------------------|--|
| State<br>displaying | _          | Running state        | In forward running/reverse running/stand-by/fault/POFF state                  |  |
|                     |            | Unit state           | Bypass/non-bypass                                                             |  |
|                     | displaying | Icon state           | yellow on, in stand-by green on, in running and connected to Internet         |  |
|                     |            | Set frequency        | Set frequency of variable frequency speed control system                      |  |
|                     |            | Running<br>frequency | Running frequency of variable frequency speed control system                  |  |
|                     |            | Rotating speed       | Current rotating speed of the motor                                           |  |
|                     |            | Output voltage       | Output voltage of variable frequency speed control system                     |  |
|                     |            | Input voltage        | Input voltage of variable frequency speed control system                      |  |
|                     |            | Output current       | Output current of variable frequency speed control system                     |  |
|                     |            | Input current        | Input current of variable frequency speed control system                      |  |
|                     |            | Output power         | The percentage of motor rated power current output power accounts for         |  |
| 2                   | Data       | Input power          | The percentage of motor rated power current input power accounts for          |  |
|                     | displaying | Torque               | The percentage of system rated torque current output torque accounts for      |  |
|                     |            | User input terminal  | The binary digit 0/1 corresponding to open/close state of user input terminal |  |
|                     |            | User output          | The binary digit 0/1 corresponding to open/close state of user                |  |
|                     |            | terminal 1           | output terminal 1                                                             |  |
|                     |            | User output          | The binary digit 0/1 corresponding to open/close state of user                |  |
|                     |            | terminal 2           | output terminal 2                                                             |  |
|                     |            | System input         | The binary digit 0/1 corresponding to open/close state of                     |  |
|                     |            | terminal             | system input terminal                                                         |  |
|                     |            | System output        | The binary digit 0/1 corresponding to open/close state of                     |  |

| No. | Region     | Buttons                    | Instruction                                                 |
|-----|------------|----------------------------|-------------------------------------------------------------|
|     |            | terminal                   | system output terminal                                      |
|     |            | Output power               | Output power factor                                         |
|     |            | factor                     | Output power ractor                                         |
|     |            | Input power                | Input power factor                                          |
|     |            | factor                     | The part of the section                                     |
|     |            | Active                     |                                                             |
|     |            | component of               | Active component of input current                           |
|     |            | input current              |                                                             |
|     |            | Reactive                   | Describes a second set in a set assessed                    |
|     |            | component of               | Reactive component of input current                         |
|     |            | input current              |                                                             |
|     |            | Active                     | Active component of autout aurrent                          |
|     |            | component of               | Active component of output current                          |
|     |            | output current<br>Reactive |                                                             |
|     |            | component of               | Reactive component of output current                        |
|     |            | output current             | reactive component of output current                        |
|     |            | U-phase bus                |                                                             |
|     |            | voltage                    | U-phase DC bus voltage                                      |
|     |            | V-phase bus                |                                                             |
|     |            | voltage                    | V-phase DC bus voltage                                      |
|     |            | W-phase bus                |                                                             |
|     |            | voltage                    | W-phase DC bus voltage                                      |
|     |            | Temperature of             | Company to an austria of the master                         |
|     |            | the motor                  | Current temperature of the motor                            |
|     |            | Corresponding              | Corresponding input voltage or current percentage of Al1    |
|     |            | value of AI1               | Corresponding input voltage of current percentage of Art    |
|     |            | Corresponding              | Corresponding input voltage or current percentage of AI2    |
|     |            | value of Al2               | Consoportating impact voltage of carroin percentage of vita |
|     |            | Corresponding              | Corresponding input voltage or current percentage of AI3    |
|     |            | value of Al3               |                                                             |
|     |            | Value of HDI               | Frequency of multi-functional HDI                           |
|     |            | Corresponding value of AO1 | Corresponding output function percentage of AO1             |
|     |            | Corresponding value of AO2 | Corresponding output function percentage of AO2             |
|     |            | Corresponding              |                                                             |
|     |            | value of AO3               | Corresponding output function percentage of AO3             |
|     |            | Corresponding value of AO4 | Corresponding output function percentage of AO4             |
|     |            | Value of HDO               | Frequency of multi-functional HDO                           |
|     |            | PID reference              | Percentage of PID reference                                 |
|     |            | PID felefence              | Percentage of PID feedback                                  |
|     |            | Set frequency              | Set frequency of function code                              |
| 3   | Control    | Switch cabinet             | Oct frequency of function code                              |
|     | parameters | No.                        | 0~8                                                         |
| 4   | Control    | Forward                    | Under communication command channel, push the button to     |

| No.      | Region     | Buttons        | Instruction                                                    |
|----------|------------|----------------|----------------------------------------------------------------|
|          | command    | running        | send forward running command to the system.                    |
| (common) |            | Coast to stop  | Under any command channel, push the button to send coast       |
|          |            |                | to stop command to the system.                                 |
|          |            |                | One drives more and other motors are in variable frequency.    |
|          |            | Variable       | When specified motor receives variable frequency 1, other      |
|          |            | frequency 1    | motors in variable frequency will coast to stop and the motor  |
|          |            |                | will run in variable frequency.                                |
|          |            | Power          | The motor runs in power frequency.                             |
|          |            | frequency      | Disconnect the input power of specified motor and other        |
|          |            | Power off      | motors are not affected.                                       |
|          |            | Fault reset    | Fault reset by manual                                          |
|          |            | Reverse        | Under communication command channel, push the button to        |
|          |            | running        | send reverse running command to the system.                    |
|          |            | Decelerate to  | If the running command channel is communication command        |
|          |            | stop           | channel and the system is in running state, push the button to |
|          |            | 0.00           | send decelerate to stop command to the system.                 |
|          |            | Power          | One drives more and other motors are in variable frequency.    |
|          |            | frequency into | When specified motor receives power frequency into variable    |
|          |            | variable       | frequency 1, other motors in variable frequency will coast to  |
|          |            | frequency 1    | stop and the motor will switch power frequency into variable   |
|          |            | -              | frequency.                                                     |
| _        | Control    | Variable       |                                                                |
| 5        | command    | frequency into | The motor switches variable frequency running into power       |
|          | (extended) | power          | frequency bypass.                                              |
|          |            | frequency      | One drives more and other motors are in variable frequency.    |
|          |            | Variable       | When specified motor receives variable frequency 2, other      |
|          |            | frequency 2    | motors in variable frequency will run in power frequency and   |
|          |            |                | the motor in variable frequency.                               |
|          |            | Power          | One drives more and other motors are in variable frequency.    |
|          |            |                | When specified motor receives power frequency into variable    |
|          |            | frequency into | frequency 2, other motors will switch variable frequency into  |
|          |            | variable       | power frequency and the motor will switch power frequency      |
|          |            | frequency 2    | into variable frequency.                                       |
|          |            | Alarm          | Click the button and the second level interface of fault       |
|          |            | information    | information will pop up.                                       |
|          |            | Function       | Click the button and the second level interface of function    |
| 6        |            | codes          | groups will pop up.                                            |
|          |            | Virtual        | Click the button and the interface of instrument data will pop |
|          | Function   | instrument     | up.                                                            |
|          | buttons    | Change         | Change login password of variable frequency speed control      |
|          | 2 2        | password       | system.                                                        |
|          |            | Fault records  | Click the button and the second level interface of fault       |
|          |            |                | information will pop up.                                       |
|          |            | Units          | Click the button and the second level interface of unit        |
|          |            |                | information will pop up.                                       |
|          |            | Running        | Click the button and the second level interface of running     |

| No. | Region | Buttons     | Instruction             |  |
|-----|--------|-------------|-------------------------|--|
|     |        | parameters  | parameters will pop up. |  |
|     |        | User logout | Back to login interface |  |

# 3.3.2 Login interface

After the control system powers on or users exit the main interface, the login interface will be displayed on the touch screen. There are three types of operators:

Operator: for who will not configure the system and only start or stop the variable frequency speed control system.

Administrator: for technical leaders who can configure and operate the system.

Manufacturer: only for who manufacture the system

Limited rights in different regions for different operators

| Region                      | Operator                           | Administrator   |
|-----------------------------|------------------------------------|-----------------|
| State displaying            | Allow view                         | Allow view      |
| Data displaying             | Allow view                         | Allow view      |
| Start-stop control          | Prohibit changing control channels | Allow operation |
| Frequency switching control | Allow operation                    | Allow operation |
| Function button             | Prohibit viewing function codes    | Allow operation |

# 3.3.3 Second level interface

1) Each function button corresponds to a second level interface

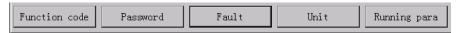

Fig 3.15 Function buttons

2) Introduction to the second level interface of function groups

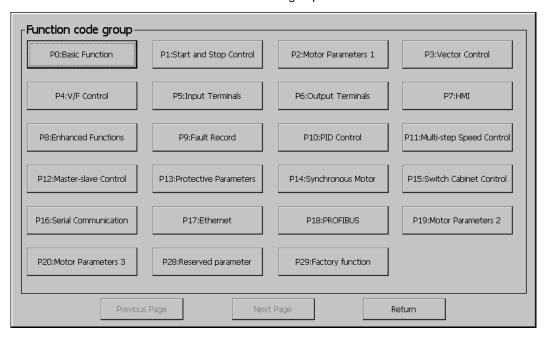

Fig 3.16 Second level interface of function groups

Setting is a necessity for above groups. Click the button of each group and the corresponding setting interface will pop up. Return to the top level by clicking back button.

3) Introduction to the second level interface of virtual instrument

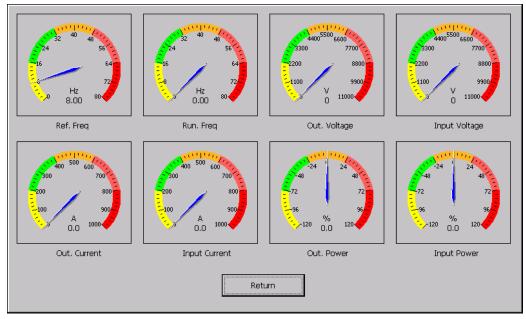

Fig 3.17 Second level interface of virtual instrument

The virtual instrument is used to display the variables in common use.

4) Introduction to the second level interface of change password

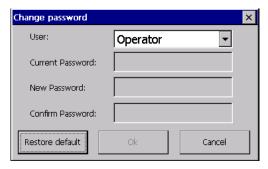

Fig 3.18 Second level interface of change password

5) Introduction to the second level interface of fault records

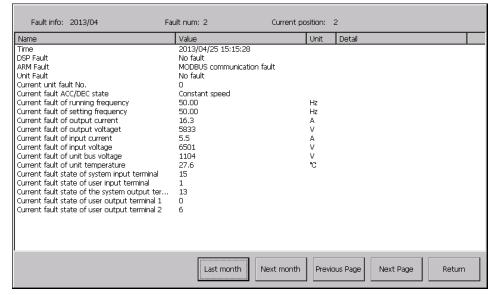

Fig 3.19 Second level interface of fault record

6) Introduction to the second level interface of units

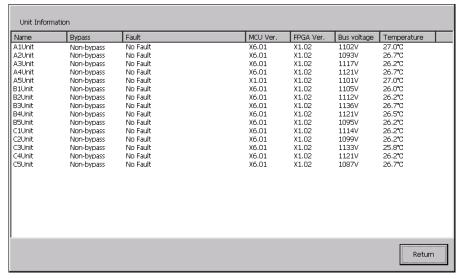

Fig 3.20 Second level interface of unit

7) Introduction to the second level interface of running parameters

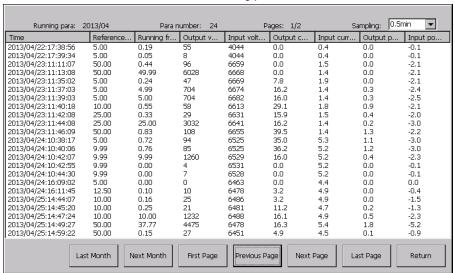

Fig 3.21 Second level interface of running parameters

The interface displays running records of the system and the period for the records can be modified.

# 3.3.4 Third level interface

1) Second level interface generating the third level

The second level interface of function groups can generate third level interface.

2) Introduction to the third level interface of function groups

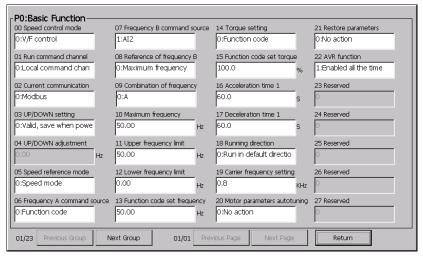

Fig 3.22 Third level interface for setting parameters

The interface displays the value and state of each function code which can be modified or set by users. The white edit box is modifiable while the grey box is read-only.

3) Click the edit box and then the third level sub-interface will pop up.

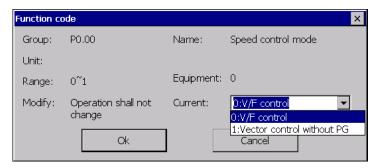

Fig 3.23 Interface for modifying the edit box

# 3.3.5 Other interfaces

1) Soft keyboard

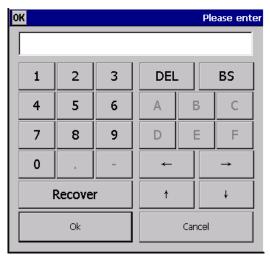

Fig 3.24 Soft keyboard

The software input of touch screen depends on the soft keyboard. After users click the keyboard, above interface will pop up.

2) Additional options on login interface

Note: On login interface, press and hold the touch board for seconds and additional options will pop up.

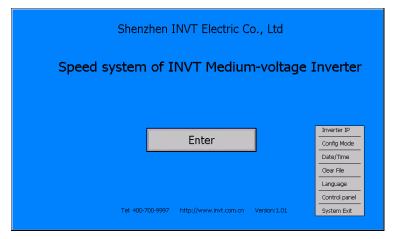

Fig 3.25 Additional options on login interface

# 1) Inverter IP

Click the option to display the inverter IP which can be changed via soft keyboard by users.

# 2) Configuration mode

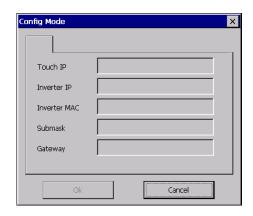

Fig 3.26 Interface of configuration mode

# Refer to 3.1.4.

# 3) Date/Time

Users can change current date and time of variable frequency speed control system.

# 4) Clear file

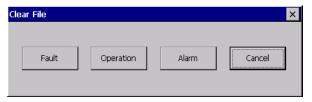

Fig 3.27 Interface of clear file

# 5) Language

Users can select the language as required. After selection, restart the touch screen. The system will change the language into the set one.

# 6) Control panel

Click the button and enter into the control panel of Win CE control system.

# 7) System exit

Click the button and return to the desktop of Win CE control system.

# **Chapter 4 Wiring and terminals**

# 4.1 Wiring of main circuit

As shown in Fig 4.1, due to interlocking between the switch cabinet and the variable frequency speed control system, the closing of QF of the switch cabinet will be invalid when the system in fault state, QF will open automatically when the system in fault state after closing.

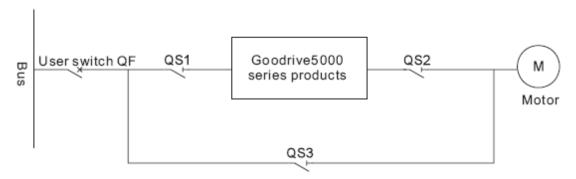

Fig 4.1 Wiring diagram of main circuit

When there is no bypass cabinet, the wiring of main circuit feeds in R, S, T terminals and feeds out U, V, W terminals in transformer cabinet. The copper bar at the bottom of the transformer cabinet will be connected to the grounding of transformer, unit cabinet and control cabinet, and user grounding grid after the system is installed. The terminals of control circuit in control cabinet shall be grounded independently.

When there is bypass cabinet, I/O terminals in the switching cabinet are top in or bottom out. The copper bar at the bottom of the bypass cabinet will be connected to the grounding of transformer, unit cabinet and control cabinet, and user grounding grid after the system is installed. The terminals of control circuit in control cabinet shall be grounded independently.

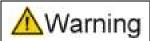

Do not exchange the wiring of I/O terminals; otherwise, the system and other devices may be damaged.

# 1. Standard requirements of power distribution

Before the power is connected to Goodrive5000 series variable frequency speed control system, it needs to pass through the main circuit breaker which is allowed to close only after receiving the switching signal from the system.

The power of main circuit breaker is directly connected to the input terminals of switch cabinets in no need of passing through the input reactor.

The output of the system is connected to the motor by the output terminals of switch cabinets.

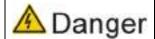

Collect I/O terminals properly; otherwise, the system may be damaged.

# 2. Wiring of switch cabinets

| Termi | nals | Name                                             | Instruction                                      |
|-------|------|--------------------------------------------------|--------------------------------------------------|
|       | ı.   | Power input of main circuit, the 1st             | Connect to 3-phase AC power, the 1st             |
| Input | R    | phase sequence                                   | phase sequence                                   |
|       | S    | Power input of main circuit, the 2 <sup>nd</sup> | Connect to 3-phase AC power, the 2 <sup>nd</sup> |

|        |          | phase sequence                                                                                       | phase sequence                                                  |
|--------|----------|----------------------------------------------------------------------------------------------------|-----------------------------------------------------------------|
|        | _        | Power input of main circuit, the 3 <sup>rd</sup>                                                     | Connect to 3-phase AC power, the 3 <sup>rd</sup>                |
|        | <u>'</u> | phase sequence                                                                                       | phase sequence                                                  |
|        | U        | Output of medium voltage variable frequency speed control system, the 1 <sup>st</sup> phase sequence | Connect to 3-phase AC motor, the 1 <sup>st</sup> phase sequence |
| Output | ٧        | Output of medium voltage variable frequency speed control system, the 2 <sup>nd</sup> phase sequence | Connect to 3-phase AC motor, the 2 <sup>nd</sup> phase sequence |
|        | w        | Output of medium voltage variable frequency speed control system, the 3 <sup>rd</sup> phase sequence | Connect to 3-phase AC motor, the 3 <sup>rd</sup> phase sequence |

Note: Phase sequence of U, V and W terminals may be different from that of R, S and T. When power frequency bypass is a necessity, make sure input phase sequence is consistent with output phase sequence; otherwise, the system cannot work properly.

## 3. Requirements of devices and cables

#### ◆ Main circuit breaker

The main circuit breaker can be vacuum or air isolation circuit breaker which will meet not only the requirements of voltage and current of power supply, but also the requirements of primary side voltage and current of phase shifting transformer. Furthermore, it shall be capable of bearing current surge caused by switching on the transformer, and it will not trip after fault current caused by secondary side short circuit in 100ms.

# ◆ Input cables

There are no special requirements for the cables from the circuit breaker to the primary side of transformer. The rated voltage of the cables shall keep consistent with the voltage of the primary side circuit. The rated current shall satisfy the transformer and the set value for protection. On basis of the maximum ambient temperature, set the decreased capacity of the cables according to the cooling factors and local electrical regulations.

#### ◆ Output cables

There are no special requirements for the cables from Goodrive5000 series medium voltage variable frequency speed control system to the motor. It is recommended that the length to be no longer than 1 kilometer, the case that the field cable length is longer than 1 kilometer shall be proposed in the order. The rated voltage of the cables shall keep consistent with the motor model, and the rated current of the cables shall comply with the motor model as well as allowable overload current for motor protection. The decreased capacity of the cables shall refer to the maximum ambient temperature, cooling factors, and other factors required by national electrical standards.

# 4. Layout of high voltage cables

The layout of main power supply and motor cables must comply with national standards. Please refer to the instructions and suggestions of the manufacturer.

- It is recommended to use 3-phase armoring steel cables shielded individually. If single phase cable is used, 3-phase cables shall be combined with each other to ensure EMC.
- According to requirements of the manufacturer, install collectors at the cable terminations.
- Corresponding ground wire shall be grounded in compliance with national electrical standards.

# 5. Grounding

Ensure the ground wire with less than  $4\Omega$  ground resistance, use wires between the cabinet and door of the system, channel in base among cabinets, copper conductor cable with no less than  $50\text{mm}^2$  sectional area for the ground connection between the whole-set equipment and the grid. To guarantee equipment and personal safety, check the grounding before using.

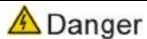

- ♦ Before cabling, please confirm that the input power supply has been cut off. There is the risk of electric shock and fire.
- Electric engineering professionals are allowed to perform the cabling. There is the risk of electric shock and fire.
- ♦ Be sure to make reliable grounding of the cabinet bodies. There is the risk of electric shock and fire.
- Please check whether the AC main circuit power supply is consistent with the rated voltage of the variable frequency speed control system; otherwise, there will be risk of injury and fire hazard.
- Please use the screwdriver of designated torque to tighten the terminals; otherwise, there will be the risk of fire.
- ♦ Do not connect the input power supply to the output terminals U, V and W; otherwise, internal damage may occur to the variable frequency speed control system.

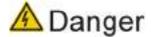

- All connectors must receive insulation treatment to ensure good insulation. The connecting positions must be kept clean and meet the requirement of corresponding cleanliness.
- Medium voltage electrical insulation distance must meet the requirements of electrical safety distance in order to avoid short circuit.

# 4.2 Wiring of control circuit

Recommended cross section and specification of control, signal and communication cables:

- ◆ Analog I/O cables: Whole shielded twisted pair, cross section 0.5~1.5 mm<sup>2</sup>;
- ◆ Digital I/O cables: Whole shielded twisted pair, cross section 0.5~1.5 mm²;
- ◆Communication cables: Select specialized communication according to relevant requirements, or whole shielded twisted pair, cross section 0.5~1.5 mm²;

### 4.2.1 General introduction to user terminals

Goodrive5000 series medium voltage variable frequency speed control systems provide standard 16-channel digital inputs, 20-channel relay outputs, 3-channel analog inputs, 4-channel analog outputs, 1-channel HDI and 1-channel HDO. All user terminals are programmable and they can be set by function codes. Simultaneously, the control terminals can be extended as required.

All user terminals are connected to the terminal blocks, so pay attention to connecting from the terminal blocks before using. The wiring of control circuit for users shall be conducted in the control cabinet.

# 4.2.2 User terminals and functions

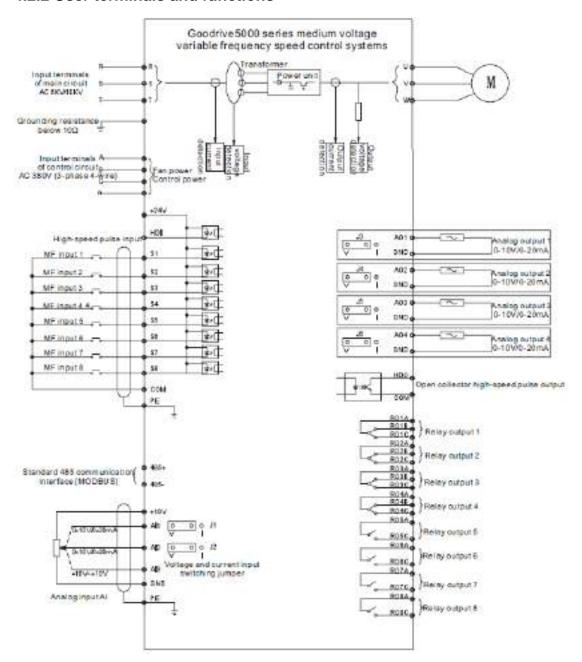

Fig 4.2 Wiring diagram of user terminals

| Classification | Terminal | Terminal function        | Technical specifications                                      |
|----------------|----------|--------------------------|---------------------------------------------------------------|
|                | S1       | Multi-functional input 1 |                                                               |
|                | S2       | Multi-functional input 2 | Forming the optical coupler isolation                         |
|                | S3       | Multi-functional input 3 | input with COM                                                |
| Digital input  | S4       | Multi-functional input 4 | 2. The input voltage can only be 24V                          |
| Digital input  | S5       | Multi-functional input 5 | provided by the system 3. The suspension of terminals will be |
|                | S6       | Multi-functional input 6 | regarded as disconnected                                      |
|                | S7       | Multi-functional input 7 | <ol> <li>Input impedance: 3.3kΩ</li> </ol>                    |
|                | S8       | Multi-functional input 8 | 4. Input impedance: 0.0kg                                     |
| High-speed     | LIDI     | High-speed pulse input   | 1. Forming the optical coupler isolation                      |
| pulse input    | HDI      | terminal                 | input with COM                                                |

| Classification | Terminal | Terminal function                         |    | Technical specifications               |
|----------------|----------|-------------------------------------------|----|----------------------------------------|
|                |          |                                           | 2. | The input voltage can only be the 24V  |
|                |          |                                           |    | provided by the system                 |
|                |          |                                           | 3. | The suspension of terminals will be    |
|                |          |                                           |    | regarded as disconnected               |
|                |          |                                           | 4. | Input impedance: 1.1kΩ                 |
|                |          | +24V power supply                         |    |                                        |
|                | +24V     | provided by the system,                   |    |                                        |
| 24V power      |          | for the digital input and                 |    |                                        |
| supply         |          | high-speed pulse input                    | -  |                                        |
|                | COM      | +24V power supply                         |    |                                        |
|                |          | grounding                                 |    |                                        |
|                | +10V     | +10V power supply provided by the system, |    |                                        |
| 10V power      | +10V     | for the analog input                      |    |                                        |
| supply         |          | +10V power supply                         |    |                                        |
|                | GND      | grounding                                 |    |                                        |
|                |          | g.camang                                  | 1. | Forming a loop connection with GND     |
|                | •••      |                                           | 2. | It is recommended to use the +10V      |
|                | AI1      | Analog input terminal1                    |    | provided by the system as the input    |
|                |          |                                           |    | voltage.                               |
|                |          |                                           | 3. | For voltage input, voltage range       |
|                | AI2      |                                           |    | 0~+10V; for current input, current     |
|                |          |                                           |    | range 0~20mA, 20mA current             |
|                |          | Analog input terminal 2                   |    | corresponding to +10V                  |
| Analog input   |          |                                           |    | Input impedance: 20kΩ (voltage)        |
|                |          |                                           |    | /250Ω (current)                        |
|                |          |                                           | 1. | Forming a loop connection with GND     |
|                |          |                                           | 2. | It is recommended to use the +10V      |
|                |          |                                           |    | provided by the system as the input    |
|                | Al3      | Analog input terminal 3                   |    | voltage.                               |
|                |          |                                           | 3. | For voltage input, voltage range -10V  |
|                |          |                                           |    | ~+10V                                  |
|                |          |                                           | 4. | Input impedance: 20kΩ (voltage)        |
|                | AO1      | Analog output terminal 1                  | 1. | Outputting the voltage and current     |
|                | AO2      | Analog output terminal 2                  |    | corresponding to the GND terminals.    |
|                | A02      | Analog output terminal 2                  | 2. | Output voltage range 0~+10V, output    |
| Analog output  | AO3      | Analog output terminal 3                  |    | current range 0~20mA                   |
|                |          |                                           | 3. | While voltage output, allowable output |
|                | AO4      | Analog output terminal 4                  |    | impedance ≥5kΩ; while current output,  |
|                | A04      | Analog output terminal 4                  |    | allowable output impedance             |
|                |          |                                           |    | 100~5000Ω                              |
|                | RO01     | Relay output terminal 1                   | 1. | Each relay has normally open/closed    |
| Relay output   | RO02     | Relay output terminal 2                   |    | output.                                |
| , ,            | RO03     | Relay output terminal 3                   | 2. | Current withstand capacity: 3A         |
| l [            | RO04     | Relay output terminal 4                   | j  | •                                      |

| Classification | Terminal | Terminal function       |    | Technical specifications  |
|----------------|----------|-------------------------|----|---------------------------|
|                | RO05     | Relay output terminal 5 |    |                           |
|                | RO06     | Relay output terminal 6 |    |                           |
|                | RO07     | Relay output terminal 7 |    |                           |
|                | RO08     | Relay output terminal 8 |    |                           |
| High apped     |          | Programmable            | 1. | Optical coupler isolation |
| High-speed     | HDO      | high-speed pulse output | 2. | Maximum output frequency: |
| pulse output   |          | terminal                |    | 50.000kHz                 |

#### Note:

- 1. Do not route the analog cables and input power cables in parallel;
- 2. Do not use the same line for the signal cables and input power cables.

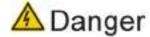

- Installation of large current positions: to enable the variable frequency speed control system to meet the technical properties, pay close attention to large current installation (All I/O terminals with more than 10A current flow shall be considered large current terminals). The key points are:
  - Terminals shall use the materials with excellent conductive property, such as oxygen-free copper terminals, silver-plating or tin-plating fasteners and other connecting materials.
  - ◆ All terminals shall be carefully cleaned with ethanol before connecting.
  - lacklosh Connections of all connectors shall be very reliable, the fasteners shall be tightened with wrenches, the important connectors shall be wrenched tight reliably with torque wrenches to ensure the contact resistance is less than  $2m\Omega$ .
  - ◆ The fasteners of all large current connecting positions shall include spring washers which will be pressed flat after fastening.
  - ◆ The current density of large current wires shall be appropriate to avoid heating and thus influence the device.

# **Chapter 5 Detailed function description**

# **P00 Group Basic function**

| Function code | Name         | Detailed instruction of parameters | Setting range | Default<br>value |
|---------------|--------------|------------------------------------|---------------|------------------|
|               |              | 0: V/F control                     |               |                  |
| D0 00         | Control mode | 1: Sensorless vector control 0     | 0.0           | 0                |
| P0.00         | selection    | 2: Sensorless vector control 1     | 0~3           | 0                |
|               |              | 3: Vector control                  |               |                  |

Select speed control mode of the variable frequency speed control system.

#### 0: V/F control

V/F is applicable to cases where speed control precision is not required high for general load, such as fans, pumps and synchronous motors, and where a variable frequency speed control system drives multi-motors.

### 1: Sensorless vector control 0

Sensorless vector control 0 also called open loop vector supports asynchronous motors and applies to the cases requiring high performance without pulse encoders, low-frequency large-torque and high speed control precision. One variable frequency speed control system drives only one motor such as conveyors and large-power drive equipment.

### 2: Sensorless vector control 1

Sensorless vector control 1 only supports synchronous motors and the inverter should carry out high precision adjustment on output current by close loop control algorithm to make torque and speed output more stable and accurate.

# 3: Vector control

Vector control supports asynchronous motors, uses encoders as speed detection sensor for higher precision and wider range, and applies to the cases requiring high rotating speed control precision and low-frequency large-torque.

Note: Precise motor parameters are the necessity for vector control with high performance. Therefore, input the name plate parameters of the motor correctly before running and finish motor parameters autotuning. Adjusting P3 vector control group can optimize vector control performance.

Note: At present, only V/F control mode is available for synchronous motors.

| Function code | Name        | Detailed instruction of parameters | Setting range | Default<br>value |
|---------------|-------------|------------------------------------|---------------|------------------|
|               |             | 0: Local command channel           |               |                  |
| P0.01         | Run command | 1: Terminal command channel        | 0.2           | 0                |
| P0.01         | channel     | 2: Communication command channel   | 0~3           | 0                |
|               |             | 3: Master command channel          |               |                  |

When the function code is invalid to the terminal R\_N of the control cabinet, it is used to select the command channel of the system in remote-local state; when the function code is valid to the terminal R\_N, it has nothing to do with P0.01 in local state and the operation is only controlled by the touch screen.

The control commands include: start, stop, forward running, reverse running, jogging, and fault reset and so on.

#### 0: Local command channel

Some functions are available by setting the function codes.

#### 1: Terminal command channel

The control commands including forward running, reverse running, forward jogging, reverse jogging, stop, and fault reset are controlled by multifunctional input terminals. Please refer to detailed settings in P5.

#### 2: Communication command channel

The run command is controlled by P0.02 to select communication methods. Please refer to communication methods in Appendix.

#### 3: Master command channel

The channel is mainly used to set the run command of the slave under master-slave control. If the function code is set to 3, the slave is controlled by the start/stop command of the master.

Note: The touch screen of the system applies Ethernet channel.

| Function code | Name            | Detailed instruction of parameters | Setting range | Default value |
|---------------|-----------------|------------------------------------|---------------|---------------|
|               | Current         | 0: MODBUS                          |               |               |
| P0.02         | communication   | 1: Profibus                        | 0~2           | 0             |
|               | command channel | 2: Ethernet                        |               |               |

When P0.01=2, the function code is used to select the communication method of frequency setting command channel.

| Function code | Name               | Detailed instruction of parameters                                                                                                    | Setting range  | Default<br>value |
|---------------|--------------------|----------------------------------------------------------------------------------------------------|----------------|------------------|
| P0.03         | UP/DOWN setting    | <ul><li>0: Valid, save when power off</li><li>1: Valid, do not save when power off</li><li>2: Invalid</li><li>3: Valid during running, clear at stop</li></ul> | 0~3            | 0                |
| P0.04         | UP/DOWN adjustment | -120.00~120.00Hz                                                                                                    | -120.00~120.00 | 0.00Hz           |

The function code of UP/DOWN setting (frequency setting increasing/decreasing) can modify the set frequency of the system, adjust any frequency setting except multi-step speed setting and achieve fine adjustment on the set frequency of the system. Actual set frequency of the system=set frequency of channels + adjusted frequency, as shown in Fig5.1.

# 0: Valid, save UP/DOWN value when power off

Users can adjust the reference frequency by UP/DOWN. The value of UP/DOWN can be saved when power off.

### 1: Valid, do not save UP/DOWN value when power off

Users can adjust the reference frequency by UP/DOWN, but the value of UP/DOWN will not be saved when power off.

# 2: Invalid

Users can not adjust the reference frequency by UP/DOWN. The value of UP/DOWN will be cleared.

# 3: Valid during running, clear at stop

Users can adjust the reference frequency by UP/DOWN during running. When the system stops, the value of UP/DOWN will be cleared

Note: When the parameters of the system restore to default values, the value of UP/DOWN will be cleared automatically.

After the UP/DOWN setting is valid, P0.03 will display the UP/DOWN adjusted value with the range of -120.00~120.00Hz.

| Function code | Name                 | Detailed instruction of parameters               | Setting range | Default<br>value |
|---------------|----------------------|--------------------------------------------------|---------------|------------------|
| P0.05         | Speed reference mode | 0: Speed mode 1: Torque mode 2: Slave speed mode | 0~3           | 0                |
|               |                      | 3: Slave torque mode                             |               |                  |

- 0: Speed mode. The system will output frequency at the set speed command and the motor will automatically adjust the output torque to keep the speed. But the output torque is limited by P3.12. If the load torque is above the upper limit, the output torque of the system is limited and the motor speed will change.
- 1: Torque mode. The system will output torque at the set torque command and the output frequency is limited by the upper and lower limit. When the set torque is above the load torque, the output frequency will increase to the upper limit and when the set torque is below the load torque, the output frequency will decrease to the lower limit. If the output frequency of the system is limited, the output torque is different from the set torque.
- 2~3: Slave speed and torque mode. The two modes have no difference and they are mainly used in the master-slave mode.

Note: During decelerating to stop, the system will switch from torque control mode to speed control mode.

Note: When P12.29=3 (slave) and P0.01=3, the local is the slave.

Note: The torque control mode and speed control mode can also be switched via MF terminals. The torque control mode is only for vector control.

| Function code | Name                       | Detailed instruction of parameters                                              | Setting range | Default<br>value |
|---------------|----------------------------|---------------------------------------------------------------------------------|---------------|------------------|
| P0.06         | Frequency A command source | 0: Function code 1: Al1 2: Al2 3. Al3 4: HDI 5: Multi-step speed 6: PID control | 0~8           | 0                |
|               |                            | 7: MODBUS setting<br>8: Profibus setting                                        |               |                  |

Goodrive5000 series variable frequency speed control systems have two command sources A and B, A command source is the general channel, B command source is the assistant channel. The combination of P0.06 and P0.07 determines the value of frequency setting. Refer to P0.09 for the way of combination. 0: Function code, frequency A setting is the value of P0.13.

- 1~3: Al setting, Al1, Al2 and Al3 are programmable analog input terminals. Refer to P5 group for the functions. Whether Al1 and Al2 are current or voltage inputs can be selected by the jumpers.
- 4: HDI, set frequency=maximum output frequency (P0.10) \* percentage. The percentage is determined by input HDI frequency. Refer to P5 group for the function.
- 5: Multi-step speed, the system runs at multi-step speed and P11.00 will select multi-step speed. P11.00=0, the multi-step speed terminal in P5 will select current step; P11.00=1, P11.18~P11.33 is the current step and P11.01~P11.16 is current frequency (multi-step n frequency=maximum frequency

P0.10 \* speed n percentage)

6: PID control, the result of built-in PID module adjustment is the set frequency of the system. See PID source, setting, feedback and parameters in P10.

7: MODBUS setting, set the frequency of frequency A source

8: Profibus setting, set the frequency of frequency A source

Note: The fieldbus card of the system is optional.

| Function code | Name           | Detailed instruction of parameters | Setting range | Default value |
|---------------|----------------|------------------------------------|---------------|---------------|
|               |                | 0: Al1                             |               |               |
| P0.07         | Frequency B    | 1: Al2                             | 0~3           | 0             |
|               | command source | 2: Al3                             |               |               |
|               |                | 3: HDI                             |               |               |
| P0.08         | Reference of   | 0: Maximum frequency               | 0~1           | 0             |
| 1 0.00        | frequency B    | 1: Frequency A command             | 0.51          | 0             |

P0.07 and P0.08 determine the value of B frequency setting. B frequency=Reference of frequency B (P0.08)\* Frequency B command source (P0.07).

If P0.07=0, P0.08=0, Al1 input percentage is 50%, max frequency setting is 50Hz, then B frequency= 50Hz×50%=25Hz; P0.07=0, P0.08=1, Al1 input percentage is 50%, frequency A command source is 40Hz, then B frequency=40Hz×50%=20Hz.

| Function code | Name             | Detailed instruction of parameters | Setting range | Default<br>value |
|---------------|------------------|------------------------------------|---------------|------------------|
|               |                  | 0: A                               |               |                  |
| DO 00         | Combination of   | 1: B                               | 0.2           | 0                |
| P0.09         | frequency source | 2: A+B                             | 0~3           | 0                |
|               |                  | 3: Max(A, B)                       |               |                  |

P0.09 is used to set the combination of frequency source, and it can be also switched by P5 group, as shown in Fig5.1.

P0.09=0: current frequency is frequency A command;

P0.09=1: current frequency is frequency B command;

P0.09=2: current frequency is frequency A command+B command;

P0.09=3: current frequency is the maximum value between frequency A and B command;

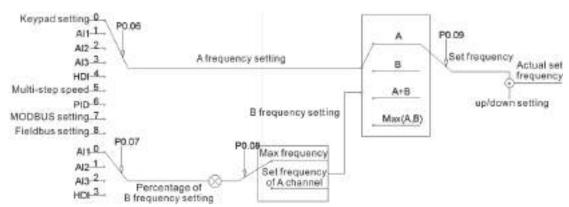

Fig 5.1 Combination of frequency source

| Function code | Name    | Detailed instruction of parameters | Setting range | Default<br>value |
|---------------|---------|------------------------------------|---------------|------------------|
| P0.10         | Maximum | P0.11~120.00Hz                     | P0.11~120.00  | 50.00Hz          |

| frequency |
|-----------|
|-----------|

Set the maximum frequency of the system.

| Function code | Name                     | Detailed instruction of parameters   | Setting range | Default value |
|---------------|--------------------------|--------------------------------------|---------------|---------------|
| P0.11         | Upper frequency<br>limit | P0.12~P0.10 (Max. frequency)         | P0.12~P0.10   | 50.00Hz       |
| P0.12         | Lower frequency          | 0.00Hz~P0.11 (upper frequency limit) | 0.00~P0.11    | 0.00Hz        |

P0.11 and 0.12 are used to set upper and lower frequency limit of the variable frequency speed control system. Pay attention to distinguish upper limit of running frequency from maximum frequency, the former for actual maximum frequency and the latter for set maximum frequency.

Restrictions on the relationship between frequencies: Maximum frequency  $\geq$  upper frequency  $\geq$  set frequency  $\geq$  lower frequency.

| Function code | Name                        | Detailed instruction of parameters | Setting range | Default<br>value |
|---------------|-----------------------------|------------------------------------|---------------|------------------|
| P0.13         | Function code set frequency | 0.00Hz~P0.10 (Max. frequency)      | 0.00~P0.10    | 50.00Hz          |

P0.06=0, the function code is the initial value of frequency setting.

| Function code | Name           | Detailed instruction of parameters | Setting range | Default value |
|---------------|----------------|------------------------------------|---------------|---------------|
|               |                | 0: Function code                   |               |               |
|               |                | 1: Al1                             |               |               |
|               |                | 2: AI2                             |               |               |
| D0 44         | Tanana aattina | 3: AI3                             | 0~7           | 0             |
| P0.14         | Torque setting | 4: HDI                             |               | 0             |
|               |                | 5: Multi-step speed                |               |               |
|               |                | 6: MODBUS setting                  |               |               |
|               |                | 7: Profibus setting                |               |               |

In the vector control mode, P0.05=1, torque reference channel can be selected by P0.14. If the torque is set as negative, the torque output direction is reverse to the set running direction.

Note: The set running direction is determined by the reference direction and P0.18.

| Function code | Name                     | Detailed instruction of parameters | Setting range | Default<br>value |
|---------------|--------------------------|------------------------------------|---------------|------------------|
| P0.15         | Function code set torque | -100.0%~100.0%                     | -100.0~100.0% | 100.0%           |

P0.14=0, P0.15 is used to set the set torque of the system, among which 100.0% corresponds to the rated output current.

| Function code | Name         | Detailed instruction of parameters | Setting range | Default value |
|---------------|--------------|------------------------------------|---------------|---------------|
|               | Acceleration |                                    |               | Depend        |
| P0.16         | time 1       | 0.1~3600.0s                        | 0.1~3600.0    | on            |
|               | ume i        |                                    |               | model         |
|               | D 1 "        | Development                        |               | Depend        |
| P0.17         | Deceleration | 0.1~3600.0s                        | 0.1~3600.0    | on            |
|               | time 1       |                                    |               | model         |

Acceleration time is the time of accelerating from 0Hz to maximum frequency (P0.10). Deceleration time is the time of decelerating from maximum frequency (P0.10) to 0Hz.

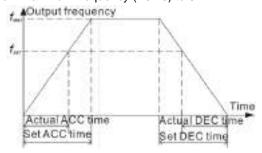

Fig 5.2 Acceleration and deceleration time

When the set frequency ( $f_{SET}$ ) equals to the maximum frequency ( $f_{MAX}$ ), the actual acceleration and deceleration time will be in accordance with the set time.

When the set frequency is less than the maximum frequency, the actual acceleration and deceleration time will be less than the set time.

Actual acceleration and deceleration time = set time \* (set frequency ÷ maximum frequency)

Goodrive5000 has 4 groups of acceleration and deceleration time.

1<sup>st</sup>: P0.15, P0.16;

2<sup>nd</sup>: P8.00, P8.01;

3<sup>rd</sup>: P8.02, P8.03;

4<sup>th</sup>: P8.04, P8.05.

The acceleration and deceleration time can be selected by combination of multifunctional ON-OFF input terminals. The default is the first group.

| Function code | Name              | Detailed instruction of parameters | Setting range | Default<br>value |
|---------------|-------------------|------------------------------------|---------------|------------------|
|               |                   | 0: Run in default direction        |               |                  |
| P0.18         | Running direction | 1: Run in opposite direction       | 0~2           | 0                |
|               |                   | 2: Forbid reverse running          |               |                  |

0: Run in default direction, the motor runs in accordance with the actual direction.

1: Run in opposite direction, the motor runs in opposite direction, which is equivalent to changing the direction of motor by changing any two-phase sequence.

Note: After initialization of parameters, the direction of the motor will restore to the original state. Be cautious to use when the motor direction is forbidden to change after commissioning.

2: Forbid reverse running, applicable when reverse running is forbidden, such as in situations which need to switch between power frequency and variable frequency. During forbidding reverse running, the system will enter into standby after receiving reverse running command.

| Function code | Name                      | Detailed instruction of parameters | Setting range | Default<br>value |
|---------------|---------------------------|------------------------------------|---------------|------------------|
| P0.19         | Carrier frequency setting | 0.5~2.0kHz                         | 0.5~2.0       | 0.8kHz           |

The factory setting is optimal in most cases, so modification of this parameter is not recommended. If the carrier frequency exceeds the factory setting, the system must be derated.

| Function code | Name             | Detailed instruction of parameters | Setting range | Default<br>value |
|---------------|------------------|------------------------------------|---------------|------------------|
| P0.20         | Motor parameters | 0: No action                       | 01            | 0                |
| P0.20         | autotuning       | 1: Autotuning                      | 0~1           | U                |

In vector control, to obtain more accurate motor parameters, choose to perform parameters autotuning based on applications.

0: No action, do not perform parameters autotuing

1: Autotuning, release load and then carry out overall parameters autotuing

| Function code | Name       | Detailed instruction of parameters | Setting range | Default value |
|---------------|------------|------------------------------------|---------------|---------------|
|               |            | 0: No action                       |               |               |
| DO 24         | Restore    | 1: Restore factory setting         | 0.2           | 0             |
| P0.21         | parameters | 2: Clear fault records             | 0~3           | 0             |
|               |            | 3: Clear ammeter records           |               |               |

The function code can restore the parameters to default values, clear all fault records and ammeter records of the system.

Note: After P0.21 function operation is completed, this function code will restore to 0 automatically. The parameters of P2 group will not restore.

| Function code | Name         | Detailed instruction of parameters | Setting range             | Default<br>value |
|---------------|--------------|------------------------------------|---------------------------|------------------|
|               |              | 0: Disabled                        | Setting range valu  0~2 1 |                  |
| P0.22         | AVR function | 1: Enabled all the time            | 0~2                       | 1                |
|               |              | 2: Disabled during deceleration    |                           |                  |

Note: When AVR (Auto Voltage Regulation) function is disabled, the output voltage of the system will change along with the input voltage; when the function is enabled, the output voltage will keep stable in a certain range; when deceleration time is too long to meet field requirements, cancel AVR function to shorten the time.

| Function code | Name     | Detailed instruction of parameters | Setting range | Default<br>value |
|---------------|----------|------------------------------------|---------------|------------------|
| P0.23         | Reserved | 0~65536                            | 0~65536       | 0                |
| P0.24         | Reserved | 0~65536                            | 0~65536       | 0                |
| P0.25         | Reserved | 0~65536                            | 0~65536       | 0                |
| P0.26         | Reserved | 0~65536                            | 0~65536       | 0                |
| P0.27         | Reserved | 0~65536                            | 0~65536       | 0                |

# P01 Group Start and stop control

| Function code | Name         | Detailed instruction of parameters               | Setting range | Default<br>value |
|---------------|--------------|--------------------------------------------------|---------------|------------------|
| P1.00         | Braking mode | DC braking     Dual-frequency braking (reserved) | 0~1           | 0                |

The function code is used to set braking modes.

# 0: DC braking

When the output frequency of the system reaches the starting frequency of DC braking, DC current will run through the stator winding, and the braking torque will generate because the rotor cuts the static magnetic field.

# 1: Dual-frequency braking (reserved)

| Function code | Name       | Detailed instruction of parameters | Setting range | Default<br>value |
|---------------|------------|------------------------------------|---------------|------------------|
| P1.01         | Start mode | 0: Start directly                  | 0~2           | 0                |

| Function code | Name | Detailed instruction of parameters     | Setting range | Default<br>value |
|---------------|------|----------------------------------------|---------------|------------------|
|               |      | 1: Start after DC braking              |               |                  |
|               |      | 2: Start after rotating speed tracking |               |                  |

- 0: Start directly: Start the motor from the starting frequency.
- 1: Start after DC braking: The system outputs DC current firstly and then starts the motor at the starting frequency. Please refer to description of P1.04 and P1.05. It is suitable for the motor which have small inertia load and may reverse rotate when start.
- 2: Start after rotating speed tracking: The system detects the rotation speed and direction of motor, then start running from current speed. This can realize smooth start of rotating motor.

| Function code | Name                            | Detailed instruction of parameters | Setting range | Default<br>value |
|---------------|---------------------------------|------------------------------------|---------------|------------------|
| P1.02         | Starting frequency              | 0.00~10.00Hz                       | 0.00~10.00    | 0.10Hz           |
| P1.03         | Hold time of starting frequency | 0.0~50.0s                          | 0.0~50.0      | 0.0s             |

The system will start from the starting frequency (P1.02), and then accelerate to the reference frequency on basis of the set acceleration time after hold time of starting frequency (P1.03). The starting frequency could not be limited by the lower frequency.

Increasing the starting torque will avoid the motor cannot start up at 0 frequency.

#### Note:

- 1. When the reference frequency is less than starting frequency, the system will have no output.
- 2. Starting frequency shall not be larger than upper frequency limit; otherwise, the system will have no output to respond to commands. When starting frequency is higher than DC braking frequency, the system will stop and DC braking is invalid; when running frequency is less than starting frequency, the system will coast to stop.
- 3. No output: during PID hibernation and forbidding reverse running, reference frequency less than starting frequency and lower frequency limit, the system has no frequency and voltage output. When the system satisfies the conditions for restore, it will output.

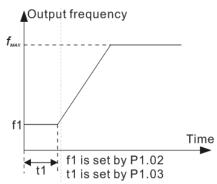

Fig 5.3 Direct start

| Function code | Name                                  | Detailed instruction of parameters       | Setting range | Default<br>value |
|---------------|---------------------------------------|------------------------------------------|---------------|------------------|
| P1.04         | DC braking<br>current before<br>start | 0.0~120.0% (rated current of the system) | 0.0~120.0     | 0.0%             |
| P1.05         | DC braking time                       | 0.0~50.0s                                | 0.0~50.0      | 0.0s             |

| Function code | Name         | Detailed instruction of parameters | Setting range | Default<br>value |
|---------------|--------------|------------------------------------|---------------|------------------|
|               | before start |                                    |               |                  |

P1.04: Before start, the value of DC braking current is the percentage of rated current of the variable frequency speed control system.

P1.05: It is duration of DC braking before start. DC braking is invalid when P1.05 is set to be 0.

Note: 1. Only on condition that both P1.04 and P1.05 are non-zero is DC braking current before start valid.

2. The bigger the DC braking current, the greater the braking torque. However, the motor will also produce great heat, so set the function code properly according to actual conditions.

| Function code | Name         | Detailed instruction of parameters | Setting range | Default<br>value |
|---------------|--------------|------------------------------------|---------------|------------------|
| P1.06         | ACC/DEC mode | 0: Linear type 1: S curve          | 0~1           | 0                |

0: Linear type, output speed increases or decreases as a straight line, acceleration=maximum frequency  $\div$  ACC (DEC) time

1: S curve, output speed changes as S curve. S curve is applicable when smooth start and stop are required, such as hoisters and belt conveyors.

| Function code | Name                                      | Detailed instruction of parameters | Setting range | Default value |
|---------------|-------------------------------------------|------------------------------------|---------------|---------------|
| P1.07         | S curve<br>starting-segment<br>proportion | 1.0~40.0% (ACC/DEC time)           | 1.0~40.0      | 30.0%         |
| P1.08         | S curve<br>ending-segment<br>proportion   | 1.0~40.0% (ACC/DEC time)           | 1.0~40.0      | 30.0%         |

S curve can directly influence whether the system starts and stops at load smoothly. The parameters of S curve are ACC and DEC parameters, as shown in Fig 5.4. In the figure, t1 (t1=t\*P1.07) is the DEC/ACC time defined by P1.07, the rate of output frequency variation increases progressively; t2 (t2=t\*P1.08) is the DEC/ACC time defined by P1.08, the rate of output frequency variation decreases progressively. During t1 and t2, the rate of output frequency variation is constant. The shape of S curve is determined by ACC/DEC frequency range, ACC/DEC time, starting-segment time and ending-segment time.

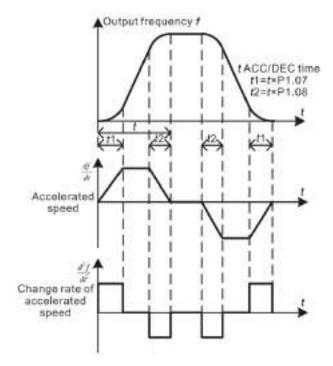

Fig 5.4 ACC/DEC of S curve

|               | : :g =: : : : = = = = = = = = = = = = = |                                    |               |                  |  |  |  |
|---------------|-----------------------------------------|------------------------------------|---------------|------------------|--|--|--|
| Function code | Name                                    | Detailed instruction of parameters | Setting range | Default<br>value |  |  |  |
| P1.09         | Stop mode                               | 0:Decelerate to stop               | 0~1           | 0                |  |  |  |
|               | Otop mode                               | 1:Coast to stop                    | 0~1           |                  |  |  |  |

### 0: Decelerate to stop

When the stop command becomes valid, the system decreases the output frequency according to defined DEC curve. If there is no DC braking at stop, the system will coast to stop when running frequency reaches starting frequency; otherwise, it will coast to stop after DC braking.

# 1: Coast to stop

When the stop command becomes valid, the system will block output immediately and the motor will coast to stop by mechanical inertia.

| Function code | Name                                   | Detailed instruction of parameters       | Setting range | Default<br>value |
|---------------|----------------------------------------|------------------------------------------|---------------|------------------|
| P1.10         | Starting frequency of stop braking     | 0.00Hz~P0.10 (Max. frequency)            | 0.00~P0.10    | 0.00Hz           |
| P1.11         | Waiting time<br>before stop<br>braking | 0.0~50.0s                                | 0.0~50.0      | 0.0s             |
| P1.12         | Stop DC braking current                | 0.0~120.0% (rated current of the system) | 0.0~120.0     | 0.0%             |
| P1.13         | Stop DC braking time                   | 0.0~50.0s                                | 0.0~50.0      | 0.0s             |

Starting frequency of stop braking: During deceleration, start the DC braking when running frequency reaches the starting frequency. If the value of stop braking starting frequency is 0 or lower than starting frequency (P1.02), DC braking is invalid; the variable frequency speed control system will coast to stop when running frequency reaches starting frequency.

Waiting time before DC braking: The system will block output before reaching starting frequency of stop

braking during DEC and the DC braking will start after the waiting time, which prevents over-current fault caused by DC braking at high speed.

Stop DC braking current: The added DC braking current. The bigger the DC braking current, the greater the braking torque.

Stop DC braking time: The time for DC braking

Note: Only on condition that both P1.12 and P1.13 are non-zero is stop DC braking valid.

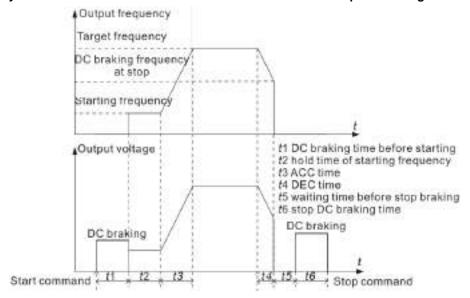

Fig 5.5 Stop DC braking

| Function code | Name                                                            | Detailed instruction of parameters | Setting range | Default value |
|---------------|-----------------------------------------------------------------|------------------------------------|---------------|---------------|
| P1.14         | Torque of<br>dual-frequency<br>braking                          | 0.0%~50.0%                         | 0.0~50.0      | 30.0%         |
| P1.15         | Enabling voltage of dual-frequency braking                      | 1000~1500V                         | 1000~1500     | 1130V         |
| P1.16         | Dual-frequency<br>frequency of<br>dual-frequency<br>braking     | 200.0~500.0Hz                      | 200.0~500.0   | 300.0Hz       |
| P1.17         | Reserved                                                        | 0~65536                            | 0~65536       | 0             |
| P1.18         | Dual-frequency<br>voltage limit of<br>dual-frequency<br>braking | 50.0%~100.0%                       | 50.0~100.0    | 80.0%         |
| P1.19         | Proportional<br>coefficient of<br>dual-frequency<br>braking     | 0~65536                            | 0~65536       | 5             |
| P1.20         | Integral coefficient of dual-frequency                          | 0~65536                            | 0~65536       | 2             |

|       | braking            |         |         |   |
|-------|--------------------|---------|---------|---|
|       | Adjusting multiple |         |         |   |
| P1.21 | of dual-frequency  | 0~65536 | 0~65536 | 2 |
|       | braking            |         |         |   |
| P1.22 | Reserved           | 0~65536 | 0~65536 | 0 |
| P1.23 | Reserved           | 0~65536 | 0~65536 | 0 |

When the dual-frequency braking is valid and the bus voltage exceeds P1.15, the inverter starts outputting dual-frequency frequency to reduce bus voltage. At the time, dual-frequency voltage amplitude output should not exceed P1.18 (relative to motor rated voltage) and dual-frequency frequency output is P1.16. In vector mode, when P1.14 is large, dual-frequency braking deceleration will be faster; in V/F mode, the function code is invalid.

| Function code | Name                 | Detailed instruction of parameters | Setting range | Default value |
|---------------|----------------------|------------------------------------|---------------|---------------|
| P1.24         | Dead time of FWD/REV | 0.0~3600.0s                        | 0.0~3600.0    | 1.0s          |

Set the hold time at zero frequency in the transition between forward and reverse running. It is shown as following figure:

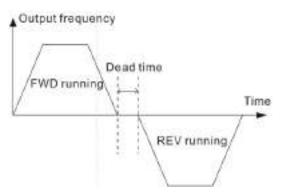

Fig 5.6 FWD/REV dead time

| Function code | Name                                                                                                    | Detailed instruction of parameters                      | Setting range | Default value |
|---------------|----------------------------------------------------------------------------------------------------|---------------------------------------------------------|---------------|---------------|
| P1.25         | Action when running frequency is less than lower frequency limit (valid when lower frequency limit > 0) | O: Run at the lower frequency limit 1: Stop 2: Stand-by | 0~2           | 0             |

This function code determines the running state of the variable frequency speed control system.

- 0: Run at the lower frequency limit. The reference frequency is equal to lower frequency limit;
- 1: Stop. The system will coast to stop when it decelerates to lower frequency limit;
- 2: Stand-by. The system will stand by when the reference frequency is less than lower frequency limit (refer to Note 3 in P1.03). When the reference frequency is higher than or equal to lower frequency limit again, the system will start to run automatically.

| Function code | Name                   | Detailed instruction of parameters | Setting range | Default<br>value |
|---------------|------------------------|------------------------------------|---------------|------------------|
| D4 26         | Restart                | 0: Disabled                        | 0.1           | 0                |
| P1.26         | after power off        | 1: Enabled                         | 0~1           | 0                |
| P1.27         | Instantaneous          | 0.00~5.00s                         | 0.00~5.00     | 1.00s            |
| 1 1.27        | power off time         |                                    |               |                  |
| P1.28         | Delay time for restart | 0.0~3600.0s (valid when P1.26=1)   | 0.0~3600.0    | 1.0s             |

Note: If the main circuit of the system powers off, the steps for processing are as follows:

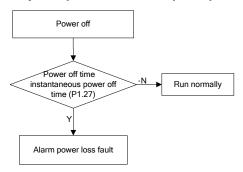

Fig 5.7 Processing after power off

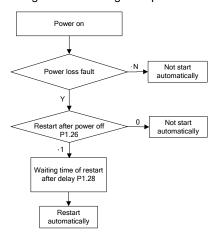

Fig 5.8 Restart after power off

P1.26 is the action when the system powers off and on again during running.

- 0: Disabled: The system will not automatically restart when power on again.
- 1: Enabled: When the system is running, after power off and power on again, the system will automatically restart after delay time for restart (P1.28) (If the system is terminal control, must ensure that the running terminals are still in closed state), otherwise the system will not automatically restart.

# Note: This function may cause serious consequences, please use it with cautions.

P1.27 is the instantaneous power off time. If the power off time is no more than the set time, the system can work normally and it will not alarm power off.

| Function code | Name                                        | Detailed instruction of parameters                                 | Setting range | Default value |
|---------------|---------------------------------------------|--------------------------------------------------------------------|---------------|---------------|
| P1.29         | High voltage<br>switching action at<br>stop | O: Cut off high voltage supply  1: Not cut off high voltage supply | 0~1           | 0             |

P1.29 decides whether to cut off high voltage at stop.

| Function code | Name                         | Detailed instruction of parameters | Setting range | Default value |
|---------------|------------------------------|------------------------------------|---------------|---------------|
| P1.30         | Waiting time of switching on | 0.0~3600.0s                        | 0.0~3600.0s   | 10.0s         |

P1.30 refers to the waiting time from responding to power frequency into variable frequency properly to sending out switching on signals. It is used to protect the units from impact caused by a short time in switching on twice continuously.

| Function code | Name                              | Detailed instruction of parameters | Setting range | Default value |
|---------------|-----------------------------------|------------------------------------|---------------|---------------|
| P1.31         | Waiting time of running readiness | 0.0~3600.0s                        | 0.0~3600.0s   | 10.0s         |

The waiting time of running readiness is the time from finishing charging of the bus to sending signals of running readiness to upgrade DCS after vacuum contactor high voltage switching on.

The time is used to make sure DC bus charging completely so as to reduce voltage surge of the grid.

| Function code | Name                                       | Detailed instruction of parameters                                 | Setting range | Default<br>value |
|---------------|--------------------------------------------|--------------------------------------------------------------------|---------------|------------------|
| P1.32         | Reserved                                   | 0~65536                                                            | 0~65536       | 0                |
| P1.33         | Reserved                                   | 0~65536                                                            | 0~65536       | 0                |
| P1.34         | Reserved                                   | 0~65536                                                            | 0~65536       | 0                |
| P1.35         | Command source of coast to stop            | 0: No 1: UDP 2: Internal command 3: Terminal 4: Modbus 5: Profibus | 0~5           | 0                |
| P1.36         | Command source<br>of decelerate to<br>stop | 0: No 1: UDP 2: Terminal 3: Modbus 4: Profibus                     | 0~4           | 0                |

P1.35 and P1.36 are used to check the current command source of coast to stop and decelerate to stop and cleared in next start.

# **P02 Group Motor parameters 1**

| Function code | Name         | Detailed instruction of parameters       | Setting range | Default<br>value |
|---------------|--------------|------------------------------------------|---------------|------------------|
| P2.00         | Motor 1 type | Asynchronous motor     Synchronous motor | 0~1           | 0                |

Note: The motor parameters are particularly important in motor protection and the voltage output, so be sure to set the parameters in accordance with the set parameters. When P2.00 is asynchronous motors, the parameters of synchronous motors are unmodifiable; when P2.00 is synchronous motors, the parameters of asynchronous motors are unmodifiable.

| Function code | Name           | Detailed instruction of parameters | Setting range | Default<br>value |
|---------------|----------------|------------------------------------|---------------|------------------|
| P2.01         | Rated power of | 4~50000kW                          | 4~50000       | Depend           |

| Function code | Name               | Detailed instruction of parameters | Setting range | Default value |
|---------------|--------------------|------------------------------------|---------------|---------------|
|               | asynchronous       |                                    |               | on            |
|               | motor 1            |                                    |               | model         |
|               | Rated frequency of |                                    |               |               |
| P2.02         | asynchronous       | 0.01Hz~P0.10 (Max. frequency)      | 0.01~P0.10    | 50.00Hz       |
|               | motor 1            |                                    |               |               |
|               | Rated speed of     |                                    |               | Depend        |
| P2.03         | asynchronous       | 1~36000rpm                         | 1~36000       | on            |
|               | motor 1            |                                    |               | model         |
|               | Rated voltage of   |                                    |               | Depend        |
| P2.04         | asynchronous       | 0~20000V                           | 0~20000       | on            |
|               | motor 1            |                                    |               | model         |
|               | Rated current of   |                                    |               | Depend        |
| P2.05         | asynchronous       | 0.1~1000.0A                        | 0.1~1000.0    | on            |
|               | motor 1            |                                    |               | model         |

In order to achieve control performance, the system needs to match with the motor at power. If the bias is too big, the control performance of the system will decrease distinctly.

Note: Resetting motor rated power (P2.01) can initialize P2.06~P2.10 automatically.

| Function | Name                 | Detailed instruction of parameters | Setting range | Default |
|----------|----------------------|------------------------------------|---------------|---------|
| code     | Hame                 | betailed instruction of parameters | Setting range | value   |
|          | Stator resistance of |                                    |               | Depend  |
| P2.06    | asynchronous         | $0.001{\sim}65.535\Omega$          | 0.001~65.535  | on      |
|          | motor 1              |                                    |               | model   |
|          | Rotor resistance of  |                                    |               | Depend  |
| P2.07    | asynchronous         | 0.001~65.535Ω                      | 0.001~65.535  | on      |
|          | motor 1              |                                    |               | model   |
|          | Inductance of        |                                    |               | Depend  |
| P2.08    | asynchronous         | 0.1~6553.5mH                       | 0.1~6553.5    | on      |
|          | motor 1              |                                    |               | model   |
|          | Mutual inductance    |                                    |               | Depend  |
| P2.09    | of asynchronous      | 0.1~6553.5mH                       | 0.1~6553.5    | on      |
|          | motor 1              |                                    |               | model   |
|          | Non-load current of  |                                    |               | Depend  |
| P2.10    | asynchronous         | 0.01~655.35A                       | 0.01~655.35   | on      |
|          | motor 1              |                                    |               | model   |

The parameters from P2.06~P2.10 have a great impact on control performance in vector control. During initialization, the system will confirm a group of initial parameters. After motor autotuning, the parameters will be updated and saved automatically and users should not modify them. Be sure not to change P2.06~P2.10 in V/F control.

|  | Function code | Name              | Detailed instruction of parameters | Setting range | Default<br>value |
|--|---------------|-------------------|------------------------------------|---------------|------------------|
|  | P2.11         | Rated power of    | 4~50000kW                          | 4~50000       | Depend           |
|  |               | synchronous motor |                                    | 4~30000       | on               |

| Function code | Name               | Detailed instruction of parameters | Setting range | Default value |
|---------------|--------------------|------------------------------------|---------------|---------------|
|               | 1                  |                                    |               | model         |
|               | Rated frequency of |                                    |               |               |
| P2.12         | synchronous motor  | 0.01Hz~P0.10 (Max. frequency)      | 0.01~P0.10    | 50.00Hz       |
|               | 1                  |                                    |               |               |
|               | Rated speed of     |                                    |               |               |
| P2.13         | synchronous motor  | 0~36000rpm                         | 0~36000       | 1500rpm       |
|               | 1                  |                                    |               |               |
|               | Number of pole     |                                    |               |               |
| P2.14         | pairs for          | 1~50                               | 1~50          | 2             |
| FZ.14         | synchronous motor  | 1~30                               | 1~30          | 2             |
|               | 1                  |                                    |               |               |
|               | Rated voltage of   |                                    |               | Depend        |
| P2.15         | synchronous motor  | 0~20000V                           | 0~20000       | on            |
|               | 1                  |                                    |               | model         |
| P2.16         | Rated current of   |                                    |               | Depend        |
|               | synchronous motor  | 0.1~1000.0A                        | 0.1~1000.0    | on            |
|               | 1                  |                                    |               | model         |

Note: The motor parameters are particularly important in motor protection and the voltage output, so be sure to set the parameters in accordance with the set parameters.

In order to achieve control performance, the system needs to match with the motor at power. If the bias is too big, the control performance of the system will decrease distinctly.

Note: Resetting motor rated power (P2.11) can initialize P2.17~P2.20 automatically.

| Function code | Name                                              | Detailed instruction of parameters | Setting range | Default<br>value   |
|---------------|---------------------------------------------------|------------------------------------|---------------|--------------------|
| P2.17         | Stator resistance<br>of synchronous<br>motor 1    | 0.001~65.535Ω                      | 0.001~65.535  | Depend on model    |
| P2.18         | Direct axis inductance of synchronous motor 1     | 0.1~6553.5mH                       | 0.1~6553.5    | Depend on model    |
| P2.19         | Quadrature axis inductance of synchronous motor 1 | 0.1~6553.5mH                       | 0.1~6553.5    | Depend on model    |
| P2.20         | Back emf constant<br>of synchronous<br>motor 1    | 0~20000V/1000rpm                   | 0~20000       | 15000<br>V/1000rpm |

The parameters from P2.17~P2.20 are reserved in V/F control.

# **P03 Group Vector control**

Only in V/F control are the parameters of P03 valid. (P0.00=1)

| Function code | Name                              | Detailed instruction of parameters | Setting range | Default value |
|---------------|-----------------------------------|------------------------------------|---------------|---------------|
| P3.00         | Speed loop proportional gain 1    | 0~100                              | 0~100         | 25            |
| P3.01         | Speed loop integral time 1        | 0.01~10.00s                        | 0.01~10.00    | 1.00s         |
| P3.02         | Low switching frequency           | 0.00Hz~P3.05                       | 0.00~P3.05    | 5.00Hz        |
| P3.03         | Speed loop<br>proportional gain 2 | 0~100                              | 0~100         | 30            |
| P3.04         | Speed loop integral time 2        | 0.01~10.00s                        | 0.01~10.00    | 1.00s         |
| P3.05         | High switching frequency          | P3.02~P0.10 (Max. frequency)       | P3.02~P0.10   | 10.00Hz       |

Under P3.02, PI is P3.00 and P3.01. Above P3.05, PI is P3.03 and P3.04. Between P3.02 and P3.05, PI changes according to the 2 groups of parameters:

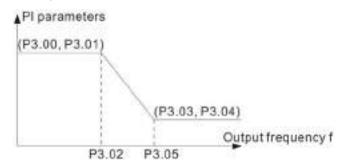

Fig 5.9 PI parameters

Dynamic response of speed loop in vector control is adjustable by setting the proportional coefficient and integral time in speed regulator. Either increasing proportional gain or decreasing integral time can accelerate dynamic response, but too large proportional gain or too low integral time will cause oscillation easily and speed offset may occur.

PI parameters have a close relationship with the inertia of the system. Adjust them on basis of different loads to meet all requirements.

| Function code | Name                                   | Detailed instruction of parameters | Setting range | Default<br>value |
|---------------|----------------------------------------|------------------------------------|---------------|------------------|
| P3.06         | Current loop<br>proportional gain<br>P | 0~65535                            | 0~65535       | 500              |
| P3.07         | Current loop integral time I           | 0~65535                            | 0~65535       | 500              |

Above two function codes are parameters of current loop PI. They directly influence dynamic response speed and control precision. Generally, it is unnecessary for users to modify default values.

| Function code | Name                   | Detailed instruction of parameters | Setting range | Default value |
|---------------|------------------------|------------------------------------|---------------|---------------|
| P3.08         | Speed loop filter time | 0.000~1.000s                       | 0.000~1.000   | 0.000s        |

The function code is the filter time of speed detection for suppressing interference from encoders. If the interference is great, set the time appropriately.

| Function code | Name                 | Detailed instruction of parameters | Setting range | Default<br>value |
|---------------|----------------------|------------------------------------|---------------|------------------|
| P3.09         | VC slip compensation | 50.0%~200.0%                       | 50.0~200.0    | 100.0%           |
|               | factor               |                                    |               |                  |

The slip compensation factor is used to adjust the slip frequency in vector control and improve speed control precision. Adjusting the parameter appropriately can suppress speed offset.

| Function code | Name               | Detailed instruction of parameters       | Setting range | Default<br>value |
|---------------|--------------------|------------------------------------------|---------------|------------------|
| P3.10         | Reserved           | 0~65535                                  | 0~65535       | 0                |
| P3.11         | Reserved           | 0~65535                                  | 0~65535       | 0                |
| P3.12         | Upper torque limit | 0.0~200.0% (rated current of the system) | 0.0~200.0%    | 150.0%           |

P3.12 is used to set the upper torque limit, 100% corresponding to rated output current of the system.

Note: The larger P3.12, the better the speed tracking performance. But too large upper torque limit will easily cause overcurrent.

Note: P3.12 is valid in the speed control mode. In the torque mode, actual output torque=set torque percentage\*P3.12.

# P04 Group V/F control

Only in V/F control are the parameters of P04 valid. (P0.00=0)

| Function code | Name          | Detailed instruction of parameters                                                                                           | Setting range | Default<br>value |
|---------------|---------------|----------------------------------------------------------------------------------------------------|---------------|------------------|
|               |               | 0: Straight line V/F curve 1: Multi-dots V/F curve 2:1.3 <sup>th</sup> power low torque V/F curve                            |               |                  |
| P4.00         | .00 V/F curve | 3:1.7 <sup>th</sup> power low torque V/F curve 4:2.0 <sup>th</sup> power low torque V/F curve 5: Customized (V/F separation) | 0~5           | 0                |

- 0: Straight line V/F curve. It is applicable for constant torque load.
- 1: Multi-dots V/F curve. It can be defined by setting P4.05~P4.10.
- 2~4: Multi-power V/F curve. It is applicable for variable torque load, such as fans, pumps and so on. Please refer to following figure.
- 5: Customized (V/F separation)

Note: The  $V_b$  corresponds to motor rated voltage;  $f_b$  corresponds to motor rated frequency in the figure below.

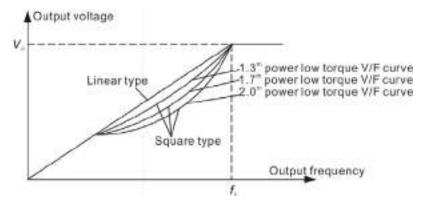

Fig 5.10 V/F curves

| Function code | Name                 | Detailed instruction of parameters             | Setting range | Default<br>value |
|---------------|----------------------|------------------------------------------------|---------------|------------------|
| P4.01         | Torque boost         | 0.0%: (automatic)<br>0.1%~10.0%                | 0.0~10.0      | 0.5%             |
| P4.02         | Torque boost cut-off | 0.0%~50.0% (relative to motor rated frequency) | 0.0~50.0      | 20.0%            |

To compensate the torque performance at low frequency, boost compensation is the necessity to output voltage.

When P4.01 is non-zero, the system is manual torque boost. The V/F curve after boost is shown as follows (less than P4.02, the value of torque boost is determined by P4.01 and current frequency.). Torque boost can improve the low-frequency torque V/F performance.

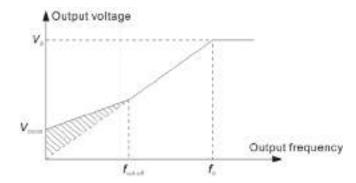

Fig 5.11 Manual torque boost

Set the value of torque boost according to loads. The heavier the load, the larger the value needs to be set. But too large torque boost will cause over excitation and overheat of the motor or the inverter would be tripped by over-current.

Note: When torque boost=0.0%, the system is automatic torque boost and it is valid in the whole frequency range.

| Function code | Name                     | Detailed instruction of parameters | Setting range | Default<br>value |
|---------------|--------------------------|------------------------------------|---------------|------------------|
| P4.03         | V/F slip<br>compensation | 0.0~200.0%                         | 0.0~200.0     | 0.0%             |

The parameter can compensate motor speed changes which results in the variation of loads to improve the mechanical rigidity of the motor. The value is set to motor rated slip, which can be calculated as below:

P4.03= (fb-n\*p/60)/ fb\*100%

Among which fb is motor rated frequency (P2.02), n is motor rated speed (P2.03), and p is pole pairs.

| Function code | Name          | Detailed instruction of parameters | Setting range | Default<br>value |
|---------------|---------------|------------------------------------|---------------|------------------|
| P4.04         | Energy saving | 0: Energy saving invalid           | 0~1           | 0                |
| F4.04         | operation     | 1: Energy saving valid             | 0~1           | U                |

Energy saving operation: When the motor is running with light load or without load, output voltage will be reduced appropriately to save energy.

Note: The function has a particular effect to fans, pumps etc.

| Function code | Name            | Detailed instruction of parameters  | Setting range | Default<br>value |
|---------------|-----------------|-------------------------------------|---------------|------------------|
| P4.05         | V/F frequency 1 | 0.00Hz~P4.07                        | 0.00~P4.07    | 0.00Hz           |
| P4.06         | V/F voltage 1   | 0.0%~P4.08                          | 0.0~P4.08     | 0.0%             |
| P4.07         | V/F frequency 2 | P4.05~P4.09                         | P4.05~P4.09   | 0.00Hz           |
| P4.08         | V/F voltage 2   | P4.06~ P4.10                        | P4.06~P4.10   | 0.0%             |
| P4.09         | V/F frequency 3 | P4.07~P2.02 (motor rated frequency) | P4.07~P2.02   | 0.00Hz           |
| P4.10         | V/F voltage 3   | P4.08~100.0% (motor rated voltage)  | P4.08~100.0   | 0.0%             |

P4.05~P4.10 are used to set the user-defined V/F curve. The value needs to be set according to the load characteristic of the motor.

Note: V1 < V2 < V3, f1 < f2 < f3. The voltage corresponding to low frequency shall not be set too high; otherwise, it may cause motor overheat or burnout, or the system overcurrent protection.

Note: Set (P4.09, P4.10) at first, then (P4.07, P4.08), and finally (P4.05, P4.06)

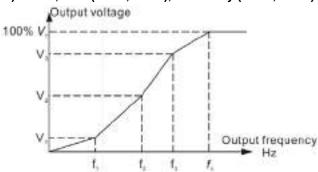

Fig 5.12 V/F curve setting

Note: V/F voltage is relative to the percentage of motor rated voltage (P2.04).

| Function code | Name           | Detailed instruction of parameters | Setting range | Default<br>value |
|---------------|----------------|------------------------------------|---------------|------------------|
| P4.11         | PWM mode       | 0: PWM 1                           | 0~1           | 0                |
| F4.11         | P VVIVI IIIOGE | 1: PWM 2                           | 0~1           | U                |

P4.11 is used to select the mode of modulating waves.

0: SPWM 1, sine waves with triple-harmonics

1: SPWM 2, standard sine waves

| Function code | Name                    | Detailed instruction of parameters                 | Setting range | Default<br>value |
|---------------|-------------------------|----------------------------------------------------|---------------|------------------|
| P4.12         | Voltage setting channel | 0: Keypad<br>1: Al1<br>2: Al2<br>3: Al3<br>4: HDI1 | 0~8           | 0                |

| Function code | Name | Detailed instruction of parameters | Setting range | Default<br>value |
|---------------|------|------------------------------------|---------------|------------------|
|               |      | 5: Multi-step speed                |               |                  |
|               |      | 6: PID                             |               |                  |
|               |      | 7: MODBUS communication            |               |                  |
|               |      | 8: PROFIBUS communication          |               |                  |

When V/F curve separates (P4.00=5), select the voltage setting channel.

| Function code | Name                      | Detailed instruction of parameters | Setting range | Default value |
|---------------|---------------------------|------------------------------------|---------------|---------------|
| P4.13         | Voltage setting by keypad | 0.0%~100.0% (motor rated voltage)  | 0.0~100.0     | 20.0%         |

When P4.12=0, the voltage is set by keypad (touch screen).

| Function code | Name                    | Detailed instruction of parameters | Setting range | Default<br>value |
|---------------|-------------------------|------------------------------------|---------------|------------------|
| P4.14         | Voltage increasing time | 0.0s~3600.0s                       | 0.0~3600.0    | 100.0s           |
| P4.15         | Voltage decreasing time | 0.0s~3600.0s                       | 0.0~3600.0    | 100.0s           |

Voltage increasing time refers to the time the system needs to accelerate from 0V to motor rated voltage while voltage decreasing time refers to the time the system needs to decelerate from motor rated voltage to 0V.

| Function code | Name                   | Detailed instruction of parameters | Setting range | Default<br>value |
|---------------|------------------------|------------------------------------|---------------|------------------|
| P4.16         | Minimum output voltage | 0.0%~P4.17                         | 0.0~P4.17     | 5.0%             |
| P4.17         | Maximum output voltage | P4.16~100.0%                       | P4.16~100.0   | 100.0%           |

The function codes are used to set the upper and lower voltage limit.

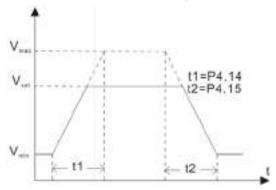

Fig 5.13 Setting diagram of upper and lower voltage limit

# **P05 Group Input terminals**

Goodrive5000 series variable frequency speed control systems provide 16 MF digital input terminals, 3 Al terminals and 1 HDI terminal for users.

| Function code | Name        | Detailed instruction of parameters | Setting range | Default<br>value |
|---------------|-------------|------------------------------------|---------------|------------------|
| P5.00         | S1 terminal | 0: Invalid                         | 0~63          | 0                |

| Function code | Name         | Detailed instruction of parameters     | Setting range | Default<br>value |
|---------------|--------------|----------------------------------------|---------------|------------------|
|               | function     | 1: Forward running                     |               |                  |
| DE 04         | S2 terminal  | 2: Reverse running                     | 0.00          |                  |
| P5.01         | function     | 3: 3-wire control                      | 0~63          | 0                |
| DE 00         | S3 terminal  | 4: Forward jogging                     | 0.00          |                  |
| P5.02         | function     | 5: Reverse jogging                     | 0~63          | 0                |
| DE 00         | S4 terminal  | 6: Coast to stop (emergency stop)      | 0.00          |                  |
| P5.03         | function     | 7: Fault reset                         | 0~63          | 0                |
| DE 04         | S5 terminal  | 8: External fault NO input             | 0.00          | 0                |
| P5.04         | function     | 9: External fault NC input             | 0~63          | 0                |
| DE 05         | S6 terminal  | 10: Frequency increase (UP)            | 0.00          |                  |
| P5.05         | function     | 11: Frequency decrease (DOWN)          | 0~63          | 0                |
| D= 00         | S7 terminal  | 12: Clear UP/DOWN                      | 0.00          |                  |
| P5.06         | function     | 13: Clear UP/DOWN (temporary)          | 0~63          | 0                |
| DE 07         | S8 terminal  | 14: ACC/DEC time selection 1           | 0.00          |                  |
| P5.07         | function     | 15: ACC/DEC time selection 2           | 0~63          | 0                |
|               | S9 terminal  | 16: Multi-step speed terminal 1        |               | _                |
| P5.08         | function     | 17: Multi-step speed terminal 2        | 0~63          | 0                |
|               | S10 terminal | 18: Multi-step speed terminal 3        |               | _                |
| P5.09         | function     | 19: Multi-step speed terminal 4        | 0~63          | 0                |
|               | S11 terminal | 20: Multi-step speed pause             |               | _                |
| P5.10         | function     | 21: Switch between A and B             | 0~63          | 0                |
|               | S12 terminal | 22: Switch between (A+B) and A         |               | _                |
| P5.11         | function     | 23: Switch between (A+B) and B         | 0~63          | 0                |
|               | S13 terminal | 24: Variable frequency running (pulse  |               | _                |
| P5.12         | function     | signal ↑)                              | 0~63          | 0                |
| 55.40         | S14 terminal | 25: Power frequency running (pulse     | 0.00          |                  |
| P5.13         | function     | signal ↑)                              | 0~63          | 0                |
|               | S15 terminal | 26: Switching from variable frequency  |               | _                |
| P5.14         | function     | to power frequency (pulse signal ↑)    | 0~63          | 0                |
|               |              | 27: Switching from power frequency to  |               |                  |
|               |              | variable frequency (pulse signal ↑)    |               |                  |
|               |              | 28: High voltage breaking input (pulse |               |                  |
|               |              | signal)                                |               |                  |
|               |              | 29: PID pause                          |               |                  |
|               |              | 30: Reserved                           |               |                  |
|               | S16 terminal | 31: Reserved                           |               |                  |
| P5.15         | function     | 32: Switch cabinet address 0           | 0~63          | 0                |
|               | TUTTOUUTT    | 33: Switch cabinet address 1           |               |                  |
|               |              | 34: Switch cabinet address 2           |               |                  |
|               |              | 35: Running command switching to       |               |                  |
|               |              | the local                              |               |                  |
|               |              | 36: Running command switching to       |               |                  |
|               |              | terminals                              |               |                  |
|               |              | 37: Running command switching to       |               |                  |

| Function | Name | Detailed instruction of parameters | Setting range | Default |
|----------|------|------------------------------------|---------------|---------|
| code     | Name | Detailed instruction of parameters | Setting range | value   |
|          |      | communication                      |               |         |
|          |      | 38: Reserved                       |               |         |
|          |      | 39: Reserved                       |               |         |
|          |      | 40: Torque control disabled        |               |         |
|          |      | 41: Master-slave control enabled   |               |         |
|          |      | (reserved)                         |               |         |
|          |      | 42: Master-slave speed synchronous |               |         |
|          |      | counter reset terminal (reserved)  |               |         |
|          |      | 43: ACC/DEC disabled               |               |         |
|          |      | 44: Vacuum contactor KM2 feedback  |               |         |
|          |      | 45: Commissioning signal input     |               |         |
|          |      | 46: Reserved                       |               |         |
|          |      | 47: Reserved                       |               |         |
|          |      | 48: QF1M1 feedback                 |               |         |
|          |      | 49: QF1M2 feedback                 |               |         |
|          |      | 50: QF1M3 feedback                 |               |         |
|          |      | 51: QF1M4 feedback                 |               |         |
|          |      | 52: QF1M5 feedback                 |               |         |
|          |      | 53: QF1M6 feedback                 |               |         |
|          |      | 54: QF1M7 feedback                 |               |         |
|          |      | 55: QF1M8 feedback                 |               |         |
|          |      | 56: QF2M1 feedback                 |               |         |
|          |      | 57: QF2M2 feedback                 |               |         |
|          |      | 58: QF2M3 feedback                 |               |         |
|          |      | 59: QF2M4 feedback                 |               |         |
|          |      | 60: QF2M5 feedback                 |               |         |
|          |      | 61: QF2M6 feedback                 |               |         |
|          |      | 62: QF2M7 feedback                 |               |         |
|          |      | 63: QF2M8 feedback                 |               |         |

The parameters are used to set the functions of MF input terminals.

- 0: Invalid
- 1: Forward running (FWD)
- 2: Reverse running (REV)
- 3: 3-wire control
- 1~3 are valid when running command channel is set to terminals. Please refer to description of P5.18.
- 4: Forward jogging
- 5: Reverse jogging

The terminals are used to select the states of jogging. Please refer to description of P8.06~P8.08.

6: Coast to stop (emergency stop)

When the command takes effect, the system will block output immediately. For large inertia loads and without limit to stop time, it is advised to apply the method. It has the same meaning as P1.09. If the terminal command is not cancelled, the system cannot start.

7: Fault reset

It is used for long distance fault reset. If the terminal acts, the system will perform fault reset. The function

is pulse triggering, a pulse rising time for reset once.

- 8: External fault NO input
- 9: External fault NC input

Above two functions are for receiving external faults. If the external alarms fault, the system will generate external fault signals and act according to P9.02. As for external fault NO input, the terminal on indicates no fault while the terminal off indicates external faults. External fault NC input is opposite.

- 10: Frequency increase (UP)
- 11: Frequency decrease (DOWN)
- 12: Clear UP/DOWN
- 13: Clear UP/DOWN (temporary)

Above four are used to adjust the frequency by external terminals. (Refer to description of P0.02 and P0.03) Up is frequency increase and DOWN is frequency decrease. (Refer to description of P5.19 and P5.20)

Clear UP/DOWN: The terminal is used to clear the value of setting by UP / DOWN.

Clear UP/DOWN (temporary): The terminal is used to clear the value of setting by UP/DOWN temporarily when it is valid. The frequency value goes back to normal when the terminal is invalid

14, 15: ACC/DEC time selection 1 and 2

Four groups of ACC/DEC time can be selected by the combination of these two terminals.

| Terminal 2 | Terminal 1 | ACC/DEC time selection | Corresponding parameters |
|------------|------------|------------------------|--------------------------|
| OFF        | OFF        | ACC/DEC time 1         | P0.16, P0.17             |
| OFF        | ON         | ACC/DEC time 2         | P8.00, P8.01             |
| ON         | OFF        | ACC/DEC time 3         | P8.02, P8.03             |
| ON         | ON         | ACC/DEC time 4         | P8.04, P8.05             |

16~19: Multi-step speed terminal 1~4

16-step speed can be set by the combination of these four terminals. See detailed instructions of multi-step speed parameters in P0 and P11.

Note: Multi-step speed 1 is low bit, and multi-step speed 4 is high bit.

| Multi-step speed terminal | Multi-step speed | Multi-step speed | Multi-step speed |  |
|---------------------------|------------------|------------------|------------------|--|
| 4                         | terminal 3       | terminal 2       | terminal 1       |  |
| BIT3                      | BIT2             | BIT1             | BIT0             |  |

20: Multi-step speed pause

Once the terminal is enabled, whatever multi-step speed terminals or analog terminals change, the set frequency keeps in current step.

- 21: Switch between A and B
- 22: Switch between (A+B) and A
- 23: Switch between (A+B) and B

Switching the channel of frequency can be realized by three terminals.

When the system frequency is given by A-channel and the terminal 21 acts, the channel of frequency setting will switch to B-channel; after the terminal 21 returns, the channel of frequency setting will switch to A-channel. The terminals 22 and 23 are invalid.

When the system frequency is given by B-channel and the terminal 21 acts, the channel of frequency setting will switch to A-channel; after the terminal 21 returns, the channel of frequency setting will switch to B-channel.

The functions of terminals 22 and 23 are similar to the function of 21.

24: Variable frequency running

The system changes from switch off state to variable frequency state by pulse signal of the terminal, that is to say, KM1, KM2, KM3 and KM4 off at first, then KM1, KM2 and KM3 on (KM4 still off). If system is under other states, the terminals are invalid.

### 25: Power frequency running

The system changes from switch off state to power frequency state by pulse signal of the terminal, that is to say, KM1, KM2, KM3 and KM4 off at first, then KM4 on. If system is under other states, the terminals are invalid.

26: Switching from variable frequency to power frequency

The system switches from variable frequency to power frequency by pulse signal of the terminal, that is to say, KM1, KM2, KM3 on and KM4 off at first, then KM4 on and KM1, KM2 and KM3 off. If system is under other states, the terminals are invalid.

27: Switching from power frequency to variable frequency

The system switches from power frequency to variable frequency by pulse signal of the terminal, that is to say, KM1, KM2, KM3 off and KM4 on at first, then KM4 off and KM1, KM2 and KM3 on. If system is under other states, the terminals are invalid.

Note: 24~27 are valid only for the system with isolated automatic switch cabinet. If no, they are invalid.

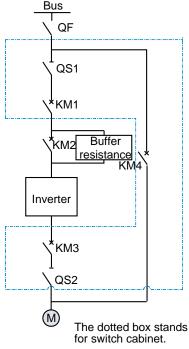

Fig 5.14 Switch cabinet

28: High voltage breaking input (pulse signal)

If the terminal is valid, the system will automatically cut off the power.

29: PID pause

PID invalid, the system will keep the current output frequency.

30~31: Reserved

32: Switch cabinet address 0

33: Switch cabinet address 1

34: Switch cabinet address 2

Take the combinations of 0 and 1 of 3 switch cabinet addresses (000~111, 8 combinations in total) as the number of 1~8 switch cabinets.

35: Running command switching to the local

If the terminal is valid, the running command channel of the system will be forced to switch into UDP.

36: Running command switching to terminals

If the terminal is valid, the running command channel will be forced to switch into terminals.

37: Running command switching to communication

If the terminal is valid, the running command channel will be forced to switch into communication command channel specified in P0.22.

Note: Above channel switching is valid only when the remote-local switch is at remote.

38~39: Reserved

40: Torque control disabled

The control mode will switch from torque control to speed control if the terminal is valid. In actual application, the terminal can be used to switch between speed control and torque control.

41: Master-slave control enabled (reserved)

42: Master-slave speed synchronous counter reset terminal (reserved)

43: ACC/DEC disabled

The system will not be affected by external frequency source if the function is valid.

44: Vacuum contactor KM2 feedback

The system will be installed with buffer cabinet if the function is valid.

Note: If the system is installed with buffer cabinet, confirm which MF input terminal the buffer cabinet feedback is connected to according to on-site wiring and set corresponding terminal to 44; otherwise, buffer resistance may emit heat or even burn out after working too long.

45: Commissioning signal input

46~47: Reserved

48: QF1M1 feedback

49: QF1M2 feedback

50: QF1M3 feedback

51: QF1M4 feedback

52: QF1M5 feedback

53: QF1M6 feedback

54: QF1M7 feedback

55: QF1M8 feedback

56: QF2M1 feedback

57: QF2M2 feedback

58: QF2M3 feedback

59: QF2M4 feedback

60: QF2M5 feedback 61: QF2M6 feedback

62: QF2M7 feedback

63: QF2M8 feedback

48 and 56 are vacuum breaker feedback of QF1M1 at variable frequency side and QF2M1 at power frequency side of switch cabinet 1 (main switch cabinet). When P15.01=1, variable frequency and power frequency share the power. As long as either QF1M1 or QF2M1 feedback switches on, the common vacuum breaker will switch off. As long as both QF1M1 and QF2M1 feedback switch off, the common vacuum breaker will switch off. When P15.01=0, variable frequency and power frequency do not share the power. QF1M1 and QF2M1 feedback indicates the states of vacuum breakers respectively, high electrical level standing for switching on and low electrical level for switching off.

49~55: QF1M2~ QF1M8 feedback

States of vacuum breaker feedback at variable frequency sides of switch cabinets 2~8

57~63: QF2M2~ QF2M8 feedback

States of vacuum breaker feedback at power frequency sides of switch cabinets 2~8

Note: If the system is installed with vacuum breakers, set vacuum contactor feedback to corresponding vacuum breaker feedback according to on-site wiring.

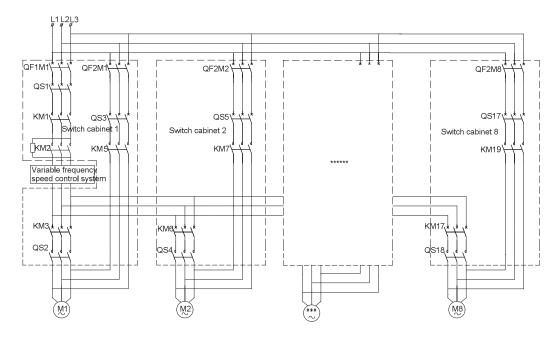

Fig 5.15 One-drive-more control

| Function code | Name                       | Detailed instruction of parameters | Setting range | Default<br>value |
|---------------|----------------------------|------------------------------------|---------------|------------------|
| P5.16         | Polarity of input terminal | 0x0000~0xFFFF                      | 0000~FFFF     | 0000             |

The function code is used to set polarity of ON/OFF input terminals, each terminal takes up one bit, 0: NO contact, 1: NC contact.

| S16   | S15   | S14   | S13   | S12   | S11   | S10  | S9   | S8   | <b>S7</b> | S6   | S5   | S4   | S3   | S2   | S1   |
|-------|-------|-------|-------|-------|-------|------|------|------|-----------|------|------|------|------|------|------|
| BIT15 | BIT14 | BIT13 | BIT12 | BIT11 | BIT10 | BIT9 | BIT8 | BIT7 | BIT6      | BIT5 | BIT4 | BIT3 | BIT2 | BIT1 | BIT0 |

| Function code | Name                             | Detailed instruction of parameters | Setting range | Default<br>value |
|---------------|----------------------------------|------------------------------------|---------------|------------------|
| P5.17         | Filter time of<br>digital signal | 1~500                              | 1~500         | 20               |

The function code is used to set filter time of S1~S16 terminals sampling. In the case of strong interference, increasing the parameter can prevent incorrect operation.

| Function code | Name                      | Detailed instruction of parameters                                                                              | Setting range | Default<br>value |
|---------------|---------------------------|----------------------------------------------------------------------------------------------------|---------------|------------------|
| P5.18         | Terminal control run mode | 0: Two-wire control mode 1 1: Two-wire control mode 2 2: Three-wire control mode 1 3: Three-wire control mode 2 | 0~3           | 0                |

This parameter defines four different control modes that control the system through external terminals.

# 0: Two-wire control mode 1

Enabling and direction are combined together. This is the most frequently used two-wire mode. Whether the motor is forward or reverse running is determined by FWD and REV terminal commands.

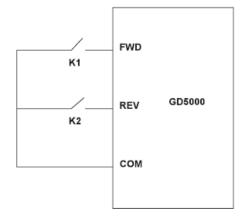

| К1  | К2  | Running<br>command |  |
|-----|-----|--------------------|--|
| OFF | OFF | Stop               |  |
| OFF | ON  | REV running        |  |
| ON  | OFF | FWD running        |  |
| ON  | ON  | Stop               |  |

Fig 5.16 Two-wire control (enabling and direction combined)

# 1: Two-wire control mode 2

Enabling is separated from direction. START/STOP command is determined by FWD terminal. Direction is determined by REV terminal.

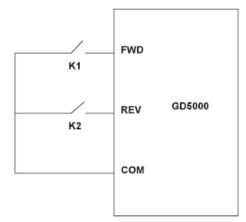

| К1  | К2  | Running<br>command |  |
|-----|-----|--------------------|--|
| OFF | OFF | Stop               |  |
| OFF | ON  | Stop               |  |
| ON  | OFF | FWD running        |  |
| ON  | ON  | REV running        |  |

Fig 5.17 Two-wire control (enabling and direction separated)

## 2: Three-wire control mode 1

SIn (In=1-16) =3 (three-wire control enabled), when SIn switches on, the running command will be generated by FWD (terminal rising edge valid) and the direction will be controlled by REV (REV off indicates forward running; REV on indicates reverse running.). When SIn switches off, the system will stop.

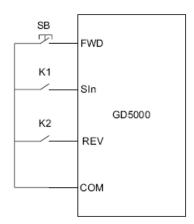

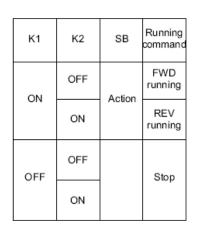

Fig 5.18 Three-wire control mode 1

K1: Enabling switch SB1: Run button K2: REV/FWD running switch

### 3: Three-wire control mode 2

SIn (In=1-16) =3 (three-wire control enabled), when SIn switches on, the running command will be generated by FWD or REV and the direction will be controlled by both of them. When SIn switches off, FWD and REV are invalid. FWD and REV (both rising edges valid) refer to inputs of forward and reverse running commands respectively.

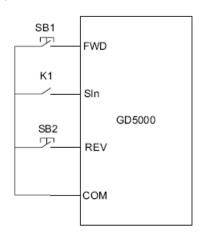

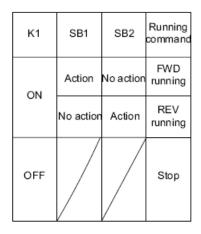

Fig 5.19 Three-wire control mode 2

SB1: Forward running button K1: Enabling switch SB2: Reverse running button

Note: The system will not respond to the running commands given before two-wire control is ready. Only after readiness of two-wire control will the system respond to re-given running commands.

Note: During 2-wire control mode, when the FWD/REV terminal is valid, the stop command generated by other sources cannot make the system stop, the system will not run after the stop command disappears even if FWD/REV terminal is still valid. In order to make the inverter run again, you must retrigger FWD/REV.

| Function code | Name                     | Detailed instruction of parameters | Setting range | Default value |
|---------------|--------------------------|------------------------------------|---------------|---------------|
| P5.19         | UP setting change rate   | 0.01~50.00Hz/s                     | 0.01~50.00    | 0.50Hz/s      |
| P5.20         | DOWN setting change rate | 0.01~50.00Hz/s                     | 0.01~50.00    | 0.50Hz/s      |

When UP/DOWN terminal functions are used to adjust set frequency, P5.19 and P5.20 are for setting

UP/DOWN setting change rate.

| Function code | Name                                  | Detailed instruction of parameters | Setting range | Default value |
|---------------|---------------------------------------|------------------------------------|---------------|---------------|
| P5.21         | Al1 lower limit                       | 0.00V~ P5.23                       | 0.00~P5.23    | 0.00V         |
| P5.22         | Al1 lower limit corresponding setting | -100.0%~ P5.24                     | -100.0~P5.24  | 0.0%          |
| P5.23         | Al1 upper limit                       | P5.21~10.00V                       | P5.21~10.00   | 10.00V        |
| P5.24         | Al1 upper limit corresponding setting | P5.22~100.0%                       | P5.22~100.0   | 100.0%        |
| P5.25         | Al1 input filter time                 | 0.00s~10.00s                       | 0.00~10.00    | 2.00s         |

The parameters determine the relationship between Al1 input voltage or current and the corresponding setting value. When the analog input voltage or current exceeds the range between lower limit and upper limit, it will be regarded as the upper limit or lower limit.

If the signal of analog input is current signal, 0mA~20mA current corresponds to 0V~5V voltage. For different applications, the corresponding value of 100.0% analog setting is different. For details, please refer to description of each application.

The following figure is about the relationship between AI1/AI2 and corresponding setting.

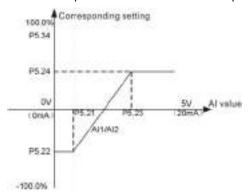

Fig 5.20 Relationship between AI1/AI2 and corresponding setting

Al1 input filter time: Adjust the analog input sensitivity. Increasing the value appropriately can enhance anti-interference capability but will weaken the sensitivity.

| Function code | Name                                  | Detailed instruction of parameters | Setting range | Default value |
|---------------|---------------------------------------|------------------------------------|---------------|---------------|
| P5.26         | Al2 lower limit                       | 0.00V~ P5.28                       | 0.00~ P5.28   | 0.00V         |
| P5.27         | Al2 lower limit corresponding setting | -100.0%~ P5.29                     | -100.0~ P5.29 | 0.0%          |
| P5.28         | Al2 upper limit                       | P5.26~10.00V                       | P5.26~10.00   | 10.00V        |
| P5.29         | Al2 upper limit corresponding setting | P5.27~100.0%                       | P5.27~100.0   | 100.0%        |
| P5.30         | Al2 input filter time                 | 0.00s~10.00s                       | 0.00~10.00    | 2.00s         |
| P5.31         | Al3 lower limit                       | -10.00V~ P5.33                     | -10.00~P5.33  | 0.00V         |
| P5.32         | Al3 lower limit                       | -100.0%~ P5.34                     | -100.0~P5.34  | 0.0%          |

| Function code | Name                                  | Detailed instruction of parameters | Setting range | Default value |
|---------------|---------------------------------------|------------------------------------|---------------|---------------|
|               | corresponding setting                 |                                    |               |               |
| P5.33         | Al3 upper limit                       | P5.31~10.00V                       | P5.31~10.00   | 10.00V        |
| P5.34         | Al3 upper limit corresponding setting | P5.32~100.0%                       | P5.32~100.0   | 100.0%        |
| P5.35         | Al3 input filter time                 | 0.00s~10.00s                       | 0.00~10.00    | 2.00s         |

The setting of Al2 and Al3 is the same as that of Al1.

Note: Al2 supports  $0\sim10V$  voltage or  $0\sim20$ mA current input (the same as Al1) and Al3 only supports voltage input in the range of  $-10V\sim10V$ .

| Function code | Name                                  | Detailed instruction of parameters | Setting range | Default<br>value |
|---------------|---------------------------------------|------------------------------------|---------------|------------------|
| P5.36         | HDI lower limit                       | 0.000 kHz~P5.38                    | 0.000~P5.38   | 0.000kHz         |
| P5.37         | HDI lower limit corresponding setting | -100.0%~P5.39                      | -100.0~P5.39  | 0.0%             |
| P5.38         | HDI upper limit                       | P5.36~50.000kHz                    | P5.36~50.000  | 50.000kHz        |
| P5.39         | HDI upper limit corresponding setting | P5.38~100.0%                       | P5.38~100.0   | 100.0%           |
| P5.40         | HDI input filter time                 | 0.00s~10.00s                       | 0.00~10.00    | 0.10s            |

The function codes define the corresponding relationships between the pulse frequency at high-speed pulse input port and the corresponding input value. The description of P5.21~P5.25 is similar to Al1.

# **P06 Group Output terminals**

Goodrive5000 series variable frequency speed control systems are fitted with 20 MF relay output terminals (RO1~RO20), 1 HDO terminal (only as high-speed pulse output) and 4 MF analog output terminals (AO1~AO4) as standard.

| Function code | Name        | Detailed instruction of parameters  | Setting range | Default value |
|---------------|-------------|-------------------------------------|---------------|---------------|
| P6.00         | RO1 output  | 0: No output                        | 0~70          | 0             |
| P6.01         | RO2 output  | 1: In running                       | 0~70          | 0             |
| P6.02         | RO3 output  | 2: Fault output                     | 0~70          | 0             |
| P6.03         | RO4 output  | 3: FDT output                       | 0~70          | 0             |
| P6.04         | RO5 output  | 4: Frequency arrival                | 0~70          | 0             |
| P6.05         | RO6 output  | 5: Zero speed running               | 0~70          | 0             |
| P6.06         | RO7 output  | 6: Variable frequency state         | 0~70          | 0             |
| P6.07         | RO8 output  | 7: Power frequency state            | 0~70          | 0             |
| P6.08         | RO9 output  | 8: Running time arrival             | 0~70          | 0             |
| P6.09         | RO10 output | 9: Upper frequency limit arrival    | 0~70          | 0             |
| P6.10         | RO11 output | 10: Lower frequency limit arrival   | 0~70          | 0             |
| P6.11         | RO12 output | 11: Ready for running (run request) | 0~70          | 0             |

| Function code | Name        | Detailed instruction of parameters     | Setting range | Default value |
|---------------|-------------|----------------------------------------|---------------|---------------|
| P6.12         | RO13 output | 12: Alarm output                       | 0~70          | 0             |
| P6.13         | RO14 output | 13: Permission of QF1M1 switching on   | 0~70          | 0             |
| P6.14         | RO15 output | 14: Permission of QF1M2 switching on   | 0~70          | 0             |
| P6.15         | RO16 output | 15: Permission of QF1M3 switching on   | 0~70          | 0             |
| P6.16         | RO17 output | 16: Permission of QF1M4 switching on   | 0~70          | 0             |
| P6.17         | RO18 output | 17: Permission of QF1M5 switching on   | 0~70          | 0             |
| P6.18         | RO19 output | 18: Permission of QF1M6 switching on   | 0~70          | 0             |
|               | ·           | 19: Permission of QF1M7 switching on   |               |               |
|               |             | 20: Permission of QF1M8 switching on   |               |               |
|               |             | 21: Permission of QF2M1 switching on   |               |               |
|               |             | 22: Permission of QF2M2 switching on   |               |               |
|               |             | 23: Permission of QF2M3 switching on   |               |               |
|               |             | 24: Permission of QF2M4 switching on   |               |               |
|               |             | 25: Permission of QF2M5 switching on   |               |               |
|               |             | 26: Permission of QF2M6 switching on   |               |               |
|               |             | 27: Permission of QF2M7 switching on   |               |               |
|               |             | 28: Permission of QF2M8 switching on   |               |               |
|               |             | 29: Permission of QF1M1 switching off  |               |               |
|               |             | 30: Permission of QF1M2 switching off  |               |               |
|               |             | 31: Permission of QF1M3 switching off  |               |               |
|               |             | 32: Permission of QF1M4 switching off  |               |               |
|               |             | 33: Permission of QF1M5 switching off  |               |               |
|               |             | 34: Permission of QF1M6 switching off  |               |               |
|               |             | 35: Permission of QF1M7 switching off  |               |               |
|               |             | 36: Permission of QF1M8 switching off  |               |               |
| P6.19         | RO20 output | 37: Permission of QF2M1 switching off  | 0~70          | 0             |
|               |             | 38: Permission of QF2M2 switching off  |               |               |
|               |             | 39: Permission of QF2M3 switching off  |               |               |
|               |             | 40: Permission of QF2M4 switching off  |               |               |
|               |             | 41: Permission of QF2M5 switching off  |               |               |
|               |             | 42: Permission of QF2M6 switching off  |               |               |
|               |             | 43: Permission of QF2M7 switching off  |               |               |
|               |             | 44: Permission of QF2M8 switching off  |               |               |
|               |             | 45: Variable frequency state of switch |               |               |
|               |             | cabinet 1                              |               |               |
|               |             | 46: Power frequency state of switch    |               |               |
|               |             | cabinet 1                              |               |               |
|               |             | 47: Variable frequency state of switch |               |               |
|               |             | cabinet 2                              |               |               |
|               |             | 48: Power frequency state of switch    |               |               |
|               |             | cabinet 2                              |               |               |
|               |             | 49: Variable frequency state of switch |               |               |
|               |             | cabinet 3                              |               |               |
|               |             | 50: Power frequency state of switch    |               |               |

| Function code | Name | Detailed instruction of parameters     | Setting range | Default value |
|---------------|------|----------------------------------------|---------------|---------------|
|               |      | cabinet 3                              |               |               |
|               |      | 51: Variable frequency state of switch |               |               |
|               |      | cabinet 4                              |               |               |
|               |      | 52: Power frequency state of switch    |               |               |
|               |      | cabinet 4                              |               |               |
|               |      | 53: Variable frequency state of switch |               |               |
|               |      | cabinet 5                              |               |               |
|               |      | 54: Power frequency state of switch    |               |               |
|               |      | cabinet 5                              |               |               |
|               |      | 55: Variable frequency state of switch |               |               |
|               |      | cabinet 6                              |               |               |
|               |      | 56: Power frequency state of switch    |               |               |
|               |      | cabinet 6                              |               |               |
|               |      | 57: Variable frequency state of switch |               |               |
|               |      | cabinet 7                              |               |               |
|               |      | 58: Power frequency state of switch    |               |               |
|               |      | cabinet 7                              |               |               |
|               |      | 59: Variable frequency state of switch |               |               |
|               |      | cabinet 8                              |               |               |
|               |      | 60: Power frequency state of switch    |               |               |
|               |      | cabinet 8                              |               |               |
|               |      | (Both power frequency and variable     |               |               |
|               |      | frequency valid at the same time       |               |               |
|               |      | indicates fault.)                      |               |               |
|               |      | 61: Unit bypass state                  |               |               |
|               |      | 62: Remote-local state                 |               |               |
|               |      | 63: Vacuum contactor control           |               |               |
|               |      | 64: Vacuum contactor power control     |               |               |
|               |      | 65: Low-voltage commissioning          |               |               |
|               |      | vacuum contactor KM1 control           |               |               |
|               |      | 66: Low-voltage commissioning          |               |               |
|               |      | vacuum contactor KM2 control           |               |               |
|               |      | 67~70: Reserved, no output             |               |               |

- 0: No output
- 1: In running: When the system is running, ON signal will be output.
- 2: Fault output: When any fault occurs to the system, ON signal will be output.
- 3: FDT output: Please refer to P8.15~P8.16.
- 4: Frequency arrival: Please refer to P8.17.
- 5: Zero speed running: When the system is running and the output frequency is zero, ON signal will be output.
- 6: Variable frequency state: When the system is running at variable frequency, ON signal will be output.
- 7: Power frequency state: When the system is running at power frequency, ON signal will be output.
- 8: Running time arrival: When cumulative running time reaches the set time in P7.11, ON signal will be output.

- 9: Upper frequency limit arrival: When the running frequency reaches upper frequency limit, ON signal will be output.
- 10: Lower frequency limit arrival: When the running frequency reaches lower frequency limit, ON signal will be output.
- 11: Ready for running (run request): When the power supply of main circuit and control circuit is established, and the system is capable to run without protective function action, ON signal will be output.
- 12: Alarm output: When the system alarms (not to cause fault abnormality), ON signal will be output.
- 13: Permission of QF1M1 switching on
- 14: Permission of QF1M2 switching on
- 15: Permission of QF1M3 switching on
- 16: Permission of QF1M4 switching on
- 17: Permission of QF1M5 switching on
- 18: Permission of QF1M6 switching on
- 19: Permission of QF1M7 switching on
- 20: Permission of QF1M8 switching on
- 21: Permission of QF2M1 switching on
- 22: Permission of QF2M2 switching on
- 23: Permission of QF2M3 switching on
- 24: Permission of QF2M4 switching on
- 25: Permission of QF2M5 switching on
- 26: Permission of QF2M6 switching on
- 27: Permission of QF2M7 switching on
- 28: Permission of QF2M8 switching on
- 13~28: After the system receives variable frequency signals, it needs to pass self-testing and waiting time of switching on (P1.30), and then send signals to up level (operation platform or switch). The up level will switch on up switch after the receiving the signal.
- 29: Permission of QF1M1 switching off
- 30: Permission of QF1M2 switching off
- 31: Permission of QF1M3 switching off
- 32: Permission of QF1M4 switching off
- 33: Permission of QF1M5 switching off
- 34: Permission of QF1M6 switching off
- 35: Permission of QF1M7 switching off
- 36: Permission of QF1M8 switching off
- 37: Permission of QF2M1 switching off
- 38: Permission of QF2M2 switching off
- 39: Permission of QF2M3 switching off
- 40: Permission of QF2M4 switching off
- 41: Permission of QF2M5 switching off
- 42: Permission of QF2M6 switching off
- 43: Permission of QF2M7 switching off
- 44: Permission of QF2M8 switching off
- 29~44: When the system needs to switch off up switch, it is necessary to send signals to up level (operation platform or vacuum breaker) which will have to switch off up switch to protect the system.
- 45: Variable frequency state of switch cabinet 1
- 46: Power frequency state of switch cabinet 1

- 47: Variable frequency state of switch cabinet 2
- 48: Power frequency state of switch cabinet 2
- 49: Variable frequency state of switch cabinet 3
- 50: Power frequency state of switch cabinet 3
- 51: Variable frequency state of switch cabinet 4
- 52: Power frequency state of switch cabinet 4
- 53: Variable frequency state of switch cabinet 5
- 54: Power frequency state of switch cabinet 5
- 55: Variable frequency state of switch cabinet 6
- 56: Power frequency state of switch cabinet 6
- 57: Variable frequency state of switch cabinet 7
- 58: Power frequency state of switch cabinet 7
- 59: Variable frequency state of switch cabinet 8
- 60: Power frequency state of switch cabinet 8
- (Both power frequency and variable frequency valid at the same time indicate fault.)
- 45~60: The states of switch cabinets 1~8
- ON signals will be output when the switch cabinets correspond to the motors in variable frequency state or power frequency state.
- 61: Unit bypass state: When the system has unit bypass, ON signal will be output.
- 62: Remote-local state: When the switch is at the local state, the system can only control through the local command channel and output ON signal; and at the remote state, the system can control through terminals, MODBUS and Profibus and output OFF signal.
- 63: Vacuum contactor control

When the system powers on at variable frequency, the vacuum contactor control of buffer cabinet will output ON signal after unit bus voltage beyond undervoltage point. The contactor switches on to disconnect buffer resistance and the signal remains ON. When the system powers off, the vacuum contactor control will output OFF signal. The contactor switches off to connect buffer resistance and the signal remains OFF.

64: Vacuum contactor power control

When the vacuum contactor control of buffer cabinet switches on or off, ON signal will be output for just 2 seconds to supply power.

### Note:

- 1. If the system is installed with buffer cabinet, functions of MF terminals in P5 must be buffer cabinet vacuum contactor feedback.
- The vacuum contactor control terminals shall be connected properly according to the electrical drawings of the factory. Output terminals (buffer cabinet vacuum contactor control and buffer cabinet vacuum contactor power control) have been set by the factory, so there is no need for users to set them.
- 65: Low-voltage commissioning vacuum contactor KM1 control
- 66: Low-voltage commissioning vacuum contactor KM2 control
- 65, 66: Mainly used for low-voltage power on commissioning of the factory
- 67~70: Reserved

Note: ON signals refer to the signals of the contactor NO contact on and the contactor NC contact off.

| Function | Name       | Detailed instruction of parameters     | Setting range | Default |
|----------|------------|----------------------------------------|---------------|---------|
| code     | Hamo       | Detailed metraction of parameters      |               | value   |
| P6.20    | HDO output | 0: Running frequency (100%: Max.       | 0~9           | 0       |
| P6.21    | AO1 output | frequency)                             | 0~9           | 0       |
| P6.22    | AO2 output | 1: Set frequency (100%: Max.           | 0~9           | 0       |
| P6.23    | AO3 output | frequency)                             | 0~9           | 0       |
|          |            | 2: Inverter current RMS (100%: 2       |               |         |
|          |            | times of system rated current)         |               |         |
|          |            | 3: Motor current RMS (100%: twice of   |               |         |
|          |            | motor rated current)                   |               |         |
|          |            | 4: Output voltage (100%: 1.2 times of  |               |         |
|          |            | system rated voltage)                  |               |         |
| P6.24    | AO4 output | 5: Output power (100%: twice of motor  | 0~9           | 0       |
|          |            | rated power)                           |               |         |
|          |            | 6: Output torque (100%: twice of motor |               |         |
|          |            | rated torque)                          |               |         |
|          |            | 7: Al1 voltage                         |               |         |
|          |            | 8: Al2 voltage                         |               |         |
|          |            | 9: Al3 voltage (100%: 10V)             |               |         |

AO1, AO2, AO3 and AO4 provide  $0\sim10V$  voltage output or  $0\sim20$ mA current output which can be selected by the jumpers J3 (AO1), J4 (AO2), J5 (AO3) and J6 (AO4) on the I/O board. The range of HDO open collector high-speed pulse output is  $0\sim50.000$  kHz.

The corresponding ranges are shown in the following table:

| Setting value | Function             | Range                                   |
|---------------|----------------------|-----------------------------------------|
| 0             | Running frequency    | 100%: Max. frequency                    |
| 1             | Set frequency        | 100%: Max. frequency                    |
| 2             | Inverter current RMS | 100%: 2 times of system rated current   |
| 3             | Motor current RMS    | 100%: twice of motor rated current      |
| 4             | Output voltage       | 100%: 1.2 times of system rated voltage |
| 5             | Output power         | 100%: twice of motor rated power        |
| 6             | Output torque        | 100%: twice of motor rated torque       |
| 7             | Al1 voltage          | 100%: 10V                               |
| 8             | Al2 voltage          | 100%: 10V                               |
| 9             | Al3 voltage          | 100%: 10V                               |

| Function code | Name                                 | Detailed instruction of parameters | Setting range | Default<br>value |
|---------------|--------------------------------------|------------------------------------|---------------|------------------|
| P6.25         | HDO lower limit                      | 0.00%~ P6.27                       | 0.00~ P6.27   | 0.00%            |
| P6.26         | HDO lower limit corresponding output | 0.000kHz~ P6.28                    | 0.000~ P6.28  | 0.000kHz         |
| P6.27         | HDO upper limit                      | P6.25~100.00%                      | P6.25~100.00  | 100.00%          |
| P6.28         | HDO upper limit corresponding output | P6.26~50.000kHz                    | P6.26~50.000  | 50.000kHz        |

Above function codes define the relationship between high-speed pulse output frequency and the corresponding output value. When the output value exceeds the range between lower limit and upper limit, it will be calculated as the upper limit or lower limit.

For different applications, the corresponding value of 100.0% high speed pulse output is different. For details, please refer to description of each application.

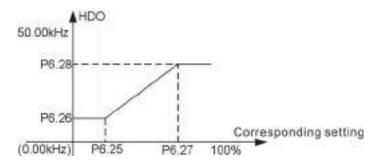

Fig 5.21 Relationship between HDO and corresponding setting

| Function | _               | lationship between HDO and correspond |               | Default |
|----------|-----------------|---------------------------------------|---------------|---------|
| code     | Name            | Detailed instruction of parameters    | Setting range | value   |
| P6.29    | AO1 lower limit | 0.00%~P6.31                           | 0.00~P6.31    | 0.0%    |
|          | AO1 lower limit |                                       |               |         |
| P6.30    | corresponding   | 0.00V~P6.32                           | 0.00~P6.32    | 0.00V   |
|          | output          |                                       |               |         |
| P6.31    | AO1 upper limit | P6.29~100.0%                          | P6.29~100.0   | 100.0%  |
|          | AO1 upper limit |                                       |               |         |
| P6.32    | corresponding   | P6.30~10.00V                          | P6.30~10.00   | 10.00V  |
|          | output          |                                       |               |         |
| P6.33    | AO2 lower limit | 0.00%~P6.35                           | 0.00~P6.35    | 0.0%    |
|          | AO2 lower limit |                                       |               |         |
| P6.34    | corresponding   | 0.00V~P6.36                           | 0.00~P6.36    | 0.00V   |
|          | output          |                                       |               |         |
| P6.35    | AO2 upper limit | P6.33~100.0%                          | P6.33~100.0   | 100.0%  |
|          | AO2 upper limit |                                       |               |         |
| P6.36    | corresponding   | P6.34~10.00V                          | P6.34~10.00   | 10.00V  |
|          | output          |                                       |               |         |
| P6.37    | AO3 lower limit | 0.00%~P6.39                           | 0.00~P6.39    | 0.0%    |
|          | AO3 lower limit |                                       |               |         |
| P6.38    | corresponding   | 0.00V~P6.40                           | 0.00~P6.40    | 0.00V   |
|          | output          |                                       |               |         |
| P6.39    | AO3 upper limit | P6.37~100.0%                          | P6.37~100.0   | 100.0%  |
|          | AO3 upper limit |                                       |               |         |
| P6.40    | corresponding   | P6.38~10.00V                          | P6.38~10.00   | 10.00V  |
|          | output          |                                       |               |         |
| P6.41    | AO4 lower limit | 0.00%~P6.43                           | 0.00~P6.43    | 0.0%    |
|          | AO4 lower limit |                                       |               |         |
| P6.42    | corresponding   | 0.00V~P6.44                           | 0.00~P6.44    | 0.00V   |
|          | output          |                                       |               |         |

| Function code | Name            | Detailed instruction of parameters | Setting range | Default<br>value |
|---------------|-----------------|------------------------------------|---------------|------------------|
| P6.43         | AO4 upper limit | P6.41~100.0%                       | P6.41~100.0   | 100.0%           |
| P6.44         | AO4             | P6.43~10.00V                       | P6.43~10.00   | 10.00V           |

The functions are similar to HDO terminals. The analog output is shown as follows.

Note: When current output is selected for AO1, AO2, AO3 and AO4, 1mA corresponds to 0.5V.

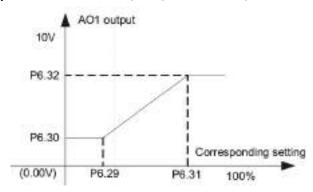

Fig 5.22 Relationship between AO and corresponding setting

## **P07 Group HMI**

| Function code | Name     | Detailed instruction of parameters | Setting range | Default<br>value |
|---------------|----------|------------------------------------|---------------|------------------|
| P7.00         | Reserved | 0~65536                            | 0~65536       | 0                |
| P7.01         | Reserved | 0~65536                            | 0~65536       | 0                |

| Function code | Name          | Detailed instruction of parameters | Setting range | Default<br>value |
|---------------|---------------|------------------------------------|---------------|------------------|
| P7.02         | FPGA software | 0~655.35                           | 0~655.35      | Factory          |
| 17.02         | version       | 0~000.00                           | 0~055.55      | setting          |
| P7.03         | DSP software  | 0.055.05                           | 0~655.35      | Factory          |
| P7.03         | version       | 0~655.35                           |               | setting          |
| D7.04         | ARM software  |                                    | 0~655.35      | Factory          |
| P7.04         | version       | 0~655.35                           |               | setting          |

The software versions are read-only and unmodifiable.

| Function code | Name               | Detailed instruction of parameters                                           | Setting range | Default<br>value   |
|---------------|--------------------|------------------------------------------------------------------------------|---------------|--------------------|
| P7.05         | Valid control mode | 0: V/F control 1: Sensorless vector control 0 2: Sensorless vector control 1 | 0~3           | Factory<br>setting |
|               |                    | 3: Vector control                                                            |               |                    |

According to the purchasing needs of customers, set the authority before leaving the factory. 0 means only V/F control, 1 means both V/F control and sensorless vector control 0 are available, 2 means the first three control modes are available and 3 means all control modes are available.

| Function code | Name           | Detailed instruction of parameters | Setting range | Default<br>value |
|---------------|----------------|------------------------------------|---------------|------------------|
| P7.06         | Max. available | 1~12                               | 1~12          | Factory          |

| Function code | Name | Detailed instruction of parameters | Setting range | Default<br>value |
|---------------|------|------------------------------------|---------------|------------------|
|               | unit |                                    |               | setting          |

Each phase of the system supports 12 units in series at most.

| Function code | Name       | Detailed instruction of parameters                                                        | Setting range | Default<br>value   |
|---------------|------------|-------------------------------------------------------------------------------------------|---------------|--------------------|
| P7.07         | Motor type | O: Asynchronous motor     1: Synchronous motor     2: Asynchronous and synchronous motors | 0~2           | Factory<br>setting |

- 0: Asynchronous motor only
- 1: Synchronous motor only
- 2: Both asynchronous and synchronous motors are available

| Function code | Name                     | Detailed instruction of parameters | Setting range | Default<br>value |
|---------------|--------------------------|------------------------------------|---------------|------------------|
| D7.00         | P7.08 I/O extension card | 0: Not support                     | 0~1           | Factory          |
| P7.08         |                          | 1: Support                         |               | setting          |
| D7.00         | Profibus card            | 0: Not support                     | 0~1           | Factory          |
| P7.09         |                          | 1: Support                         |               | setting          |

The system supports 20 relay outputs as the standard part. That is to say, the factory setting supports extension. It is necessary to set P7.08=1 when using extension function.

- 0: Not support I/O extension card: The extension of 12 relay outputs cannot be available.
- 1: Support I/O extension card: When equipped with PG card, the option must be 1, if not, invalid. The system supports Profibus as the optional part. The Profibus card supports PROFIBUS protocol. It is necessary to set P7.09=1 when applying Profibus card.
- 0: Not support Profibus
- 1: Support Profibus

| Function code | Name                | Detailed instruction of parameters | Setting range | Default<br>value |
|---------------|---------------------|------------------------------------|---------------|------------------|
| P7.10         | Max. switch cabinet | 0~8                                | 0~8           | Factory setting  |

The function code is applicable to one-drive-more control, 8 switch cabinets at most.

| Function code | Name               | Detailed instruction of parameters | Setting range | Default<br>value |
|---------------|--------------------|------------------------------------|---------------|------------------|
| P7.11         | Local accumulative | 0~65535h                           | 0~65535       | 0                |
|               | running time       |                                    |               |                  |

The function code is used to record the accumulative running time of the system by hours. It is read-only and unmodifiable.

| Function code | Name               | Detailed instruction of parameters | Setting range | Default<br>value |
|---------------|--------------------|------------------------------------|---------------|------------------|
| P7.12         | Local running time | 0~65535min                         | 0~65535       | 0                |

The function code is used to set the current running time of the system by minutes. If the running time arrives, users can operate after the system outputs the signal of running time arrival.

## **P08 Group Enhanced functions**

| Function code | Name       | Detailed instruction of parameters | Setting range | Default<br>value |
|---------------|------------|------------------------------------|---------------|------------------|
| P8.00         | ACC time 2 | 0.1~3600.0s                        | 0.1~3600.0    | Depend           |
|               |            |                                    |               | on model         |
| P8.01         | DEC time 2 | 0.1~3600.0s                        | 0.1~3600.0    | Depend           |
| 1 0.01        | DEC time 2 | 0.1~3000.08                        | 0.1~3000.0    | on model         |
| P8.02         | ACC time 3 | 0.4. 2600.00                       | 0.4.2600.0    | Depend           |
| P6.02         | ACC time 3 | 0.1~3600.0s                        | 0.1~3600.0    | on model         |
| D0 03         | DEC time 3 | 0.4. 2600.00                       | 0.4.2600.0    | Depend           |
| P8.03         | DEC time 3 | 0.1~3600.0s                        | 0.1~3600.0    | on model         |
| P8.04         | ACC time 4 | 0.1~3600.0s                        | 0.1~3600.0    | Depend           |
| P6.04         | ACC time 4 | 0.1~3600.08                        | 0.1~3600.0    | on model         |
| D9 05         | DEC time 4 | 0.1. 3600.00                       | 0.1~3600.0    | Depend           |
| P8.05         | DEC time 4 | 0.1~3600.0s                        |               | on model         |

The function codes P8.00~P8.05 can be switched by of MF input terminal combinations (see the description of P5). The definitions of different ACC/DEC time are the same, as described in P0.16 and P0.17.

| Function | Name                | Detailed instruction of parameters | Setting range | Default  |
|----------|---------------------|------------------------------------|---------------|----------|
| code     | Hame                | Botanoa motraotion or parameters   | octaing range | value    |
| P8.06    | Jogging frequency   | 0.00 Hz~P0.10 (Max. frequency)     | 0.00~P0.10    | 5.00Hz   |
| P8.07    | logging ACC time    | 0.4. 2600.00                       | 0.4.2600.0    | Depend   |
| P6.07    | Jogging ACC time    | 0.1~3600.08                        | 0.1~3600.0    | on model |
| D0 00    | la serie e DEC time | 0.4. 2000.0-                       | 0.1~3600.0    | Depend   |
| P8.08    | Jogging DEC time    | 0.1~3600.08                        |               | on model |

Jogging start/stop mode: Direct start and decelerate to stop

Jogging ACC time is the time the system needs to accelerate from 0Hz to the maximum frequency (P0.10).

Jogging DEC time is the time the system needs to decelerate from the maximum frequency (P0.10) to 0Hz.

Note: Jogging enjoys the top priority. Under torque mode, if the jogging command is valid, it is necessary to switch into speed mode to respond to the command.

Note: When the jogging command is valid, run in linear ACC/DEC according to jogging ACC/DEC time; otherwise, switch into common ACC/DEC curve.

| Function code | Name                      | Detailed instruction of parameters | Setting range | Default<br>value |
|---------------|---------------------------|------------------------------------|---------------|------------------|
| P8.09         | Jumping<br>frequency 1    | 0.00 Hz~P0.10 (Max. frequency)     | 0.00~P0.10    | 0.00Hz           |
| P8.10         | Jumping frequency range 1 | 0.00Hz~P0.10 (Max. frequency)      | 0.00~P0.10    | 0.00Hz           |
| P8.11         | Jumping<br>frequency 2    | 0.00Hz~P0.10 (Max. frequency)      | 0.00~P0.10    | 0.00Hz           |
| P8.12         | Jumping frequency range 2 | 0.00Hz~P0.10 (Max. frequency)      | 0.00~P0.10    | 0.00Hz           |

Setting the jumping frequency can keep the system from the mechanical resonance point. The system can set two jumping frequency points. But this function will be unavailable if both of the jumping points are set to 0.

Note: The jumping frequency limits the set frequency. For example,  $f_0$  =initial set frequency,  $f_j$  =jumping frequency,  $\Delta_f$  =jumping range, f =actual set frequency

If 
$$(f_j - \frac{\Delta_f}{2}) \leq f_0 < f_j$$
, thus  $f = f_j - \frac{\Delta_f}{2}$ ;

If  $f_j \leq f_0 \leq (f_j + \frac{\Delta_f}{2})$ , thus  $f = f_j + \frac{\Delta_f}{2}$ 

Set frequency 1

Jumping frequency 2

Jumping frequency 1

1/2\* jumping range 1/2\* jumping range 1/2\* jumping range 1/2\* jumping range 1/2\* jumping range

Fig 5.23 Jumping frequency

| Function code | Name                              | Detailed instruction of parameters | Setting range | Default<br>value |
|---------------|-----------------------------------|------------------------------------|---------------|------------------|
| P8.13         | Automatic fault reset times       | 0~3                                | 0~3           | 0                |
| P8.14         | Interval of automatic fault reset | 0.1~100.0s                         | 0.1~100.0     | 1.0s             |

Automatic fault reset times: Users can set automatic fault reset times when the function code is selected. The system will automatically reset and start rotating speed tracking when minor faults occur to it. If the continuous reset times exceed this set value, the system will stop and need repairing. Interval of automatic fault reset: Select the interval from fault occurrence to its auto-reset.

| Function code | Name                                 | Detailed instruction of parameters | Setting range | Default<br>value |
|---------------|--------------------------------------|------------------------------------|---------------|------------------|
| P8.15         | FDT electrical level detection value | 0.00Hz~P0.10 (Max. frequency)      | 0.00~P0.10    | 50.00Hz          |
| P8.16         | FDT retention detection value        | 0.0~100.0% (FDT electrical level)  | 0.0~100.0     | 5.0%             |

When the output frequency exceeds the corresponding frequency FDT electrical level, output the signal until the output frequency decreases to a value lower than the corresponding frequency (FDT retention detection value). Below is the diagram:

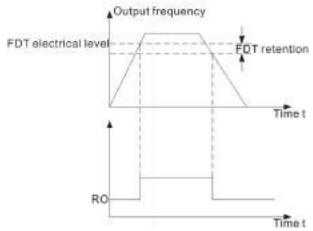

Fig 5.24 FDT electrical level

Note: FDT retention detection value is the percentage corresponding to FDT electrical level.

| Function code | Name                              | Detailed instruction of parameters | Setting range | Default<br>value |
|---------------|-----------------------------------|------------------------------------|---------------|------------------|
| P8.17         | Frequency arrival detection range | 0.0~100.0% (Max. frequency)        | 0.0~100.0     | 0.0%             |

When the output frequency is among the below or above range of the set frequency, the pulse signal will be output. See the diagram below for detailed information:

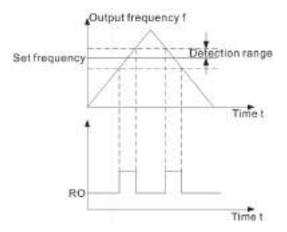

Fig 5.25 Frequency arrival detection range

Note: Frequency arrival detection range is the percentage corresponding to the maximum frequency (P0.10).

|   | nction<br>code | Name           | Detailed instruction of parameters | Setting range | Default<br>value |
|---|----------------|----------------|------------------------------------|---------------|------------------|
| F | P8.18          | Overmodulation | 0: Invalid<br>1: Valid             | 0~1           | 0                |

Under the conditions of low voltage (below 85% of rated voltage) or heavy loads for a long time, the system can improve utilization of bus voltage and thus raise output voltage by overmodulation.

| Function code | Name                             | Detailed instruction of parameters                 | Setting range | Default<br>value |
|---------------|----------------------------------|----------------------------------------------------|---------------|------------------|
| P8.19         | 8.19 Running mode of cooling fan | Rated running mode     The fan keeps running after | 0~1           | 0                |
|               |                                  | powering on                                        |               |                  |

0: Rated running mode: The cooling fan keeps running when the system in running state. When the

system stops after 30s, the fan will stop.

1: The fan keeps running after powering on

| Function code | Name        | Detailed instruction of parameters | Setting range | Default<br>value |
|---------------|-------------|------------------------------------|---------------|------------------|
| P8.20         | Alarm reset | 0.0s (invalid)                     | 0.0~3600.0    | 0.0              |
|               | interval    | 0.1~3600.0s                        |               |                  |

Note: Alarm means when the system works abnormally, if users do not pay attention, the abnormity will cause faults. Users can choose whether it is necessary for the system to alarm and set alarm reset interval via the function code.

| Function code | Name                                        | Detailed instruction of parameters | Setting range | Default<br>value |
|---------------|---------------------------------------------|------------------------------------|---------------|------------------|
| P8.21         | Frequency<br>reference offline<br>threshold | 0.0~100.0%                         | 0.0~100.0     | 0.0              |
| P8.22         | Frequency<br>reference offline<br>time      | 0.0~360.0s                         | 0.0~360.0     | 0.0s             |

100% of frequency reference offline threshold corresponding to upper frequency limit (P0.11), when the system detects the set frequency less than or equal to the set frequency threshold, it will start timing. If the timing exceeds offline time, the system will alarm frequency reference offline fault.

| Function code | Name                     | Detailed instruction of parameters | Setting range | Default<br>value |
|---------------|--------------------------|------------------------------------|---------------|------------------|
| P8.23         | Frequency change rate of | 0.00~10.00Hz                       | 0.00~10.00    | 0.00Hz           |
|               | dropping control         |                                    |               |                  |

When several variable frequency speed control systems drive one load, due to different speeds, unbalanced load distribution will make the system at the highest speed bear heavy load. The dropping control is featuring speed changing along with loads and balanced distribution. Adjust the parameter from the smallest one to the largest one. The relationship between load and output frequency is shown as follows:

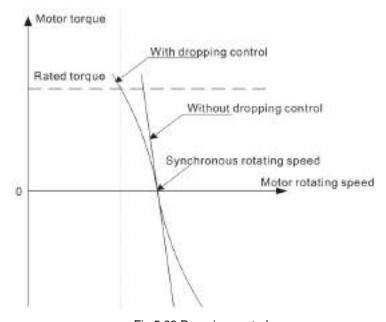

Fig 5.26 Dropping control

The parameter is used to adjust the frequency change rate of dropping control for the system.

| Function code | Name                    | Detailed instruction of parameters | Setting range | Default<br>value |
|---------------|-------------------------|------------------------------------|---------------|------------------|
| P8.24         | Ambient overtemperature | 0~100.0%                           | 0.0~100.0     | 100.0            |
|               | threshold               |                                    | 0.0 .00.0     |                  |

When ambient temperature exceeds P8.24, the system will alarm overtemperature, 0.0% and 100% corresponds to -100°C and 200°C respectively, corresponding value of ambient overtemperature threshold = P8.24\*300-100.

| Function code | Name                                               | Detailed instruction of parameters | Setting range  | Default<br>value |
|---------------|----------------------------------------------------|------------------------------------|----------------|------------------|
| P8.25         | Motor<br>temperature<br>zero-calibration<br>factor | -100.00%~100.00%                   | -100.00~100.00 | 0.00             |
| P8.26         | Motor temperature proportional calibration factor  | 0~200.00%                          | 0~200.00       | 100.00           |
| P8.27         | Motor temperature sensor selection                 | 0: Not installed 1: Installed      | 0~1            | 0                |

When P8.27=1, correct the temperature by P8.25 and P8.26.

# P09 Group Fault record

| Function code | Name                | Detailed instruction of parameters                                                                                                    | Setting range | Default<br>value |
|---------------|---------------------|----------------------------------------------------------------------------------------------------|---------------|------------------|
| P9.00         | DSP fault action 1  | 0xEABA~0xFFFF Two bits stand for a fault. 00: No solution 01: Alarm 10: Fault, stop but not cut off high voltage power 11: Serious fault, stop and cut off high | 0xEABA~0xFFFF | 0xEABA           |
| P9.01         | DSP fault action 2  | voltage power  0x3EAA~0xFFFF                                                                                                    | 0x3EAA~0xFFFF | 0xBEAA           |
| P9.02         | ARM fault action 1  | 0x830A~0xFFFF                                                                                                    | 0x830A~0xFFFF | 0xABAE           |
| P9.03         | ARM fault action 2  | 0xB28A~0xFFFF                                                                                                    | 0xB28A~0xFFFF | 0xBAAA           |
| P9.04         | ARM fault action 3  | 0xAA00~0xFFFF                                                                                                    | 0xAA00~0xFFFF | 0xAAAA           |
| P9.05         | ARM fault action 4  | 0x009A~0xFFFF                                                                                                    | 0x000A~0xFFFF | 0x009A           |
| P9.06         | Unit fault action 1 | 0x2AEA~0xFFFF                                                                                                    | 0x2AEA~0xFFFF | 0xAAEA           |
| P9.07         | Unit fault action 2 | 0xAE8~0xFFFF                                                                                                    | 0xAE8~0xFFFF  | 0x0AEA           |

The fault action includes 4 types: no solution; alarm; fault, stop but not cut off high voltage power; serious fault, stop and cut off high voltage power.

00: No solution

01: Alarm

10: Fault, stop but not cut off high voltage power, can carry out fault auto reset

11: Serious fault, stop and cut off high voltage power, cannot carry out fault auto reset

| Function code | Name                         | Detailed instruction of parameters                                                                                                    | Setting range | Default<br>value |
|---------------|------------------------------|----------------------------------------------------------------------------------------------------|---------------|------------------|
| P9.08         | Previous 2 DSP<br>fault type | Each bit stands for 1 fault type.  0: No fault 1: Fault bit0: Software overcurrent bit1: Hardware overcurrent bit2: Grid overvoltage bit3: Grid undervoltage bit4: Motor overload bit5: Inverter overload bit6: Output phase loss bit7: Current detection fault bit8: Motor autotuning fault bit9: Encoder offline fault bit10: Encoder REV fault bit11: Input phase loss bit12: Handshake fault bit13: Input overcurrent bit14: Transmission board fault | 0~FFFF        | 0                |

P9.08 includes 15 DSP fault types, each bit stands for 1 fault type, bitn=1 means some fault occur, bitn=0 means the fault does not occur. P9.09 and P9.10 includes 28 ARM fault types, P9.11 includes 14 fault types.

For example, the relationship between fault word and fault type:

If there is DSP hardware overcurrent in P9.08, bit1=1 (P9.08). If P9.00 is set to 0XEABA, bit3~bit2 =10 (P9.00). The system will stop but not cut off high voltage because of the fault.

| Function code | Name                      | Detailed instruction of parameters                                                                                                    | Setting range | Default<br>value |
|---------------|---------------------------|----------------------------------------------------------------------------------------------------|---------------|------------------|
| P9.09         | Previous 2 ARM<br>fault 1 | Each bit stands for 1 fault type.  0: No fault 1: Fault bit0: Transformer temperature controller fault bit1: Transformer overheat bit2: External fault bit3: MODBUS communication fault bit4: Buffer cabinet fault bit5: PID feedback disconnection fault bit6: Access fault bit7: Synchronous switching timeout bit8: Reserved bit9: Factory time arrival | 0~FFFF        | 0                |

| Function code | Name | Name Detailed instruction of parameters |  | Default<br>value |
|---------------|------|-----------------------------------------|--|------------------|
|               |      | bit10: The motor temperature is too     |  |                  |
|               |      | high                                    |  |                  |
|               |      | bit11: Switch cabinet uplink            |  |                  |
|               |      | communication fault                     |  |                  |
|               |      | bit12: Switch cabinet downlink          |  |                  |
|               |      | communication fault                     |  |                  |
|               |      | bit13: QF feedback fault                |  |                  |
|               |      | bit14: DSP and ARM handshake fault      |  |                  |
|               |      | bit15: Power off in operation           |  |                  |

| Function code | Name                      | Detailed instruction of parameters                                                                                                    | Setting range | Default<br>value |
|---------------|---------------------------|----------------------------------------------------------------------------------------------------|---------------|------------------|
| P9.10         | Previous 2 ARM<br>fault 2 | bit16: PROFIBUS communication fault bit17: Frequency reference disconnection bit18: Switch cabinet 1 action fault bit19: Switch cabinet 2 action fault bit20: Switch cabinet 3 action fault bit21: Switch cabinet 4 action fault bit22: Switch cabinet 5 action fault bit23: Switch cabinet 6 action fault bit24: Switch cabinet 7 action fault bit25: Switch cabinet 8 action fault bit26: Fan overheat bit27: Master-slave optical fiber communication fault | 0~FFFF        | 0                |

| Function code | Name                       | Name Detailed instruction of parameters        |        | Default<br>value |
|---------------|----------------------------|------------------------------------------------|--------|------------------|
| P9.11         | Previous 2 unit fault type | Each bit stands for 1 fault type.  0: No fault | 0~FFFF | 0                |

| Function code | Name | Detailed instruction of parameters | Setting range | Default<br>value |
|---------------|------|------------------------------------|---------------|------------------|
|               |      | bit10: Down bridge VCE fault       |               |                  |
|               |      | bit11: Hardware overvoltage        |               |                  |
|               |      | bit12: The unit does not match     |               |                  |
|               |      | bit13: Unit bypass failure         |               |                  |

| Function code | Name                 | Detailed instruction of parameters                                                                        | Setting range | Default<br>value |
|---------------|----------------------|----------------------------------------------------------------------------------------------------|---------------|------------------|
| P9.12         | Previous 2 fault No. | If the number is 0, there is no unit fault. If it is not 0, then A1~A12: 1~12 B1~B12: 13~24 C1~C12: 14~36 | 0~36          | 0                |

Display the previous 2 fault number.  $1\sim12$  stand for the unit fault of A phase A1 $\sim$ A12;  $13\sim24$  stand for the unit fault of B phase B1 $\sim$ B12;  $25\sim36$  stands for the unit fault of C phase C1 $\sim$ C12.

| Function code | Name             | Detailed instruction of parameters | Setting range | Default<br>value |
|---------------|------------------|------------------------------------|---------------|------------------|
|               | ACC/DEC state at | 0:Constant speed                   |               |                  |
| P9.13         | previous 2 fault | 1: ACC                             | 0~2           | 0                |
|               |                  | 2: DEC                             |               |                  |

| Function code | Name                                  | Detailed instruction of parameters | Setting range | Default<br>value |
|---------------|---------------------------------------|------------------------------------|---------------|------------------|
| P9.14         | Running frequency at previous 2 fault | 0.00Hz~P0.10                       | 0.00Hz~P0.10  | 0.00Hz           |
| P9.15         | Set frequency at previous 2 fault     | 0.00Hz~P0.10                       | 0.00Hz~P0.10  | 0.00Hz           |
| P9.16         | Output current at previous 2 fault    | 0.0~6553.5A                        | 0.0~6553.5    | 0.0A             |
| P9.17         | Output voltage at previous 2 fault    | 0~65535V                           | 0~65535       | 0V               |
| P9.18         | Input current at previous 2 fault     | 0.0~6553.5A                        | 0.0~6553.5    | 0.0A             |
| P9.19         | Input voltaga at previous 2 fault     | 0~65535V                           | 0~65535       | 0V               |
| P9.20         | Bus voltage at previous 2 fault       | 0~65535V                           | 0~65535       | 0V               |
| P9.21         | Unit temperature at previous 2 fault  | 0.0~6553.5°C                       | 0.0~6553.5    | 0.0°C            |

| Function code | Name                           | Detailed instruction of parameters | Setting range | Default<br>value |
|---------------|--------------------------------|------------------------------------|---------------|------------------|
| P9.22         | System input terminal state at | 0~65535                            | 0~65535       | 0                |

| Function code | Name                | Detailed instruction of parameters | Setting range | Default<br>value |
|---------------|---------------------|------------------------------------|---------------|------------------|
|               | previous 2 fault    |                                    |               |                  |
|               | User input terminal |                                    |               |                  |
| P9.23         | state at previous 2 | 0~65535                            | 0~65535       | 0                |
|               | fault               |                                    |               |                  |

The input terminals at previous 2 fault are decimal to display the states of all digital input terminals. If the input terminal is ON, then the corresponding bit is 1; if it is OFF, the corresponding bit is 0.

| BIT15 | BIT14 | BIT13 | BIT12 | BIT11 | BIT10 | BIT9 | BIT8 |
|-------|-------|-------|-------|-------|-------|------|------|
| S16   | S15   | S14   | S13   | S12   | S11   | S10  | S9   |
| BIT7  | BIT6  | BIT5  | BIT4  | BIT3  | BIT2  | BIT1 | BIT0 |
| S8    | S7    | S6    | S5    | S4    | S3    | S2   | S1   |

| Function code | Name               | Detailed instruction of parameters | Setting range | Default<br>value |
|---------------|--------------------|------------------------------------|---------------|------------------|
|               | System output      |                                    |               |                  |
| P9.24         | terminal state at  | 0~65535                            | 0~65535       | 0                |
|               | previous 2 fault   |                                    |               |                  |
|               | User output        |                                    |               |                  |
| P9.25         | terminal state at  | 0~65535                            | 0~65535       | 0                |
|               | previous 2 fault 1 |                                    |               |                  |
|               | User output        |                                    |               |                  |
| P9.26         | terminal state at  | 0~65535                            | 0~65535       | 0                |
|               | previous 2 fault 2 |                                    |               |                  |

The output terminals at previous 2 fault are decimal to display the states of all digital output terminals. If the output terminal is ON, then the corresponding bit is 1; if it is OFF, the corresponding bit is 0.

| -        |          |          |          |          |          |          |          |
|----------|----------|----------|----------|----------|----------|----------|----------|
| BIT15    | BIT14    | BIT13    | BIT12    | BIT11    | BIT10    | BIT9     | BIT8     |
| Reserved | Reserved | Reserved | Reserved | Reserved | Reserved | Reserved | Reserved |
| BIT7     | BIT6     | BIT5     | BIT4     | BIT3     | BIT2     | BIT1     | BIT0     |
| RO8      | RO7      | RO6      | RO5      | RO4      | RO3      | RO2      | RO1      |

| Function code | Name                            | Detailed instruction of parameters   | Setting range | Default<br>value |
|---------------|---------------------------------|--------------------------------------|---------------|------------------|
| P9.27         | Previous DSP fault type         | Same as P9.08                        |               | 0                |
| P9.28         | Previous ARM fault              | Same as P9.09                        |               | 0                |
| P9.29         | Previous ARM fault 2            | Same as P9.10                        |               | 0                |
| P9.30         | Previous unit fault             | Same as P9.11                        |               | 0                |
| P9.31         | Previous fault No.              | Same as P9.12                        |               | 0                |
| P9.32         | ACC/DEC state at previous fault | 0:Constant speed<br>1: ACC<br>2: DEC | 0~2           | 0                |
| P9.33         | Running frequency               | 0.00Hz~P0.10                         | 0.00Hz~P0.10  | 0.00Hz           |

| Function code | Name                                                 | Detailed instruction of parameters | Setting range | Default<br>value |
|---------------|------------------------------------------------------|------------------------------------|---------------|------------------|
|               | at previous fault                                    |                                    |               |                  |
| P9.34         | Set frequency at previous fault                      | 0.00Hz~P0.10                       | 0.00Hz~P0.10  | 0.00Hz           |
| P9.35         | Output current at previous fault                     | 0.0~6553.5A                        | 0.0~6553.5    | 0.0A             |
| P9.36         | Output voltage at previous fault                     | 0~65535V                           | 0~65535       | 0V               |
| P9.37         | Input current at previous fault                      | 0.0~6553.5A                        | 0.0~6553.5    | 0.0A             |
| P9.38         | Input voltage at previous fault                      | 0~65535V                           | 0~65535       | 0V               |
| P9.39         | Bus voltage at previous fault                        | 0~65535V                           | 0~65535       | 0V               |
| P9.40         | Unit temperature at previous fault                   | 0.0~6553.5°C                       | 0.0~6553.5    | 0.0°C            |
| P9.41         | System input<br>terminal state at<br>previous fault  | 0~65535                            | 0~65535       | 0                |
| P9.42         | User input terminal state at previous fault          | 0~65535                            | 0~65535       | 0                |
| P9.43         | System output<br>terminal state at<br>previous fault | 0~65535                            | 0~65535       | 0                |
| P9.44         | User output terminal state at previous fault 1       | 0~65535                            | 0~65535       | 0                |
| P9.45         | User output terminal state at previous fault 2       | 0~65535                            | 0~65535       | 0                |

| Function | Name                               | Detailed instruction of parameters | Setting range | Default |
|----------|------------------------------------|------------------------------------|---------------|---------|
| code     |                                    | <b>-</b>                           |               | value   |
| P9.46    | Current DSP fault                  | Same as P9.08                      |               | 0       |
| P9.47    | Current ARM fault 1                | Same as P9.09                      |               | 0       |
| P9.48    | Current ARM fault 2                | Same as P9.10                      |               | 0       |
| P9.49    | Current unit fault                 | Same as P9.11                      |               | 0       |
| P9.50    | Current fault No.                  | Same as P9.12                      |               | 0       |
| P9.51    | ACC/DEC state at current fault     | 0:Constant speed 1: ACC 2: DEC     | 0~2           | 0       |
| P9.52    | Running frequency at current fault | 0.00Hz~P0.10                       | 0.00Hz~P0.10  | 0.00Hz  |

| Function code | Name                                                | Detailed instruction of parameters | Setting range | Default<br>value |
|---------------|-----------------------------------------------------|------------------------------------|---------------|------------------|
| P9.53         | Set frequency at current fault                      | 0.00Hz~P0.10                       | 0.00Hz~P0.10  | 0.00Hz           |
| P9.54         | Output current at current fault                     | 0.0~6553.5A                        | 0~6553.5      | 0.0A             |
| P9.55         | Output voltage at current fault                     | 0~65535V                           | 0~65535       | 0V               |
| P9.56         | Input current at current fault                      | 0.0~6553.5A                        | 0.0~6553.5    | 0.0A             |
| P9.57         | Input voltage at current fault                      | 0~65535V                           | 0~65535       | 0V               |
| P9.58         | Bus voltage at current fault                        | 0~65535V                           | 0~65535       | 0V               |
| P9.59         | Unit temperature at current fault                   | 0.0~6553.5°C                       | 0~6553.5      | 0.0°C            |
| P9.60         | System input<br>terminal state at<br>current fault  | 0~65535                            | 0~65535       | 0                |
| P9.61         | User input terminal state at current fault          | 0~65535                            | 0~65535       | 0                |
| P9.62         | System output<br>terminal state at<br>current fault | 0~65535                            | 0~65535       | 0                |
| P9.63         | User output<br>terminal state at<br>current fault 1 | 0~65535                            | 0~65535       | 0                |
| P9.64         | User output<br>terminal state at<br>current fault 2 | 0~65535                            | 0~65535       | 0                |
| P9.65         | Reserved                                            | 0~65535                            | 0~65535       | 0                |

# **P10 Group PID control**

PID control is a common method used in process control, such as flow, pressure and temperature control. The principle will firstly detect the bias between preset value and feedback value, then calculate output frequency of the system according to proportional gain, integral and differential time. Please refer to following figure:

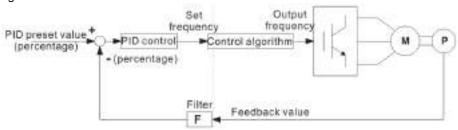

Fig 5.27 PID control

| Function code | Name              | Detailed instruction of parameters | Setting range | Default<br>value |
|---------------|-------------------|------------------------------------|---------------|------------------|
|               |                   | 0: Function code (P10.01)          |               |                  |
|               |                   | 1: AI1                             |               |                  |
|               |                   | 2: AI2                             |               |                  |
|               |                   | 3: Al3                             |               |                  |
|               |                   | 4: Al1+Al2                         |               |                  |
| P10.00        | PID preset source | 5: AI2+AI3                         | 0~10          | 0                |
|               |                   | 6: Al3+Al1                         |               |                  |
|               |                   | 7: HDI                             |               |                  |
|               |                   | 8: Multi-step                      |               |                  |
|               |                   | 9: MODBUS                          |               |                  |
|               |                   | 10: PROFIBUS                       |               |                  |

When the frequency source selects PID, that is, P0.06=6, the group function decides the target volume channels of this PID parameter. Reference target of the process PID is a relative value, 100% of preset value corresponds to 100% of feedback value. The system operates in relative value (0~100%), by default, 100% of the values of PID reference and feedback correspond to 10V.

Note: After setting the parameters in P11, multi-step reference can be achieved by current step selection via terminals.

| Function code | Name             | Detailed instruction of parameters | Setting range | Default<br>value |
|---------------|------------------|------------------------------------|---------------|------------------|
| P10.01        | Local preset PID | 0.0%~100.0%                        | 0.0~100.0     | 0.0%             |

P10.00=0, set the function code. The value of this parameter is the system feedback value.

| Function code | Name                   | Detailed instruction of parameters                                             | Setting range | Default<br>value |
|---------------|------------------------|--------------------------------------------------------------------------------|---------------|------------------|
| P10.02        | PID feedback<br>source | 0: Al1<br>1: Al2<br>2: Al3<br>3: Al1+Al2<br>4: Al2+Al3<br>5: Al3+Al1<br>6: HDI | 0~8           | 0                |
|               |                        | 7: MODBUS<br>8: PROFIBUS                                                       |               |                  |

Please select the PID feedback channel through this parameter.

Note: Preset channel and feedback channel shall not be the same; otherwise, PID cannot be effectively controlled.

| Function code | Name           | Detailed instruction of parameters | Setting range | Default<br>value |
|---------------|----------------|------------------------------------|---------------|------------------|
| P10.03        | PID output     | 0: Positive                        | 0~1           | 0                |
|               | characteristic | 1: Negative                        |               | U                |

<sup>0:</sup> Positive. When the feedback value is greater than the preset value, output frequency has to decrease to get the actual value reach the preset value.

<sup>1:</sup> Negative. When the feedback value is greater than the preset value, output frequency has to increase to get the actual value reach the preset value.

| Function code | Name                      | Detailed instruction of parameters | Setting range | Default<br>value |
|---------------|---------------------------|------------------------------------|---------------|------------------|
| P10.04        | Proportional gain (Kp)    | 0.00~100.00                        | 0.00~100.00   | 1.00             |
| P10.05        | Integral time (Ti)        | 0.01~10.00s                        | 0.01~10.00    | 0. 50s           |
| P10.06        | Differential time<br>(Td) | 0.00~10.00s                        | 0.00~10.00    | 0.00s            |

Proportional gain (P): When the feedback and preset have offset, the adjustment is proportional to the offset. The offset is constant, so is the adjustment. Proportional gain can respond to feedback changes but only proportional gain cannot achieve floating control. The larger the proportional gain, the higher the adjusting speed. Too large P may cause oscillation. Set the integral time quite long and differential time to zero, make the system run through proportional gain, change the preset value and check the offset of the feedback and the preset. If the offset is in the direction of the preset variation, continue to increase proportional gain; otherwise, decrease it. Repeat the operation till the offset is much smaller.

Integral time (I): When the feedback and preset have offset, the adjustment is accumulated continuously. If the offset remains, increase the adjustment till no offset. Integral controller can effectively eliminate offset, the smaller the integral time, the stronger the effect. However, too strong integral effect may cause repeated over adjustment and even oscillation. Adjust the integral time from large to small gradually and check the effect till the speed of the system becomes stable.

Differential time (D): When the feedback and preset have offset, the adjustment is proportional to the offset. The adjustment is only related to the direction and size of offset variation and it has nothing to do with offset. When the feedback signal changes, differential time is used to perform adjustment based on variations and thus suppress feedback signal change, the larger the differential time, the stronger the effect. Please use differential controller with cautions, because the adjustment can easily enlarge system interference, especially interference with frequent change.

## PID parameters setting

### (1) Proportional gain Kp setting

Ti=0 and Td=0, set input to 60%~70% of the maximum value allowed by the system, increase Kp from 0 gradually till system oscillation appears; decrease Kp till the oscillation disappears, record Kp at this time. The set proportional gain is 60%~70% of current proportional gain. Proportional gain setting finishes.

## (2) Integral time Ti setting

After above setting, set Td to 0, proportional gain to the value in first step and integral time Ti to a larger value, then decrease Ti till system oscillation appears, increase Ti till the oscillation disappears, and finally record Ti at this time. The set integral coefficient is 150%~180% of current integral coefficient. Integral time setting finishes.

#### (3) Differential time Td setting

Generally, Td=0, if differential effect necessary, the setting is the same as Kp and Ti setting, 30% of critical oscillation.

### (4) Adjustment

After all settings, the system runs with load. Adjust the values under different conditions to achieve satisfying control effects. As for experienced engineers, they can skip over above three steps and adjust PID factors directly.

| Function code | Name                        | Detailed instruction of parameters | Setting range | Default<br>value |
|---------------|-----------------------------|------------------------------------|---------------|------------------|
| P10.07        | Sampling cycle (T)          | 0.01~100.00s                       | 0.01~100.00   | 0.10s            |
| P10.08        | PID control deviation limit | 0.0~100.0% (reference source)      | 0.0~100.0     | 0.0%             |

The sampling cycle means the sampling cycle of the feedback. The controller calculates once in each sampling cycle. The longer the sampling cycle is, the slower the response will be.

The output of PID system is relative to the maximum deviation of the close loop reference. As shown in the diagram below, PID controller stops adjusting in the range of deviation limit and works out the range of deviation limit. Set the function code properly to adjust the accuracy and stability of PID system.

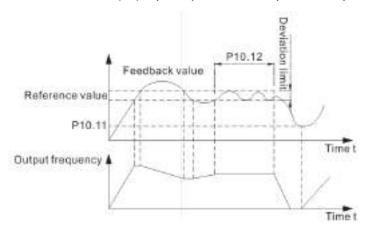

Fig 5.28 The relationship between PID deviation limit and system output frequency

| Function code | Name                             | Detailed instruction of parameters | Setting range | Default<br>value |
|---------------|----------------------------------|------------------------------------|---------------|------------------|
| P10.09        | Feedback offline detection value | 0.0~100.0% (reference source)      | 0.0~100.0%    | 0.0%             |
| P10.10        | Feedback offline detection time  | 0.0~3600.0s (reference source)     | 0.0~3600.0    | 1.0s             |

The feedback offline detection value is corresponding value of PID feedback 100%. The system will be detecting PID feedback when PID reference is valid. When feedback value is less than or equal to feedback offline detection value, the system begins timing for detection. If the detection time exceeds feedback offline detection time, the system will alarm PID feedback offline.

| Function code | Name                          | Detailed instruction of parameters | Setting range | Default<br>value |
|---------------|-------------------------------|------------------------------------|---------------|------------------|
| P10.11        | PID dormancy<br>wake up value | 0.0~100.0% (reference source)      | 0.0~100.0%    | 0.0              |
| P10.12        | PID dormancy delay time       | 0.0~360.0s                         | 0.0~360.0     | 1.0s             |

PID dormancy awakening value: If the system is in dormancy, PID feedback higher than dormancy value (negative) or lower than dormancy value (positive), PID will be waked up. Then system output frequency increases from 0 until PID feedback reaches PID preset again.

PID dormancy delay time: If the time is not 0, PID dormancy will be valid. After PID feedback reaches PID preset and work steadily, the system will keep current output frequency for PID dormancy delay time, then reduce frequency to 0 and enter dormancy state until PID is waked up again.

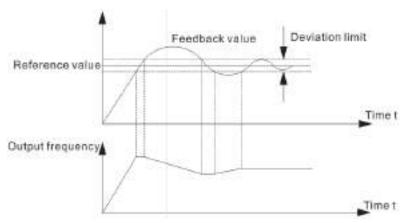

Fig 5.29 PID dormancy and PID dormancy wake up

As shown above, after the system starts running, output frequency increases, so does PID feedback. When the feedback reaches preset value within bias limit, the system remains current state for PID dormancy delay time P10.12, and then the frequency reduces to 0. Because of system inertia, PID feedback reduces slowly. When feedback value reaches the wake up value P10.11, the system will be waked up from dormancy, and then frequency increases, so does PID feedback.

# P11 Group Multi-step speed control

In non-jogging mode, multi-step speed control has the highest priority. If the speed step is not 0, that is to say, the frequency setting or PID setting source is other modes, the system will run at multi-step speed mode.

Note: Only when the frequency setting or PID setting source is multi-step speed mode is step 0 valid.

When PID setting source is multi-step speed, the setting of multi-step speed is the percentage of PID reference rather than frequency.

| Function code | Name             | Detailed instruction of parameters | Setting range | Default<br>value |
|---------------|------------------|------------------------------------|---------------|------------------|
| P11 00        | Multi-step speed | 0: Terminal                        | 0~1           | 0                |
| P11.00        | reference        | 1: Analog                          | 0~1           | U                |

0: Terminal: Refer to the description of P5

1: Analog: Refer to the description of P11.17

| Function code | Name                | Detailed instruction of parameters | Setting range | Default<br>value |
|---------------|---------------------|------------------------------------|---------------|------------------|
| P11.01        | Multi-step speed 0  | -100.0~100.0%                      | -100.0~100.0  | 0.0%             |
| P11.02        | Multi-step speed 1  | -100.0~100.0%                      | -100.0~100.0  | 0.0%             |
| P11.03        | Multi-step speed 2  | -100.0~100.0%                      | -100.0~100.0  | 0.0%             |
| P11.04        | Multi-step speed 3  | -100.0~100.0%                      | -100.0~100.0  | 0.0%             |
| P11.05        | Multi-step speed 4  | -100.0~100.0%                      | -100.0~100.0  | 0.0%             |
| P11.06        | Multi-step speed 5  | -100.0~100.0%                      | -100.0~100.0  | 0.0%             |
| P11.07        | Multi-step speed 6  | -100.0~100.0%                      | -100.0~100.0  | 0.0%             |
| P11.08        | Multi-step speed 7  | -100.0~100.0%                      | -100.0~100.0  | 0.0%             |
| P11.09        | Multi-step speed 8  | -100.0~100.0%                      | -100.0~100.0  | 0.0%             |
| P11.10        | Multi-step speed 9  | -100.0~100.0%                      | -100.0~100.0  | 0.0%             |
| P11.11        | Multi-step speed 10 | -100.0~100.0%                      | -100.0~100.0  | 0.0%             |

| Function code | Name                | Detailed instruction of parameters | Setting range | Default<br>value |
|---------------|---------------------|------------------------------------|---------------|------------------|
| P11.12        | Multi-step speed 11 | -100.0~100.0%                      | -100.0~100.0  | 0.0%             |
| P11.13        | Multi-step speed 12 | -100.0~100.0%                      | -100.0~100.0  | 0.0%             |
| P11.14        | Multi-step speed 13 | -100.0~100.0%                      | -100.0~100.0  | 0.0%             |
| P11.15        | Multi-step speed 14 | -100.0~100.0%                      | -100.0~100.0  | 0.0%             |
| P11.16        | Multi-step speed 15 | -100.0~100.0%                      | -100.0~100.0  | 0.0%             |

P11.01~ P11.16 are used to set the value of each step speed.

If the frequency setting source is multi-step speed, 100.0% corresponds to the maximum frequency P0.10. The sign of multi-step speed determines the running direction. Negative means reverse running. Multi-step speed range can be set continuously within -fmax~fmax. Goodrive5000 series variable frequency speed control systems can set 16-step speed.

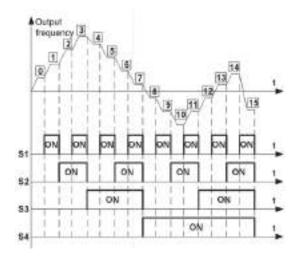

Fig 5.30 Multi-step speed operation

As for terminals mode, the step speed can be set by the combination of input terminals.

Set S1~S4 to multi-step speed input terminals. The following table shows the relationship between the terminals and steps.

| S1   | OFF | ON  | OFF | ON  | OFF | ON  | OFF | ON  | OFF | ON  | OFF | ON  | OFF | ON  | OFF | ON |
|------|-----|-----|-----|-----|-----|-----|-----|-----|-----|-----|-----|-----|-----|-----|-----|----|
| S2   | OFF | OFF | ON  | ON  | OFF | OFF | ON  | ON  | OFF | OFF | ON  | ON  | OFF | OFF | ON  | ON |
| S3   | OFF | OFF | OFF | OFF | ON  | ON  | ON  | ON  | OFF | OFF | OFF | OFF | ON  | ON  | ON  | ON |
| S4   | OFF | OFF | OFF | OFF | OFF | OFF | OFF | OFF | ON  | ON  | ON  | ON  | ON  | ON  | ON  | ON |
| Step | 0   | 1   | 2   | 3   | 4   | 5   | 6   | 7   | 8   | 9   | 10  | 11  | 12  | 13  | 14  | 15 |

As for analog mode (P11.17), select analog input source at first and then set the step speed (P11.18~P11.33).

| Function code | Name         | Detailed instruction of parameters | Setting range | Default<br>value |
|---------------|--------------|------------------------------------|---------------|------------------|
|               | Analog input | 0: Al1                             |               |                  |
| P11.17        |              | 1: AI2                             | 0~2           | 0                |
|               | source       | 2: Al3                             |               |                  |

When P11.00=1, P11.17 is used to set the analog input source, Al1~Al3.

| Function code | Name          | Detailed instruction of parameters | Setting range | Default<br>value |
|---------------|---------------|------------------------------------|---------------|------------------|
| P11.18        | Corresponding | -100.0~100.0%                      | -100.0~100.0  | 0.0%             |

| Function Name |                                 | Detailed instruction of parameters | Setting range | Default |
|---------------|---------------------------------|------------------------------------|---------------|---------|
| code          | Hame                            | Detailed matraction of parameters  | octaing range | value   |
|               | analog of step 0                |                                    |               |         |
| P11.19        | Corresponding analog of step 1  | -100.0~100.0%                      | -100.0~100.0  | 0.0%    |
| P11.20        | Corresponding analog of step 2  | -100.0~100.0%                      | -100.0~100.0  | 0.0%    |
| P11.21        | Corresponding analog of step 3  | -100.0~100.0%                      | -100.0~100.0  | 0.0%    |
| P11.22        | Corresponding analog of step 4  | -100.0~100.0%                      | -100.0~100.0  | 0.0%    |
| P11.23        | Corresponding analog of step 5  | -100.0~100.0%                      | -100.0~100.0  | 0.0%    |
| P11.24        | Corresponding analog of step 6  | -100.0~100.0%                      | -100.0~100.0  | 0.0%    |
| P11.25        | Corresponding analog of step7   | -100.0~100.0%                      | -100.0~100.0  | 0.0%    |
| P11.26        | Corresponding analog of step 8  | -100.0~100.0%                      | -100.0~100.0  | 0.0%    |
| P11.27        | Corresponding analog of step 9  | -100.0~100.0%                      | -100.0~100.0  | 0.0%    |
| P11.28        | Corresponding analog of step 10 | -100.0~100.0%                      | -100.0~100.0  | 0.0%    |
| P11.29        | Corresponding analog of step 11 | -100.0~100.0%                      | -100.0~100.0  | 0.0%    |
| P11.30        | Corresponding analog of step 12 | -100.0~100.0%                      | -100.0~100.0  | 0.0%    |
| P11.31        | Corresponding analog of step 13 | -100.0~100.0%                      | -100.0~100.0  | 0.0%    |
| P11.32        | Corresponding analog of step 14 | -100.0~100.0%                      | -100.0~100.0  | 0.0%    |
| P11.33        | Corresponding analog of step 15 | -100.0~100.0%                      | -100.0~100.0  | 0.0%    |

P11.18~P11.33 are used to set corresponding steps of analog. Take Aln for example, P11.29<Aln≤P11.30, corresponding step 12, corresponding frequency P11.13\*P0.10.

During step setting by analog, the step will be 15 if not satisfying the conditions of  $0\sim14$  step.

# P12 Group Master-slave control

| Function code | Name              | Detailed instruction of parameters | Setting range | Default<br>value |
|---------------|-------------------|------------------------------------|---------------|------------------|
|               | Master-slave mode | 0: Power-balancing mode            |               |                  |
| P12.00        | selection         | 1: Speed synchronous mode          | 0~1           | 0                |
|               |                   | (reserved)                         |               |                  |

Power-balancing mode is the main mode of master-slave control that the motors are connected to work together in way of gearboxes, guide rails or shafts coupling and the powers among the motors are

distributed properly to reach corresponding control precision. The slaves are controlled by master communication.

Speed synchronous mode is used for multiple drives in synchronous running. It requires the system shall have pulse encoder feedback and communication connection.

| Function code | Name          | Detailed instruction of parameters    | Setting range | Default<br>value |
|---------------|---------------|---------------------------------------|---------------|------------------|
|               | Mootor output | 0: Master output torque signal        |               |                  |
| P12.01        |               | 1: Master output current signal       | 0~2           | 0                |
|               | signal source | 2: Master output PG signal (reserved) |               |                  |

The signals sent by the master to the slave are command signals, master running frequency signals and P12.01.

- 0: Master output torque signal: The master will send output torque to the slave.
- 1: Master output current signal: The master will send output current to the slave.
- 2: Master output PG signal: The function is reserved.

| Function code | Name                                  | Detailed instruction of parameters | Setting range | Default<br>value |
|---------------|---------------------------------------|------------------------------------|---------------|------------------|
| P12.02        | Filter time of slave reference signal | 0.00s~655.35s                      | 0.00~655.35   | 0.00s            |

The function code is used to set the filter time of slave reference signal to eliminate influence caused by interference.

| Function code | Name                           | Detailed instruction of parameters | Setting range | Default<br>value |
|---------------|--------------------------------|------------------------------------|---------------|------------------|
| P12.03        | PID adjustment amplitude limit | 0.0~100.0%                         | 0~100         | 100.0%           |

-P12.03≤PID output≤P12.03, when PID output is smaller than -P12.03, PID output=-P12.03; when PID output is larger than P12.03, PID output=P12.03.

| Function code | Name     | Detailed instruction of parameters                                                                         | Setting range | Default<br>value |
|---------------|----------|----------------------------------------------------------------------------------------------------|---------------|------------------|
| P12.04        | PID mode | Proportion plus integration as synchronous coefficient     Proportion plus integration as error correction | 0~1           | 0                |

| Function code | Name                                        | Detailed instruction of parameters | Setting range | Default<br>value |
|---------------|---------------------------------------------|------------------------------------|---------------|------------------|
| P12.05        | Slave reference<br>frequency source<br>gain | 0.01~100.00                        | 0.01~100.00   | 1.00             |
| P12.06        | Slave reference signal source gain          | 0.01~100.00                        | 0.01~100.00   | 1.00             |

In master-slave control, the product of slave reference frequency source (reference signal 1) and P12.05 are internal operational frequency data. It is more convenient to adjust master and slave speed relationship flexibly.

As the same, in master-slave control, the product of slave reference signal source (reference signal 2) and P12.06 are internal operational signal data. It is more convenient to adjust master and slave speed

relationship flexibly.

| Function code | Name                 | Detailed instruction of parameters | Setting range | Default<br>value |
|---------------|----------------------|------------------------------------|---------------|------------------|
|               | Master-slave         |                                    |               |                  |
| P12.07        | proportional         | 0.000~6.5535                       | 0.000~6.5535  | 0.100            |
|               | coefficient P1       |                                    |               |                  |
|               | Master-slave         |                                    |               |                  |
| P12.08        | integral coefficient | 0.00s~655.35s                      | 0.00~655.35   | 1.00s            |
|               | I1                   |                                    |               |                  |
|               | Low switching        |                                    |               |                  |
| P12.09        | frequency of         | 0.00Hz~P12.12                      | 0.00~P12.12   | 5.00Hz           |
|               | master-slave PI      |                                    |               |                  |
|               | Master-slave         |                                    |               |                  |
| P12.10        | proportional         | 0.000~6.5535                       | 0.000~6.5535  | 10.0000          |
|               | coefficient P2       |                                    |               |                  |
|               | Master-slave         |                                    |               |                  |
| P12.11        | integral coefficient | 0.00s~655.35s                      | 0.00~655.35   | 6.00s            |
|               | 12                   |                                    |               |                  |
|               | High switching       |                                    |               |                  |
| P12.12        | frequency of         | P12.09~P0.10                       | P12.09~P0.10  | 10.00Hz          |
|               | master-slave PI      |                                    |               |                  |

P12.07~P12.12 are used to set proportional coefficient and integral coefficient of slave PI adjustment. The control diagram of master-slave power-balancing mode is shown as follows:

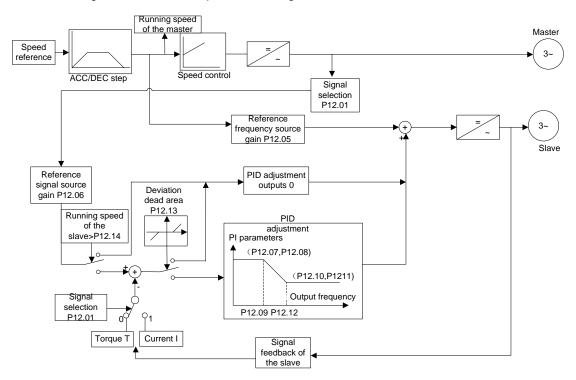

Fig 5.31 Master-slave flexible connection, the slave adopts speed control mode

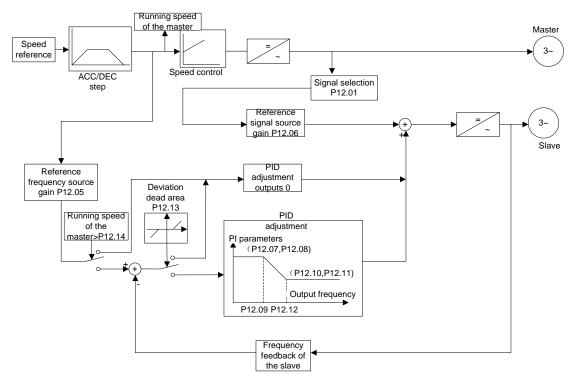

Fig 5.32 Master-slave rigid connection, the slave adopts torque control mode

High and low switching frequency of PI and corresponding PI coefficients are in the same switching way as speed loop PI parameters in P3. Please refer to the description of speed loop parameters in P3. Because PID adjustment is only fine adjustment on slave control signals, proportional and integral adjusting effect cannot be too strong. That is to say, set smaller proportional coefficient and larger integral coefficient.

| Function code | Name                       | Detailed instruction of parameters | Setting range | Default<br>value |
|---------------|----------------------------|------------------------------------|---------------|------------------|
| P12.13        | PI control deviation limit | 0.0~80.0%                          | 0.0~80.0      | 0.0%             |

PI output values correspond to the maximum deviation allowed by close loop reference, as shown below, PI adjuster stops adjusting in deviation limit. Setting the function code properly can control the precision and stability of PI system.

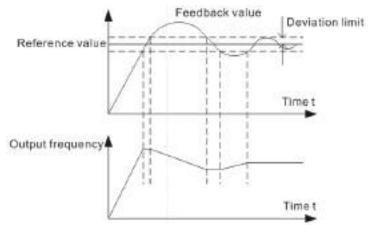

Fig 5.33 Deviation limit and corresponding output frequency

| Function code | Name                                          | Detailed instruction of parameters | Setting range | Default<br>value |
|---------------|-----------------------------------------------|------------------------------------|---------------|------------------|
| P12.14        | Lower limit of PI integral enabling deviation | 0.0~100.0%                         | 0.0~100.0     | 0.0%             |
| P12.15        | Master-slave control differential coefficient | 0.00s~655.35s                      | 0.00~655.35   | 0.00             |

P12.14 is defined when slave PI operation begins running under master-slave control. Only when the master speed exceeds lower limit of synchronous speed will the slave begin PI operation. The function code can perform PI adjustment after the slave starts running.

| Function code | Name     | Detailed instruction of parameters | Setting range | Default<br>value |
|---------------|----------|------------------------------------|---------------|------------------|
| P12.16        | Reserved | 0~65536                            | 0~65536       | 0                |
| P12.17        | Reserved | 0~65536                            | 0~65536       | 0                |
| P12.18        | Reserved | 0~65536                            | 0~65536       | 0                |
| P12.19        | Reserved | 0~65536                            | 0~65536       | 0                |
| P12.20        | Reserved | 0~65536                            | 0~65536       | 0                |
| P12.21        | Reserved | 0~65536                            | 0~65536       | 0                |
| P12.22        | Reserved | 0~65536                            | 0~65536       | 0                |
| P12.23        | Reserved | 0~65536                            | 0~65536       | 0                |

| Function code | Name                         | Detailed instruction of parameters | Setting range | Default<br>value |
|---------------|------------------------------|------------------------------------|---------------|------------------|
| P12.24        | Master-slave control ID code | 0~15                               | 0~15          | 0                |
| P12.25        | Master-slave character       | 0~1                                | 0~1           | 0                |
| P12.26        | Master-slave node state 1    | 0~0xFFFF                           | 0~0xFFFF      | 0                |
| P12.27        | Master-slave node state 2    | 0~0xFFFF                           | 0~0xFFFF      | 0                |

P12.24~P12.27 are mainly used for inquiry under master-slave control.

P12.24 is the code of the local, up to 16 in a master-slave control system and code 0~15, among which 0 represents the master and following codes represent the slaves in sequence.

P12.25 is the symbol of substituted master. If any fault occurs to the master, a substituted master will be selected from the slaves to control other slaves. At this time, P12.25=1.

P12.26 and P12.27 are the states of the master and the slaves. Two bits of the parameter mean a state for 16 machines at most.

00: Power off

01: Ready

10: Running

11: Fault

| Function code | Name                                           | Detailed instruction of parameters | Setting range | Default<br>value |
|---------------|------------------------------------------------|------------------------------------|---------------|------------------|
| P12.28        | Master-slave optical fiber communication fault | 0: Shield<br>1: Not shield         | 0~1           | 0                |

P12.28 is used to select whether to shield master-slave optical fiber communication fault. For one machine, set P12.28 to 0 to shield master-slave optical fiber communication fault.

| Function code | Name              | Detailed instruction of parameters | Setting range | Default<br>value |
|---------------|-------------------|------------------------------------|---------------|------------------|
|               |                   | 0: Single master                   |               |                  |
| P12.29        | Mostor alova type | 1: Spare machine                   | 0~3           |                  |
| P12.29        | Master-slave type | 2: Master                          | 0~3           |                  |
|               |                   | 3: Slave                           |               |                  |
| D40.00        | 120.44            | 0: Disabled                        | 0.1           | 0                |
| P12.30        | KM1               | 1: Enabled                         | 0~1           | U                |
| P12.31        | Reserved          | 0~65536                            | 0~65536       | 0                |
| P12.32        | Reserved          | 0~65536                            | 0~65536       | 0                |

P12.29 is used to set the master-slave type. When P12.29=0, the inverter will run independently; when P12.29=1, multiple for operation and one for spare, the inverter will be the spare machine; when P12.29=2, the inverter will be the master; when P12.29=3 (P0.01=3), the inverter will be the slave.

P12.30 is used in the application of multiple for operation and one for spare. When P12.30=1, by clicking the variable frequency 1 on the touch screen, the contactor KM1 closes; when P12.30=0, cope it with normal mode.

## **P13 Group Protective parameters**

| Function code | Name              | Detailed instruction of parameters | Setting range | Default<br>value |
|---------------|-------------------|------------------------------------|---------------|------------------|
| P13.00        | Output phase loss | 0: Disabled                        | 0~1           | 1                |
| P13.00        | protection        | 1: Enabled                         | 0~1           | I                |

The function code is used to select whether the system performs output phase loss protection.

| Function code | Name                      | Detailed instruction of parameters                                                                                          | Setting range | Default<br>value |
|---------------|---------------------------|----------------------------------------------------------------------------------------------------|---------------|------------------|
| P13.01        | Motor overload protection | 0: No protection 1: Common motor (with low speed compensation) 2: Variable frequency motor (without low speed compensation) | 0~2           | 2                |

0: No protection

The system has no motor overload protection. Please use with cautions.

1: Common motor (with low speed compensation)

For common motors, their heat emission will be bad at low speed, so corresponding heat protection value shall be adjusted properly. Low speed compensation is to decrease overload protection threshold when the running frequency of the motor is below 30Hz.

2: Variable frequency motor (without low speed compensation)

Because heat emission of converter inverters is not affected by their speed, there is no need to adjust protection value at low speed.

| Function code | Name                      | Detailed instruction of parameters | Setting range | Default<br>value |
|---------------|---------------------------|------------------------------------|---------------|------------------|
| P13.02        | Motor overload protective | 20.0%~120.0% (motor rated current) | 20.0~120.0    | 100.0%           |
|               | coefficient               |                                    |               |                  |

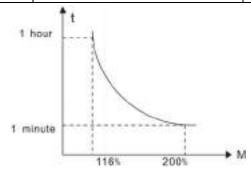

Fig 5.34 Motor overload protective coefficient setting

Times of motor overload M=lout/(In\*K)

In is the rated current of the motor, lout is the output current of the inverter and K is the motor overload protective coefficient. So, the bigger the value of K is, the smaller the value of M is. When M=116%, protect after the motor overloads 1 hour; when M=200%, protect after the motor overloads 1 minute; when M>=400%, protect immediately.

| Function code | Name                | Detailed instruction of parameters | Setting range | Default<br>value |
|---------------|---------------------|------------------------------------|---------------|------------------|
|               | Frequency           |                                    |               |                  |
| P13.03        | decreasing point at | 200~900V                           | 200~900       | 650V             |
|               | sudden power loss   |                                    |               |                  |
| P13.04        | Frequency           |                                    |               |                  |
|               | decreasing ratio at | 0.00Hz~P0.10 (Max. frequency)      | 0.00~P0.10    | 3.00Hz           |
|               | sudden power loss   |                                    |               |                  |

When the frequency decreasing ratio at instantaneous power off is set to 0, decreasing frequency at instantaneous power off is invalid.

After the grid powers off, bus voltage decreases to frequency decreasing point at sudden power loss. Then the system begins decreasing running frequency according to P13.04 to keep the motor in power generation and make the feedback energy maintain the bus voltage. The system will work properly until power on again.

Note: Adjusting above two parameters properly can avoid stop caused by grid voltage drop at the start of heavy load.

| Function code | Name              | Detailed instruction of parameters | Setting range | Default<br>value |
|---------------|-------------------|------------------------------------|---------------|------------------|
| P13.05        | Overvoltage speed | 0: Disabled                        | 0~1           | 1                |
| F 13.05       | loss protection   | 1: Enabled                         | 0~1           | '                |
|               | Overvoltage speed |                                    |               |                  |
| P13.06        | loss voltage      | 950~1280V                          | 950~1280      | 1150V            |
|               | protection        |                                    |               |                  |

During DEC running of the system, due to load inertia, the actual decreasing ratio of the motor speed is

lower than the decreasing ratio of output frequency. At this time, the motor will feedback energy to the system, which will make the bus voltage increase. The trips of the system will be caused by overvoltage fault if there are not any measures.

During the running of the system, overvoltage speed loss protection will detect unit bus voltage and compare it with overvoltage speed loss point defined in P13.06. If more than overvoltage speed loss point, the output frequency of the system will stop decreasing. If unit bus voltage is lower than overvoltage speed loss point, the system will continue DEC running.

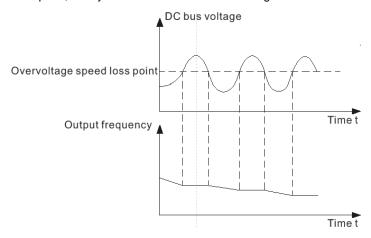

Fig 5.35 Overvoltage speed loss

| Function code | Name                                  | Detailed instruction of parameters              | Setting range | Default<br>value |
|---------------|---------------------------------------|-------------------------------------------------|---------------|------------------|
| P13.07        | Automatic current limit level         | 50~200%                                         | 50~200        | 140%             |
| D12.09        | Frequency                             | 0.00~10.00Hz (0.00 means overcurrent speed loss | 0.00~10.00    | 10.00Hz          |
| P13.08        | decreasing ratio during current limit | is invalid.)                                    | 0.00~10.00    | 10.00H2          |

During ACC running of the system, due to heavy load, the actual increasing ratio of the motor speed is lower than the increasing ratio of output frequency. The trips of the system will be caused by the ACC overcurrent fault if there are not any measures.

During the running of the system, this function will detect the output current and compare it with the limit level defined in P13.07. If it exceeds the level, the system will run at stable frequency during ACC running, while the system will derate to run during the constant running. If it exceeds the level continuously, the output frequency will keep decreasing to 0. If the detected output current is lower than the limit level, the system will continue ACC running.

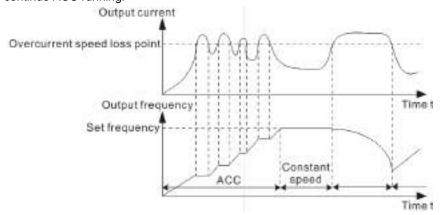

Fig 5.36 Automatic current limit level

| Function code | Name                              | Detailed instruction of parameters | Setting range | Default<br>value |
|---------------|-----------------------------------|------------------------------------|---------------|------------------|
| P13.09        | Input overvoltage pre-alarm point | 105~120%                           | 105~120       | 110%             |

P13.09 is set to pre-alarm point of input voltage detection. When the actual input voltage exceeds pre-alarm point, the system will alarm. The value corresponds to the percentage of rated input voltage.

| Function code | Name                       | Detailed instruction of parameters                                                                             | Setting range | Default<br>value                    |
|---------------|----------------------------|----------------------------------------------------------------------------------------------------|---------------|-------------------------------------|
| P13.10        | Unit bypass function       | <ul><li>0: Manual bypass</li><li>1: Common automatic bypass</li><li>2: Neutral point drifting bypass</li></ul> | 0~2           | 0                                   |
| P13.11        | Unit manual bypass setting | 0x000~0x1FF                                                                                                    | 0x000~0x1FF   | Depend<br>on<br>inverter<br>voltage |

P13.10 is used to set bypasses of the system.

### 0: Manual bypass

When the unit has some faults, it will not be bypassed automatically. If users want to bypass the unit, set P13.11. Bypassing a unit in a phase will bypass the units of other two phases in corresponding places.

#### 1: Common automatic bypass

When the unit has some faults, the system will not alarm and automatically bypass the unit in fault. At this time, P13.11 is invalid. Bypassing a unit in a phase will bypass the units of other two phases in corresponding places.

## 2: Neutral point drifting bypass

When the unit has some faults, the system will not alarm and automatically bypass the unit in fault. It only bypasses the unit in fault.

Goodrive5000 series variable frequency speed control systems support 12 units in series at most. P13.11 adopts hex, one bit corresponding to one unit. When corresponding bit is 1, do not bypass the unit; when corresponding bit is 0, bypass the unit.

Note: Bypass 2 units in each phase at most and ensure effective units are no less than 2. The output capacity of the system will reduce after bypassing and derating will be necessary.

Note: Because asymmetric bypasses cannot use PWM modulation, neutral point drifting bypass is suggested to be used in bad conditions or in cases where faults easily occur to units. Common automatic bypass is suggested in good conditions.

| Function code | Name                         | Detailed instruction of parameters | Setting range | Default<br>value |
|---------------|------------------------------|------------------------------------|---------------|------------------|
| P13.12        | Hardware overcurrent point   | 50~200% (inverter rated current)   | 50~200        | 195%             |
| P13.13        | Hardware current limit point | 50~200% (inverter rated current)   | 50~200        | 195%             |

P13.12 is used to set hardware overcurrent point. When output current of the system exceeds hardware overcurrent point, the system will alarm overcurrent.

P13.13 is used to set hardware current limit point. When output current of the system exceeds hardware current limit point, the system will begin hardware current limit.

| Function code | Name             | Detailed instruction of parameters | Setting range | Default<br>value |
|---------------|------------------|------------------------------------|---------------|------------------|
|               | Power frequency  | 0: Manual power frequency bypass   |               |                  |
| P13.14        | bypass action at | 1: Automatic power frequency       | 0~1           | 0                |
|               | fault            | bypass                             |               |                  |

The function code is used to set whether the system will automatically switch from variable frequency into power frequency bypass at fault.

0: Manual power frequency bypass

When the system has some faults, it will coast to stop, or cut off input power supply when it coasts to stop according to how bad the faults are.

1: Automatic power frequency bypass

After the system has some faults, it will coast to stop and simultaneous make the motor switch from variable frequency into power frequency bypass. The motor continue running.

Note: When switching from variable frequency into power frequency, the motor will run from current frequency to power frequency. Sudden load change and current surge may easily occur, so use with cautions.

| Function code | Name                                           | Detailed instruction of parameters | Setting range | Default<br>value |
|---------------|------------------------------------------------|------------------------------------|---------------|------------------|
| P13.15        | Low frequency surge suppression factor         | 0~100                              | 0~100         | 10               |
| P13.16        | High frequency surge suppression factor        | 0~100                              | 0~100         | 0                |
| P13.17        | Frequency<br>threshold of surge<br>suppression | 0.00~120.00Hz                      | 0.00~120.00   | 15.00Hz          |

Current surge may easily occur to some motors in V/F control, especially large power motors. It will cause instability of the motors or even overcurrent of the system. Based on different conditions, it is necessary to adjust surge suppression factor by P13.15 and P13.16.

Frequency threshold of surge suppression refers to the coverage of low and high frequency surge suppression factors. If the running frequency is below P13.17, use suppression strength specified by P13.16.

Note: It is not definitely better when low and high frequency surge suppression factors are high. If the factors do not match with the features of the motor, current surge will increase.

# P14 Group Control parameters of synchronous motor

| Function code | Name                   | Detailed instruction of parameters | Setting range | Default<br>value |
|---------------|------------------------|------------------------------------|---------------|------------------|
| P14 00        | P14.00 Excitation mode | 0: Manual                          | 0~1           | 1                |
| F14.00        |                        | 1: Automatic                       | 0~1           | '                |

When the system controls synchronous motors, P14.00 is used to set the excitation mode of synchronous motors.

0: Manual: The system will not adjust exciting current.

1: Automatic: The system will automatically adjust exciting current according to power factors.

| Function code | Name                                       | Detailed instruction of parameters | Setting range | Default<br>value |
|---------------|--------------------------------------------|------------------------------------|---------------|------------------|
| P14.01        | Initial percentage of automatic excitation | 0.0%~100.0%                        | 0.0~100.0%    | 0.0              |
| P14.02        | Starting frequency of automatic excitation | 0.00Hz~50.00Hz                     | 0.00~50.00    | 0.00             |

When P14.00=1, P14.01 is used to set the initial percentage of automatic excitation corresponding to the percentage of rated exciting current. When the output frequency of the system reaches P14.02, the power factor will close loop and automatic excitation will start.

| Function code | Name                        | Detailed instruction of parameters | Setting range | Default<br>value |
|---------------|-----------------------------|------------------------------------|---------------|------------------|
| P14.03        | Output power factor setting | 0.0%~200.0%                        | 0.0~200.0     | 0.0              |

P14.03 is used to set the output power factor. 0.0%~100.0% means the load characteristic of the motor is inductive, 0.0% corresponds to power factor 0 and 100.0% corresponds to power factor 1. 100.0%~200.0% means the load characteristic of the motor is capacitive, 200% corresponds to power factor 0 and 100.0% corresponds to power factor 1.

| Function code | Name                                          | Detailed instruction of parameters | Setting range | Default<br>value |
|---------------|-----------------------------------------------|------------------------------------|---------------|------------------|
| P14.04        | Corresponding voltage of exciting analog 0%   | 0.00V~P14.05                       | 0.00~P14.05   | 0.00             |
| P14.05        | Corresponding voltage of exciting analog 100% | P14.04~10.0V                       | P14.04~10.00  | 10.00            |

P14.04 and P14.05 correspond to the maximum and minimum voltage of exciting analog respectively, 100% corresponding to the maximum value and 0% to the minimum value.

| Function code | Name                                                          | Detailed instruction of parameters | Setting range | Default<br>value |
|---------------|---------------------------------------------------------------|------------------------------------|---------------|------------------|
| P14.06        | Low frequency surge suppression factor of synchronous motor   | 0~100                              | 0~100         | 10               |
| P14.07        | High frequency surge suppression factor of synchronous motor  | 0~100                              | 0~100         | 0                |
| P14.08        | Frequency threshold of surge suppression of synchronous motor | 0.00~120.00Hz                      | 0.00~120.00   | 15.00Hz          |
| P14.09        | Frequency switch of surge                                     | 0.00~120.00Hz                      | 0.00~120.00   | 0.00Hz           |

| Function code | Name              | Detailed instruction of parameters | Setting range | Default<br>value |
|---------------|-------------------|------------------------------------|---------------|------------------|
|               | suppression of    |                                    |               |                  |
|               | synchronous motor |                                    |               |                  |

P14.06-P14.09 are used for synchronous motors in V/F control, for example, compressors. When the output frequency of the system reaches P14.09, surge suppression is valid. At this time, use P14.07 if the frequency above P14.08 and use P14.06 if the frequency below P14.08.

| Function code | Name                                | Detailed instruction of parameters | Setting range | Default<br>value |
|---------------|-------------------------------------|------------------------------------|---------------|------------------|
| P14.10        | Exciting current reference at power | 0.0%~100.0%                        | 0.0~100.0     | 0                |
|               | frequency                           |                                    |               |                  |

# P15 Group Switch cabinet control

| Function code | Name                                  | Detailed instruction of parameters | Setting range | Default<br>value |
|---------------|---------------------------------------|------------------------------------|---------------|------------------|
| P15.00        | Variable frequency switching to power | 0.0~60.0s                          | 0.0~60.0      | 2.0s             |
|               | frequency delay                       |                                    |               |                  |

When the motor switches from variable frequency to power frequency, the switch will act after delay time set by P15.00.

|  | Function code | Name             | Detailed instruction of parameters | Setting range | Default<br>value |
|--|---------------|------------------|------------------------------------|---------------|------------------|
|  | P15.01        | QF configuration | 0: Independent                     | 0~1           | 0                |
|  |               | mode             | 1: Two into one                    |               |                  |

P15.01 is used to set QF configuration modes at power frequency and variable frequency.

0: Power frequency and variable frequency has independent QF

1: Power frequency and variable frequency share one QF

| Function code | Name            | Detailed instruction of parameters | Setting range | Default<br>value |
|---------------|-----------------|------------------------------------|---------------|------------------|
| P15.02        | Command channel | 0: Local control                   | 0~1           | 0                |
| F 13.02       |                 | 1: Master control                  |               | U                |

P 15.02 is used to set the command channel of the slave.

0: The commands are given by the local. That is to say, the switching of power frequency and variable frequency is controlled by the local.

1: The commands are given by the master. That is to say, the switching of power frequency and variable frequency is controlled by the master.

|  | Function code | Name               | Detailed instruction of parameters | Setting range | Default<br>value |
|--|---------------|--------------------|------------------------------------|---------------|------------------|
|  | P15.03        | Synchronous        | 0: Invalid                         | 0~1           | 0                |
|  |               | switching enabling | 1: Valid                           |               |                  |

The function code can achieve the switching of power frequency and variable frequency. P15.03=1, synchronous switching is enabled.

0: Invalid: Large current surge during switching

1: Valid: Switch into power frequency after phase locking, with small current surge

Note: When the system alarms synchronous switching fault, it indicates failure of KM4 switching off or incorrect switching off feedback. It is necessary to check whether the contact of KM4 is damaged or feedback is incorrect. After KM4 acts and feedbacks properly, restart the system to continue synchronous switching.

| Function code | Name                            | Detailed instruction of parameters                                                                                                    | Setting range | Default<br>value |
|---------------|---------------------------------|----------------------------------------------------------------------------------------------------|---------------|------------------|
| P15.04        | QF1 configuration information 1 | Set configuration information of switch cabinet 1~4, QF1 configuration information set independently by 4 bits, 0000~0100 valid:  0000: No common use  0001: The 1 <sup>st</sup> group of QF1 in common use  0010: The 2 <sup>nd</sup> group of QF1 in common use  0011: The 3 <sup>rd</sup> group of QF1 in common use | 0~FFFF        | 0                |

| Function code | Name                            | Detailed instruction of parameters                                                                                                    | Setting range | Default<br>value |
|---------------|---------------------------------|----------------------------------------------------------------------------------------------------|---------------|------------------|
| P15.05        | QF1 configuration information 2 | Set configuration information of switch cabinet 5~8, QF1 configuration information set independently by 4 bits, 0000~0100 valid:  0000: No common use  0001: The 1 <sup>st</sup> group of QF1 in common use  0010: The 2 <sup>nd</sup> group of QF1 in common use  0011: The 3 <sup>rd</sup> group of QF1 in common use  0010: The 4 <sup>th</sup> group of QF1 in common use | 0~FFFF        | 0                |

P15.04 and P15.05 are used for configuration information of switch cabinets in common use when two or above inputs share one group of QF1. For example, when P15.04=0x0011, switch cabinet 1 and 2 share the 1<sup>st</sup> group of QF1. When P15.05=0x3033, switch cabinet 5, 6 and 8 share the 3<sup>rd</sup> group of QF1.

| Function code | Name                          | Detailed instruction of parameters | Setting range | Default<br>value |
|---------------|-------------------------------|------------------------------------|---------------|------------------|
| P15.06        | Synchronous switching reactor | 0~1000V                            | 0~1000        | 50               |

| Function code | Name    | Detailed instruction of parameters | Setting range | Default<br>value |
|---------------|---------|------------------------------------|---------------|------------------|
|               | voltage |                                    |               |                  |

The function is used to compensate voltage drop of the reactor and the parameter is set according to reactance and current.

| Function code | Name                            | Detailed instruction of parameters                                                                                                    | Setting range | Default<br>value |
|---------------|---------------------------------|----------------------------------------------------------------------------------------------------|---------------|------------------|
| P15.07        | KM1 configuration information 1 | Set configuration information of switch cabinet 1~4, QS1/KM1 configuration information set independently by 4 bits, 0000~0100 valid: 0000: No common use 0001: The 1 <sup>st</sup> group of QS1/KM1 in common use 0010: The 2 <sup>nd</sup> group of QS1/KM1 in common use 0011: The 3 <sup>rd</sup> group of QS1/KM1 in common use                                                               | 0~FFFF        | 0                |
| P15.08        | KM1 configuration information 2 | Set configuration information of switch cabinet 5~8, QS1/KM1 configuration information set independently by 4 bits, 0000~0100 valid:  0000: No common use  0001: The 1 <sup>st</sup> group of QS1/KM1 in common use  0010: The 2 <sup>nd</sup> group of QS1/KM1 in common use  0011: The 3 <sup>rd</sup> group of QS1/KM1 in common use  0101: The 4 <sup>th</sup> group of QS1/KM1 in common use | 0~FFFF        | 0                |

P15.07 and P15.08 are used for configuration information of switch cabinets in common use when two or above inputs share one group of QS1/KM1. For example, when P15.07=0x0011, switch cabinet 1 and 2 share the 1<sup>st</sup> group of QS1/KM1. When P15.08=0x3033, switch cabinet 5, 6 and 8 share the 3<sup>rd</sup> group of QS1/KM1.

For each switch of the switch cabinets in P15.04, P15.05, P15.07 and P15.08, refer to Fig 5.15 One-drive-more control in P5 group.

## P16 Group Serial communication

|  | Function code | Name         | Detailed instruction of parameters | Setting range | Default<br>value |
|--|---------------|--------------|------------------------------------|---------------|------------------|
|  | P16.00        | Local MODBUS | 1~247 (0: broadcast address)       | 1~247         | 1                |
|  |               | address      | 1 217 (0. 510440401 4441000)       |               |                  |

The function code is used to set MODBUS communication address. When slave communication address is set to 0 (broadcast address), all the slaves will accept the frame without response. In the same MODBUS network, local communication address is unique and slave address cannot be repeated. It is the foundation to achieve point-to-point communication between the upper computer and the system.

| Function code | Name        | Detailed instruction of parameters | Setting range | Default<br>value |
|---------------|-------------|------------------------------------|---------------|------------------|
|               |             | 0: 1200BPS                         |               |                  |
|               |             | 1: 2400BPS                         |               |                  |
| D40.04        | MODBUS baud | 2: 4800BPS                         | 0.5           | 4                |
| P16.01        | rate        | 3: 9600BPS                         | 0~5           | 4                |
|               |             | 4: 19200BPS                        |               |                  |
|               |             | 5: 38400BPS                        |               |                  |

The function code is used to set the baud rate of the system. If the baud rate is different from the primary node, communication will fail. (Note: BPS, abbreviation of bit per second, means how many bits in every second.)

| Function code | Name        | Detailed instruction of parameters | Setting range | Default<br>value |
|---------------|-------------|------------------------------------|---------------|------------------|
|               | MODBUS data | 0: No check (N, 8, 2) for RTU      | 0~2           |                  |
| P16.02        |             | 1: Even check (E, 8, 1) for RTU    |               | 1                |
|               | check       | 2: Odd check (O, 8, 1) for RTU     |               |                  |

The parameter sets MODBUS communication format:

- 0: Communication mode (RTU), 8bit, no check, 2bit end of the bit number
- 1: Communication mode (RTU), 8bit, 1bit even check, 1bit end of the bit number
- 2: Communication mode (RTU), 8bit, 1bit odd check, 1bit end of the bit number

| Function code | Name                         | Detailed instruction of parameters | Setting range | Default<br>value |
|---------------|------------------------------|------------------------------------|---------------|------------------|
| P16.03        | Communication response delay | 0~200ms                            | 0~200         | 5                |
|               | time                         |                                    |               |                  |

P16.03 is used to set the interval time between data receiving from upper computer and response sending to upper computer. If response delay is smaller than system processing time, the parameter may be subject to system processing time; if response delay is larger than system processing time, the system needs to delay after data processing and sends data to upper computer after delay time arrival.

| Function code | Name                             | Detailed instruction of parameters | Setting range | Default<br>value |
|---------------|----------------------------------|------------------------------------|---------------|------------------|
| P16.04        | Communication timeout fault time | 0.0 (invalid), 0.1~100.0s          | 0.0~100.0     | 0.0s             |

When the function code is set to 0.0s, it is invalid.

When the function code is valid, the system will alarm MODBUS communication fault if the interval

between current and next communication exceeds communication response delay time. Generally, the parameter is invalid. In continuous communication, set the parameter to monitor the

# **P17 Group Ethernet**

communication state.

| Function code | Name                          | Detailed instruction of parameters | Setting range | Default<br>value |
|---------------|-------------------------------|------------------------------------|---------------|------------------|
| P17.00        | High bit of local IP address  | 0~0XFFFF (high bit)                | 0~0XFFFF      | 0XC0A8           |
| P17.01        | Low bit of local IP address   | 0~0XFFFF (low bit)                 | 0~0XFFFF      | 0X102            |
| P17.02        | High bit of local subnet mask | 0~0XFFFF (high bit)                | 0~0XFFFF      | 0XFFFF           |
| P17.03        | Low bit of local subnet mask  | 0~0XFFFF (low bit)                 | 0~0XFFFF      | 0XFF00           |
| P17.04        | High bit of local gateway     | 0~0XFFFF (high bit)                | 0~0XFFFF      | 0XC0A8           |
| P17.05        | Low bit of local gateway      | 0~0XFFFF (low bit)                 | 0~0XFFFF      | 0X101            |
| P17.06        | High bit of local<br>MAC      | 0~0XFFFF (high bit)                | 0~0XFFFF      | 0X5254           |
| P17.07        | Medium bit of local MAC       | 0~0XFFFF (medium bit)              | 0~0XFFFF      | 0X4C19           |
| P17.08        | Low bit of local<br>MAC       | 0~0XFFFF (low bit)                 | 0~0XFFFF      | 0XF742           |

P17.00~P17.08 are used to set the IP addresses, subnet masks and MAC addresses for Ethernet communication. The parameters can be modified in setting mode; it will be read-only but unmodifiable in common mode.

IP address format: P17.00-P17.01

Example: IP address is C0.A8.01.02 (hex), that is to say, 192.168.1.2 (decimal)

IP subnet mask format: P17.02-P17.03

Example: Subnet mask is FF.FF.FF.00 (hex), that is to say, 255.255.255.0 (decimal)

Gateway format: P17.04.P17.05

Example: Gateway is C0.A8.01.01 (hex), that is to say, 192.168.1.1 (decimal)

MAC address format: P17.06.P17.07. P17.08

Example: MAC address is 52.54.4C.19.F7.42 (hex)

| Function code | Name                                 | Detailed instruction of parameters             | Setting range | Default<br>value |
|---------------|--------------------------------------|------------------------------------------------|---------------|------------------|
| P17.09        | Log level of DSP command and control | 0: No log 1: Fatal                             | 0~15          | 0                |
| P17.10        | Log level of DSP speed control       | 2: Error 4: Key information                    | 0~15          | 0                |
| P17.11        | Log level of DSP torque calculation  | 8: Prompt message  Combination of above levels | 0~15          | 0                |

| Function code | Name               | Detailed instruction of parameters | Setting range | Default<br>value |
|---------------|--------------------|------------------------------------|---------------|------------------|
| P17.12        | Log level of DSP   |                                    | 0~15          | 0                |
| 1 17.12       | current loop       |                                    | 0~15          | U                |
|               | Log level of DSP   |                                    |               |                  |
| P17.13        | oscillograph       |                                    | 0~15          | 0                |
|               | calculation        |                                    |               |                  |
| D17.14        | Log level of DSP   |                                    | 0~15          | 0                |
| P17.14        | fault management   |                                    | 0~15          | 0                |
| P17.15        | Log level of DSP   |                                    | 0~15          | 0                |
| F17.13        | parameters inquiry |                                    | 0~15          | U                |

Goodrive5000 series variable frequency speed control systems have the function of log history. P17.09~P17.15 are used to set the log levels of each functional module, which have 4 levels (bit3~bit0) marking the log level of current module. When the log level is 1, the log of current module is recorded.

| Function code | Name                                   | Detailed instruction of parameters      | Setting range | Default<br>value |
|---------------|----------------------------------------|-----------------------------------------|---------------|------------------|
| P17.16        | Log level of ARM start-stop control    |                                         | 0~15          | 0                |
| P17.17        | Log level of ARM frequency reference   |                                         | 0~15          | 0                |
| P17.18        | Log level of ARM faults diagnosis      |                                         | 0~15          | 0                |
| P17.19        | Log level of ARM frequency calculation | 0: No log                               | 0~15          | 0                |
| P17.20        | Log level of ARM switch cabinets       | 1: Fatal<br>2: Error                    | 0~15          | 0                |
| P17.21        | Log level of ARM function codes        | 4: Key information<br>8: Prompt message | 0~15          | 0                |
| P17.22        | Log level of ARM terminal functions    | Combination of above levels             | 0~15          | 0                |
| P17.23        | Log level of ARM<br>UDP/IP             |                                         | 0~15          | 0                |
| P17.24        | Log level of ARM<br>MODBUS             |                                         | 0~15          | 0                |
| P17.25        | Log level of ARM PROFIBUS              |                                         | 0~15          | 0                |
| P17.26        | Log level of ARM master-slave          |                                         | 0~15          | 0                |

Log levels of P17.16~P17.26 ARM are the same as those of P17.09~P17.15 DSP.

| Function code | Name                      | Detailed instruction of parameters | Setting range | Default<br>value |
|---------------|---------------------------|------------------------------------|---------------|------------------|
| P17.27        | Log receiving IP high bit | 0~0XFFFF (high bit)                | 0~0XFFFF      | 0                |

| Function code | Name                     | Detailed instruction of parameters | Setting range | Default<br>value |
|---------------|--------------------------|------------------------------------|---------------|------------------|
| P17.28        | Log receiving IP low bit | 0~0XFFFF (low bit)                 | 0~0XFFFF      | 0                |

The function codes are used for log receiving IP address of the upper computer.

# **P18 Group PROFIBUS**

| Function code | Name          | Detailed instruction of parameters | Setting range | Default<br>value |
|---------------|---------------|------------------------------------|---------------|------------------|
| P18.00        | Module type   | 0: Not connected                   | 0~1           | 0                |
| F 10.00       | iviodule type | 1: PROFIBUS                        | 0~1           | 0                |

P18.00 sets the types of PROFIBUS communication and users cannot adjust the parameter.

0: PROFIBUS communication card is not connected.

#### 1: PROFIBUS

| Function code | Name           | Detailed instruction of parameters | Setting range | Default<br>value |
|---------------|----------------|------------------------------------|---------------|------------------|
| P18.01        | Module address | 0~99                               | 0~99          | 2                |

In PROFIBUS, each device corresponds to a unique node address. If the selective switch of the node address (on DP extension card) is at 0, the parameter can be used to define the node address.

If the selective switch of the node address (on DP extension card) is used to define the node address when the switch is not at 0, the parameter will be only used to display the node address.

After resetting the node address, restart the system to initialize PROFIBUS communication module.

| Function code | Name            | Detailed instruction of parameters  | Setting range | Default<br>value |
|---------------|-----------------|-------------------------------------|---------------|------------------|
| P18.02        | PZD2 receiving  |                                     | 0~20          | 1                |
| P18.03        | PZD3 receiving  |                                     | 0~20          | 2                |
| P18.04        | PZD4 receiving  | 0: Invalid                          | 0~20          | 3                |
| P18.05        | PZD5 receiving  | 1: Frequency reference              | 0~20          | 0                |
| P18.06        | PZD6 receiving  | 2: Torque reference                 | 0~20          | 0                |
| P18.07        | PZD7 receiving  | 3: Reserved                         | 0~20          | 0                |
| P18.08        | PZD8 receiving  | 4: PID reference<br>5: PID feedback | 0~20          | 0                |
| P18.09        | PZD9 receiving  | 6: V/F separation voltage reference | 0~20          | 0                |
| P18.10        | PZD10 receiving | 7~20: Reserved                      | 0~20          | 0                |
| P18.11        | PZD11 receiving | 1~20. Neserveu                      | 0~20          | 0                |
| P18.12        | PZD12 receiving |                                     | 0~20          | 0                |

The master and the system exchange data quickly by PROFIBUS-DP protocol and the data frame is 16 bits, as shown below:

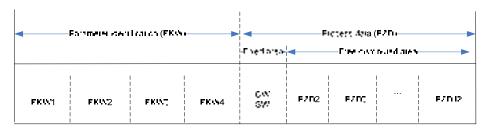

Fig 5.37 Structure of PROFIBUS-DP data frame

P18.02~P18.12 are used to set PZD2~PZD12 receiving data of master communication in

#### PROFIBUS-DP, as described below:

| Value                              | Function            | Illustration                                                                                                    |
|------------------------------------|---------------------|----------------------------------------------------------------------------------------------------|
| 0                                  | Invalid             | No meaning                                                                                                    |
| 1                                  | Frequency reference | The master sends frequency reference to the inverter; data form: percentage, integer, -10000~+10000, with 2 digits after the decimal point; unit: %; for example, 5000 is 50.00% |
| 2                                  | Torque reference    | The master sends torque reference to the inverter; data form: percentage, integer, -1000~+1000, with 2 digits after the decimal point; unit: %; for example, 500 is 50.0%        |
| 3                                  | Reserved            |                                                                                                    |
| 4                                  | PID reference       | Under PID mode, the master can set PID reference; data form: percentage, integer, -10000~+10000, with 2 digits after the decimal point; unit: %; for example, 5000 is 50.00%     |
| 5                                  | PID feedback        | Under PID mode, the master can set PID feedback; data form: percentage, integer, -10000~+10000, with 2 digits after the decimal point; unit: %; for example, 5000 is 50.00%      |
| 6 V/F separation voltage reference |                     | When V/F separation is valid, set voltage reference via the master with 1 digit after the decimal point; for example, 100 is 10.0%, range 0%~100.0%                              |
| 7~20                               | Reserved            |                                                                                                    |

P18.02~P18.12 function codes can be modified at any state.

| Function code | Name          | Detailed instruction of parameters                                                                                                    | Setting range | Default<br>value |
|---------------|---------------|----------------------------------------------------------------------------------------------------|---------------|------------------|
| P18.13        | PZD2 sending  | 0: Invalid                                                                                                    | 0~30          | 9                |
| P18.14        | PZD3 sending  | 1: Running frequency                                                                                                    | 0~30          | 2                |
| P18.15        | PZD4 sending  | 2: Reserved                                                                                                    | 0~30          | 11               |
| P18.16        | PZD5 sending  | 3: Input voltage                                                                                                    | 0~30          | 6                |
| P18.17        | PZD6 sending  | 4: Output voltage                                                                                                    | 0~30          | 1                |
| P18.18        | PZD7 sending  | 5: Output current                                                                                                    | 0~30          | 5                |
| P18.19        | PZD8 sending  | 6: Output torque actual value                                                                                                    | 0~30          | 4                |
| P18.20        | PZD9 sending  | 7: Output power percentage                                                                                                    | 0~30          | 0                |
| P18.21        | PZD10 sending | 8: Set frequency absolute value                                                                                                    | 0~30          | 0                |
| P18.22        | PZD11 sending | 9: Current DSP fault                                                                                                    | 0~30          | 0                |
| P18.23        | PZD12 sending | 10: Current ARM fault 1 11: Current ARM fault 2 12: Current unit fault 13: Current unit number at fault 14: User input terminal 15: System input terminal 16: User output terminal 1 17: User output terminal 2 18~30: Reserved | 0~30          | 0                |

P18.13~P18.23 are used to set PZD2~PZD12 sending data of master communication in PROFIBUS-DP, as described below:

| Value             | Function                | Illustration                                                           |
|-------------------|-------------------------|------------------------------------------------------------------------|
| 0                 | Invalid No meaning      |                                                                        |
| 4                 |                         | PZD sends data (running frequency, actual value, integer, with 2       |
| 1                 | Running frequency       | digits after the decimal point, unit: Hz) to the upper master          |
| 2 Reserved        |                         |                                                                        |
|                   |                         | PZD sends data (input voltage, actual value, integer, with one         |
| 3                 | Input voltage           | decimal place, unit: V) to the upper master                            |
|                   |                         | PZD sends data (output voltage, actual value, integer, unit: V) to the |
| 4                 | Output voltage          | upper master                                                           |
| _                 | • • • •                 | PZD sends data (output current, actual value, integer, with one        |
| 5                 | Output current          | decimal place, unit: A) to the upper master                            |
| Output torque act |                         | PZD sends data (output torque, percentage, integer, with one           |
| 6                 | value                   | decimal place, unit: %) to the upper master                            |
|                   | Output power percentage | PZD sends data (output power, corresponding percentage of motor        |
| 7                 |                         | rated power, integer, with one decimal place, unit: %) to the upper    |
|                   |                         | master                                                                 |
|                   | Set frequency absolute  | PZD sends data (set frequency, actual value, integer, with 2 digits    |
| 8                 | value                   | after the decimal point, unit: Hz) to the upper master                 |
| 9                 | Current DSP fault       | The same as P9.46                                                      |
| 10                | Current ARM fault 1     | The same as P9.47                                                      |
| 11                | Current ARM fault 2     | The same as P9.48                                                      |
| 12                | Current unit fault      | The same as P9.49                                                      |
| 40                | Current unit number at  | TI D0 50                                                               |
| 13                | fault                   | The same as P9.50                                                      |
| 14                | User input terminal     | The same as P6.61                                                      |
| 15                | System input terminal   | The same as P6.60                                                      |
| 16                | User output terminal 1  | The same as P6.63                                                      |
| 17                | User output terminal 2  | The same as P6.64                                                      |
| 18-30             | Reserved                |                                                                        |

P18.13~P18.23 can be modified at any state.

| Function code | Name               | Detailed instruction of parameters | Setting range | Default<br>value |
|---------------|--------------------|------------------------------------|---------------|------------------|
| P18.24        | Temporary variable | 0~65535                            | 0~65535       | 0                |

The parameter is used to be temporary variable for PZD sending data and it can be modified at any state.

| Function code | Name               | Detailed instruction of parameters | Setting range | Default<br>value |
|---------------|--------------------|------------------------------------|---------------|------------------|
| P18.25        | DP communication   | 0.0 (invalid),                     | 0.0~100.0     | 0.0s             |
| F 10.25       | timeout fault time | 0.1~100.0s                         | 0.0~100.0     | 0.08             |

When P18.25=0.0s, PROFIBUS-DP timeout fault is invalid. When P18.25 is set to non-zero (actual value, unit: second) and the interval between the present and next communication exceeds the communication timeout time, the system will alarm DP communication fault (PCF).

P18.25 can be modified at any state.

# P19 Group Motor parameters 2

| Function code | Name                                      | Detailed instruction of parameters           | Setting range | Default<br>value   |
|---------------|-------------------------------------------|----------------------------------------------|---------------|--------------------|
| P19.00        | Motor 2 type                              | O:Asynchronous motor     1:Synchronous motor | 0~1           | 0                  |
| P19.01        | Rated power of asynchronous motor 2       | 4~50000kW                                    | 4~50000       | Depend<br>on model |
| P19.02        | Rated frequency of asynchronous motor 2   | 0.01Hz~P0.10 (Max. frequency)                | 0.01~P0.10    | 50.00Hz            |
| P19.03        | Rated speed of asynchronous motor 2       | 1~36000rpm                                   | 1~36000       | Depend<br>on model |
| P19.04        | Rated voltage of asynchronous motor 2     | 0~20000V                                     | 0~20000       | Depend<br>on model |
| P19.05        | Rated current of asynchronous motor 2     | 0.1~1000.0A                                  | 0.1~1000.0    | Depend<br>on model |
| P19.06        | Stator resistance of asynchronous motor 2 | 0.001~65.535Ω                                | 0.001~65.535  | Depend<br>on model |
| P19.07        | Rotor resistance of asynchronous motor 2  | 0.001~65.535Ω                                | 0.001~65.535  | Depend<br>on model |
| P19.08        | Inductance of asynchronous motor 2        | 0.1~6553.5mH                                 | 0.1~6553.5    | Depend<br>on model |
| P19.09        | Mutual inductance of asynchronous motor 2 | 0.1~6553.5mH                                 | 0.1~6553.5    | Depend<br>on model |
| P19.10        | Non-load current of asynchronous motor 2  | 0.01~655.35A                                 | 0.01~655.35   | Depend<br>on model |
| P19.11        | Rated power of synchronous motor 2        | 4~50000kW                                    | 4~50000       | Depend<br>on model |
| P19.12        | Rated frequency of synchronous motor 2    | 0.01Hz~P0.10 (Max. frequency)                | 0.01~P0.10    | 50.00Hz            |
| P19.13        | Rated speed of synchronous motor          | 0~36000rpm                                   | 0~36000       | 1500rpm            |

| Function code | Name                                                  | Detailed instruction of parameters | Setting range | Default<br>value   |
|---------------|-------------------------------------------------------|------------------------------------|---------------|--------------------|
|               | 2                                                     |                                    |               |                    |
| P19.14        | Number of pole<br>pairs for<br>synchronous motor<br>2 | 1~50                               | 1~50          | 2                  |
| P19.15        | Rated voltage of synchronous motor 2                  | 0~20000V                           | 0~20000       | Depend<br>on model |
| P19.16        | Rated current of synchronous motor 2                  | 0.1~1000.0A                        | 0.1~1000.0    | Depend<br>on model |
| P19.17        | Stator resistance of synchronous motor 2              | 0.001~65.535Ω                      | 0.001~65.535  | Depend<br>on model |
| P19.18        | Direct axis inductance of synchronous motor           | 0.1~6553.5mH                       | 0.1~6553.5    | Depend<br>on model |
| P19.19        | Quadrature axis inductance of synchronous motor       | 0.1~6553.5mH                       | 0.1~6553.5    | Depend<br>on model |
| P19.20        | Back emf constant<br>of synchronous<br>motor 2        | 0~20000V/1000rpm                   | 0~20000       | 15000              |

| Function code | Name                                    | Detailed instruction of parameters           | Setting range | Default<br>value   |
|---------------|-----------------------------------------|----------------------------------------------|---------------|--------------------|
| P19.21        | Motor 3 type                            | O:Asynchronous motor     1:Synchronous motor | 0~1           | 0                  |
| P19.22        | Rated power of asynchronous motor 3     | 4~50000kW                                    | 4~50000       | Depend<br>on model |
| P19.23        | Rated frequency of asynchronous motor 3 | 0.01Hz~P0.10 (Max. frequency)                | 0.01~P0.10    | 50.00Hz            |
| P19.24        | Rated speed of asynchronous motor 3     | 1~36000rpm                                   | 1~36000       | Depend<br>on model |
| P19.25        | Rated voltage of asynchronous motor 3   | 0~20000V                                     | 0~20000       | Depend<br>on model |

| Function code | Name                                             | Detailed instruction of parameters | Setting range | Default<br>value   |
|---------------|--------------------------------------------------|------------------------------------|---------------|--------------------|
| P19.26        | Rated current of asynchronous motor 3            | 0.1~1000.0A                        | 0.1~1000.0    | Depend<br>on model |
| P19.27        | Stator resistance of asynchronous motor 3        | 0.001~65.535Ω                      | 0.001~65.535  | Depend<br>on model |
| P19.28        | Rotor resistance of asynchronous motor 3         | 0.001~65.535Ω                      | 0.001~65.535  | Depend<br>on model |
| P19.29        | Inductance of asynchronous motor 3               | 0.1~6553.5mH                       | 0.1~6553.5    | Depend<br>on model |
| P19.30        | Mutual inductance of asynchronous motor 3        | 0.1~6553.5mH                       | 0.1~6553.5    | Depend<br>on model |
| P19.31        | Non-load current of asynchronous motor 3         | 0.01~655.35A                       | 0.01~655.35   | Depend<br>on model |
| P19.32        | Rated power of synchronous motor 3               | 4~50000kW                          | 4~50000       | Depend<br>on model |
| P19.33        | Rated frequency of synchronous motor 3           | 0.01Hz~P0.10 (Max. frequency)      | 0.01~P0.10    | 50.00Hz            |
| P19.34        | Rated speed of synchronous motor                 | 0~36000rpm                         | 0~36000       | 1500rpm            |
| P19.35        | Number of pole<br>pairs for<br>synchronous motor | 1~50                               | 1~50          | 2                  |
| P19.36        | Rated voltage of synchronous motor               | 0~20000V                           | 0~20000       | Depend<br>on model |
| P19.37        | Rated current of synchronous motor               | 0.1~1000.0A                        | 0.1~1000.0    | Depend<br>on model |
| P19.38        | Stator resistance of synchronous motor 3         | 0.001~65.535Ω                      | 0.001~65.535  | Depend<br>on model |
| P19.39        | Direct axis inductance of                        | 0.1~6553.5mH                       | 0.1~6553.5    | Depend<br>on model |

| Function code | Name                                            | Detailed instruction of parameters | Setting range | Default<br>value   |
|---------------|-------------------------------------------------|------------------------------------|---------------|--------------------|
|               | synchronous motor                               |                                    |               |                    |
| P19.40        | Quadrature axis inductance of synchronous motor | 0.1~6553.5mH                       | 0.1~6553.5    | Depend<br>on model |
| P19.41        | Back emf constant<br>of synchronous<br>motor 3  | 0~20000V/1000rpm                   | 0~20000       | 15000              |

| Function code | Name                 | Detailed instruction of parameters | Setting range | Default<br>value |
|---------------|----------------------|------------------------------------|---------------|------------------|
| P19.42        | Motor 4 type         | 0:Asynchronous motor               | 0~1           | 0                |
|               |                      | 1:Synchronous motor                | <u> </u>      |                  |
|               | Rated power of       |                                    |               | Depend           |
| P19.43        | asynchronous         | 4~50000kW                          | 4~50000       | on model         |
|               | motor 4              |                                    |               |                  |
|               | Rated frequency of   |                                    |               |                  |
| P19.44        | asynchronous         | 0.01Hz~P0.10 (Max. frequency)      | 0.01~P0.10    | 50.00Hz          |
|               | motor 4              |                                    |               |                  |
|               | Rated speed of       |                                    |               | Depend           |
| P19.45        | asynchronous         | 1~36000rpm                         | 1~36000       | on model         |
|               | motor 4              |                                    |               | on model         |
|               | Rated voltage of     |                                    |               | Danand           |
| P19.46        | asynchronous         | 0~20000V                           | 0~20000       | Depend           |
|               | motor 4              |                                    |               | on model         |
|               | Rated current of     | 0.1~1000.0A                        |               | D                |
| P18.47        | asynchronous         |                                    | 0.1~1000.0    | Depend           |
|               | motor 4              |                                    |               | on model         |
|               | Stator resistance of |                                    |               |                  |
| P19.48        | asynchronous         | 0.001~65.535Ω                      | 0.001~65.535  | Depend           |
|               | motor 4              |                                    |               | on model         |
|               | Rotor resistance of  |                                    |               |                  |
| P19.49        | asynchronous         | 0.001~65.535Ω                      | 0.001~65.535  | Depend           |
|               | motor 4              |                                    |               | on model         |
|               | Inductance of        |                                    |               | _                |
| P19.50        | asynchronous         | 0.1~6553.5mH                       | 0.1~6553.5    | Depend           |
|               | motor 4              |                                    |               | on model         |
|               | Mutual inductance    |                                    |               | _                |
| P19.51        | of asynchronous      | 0.1~6553.5mH                       | 0.1~6553.5    | Depend           |
|               | motor 4              |                                    |               | on model         |
| P19.52        | Non-load current of  | 0.01~655.35A                       | 0.01~655.35   | Depend           |

| Function code | Name                                            | Detailed instruction of parameters | Setting range | Default<br>value   |
|---------------|-------------------------------------------------|------------------------------------|---------------|--------------------|
|               | asynchronous<br>motor 4                         |                                    |               | on model           |
| P19.53        | Rated power of synchronous motor                | 4~50000kW                          | 4~50000       | Depend<br>on model |
| P19.54        | Rated frequency of synchronous motor            | 0.01Hz~P0.10 (Max. frequency)      | 0.01~P0.10    | 50.00Hz            |
| P19.55        | Rated speed of synchronous motor 4              | 0~36000rpm                         | 0~36000       | 1500rpm            |
| P19.56        | Number of pole pairs for synchronous motor      | 1~50                               | 1~50          | 2                  |
| P19.57        | Rated voltage of synchronous motor              | 0~20000V                           | 0~20000       | Depend<br>on model |
| P19.58        | Rated current of synchronous motor              | 0.1~1000.0A                        | 0.1~1000.0    | Depend<br>on model |
| P19.59        | Stator resistance of synchronous motor          | 0.001~65.535Ω                      | 0.001~65.535  | Depend<br>on model |
| P19.60        | Direct axis inductance of synchronous motor     | 0.1~6553.5mH                       | 0.1~6553.5    | Depend<br>on model |
| P19.61        | Quadrature axis inductance of synchronous motor | 0.1~6553.5mH                       | 0.1~6553.5    | Depend<br>on model |
| P19.62        | Back emf constant<br>of synchronous<br>motor 4  | 0~20000V/1000rpm                   | 0~20000       | 15000              |

| Function code | Name                        | Detailed instruction of parameters       | Setting range | Default<br>value |
|---------------|-----------------------------|------------------------------------------|---------------|------------------|
| P19.63        | Motor 5 type                | 0:Asynchronous motor 1:Synchronous motor | 0~1           | 0                |
| P19.64        | Rated power of asynchronous | 4~50000kW                                | 4~50000       | Depend on model  |

| Function code | Name                 | Detailed instruction of parameters | Setting range | Default<br>value |
|---------------|----------------------|------------------------------------|---------------|------------------|
|               | motor 5              |                                    |               |                  |
|               | Rated frequency of   |                                    |               |                  |
| P19.65        | asynchronous         | 0.01Hz~P0.10 (Max. frequency)      | 0.01~P0.10    | 50.00Hz          |
|               | motor 5              |                                    |               |                  |
|               | Rated speed of       |                                    |               | D                |
| P19.66        | asynchronous         | 1~36000rpm                         | 1~36000       | Depend on model  |
|               | motor 5              |                                    |               | on model         |
|               | Rated voltage of     |                                    |               | Danaad           |
| P19.67        | asynchronous         | 0~20000V                           | 0~20000       | Depend           |
|               | motor 5              |                                    |               | on model         |
|               | Rated current of     |                                    |               | Donand           |
| P19.68        | asynchronous         | 0.1~1000.0A                        | 0.1~1000.0    | Depend on model  |
|               | motor 5              |                                    |               | on model         |
|               | Stator resistance of |                                    |               | Depend           |
| P19.69        | asynchronous         | 0.001~65.535Ω                      | 0.001~65.535  | on model         |
|               | motor 5              |                                    |               | on model         |
|               | Rotor resistance of  |                                    |               | Depend           |
| P19.70        | asynchronous         | 0.001~65.535Ω                      | 0.001~65.535  | on model         |
|               | motor 5              |                                    |               | Offinodei        |
|               | Inductance of        | 0.1~6553.5mH 0.1~6553              |               | Depend on model  |
| P19.71        | asynchronous         |                                    | 0.1~6553.5    |                  |
|               | motor 5              |                                    |               | on model         |
|               | Mutual inductance    |                                    |               | Depend           |
| P19.72        | of asynchronous      | 0.1~6553.5mH                       | 0.1~6553.5    | on model         |
|               | motor 5              |                                    |               | 0                |
|               | Non-load current of  |                                    |               | Depend           |
| P19.73        | asynchronous         | 0.01~655.35A                       | 0.01~655.35   | on model         |
|               | motor 5              |                                    |               |                  |
|               | Rated power of       |                                    |               | Depend           |
| P19.74        | synchronous motor    | 4~50000kW                          | 4~50000       | on model         |
|               | 5                    |                                    |               |                  |
|               | Rated frequency of   |                                    |               |                  |
| P19.75        | synchronous motor    | 0.01Hz~P0.10 (Max. frequency)      | 0.01~P0.10    | 50.00Hz          |
|               | 5                    |                                    |               |                  |
| D40.70        | Rated speed of       | 0. 20000                           | 0.00000       | 4500-            |
| P19.76        | synchronous motor 5  | 0~36000rpm                         | 0~36000       | 1500rpm          |
|               | Number of pole       |                                    |               |                  |
|               | pairs for            |                                    |               |                  |
| P19.77        | synchronous motor    | 1~50                               | 1~50          | 2                |
|               | 5                    |                                    |               |                  |
| D10.70        | Rated voltage of     | 0.20000V                           | 0.20000       | Donord           |
| P19.78        | Nateu voltage of     | 0~20000V                           | 0~20000       | Depend           |

| Function code | Name                 | Detailed instruction of parameters | Setting range | Default<br>value |
|---------------|----------------------|------------------------------------|---------------|------------------|
|               | synchronous motor    |                                    |               | on model         |
|               | 5                    |                                    |               |                  |
|               | Rated current of     |                                    |               | D                |
| P19.79        | synchronous motor    | 0.1~1000.0A                        | 0.1~1000.0    | Depend           |
|               | 5                    |                                    |               | on model         |
|               | Stator resistance of |                                    |               | D                |
| P19.80        | synchronous motor    | 0.001~65.535Ω                      | 0.001~65.535  | Depend           |
|               | 5                    |                                    |               | on model         |
|               | Direct axis          | 0.1~6553.5mH                       | 0.1~6553.5    |                  |
| D40.04        | inductance of        |                                    |               | Depend           |
| P19.81        | synchronous motor    |                                    |               | on model         |
|               | 5                    |                                    |               |                  |
|               | Quadrature axis      |                                    |               |                  |
| P19.82        | inductance of        | 0.1~6553.5mH                       | 0.1~6553.5    | Depend           |
| P19.82        | synchronous motor    |                                    |               | on model         |
|               | 5                    |                                    |               |                  |
|               | Back emf constant    |                                    |               |                  |
| P19.83        | of synchronous       | 0~20000V/1000rpm                   | 0~20000       | 15000            |
|               | motor 5              |                                    |               |                  |

# **P20 Group Motor parameters 3**

| Function code | Name                                    | Detailed instruction of parameters           | Setting range | Default<br>value   |
|---------------|-----------------------------------------|----------------------------------------------|---------------|--------------------|
| P20.00        | Motor 6 type                            | O:Asynchronous motor     1:Synchronous motor | 0~1           | 0                  |
| P20.01        | Rated power of asynchronous motor 6     | 4~50000kW                                    | 4~50000       | Depend<br>on model |
| P20.02        | Rated frequency of asynchronous motor 6 | 0.01Hz~P0.10 (Max. frequency)                | 0.01~P0.10    | 50.00Hz            |
| P20.03        | Rated speed of asynchronous motor 6     | 1~36000rpm                                   | 1~36000       | Depend<br>on model |
| P20.04        | Rated voltage of asynchronous motor 6   | 0~20000V                                     | 0~20000       | Depend<br>on model |
| P20.05        | Rated current of asynchronous motor 6   | 0.1~1000.0A                                  | 0.1~1000.0    | Depend<br>on model |
| P20.06        | Stator resistance of                    | 0.001~65.535Ω                                | 0.001~65.535  | Depend             |

| Function code | Name                                                  | Detailed instruction of parameters | Setting range | Default<br>value   |
|---------------|-------------------------------------------------------|------------------------------------|---------------|--------------------|
|               | asynchronous<br>motor 6                               |                                    |               | on model           |
| P20.07        | Rotor resistance of asynchronous motor 6              | 0.001~65.535Ω                      | 0.001~65.535  | Depend<br>on model |
| P20.08        | Inductance of asynchronous motor 6                    | 0.1~6553.5mH                       | 0.1~6553.5    | Depend<br>on model |
| P20.09        | Mutual inductance of asynchronous motor 6             | 0.1~6553.5mH                       | 0.1~6553.5    | Depend<br>on model |
| P20.10        | Non-load current of asynchronous motor 6              | 0.01~655.35A                       | 0.01~655.35   | Depend<br>on model |
| P20.11        | Rated power of synchronous motor 6                    | 4~50000kW                          | 4~50000       | Depend<br>on model |
| P20.12        | Rated frequency of synchronous motor 6                | 0.01Hz~P0.10 (Max. frequency)      | 0.01~P0.10    | 50.00Hz            |
| P20.13        | Rated speed of synchronous motor 6                    | 0~36000rpm                         | 0~36000       | 1500rpm            |
| P20.14        | Number of pole<br>pairs for<br>synchronous motor<br>6 | 1~50                               | 1~50          | 2                  |
| P20.15        | Rated voltage of synchronous motor 6                  | 0~20000V                           | 0~20000       | Depend<br>on model |
| P20.16        | Rated current of synchronous motor 6                  | 0.1~1000.0A                        | 0.1~1000.0    | Depend<br>on model |
| P20.17        | Stator resistance of synchronous motor 6              | 0.001~65.535Ω                      | 0.001~65.535  | Depend<br>on model |
| P20.18        | Direct axis inductance of synchronous motor 6         | 0.1~6553.5mH                       | 0.1~6553.5    | Depend<br>on model |
| P20.19        | Quadrature axis inductance of                         | 0.1~6553.5mH                       | 0.1~6553.5    | Depend on model    |

| Function code | Name              | Detailed instruction of parameters | Setting range | Default<br>value |
|---------------|-------------------|------------------------------------|---------------|------------------|
|               | synchronous motor |                                    |               |                  |
|               | 6                 |                                    |               |                  |
|               | Back emf constant |                                    |               |                  |
| P20.20        | of synchronous    | 0~20000V/1000rpm                   | 0~20000       | 15000            |
|               | motor 6           |                                    |               |                  |

| Function code | Name                                      | Detailed instruction of parameters | Setting range | Default<br>value   |
|---------------|-------------------------------------------|------------------------------------|---------------|--------------------|
| P20.21        | Motor 7 type                              | 0:Asynchronous motor               | 0~1           | 0                  |
| 1 20.21       | Wotor 7 type                              | 1:Synchronous motor                | 0-1           | Ů                  |
| P20.22        | Rated power of asynchronous motor 7       | 4~50000kW                          | 4~50000       | Depend<br>on model |
| P20.23        | Rated frequency of asynchronous motor 7   | 0.01Hz~P0.10 (Max. frequency)      | 0.01~P0.10    | 50.00Hz            |
| P20.24        | Rated speed of asynchronous motor 7       | 1~36000rpm                         | 1~36000       | Depend<br>on model |
| P20.25        | Rated voltage of asynchronous motor 7     | 0~20000V                           | 0~20000       | Depend<br>on model |
| P20.26        | Rated current of asynchronous motor 7     | 0.1~1000.0A                        | 0.1~1000.0    | Depend<br>on model |
| P20.27        | Stator resistance of asynchronous motor 7 | 0.001~65.535Ω                      | 0.001~65.535  | Depend<br>on model |
| P20.28        | Rotor resistance of asynchronous motor 7  | 0.001~65.535Ω                      | 0.001~65.535  | Depend<br>on model |
| P20.29        | Inductance of asynchronous motor 7        | 0.1~6553.5mH                       | 0.1~6553.5    | Depend<br>on model |
| P20.30        | Mutual inductance of asynchronous motor 7 | 0.1~6553.5mH                       | 0.1~6553.5    | Depend<br>on model |
| P20.31        | Non-load current of asynchronous motor 7  | 0.01~655.35A                       | 0.01~655.35   | Depend<br>on model |
| P20.32        | Rated power of synchronous motor          | 4~50000kW                          | 4~50000       | Depend<br>on model |

| Function code | Name                                                  | Detailed instruction of parameters | Setting range | Default<br>value   |
|---------------|-------------------------------------------------------|------------------------------------|---------------|--------------------|
|               | 7                                                     |                                    |               |                    |
|               | Rated frequency of                                    |                                    |               |                    |
| P20.33        | synchronous motor 7                                   | 0.01Hz~P0.10 (Max. frequency)      | 0.01~P0.10    | 50.00Hz            |
|               | Rated speed of                                        |                                    |               |                    |
| P20.34        | synchronous motor                                     | 0~36000rpm                         | 0~36000       | 1500rpm            |
| P20.35        | Number of pole<br>pairs for<br>synchronous motor<br>7 | 1~50                               | 1~50          | 2                  |
| P20.36        | Rated voltage of synchronous motor 7                  | 0~20000V                           | 0~20000       | Depend<br>on model |
| P20.37        | Rated current of synchronous motor                    | 0.1~1000.0A                        | 0.1~1000.0    | Depend<br>on model |
| P20.38        | Stator resistance of synchronous motor 7              | 0.001~65.535Ω                      | 0.001~65.535  | Depend<br>on model |
| P20.39        | Direct axis inductance of synchronous motor           | 0.1~6553.5mH                       | 0.1~6553.5    | Depend<br>on model |
| P20.40        | Quadrature axis inductance of synchronous motor       | 0.1~6553.5mH                       | 0.1~6553.5    | Depend<br>on model |
| P20.41        | Back emf constant<br>of synchronous<br>motor 7        | 0~20000V/1000rpm                   | 0~20000       | 15000              |

| Function code | Name                                    | Detailed instruction of parameters           | Setting range | Default<br>value   |
|---------------|-----------------------------------------|----------------------------------------------|---------------|--------------------|
| P20.42        | Motor 8 type                            | 0:Asynchronous motor     1:Synchronous motor | 0~1           | 0                  |
| P20.43        | Rated power of asynchronous motor 8     | 4~50000kW                                    | 4~50000       | Depend<br>on model |
| P20.44        | Rated frequency of asynchronous motor 8 | 0.01Hz~P0.10 (Max. frequency)                | 0.01~P0.10    | 50.00Hz            |

| Function code | Name                                                  | Detailed instruction of parameters | Setting range | Default<br>value   |
|---------------|-------------------------------------------------------|------------------------------------|---------------|--------------------|
| P20.45        | Rated speed of asynchronous motor 8                   | 1~36000rpm                         | 1~36000       | Depend<br>on model |
| P20.46        | Rated voltage of asynchronous motor 8                 | 0~20000V                           | 0~20000       | Depend<br>on model |
| P20.47        | Rated current of asynchronous motor 8                 | 0.1~1000.0A                        | 0.1~1000.0    | Depend<br>on model |
| P20.48        | Stator resistance of asynchronous motor 8             | 0.001~65.535Ω                      | 0.001~65.535  | Depend<br>on model |
| P20.49        | Rotor resistance of asynchronous motor 8              | 0.001~65.535Ω                      | 0.001~65.535  | Depend<br>on model |
| P20.50        | Inductance of asynchronous motor 8                    | 0.1~6553.5mH                       | 0.1~6553.5    | Depend<br>on model |
| P20.51        | Mutual inductance of asynchronous motor 8             | 0.1~6553.5mH                       | 0.1~6553.5    | Depend<br>on model |
| P20.52        | Non-load current of asynchronous motor 8              | 0.01~655.35A                       | 0.01~655.35   | Depend<br>on model |
| P20.53        | Rated power of synchronous motor 8                    | 4~50000kW                          | 4~50000       | Depend<br>on model |
| P20.54        | Rated frequency of synchronous motor 8                | 0.01Hz~P0.10 (Max. frequency)      | 0.01~P0.10    | 50.00Hz            |
| P20.55        | Rated speed of synchronous motor 8                    | 0~36000rpm                         | 0~36000       | 1500rpm            |
| P20.56        | Number of pole<br>pairs for<br>synchronous motor<br>8 | 1~50                               | 1~50          | 2                  |
| P20.57        | Rated voltage of synchronous motor 8                  | 0~20000V                           | 0~20000       | Depend<br>on model |
| P20.58        | Rated current of synchronous motor                    | 0.1~1000.0A                        | 0.1~1000.0    | Depend<br>on model |

| Function code | Name                                              | Detailed instruction of parameters | Setting range | Default<br>value   |
|---------------|---------------------------------------------------|------------------------------------|---------------|--------------------|
|               | 8                                                 |                                    |               |                    |
| P20.59        | Stator resistance of synchronous motor 8          | 0.001~65.535Ω                      | 0.001~65.535  | Depend<br>on model |
| P20.60        | Direct axis inductance of synchronous motor 8     | 0.1~6553.5mH                       | 0.1~6553.5    | Depend<br>on model |
| P20.61        | Quadrature axis inductance of synchronous motor 8 | 0.1~6553.5mH                       | 0.1~6553.5    | Depend<br>on model |
| P20.62        | Back emf constant<br>of synchronous<br>motor 8    | 0~20000V/1000rpm                   | 0~20000       | 15000              |

When configuring multiple bypasses in bypass one-drive-more control, set the motor parameters corresponding to the motor numbers in P2 and P19.

# **P21 Group Encoder status**

| Function code | Name                          | Detailed instruction of parameters | Setting range  | Default<br>value |
|---------------|-------------------------------|------------------------------------|----------------|------------------|
| P21.00        | Encoder actual efficiency     | -327.68~327.67Hz                   | -327.68~327.67 | 0.00Hz           |
| P21.01        | High bit of PG1 pulse count   | 0~65535                            | 0~65535        | 0                |
| P21.02        | Low bit of PG1 pulse count    | 0~65535                            | 0~65535        | 0                |
| P21.03        | Rotary count                  | 0~65535                            | 0~65535        | 0                |
| P21.04        | Rotary angle                  | 0.00~359.99                        | 0.00~359.99    | 0.00             |
| P21.05        | Pole angle                    | 0.00~359.99                        | 0.00~359.99    | 0.00             |
| P21.06        | High bit of PG2 pulse count   | 0~65535                            | 0~65535        | 0                |
| P21.07        | Low bit of PG2<br>pulse count | 0~65535                            | 0~65535        | 0                |
| P21.08        | Reserved                      | 0~65535                            | 0~65535        | 0                |
| P21.09        | Reserved                      | 0~65535                            | 0~65535        | 0                |
| P21.10        | Reserved                      | 0~65535                            | 0~65535        | 0                |
| P21.11        | Reserved                      | 0~65535                            | 0~65535        | 0                |
| P21.12        | Reserved                      | 0~65535                            | 0~65535        | 0                |

# **P22 Group Encoder**

| Function code | Name                                        | Detailed instruction of parameters                                                                                                    | Setting range | Default<br>value |
|---------------|---------------------------------------------|----------------------------------------------------------------------------------------------------|---------------|------------------|
|               |                                             | 0: Incremental encoder                                                                                                    |               |                  |
| P22.00        | Encoder type                                | 1: UVW encoder (reserved)                                                                                                    | 0~2           | 0                |
|               | selection                                   | 2: Rotary encoder (reserved)                                                                                                    |               |                  |
| P22.01        | Pulse number                                | 0~65535                                                                                                    | 0~65535       | 1024             |
| D00.00        | Encoder direction                           | 0: Forward input                                                                                                    | 0.4           | 0                |
| P22.02        | Encoder direction                           | 1: Reverse input                                                                                                    | 0~1           | 0                |
| P22.03        | Disconnection fault detection time          | 0.0~10.0s                                                                                                    | 0.0~10.0      | 1.0s             |
| P22.04        | Reverse fault detection time                | 0.0~10.0s                                                                                                    | 0.0~10.0      | 1.0s             |
| P22.05        | Detection filter times                      | 0~10                                                                                                    | 0~10          | 0                |
| P22.06        | Rotating speed ratio of motor and encoder   | 0.001~65.535                                                                                                    | 0.001~65.535  | 1.000            |
| P22.07        | Control parameters of synchronous motors    | 0x0000~0xFFFF Bit0: Z pulse correction enabling Bit1: Encoder angle correction enabling Bit2: SVC speed test enabling Bit3: Rotary speed test mode Bit4: Z pulse capture mode | 0x0000~0xFFFF | 0x3              |
| P22.08        | Z pulse disconnection detection enabling    | O: Z pulse disconnection detection invalid     1: Enabling detection                                                                                                    | 0~1           | 0                |
| P22.09        | Z pulse initial angle                       | 0.00~359.99°                                                                                                    | 0.00~359.99   | 0.00°            |
| P22.10        | Pole initial angle                          | 0.00~359.99°                                                                                                    | 0.00~359.99   | 0.00°            |
| P22.11        | Frequency<br>deviation in vector<br>control | 0.0%~100.0% (Max. frequency)                                                                                                    | 0.0~100.0%    | 1.0%             |
| P22.12        | Deviation count time                        | 0.0~6553.5s                                                                                                    | 0.0~6553.5    | 1.0s             |
| P22.13        | Reserved                                    | 0~65535                                                                                                    | 0~65535       | 0                |
| P22.14        | Reserved                                    | 0~65535                                                                                                    | 0~65535       | 0                |
| P22.15        | Reserved                                    | 0~65535                                                                                                    | 0~65535       | 0                |
| P22.16        | Reserved                                    | 0~65535                                                                                                    | 0~65535       | 0                |
| P22.17        | Reserved                                    | 0~65535                                                                                                    | 0~65535       | 0                |

# Chapter 6 Function introduction and operation

#### 6.1 Parameters autotuning after power on

After installing the variable frequency speed control system on site, confirm the wiring, carry out commissioning in operation procedure after power on according to the manual and then select the motor type (P2.00). On basis of motor type selection and nameplate parameters setting (P2.01~P2.05 or P2.11~P2.16), press and hold forward jogging button on the touch screen, check the rotating direction of the motor, if reverse, power off and change the wiring in any two phases of the motor, or change the running direction in P0.18 and power on again.

Motor parameters autotuning (P0.20=1), press forward running button on the touch screen to start parameters autotuning. The motor will automatically stop after autotuning. Then set the control mode, run command channel (P0.00 and P0.01), running frequency, start-stop control (P1 group) and ACC/DEC time. After that, send running command and stop command to the system and it will run and stop based on corresponding command. As a result, the system works normally.

## 6.2 Frequency setting

Goodrive5000 variable frequency speed control systems have two frequency command channels followed by multiple choices for users to set the frequency. A channel and B channel can perform simple mathematical operation and they can switch into each other via multi-functional input terminals. The final set frequency is calculated by the set values of A and B frequency sources according to P0.09.

| Function | Name                       | Content                | Setting range |
|----------|----------------------------|------------------------|---------------|
| code     |                            |                        |               |
|          |                            | 0: Function code       |               |
|          |                            | 1: Al1                 |               |
|          |                            | 2: AI2                 |               |
|          |                            | 3: Al3                 |               |
| P0.06    | Frequency A command source | 4: HDI                 | 0~8           |
|          |                            | 5: Multi-step speed    |               |
|          |                            | 6: PID control         |               |
|          |                            | 7: MODBUS setting      |               |
|          |                            | 8: Profibus setting    |               |
|          |                            | 0: Al1                 |               |
| D0 07    | Frequency B command        | 1: AI2                 | 0.0           |
| P0.07    | source                     | 2: Al3                 | 0~3           |
|          |                            | 3: HDI                 |               |
| P0.08    | Peteronee of frequency P   | 0: Maximum frequency   | 0.1           |
| FU.06    | Reference of frequency B   | 1: Frequency A command | 0~1           |

|       |                          | 0: A         |     |
|-------|--------------------------|--------------|-----|
| D0 00 | Combination of frequency | 1: B         | 0.0 |
| P0.09 | source                   | 2: A+B       | 0~3 |
|       |                          | 3: Max(A, B) |     |

# 6.3 Start/Stop control

Start commands of the variable frequency speed control system include power-on start, power-off restart and start after fault reset; the ways of start are start at starting frequency, start after DC braking, and start after rotating speed tracking. Users can select a proper way of start under actual conditions. The ways of stop are decelerate to stop and coast to stop. When the output of the system is blocked, load will stop according to its mechanical inertia; when the system decelerates to stop, DEC time and DC braking parameters can be set.

Start after rotating speed tracking is applicable to situations under frequent start. Synchronous motors are recommended to start directly.

| Function code | Name                                | Content                                                                           | Setting range |
|---------------|-------------------------------------|-----------------------------------------------------------------------------------|---------------|
| P1.00         | Braking mode                        | 0: DC braking 1: Dual-frequency braking (reserved)                                | 0~1           |
| P1.01         | Start mode                          | Start directly     Start after DC braking     Start after rotating speed tracking | 0~2           |
| P1.02         | Starting frequency                  | 0.00~10.00Hz                                                                      | 0.00~10.00    |
| P1.03         | Hold time of starting frequency     | 0.0~50.0s                                                                         | 0.0~50.0      |
| P1.04         | DC braking current before start     | 0.0~120.0% (rated current of the system)                                          | 0.0~120.0     |
| P1.05         | DC braking time before start        | 0.0~50.0s                                                                         | 0.0~50.0      |
| P1.06         | ACC/DEC mode                        | 0: Linear type 1: S curve                                                         | 0~1           |
| P1.07         | S curve starting-segment proportion | 1.0~40.0% (ACC/DEC time)                                                          | 1.0~40.0      |
| P1.08         | S curve ending-segment proportion   | 1.0~40.0% (ACC/DEC time)                                                          | 1.0~40.0      |
| P1.09         | Stop mode                           | 0: Decelerate to stop 1: Coast to stop                                            | 0~1           |
| P1.10         | Starting frequency of stop braking  | 0.00 Hz~P0.10 (Max. frequency)                                                    | 0.00~P0.10    |
| P1.11         | Waiting time before stop braking    | 0.0~50.0s                                                                         | 0.0~50.0      |
| P1.26         | Restart after power off             | 0: Disabled<br>1: Enabled                                                         | 0~1           |

| P1.27 | Instantaneous power off time | 0.00~5.00s                         | 0.00~5.00  |
|-------|------------------------------|------------------------------------|------------|
| P1.28 | Delay time for restart       | 0.0~3600.0s (valid when P1.26=1)   | 0.0~3600.0 |
| D4 20 | High voltage switching       | 0: Cut off high voltage supply     | 0.4        |
| P1.29 | action at stop               | 1: Not cut off high voltage supply | 0~1        |

## 6.4 Analog input/output

Goodrive5000 series variable frequency speed control systems have 3 analog inputs and 4 analog outputs, Al1 (4~20mA/0~10V), Al2 (4~20mA/0~10V), Al3 (-10~10V), AO1 (4~20mA/0~10V), AO2 (4~20mA/0~10V), AO3 (4~20mA/0~10V) and AO4 (4~20mA/0~10V). Input voltage or current signals are selected by jumpers. Each analog input or output has upper and lower limits, corresponding maximum and minimum parameters which can be modified by users to adjust corresponding curves.

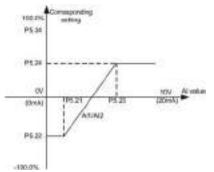

Fig 6.1 Al1 corresponding setting

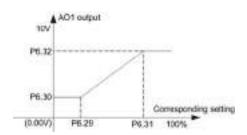

Fig 6.2 AO1 corresponding setting

## 6.5 Digital input/output

Goodrive5000 series variable frequency speed control systems provide various standard I/O terminals which are programmable and thus guarantee the flexibility and extendibility of the systems. The systems also provide standard 16 user input terminals and 20 user output terminals. With various functions, the user input terminal is convenient enough to connect with its corresponding signal after users finish its function setting. In the same way, a high level signal can be output after users set the function and the condition is met.

#### 6.6 AVR function

Goodrive5000 series variable frequency speed control systems can automatically adjust and output the duty ratio of PWM signals according to bus voltage fluctuation, thus mitigating impact from grid voltage surge to output voltage. Users can decide whether to use AVR function in P0.22. When AVR function is enabled, the impact from grid voltage surge to output voltage can be nearly ignored; when the function is disabled, grid voltage surge will cause instability of bus voltage and thus instability of output voltage.

# 6.7 Auxiliary functions

The systems support jogging functions and jump frequency setting, as described below:

Jogging function: Mainly for commissioning; it can set jogging frequency and jogging ACC/DEC time independently

Jump frequency: Up to 2 jump frequency points are available mainly to keep away from resonance point and thus protect the equipment from damage.

Please refer to the description of P08.

#### 6.8 V/F control

Goodrive5000 series variable frequency speed control systems have built-in V/F control, which can be applied to situations with low requirements in precision and will also be recommended to one-drives-more. V/F control provides multiple V/F curves users can select and set according to actual requirements.

To meet the requirement of constant torque, linear V/F curves can be selected for constant torque loads, such as conveyors; because the actual torque and rotating speed have a functional relationship of second or third power, corresponding power 1.3, 1.7 or 2 V/F curve can be selected for decreasing torque loads, such as fans and pumps. The systems also provide multi-point V/F curve of 5 datum points made up of three customized frequency and voltage points, zero point, and rated frequency and voltage points.

Low frequency torque boost (P4.01) can effectively compensate low frequency torque performance under V/F control. When the set value is 0, the system will automatically adjust the boost value according to loads. However, the boost value shall not be too large; otherwise, low frequency oscillation or over current may occur. It is appropriate to decrease the boost value once it is too large.

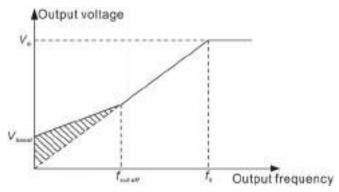

Fig 6.3 Torque boost

V/F control mode adopted for large-power drive usually causes motor oscillation. To solve the problem, Goodrive5000 series variable frequency speed control systems increase two function codes P13.15 and P13.16 to suppress oscillation. Generally, they are set to default values. Users can adjust the parameters according to the frequency point at oscillation. Use low-frequency oscillation suppression factor below P13.17 and high-frequency oscillation suppression factor above P13.17. Larger the factor is, more effective the oscillation suppression will be, but too large factor will easily cause large output current, so users cannot set too large factor.

Customized V/F function, V/F separation, means voltage and frequency without corresponding relationship change separately according to their own settings and ACC/DEC time.

#### 6.9 Vector control

Due to characteristics of asynchronous motor model such as higher order, non-linear, strong coupling and multi-variable, thus precise control over the motor is more difficult. Vector control is a better mode for precise control over the motor, by measuring the stator current of the motor, in accordance with the principle of magnetic field orientation, the stator current is decomposed into exciting current and torque current which respectively control the range and phase of the other current component to achieve decoupling control of exciting current and torque current and finally high-performance speed control over the motor.

Goodrive5000 series variable frequency speed control systems are configured with built-in speed sensorless vector control algorithm, which is based on accurate motor parameters, so the accuracy of the motor parameters directly affects vector control performance. Before using the vector control, users are suggested to input the parameters of motor name plate and carry out motor parameters autotuning.

| Function | Name                                  | Content                                  | Catting rongs |
|----------|---------------------------------------|------------------------------------------|---------------|
| code     | Name                                  | Content                                  | Setting range |
|          |                                       | 0: V/F control                           |               |
| P0.00    | Speed control mode                    | 1: Sensorless vector control 0           | 1             |
|          | •                                     | 2: Sensorless vector control 1           |               |
|          |                                       | 3: Vector control                        |               |
| P0.20    | Motor parameters                      | 0: No action                             | 1             |
|          | autotuning                            | 1: Autotuning                            |               |
| P2.00    | Motor 1 type                          | 0: Asynchronous motor                    | 0             |
|          | D                                     | 1: Synchronous motor                     | N 1.4         |
| P2.01    | Rated power of                        | 4~50000kW                                | Name plate    |
|          | asynchronous motor 1                  |                                          | parameter     |
| P2.02    | Rated frequency of                    | 0.01Hz~P0.10 (Max. frequency)            | Name plate    |
|          | asynchronous motor 1                  |                                          | parameter     |
| P2.03    | Rated speed of                        | 1~36000rpm                               | Name plate    |
|          | asynchronous motor 1                  |                                          | parameter     |
| P2.04    | Rated voltage of                      | 0~20000V                                 | Name plate    |
|          | asynchronous motor 1                  |                                          | parameter     |
| P2.05    | Rated current of asynchronous motor 1 | 0.1~1000.0A                              | Name plate    |
|          | Speed loop proportional               |                                          | parameter     |
| P3.00    | gain 1                                | 0~100                                    | 25            |
| P3.01    | Speed loop integral time 1            | 0.01~10.00s                              | 1.00s         |
| P3.02    | Low switching frequency               | 0.00Hz~P3.05                             | 5.00Hz        |
| P3.03    | Speed loop proportional gain 2        | 0~100                                    | 30            |
| P3.04    | Speed loop integral time 2            | 0.01~10.00s                              | 1.00s         |
| P3.05    | High switching frequency              | P3.02~P0.10 (Max. frequency)             | 10.00Hz       |
|          | Current loop proportional             | , , , , , , , , , , , , , , , , , , , ,  | _             |
| P3.06    | gain P                                | 0~65535                                  | 500           |
| P3.07    | Current loop integral time            | 0~65535                                  | 500           |
| P3.08    | Speed loop filter time                | 0.000~1.000s                             | 0.000s        |
| . 0.00   | VC slip compensation                  |                                          | 3.3000        |
| P3.09    | factor                                | 50.0%~200.0%                             | 100.0%        |
| P3.10    | Encoder pulse                         | 1~65535                                  | 1000          |
| P3.12    | Upper torque limit                    | 0.0~200.0% (rated current of the system) | 150.0%        |

Vector control consists of speed mode and torque mode: Speed mode takes stable speed as the core. The output torque of the system automatically will change according to different loads, to ensure that the running speed is consistent with the set speed. If the output torque is larger than upper torque limit, the motor will no longer run at a set speed and its speed will automatically change. The system outputs

torque in accordance with the set torque command under torque mode, the output frequency will be limited by upper and lower frequency. When the set torque is larger than the load torque, the output frequency of the system will increase up to upper frequency limit; when the set torque is less than the load torque, the output frequency of the system will drop to lower frequency limit. When the output frequency is limited, the output torque is no longer the same as the set torque.

During the adjustment of P3, users need to have a better understanding about vector control algorithm, so set parameters in P3 to default values and change them with cautions.

#### 6.10 PID control

PID control can be used in the close loop application of constant voltage water supply and its flexible parameters setting can meet the requirements under different conditions.

| Function | Name                             | Content                   | Setting range |
|----------|----------------------------------|---------------------------|---------------|
| code     |                                  |                           |               |
|          |                                  | 0: Function code (P10.01) |               |
|          |                                  | 1: AI1                    |               |
|          |                                  | 2: AI2                    |               |
|          |                                  | 3: AI3                    |               |
|          |                                  | 4: AI1+AI2                |               |
| P10.00   | PID reference source             | 5: AI2+AI3                | 0~10          |
|          |                                  | 6: AI3+AI1                |               |
|          |                                  | 7: HDI                    |               |
|          |                                  | 8: Multi-step             |               |
|          |                                  | 9: MODBUS                 |               |
|          |                                  | 10: PROFIBUS              |               |
| P10.01   | Local preset PID                 | 0.0%~100.0%               | 0.0~100.0     |
| F 10.01  | reference                        | 0.0%~100.0%               | 0.0~100.0     |
|          | PID feedback source              | 0: Al1                    |               |
|          |                                  | 1: AI2                    |               |
|          |                                  | 2: AI3                    |               |
|          |                                  | 3: AI1+AI2                |               |
| P10.02   |                                  | 4: AI2+AI3                | 0~8           |
|          |                                  | 5: AI3+AI1                |               |
|          |                                  | 6: HDI                    |               |
|          |                                  | 7: MODBUS                 |               |
|          |                                  | 8: PROFIBUS               |               |
| D40.00   | DID autout above to vistic       | 0: Positive               | 0.4           |
| P10.03   | PID output characteristic        | 1: Negative               | 0~1           |
| P10.04   | Proportional gain (Kp)           | 0.00~100.00               | 0.00~100.00   |
| P10.05   | Integral time (Ti)               | 0.01~10.00s               | 0.01~10.00    |
| P10.06   | Differential time (Td)           | 0.00~10.00s               | 0.00~10.00    |
| P10.07   | Sampling cycle (T)               | 0.01~100.00s              | 0.01~100.00   |
| P10.08   | PID control deviation limit      | 0.0~100.0%                | 0.0~100.0     |
| P10.09   | Feedback offline detection value | 0.0~100.0%                | 0.0~100.0%    |

| Function code | Name                            | Content     | Setting range |
|---------------|---------------------------------|-------------|---------------|
| P10.10        | Feedback offline detection time | 0.0~3600.0s | 0.0~3600.0    |
| P10.11        | PID dormancy wake up value      | 0.0~100.0%  | 0.0~100.0%    |
| P10.12        | PID dormancy delay time         | 0.0~360.0s  | 0.0~360.0     |

In PID close loop application, at first set PID reference and PID feedback source, next adjust proportional, integral, differential initial parameters of PID control, and then run the system. Adjust PID parameters again according to the commissioning method provided by the P10 until satisfactory control effect is achieved.

# 6.11 Master-slave control (optional)

Master-slave control is that two or above motors work in cooperation to drive load, including master-slave power-balancing mode and master-slave speed synchronous mode. The first mode is the control mode that the motors are connected to work together in way of gearboxes, guide rails or shafts coupling and the powers among the motors are distributed properly to reach corresponding control precision. External control signals are connected to the master and the slaves are controlled by the master via communication. Master-slave power-balancing mode is the main mode of master-slave control.

As for rigid connection via gearboxes or shafts coupling, the master runs under speed mode while the slaves under torque mode; as for flexible connection via belts, both the master and the slaves are under speed mode.

| Function | Name                                  | Content                                        | Sotting range       |  |
|----------|---------------------------------------|------------------------------------------------|---------------------|--|
| code     | Name                                  | Content                                        | Setting range       |  |
| P0.00    | Speed control mode                    | 0: V/F control                                 |                     |  |
|          |                                       | 1: Sensorless vector control 0                 | 1                   |  |
|          |                                       | 2: Sensorless vector control 1                 |                     |  |
|          |                                       | 3: Vector control                              |                     |  |
| P0.01    | Run command channel                   | 0: Local command channel                       | Set the master      |  |
|          |                                       | 1: Terminal command channel                    | according to actual |  |
|          |                                       | 2: Communication command channel               | mode and the        |  |
|          |                                       | 3: Master command channel                      | slaves to 3         |  |
| P0.05    | Speed reference mode                  | 0: Speed mode                                  | Set speed           |  |
|          |                                       | 1: Torque mode                                 | reference mode      |  |
|          |                                       | 2: Slave speed mode                            | according to        |  |
|          |                                       | 3: Slave torque mode                           | connection mode     |  |
| P12.00   | Master-slave mode                     | 0: Power-balancing mode                        | 0                   |  |
|          | selection                             | selection 1: Speed synchronous mode (reserved) |                     |  |
| P12.01   | Master output signal source           | 0: Master output torque signal                 | Set the master in   |  |
|          |                                       | 1: Master output current signal                | consistent with the |  |
|          |                                       | 2: Master output PG signal (reserved)          | slaves              |  |
| P12.02   | Filter time of slave reference signal | 0.00s~655.35s                                  | 0.00~655.35         |  |

| Function code | Name                                          | Content                                                                                                    | Setting range |
|---------------|-----------------------------------------------|----------------------------------------------------------------------------------------------------|---------------|
| P12.03        | PID adjustment amplitude limit                | 0.0~100.0%                                                                                                 | 0~100         |
| P12.04        | PID mode                                      | Proportion plus integration as synchronous coefficient     Proportion plus integration as error correction | 0~1           |
| P12.05        | Slave reference frequency source gain         | 0.01~100.00                                                                                                | 0.01~100.00   |
| P12.06        | Slave reference signal source gain            | 0.01~100.00                                                                                                | 0.01~100.00   |
| P12.07        | Master-slave proportional coefficient P1      | 0.000~6.5535                                                                                               | 0.000~6.5535  |
| P12.08        | Master-slave integral coefficient I1          | 0.00s~655.35s                                                                                              | 0.00~655.35   |
| P12.09        | Low switching frequency of master-slave PI    | 0.00Hz~P12.12                                                                                              | 0.00~P12.12   |
| P12.10        | Master-slave proportional coefficient P2      | 0.000~6.5535                                                                                               | 0.000~6.5535  |
| P12.11        | Master-slave integral coefficient I2          | 0.00s~655.35s                                                                                              | 0.00~655.35   |
| P12.12        | High switching frequency of master-slave PI   | P12.09~P0.10                                                                                               | P12.09~P0.10  |
| P12.13        | PI control deviation limit                    | 0.0~80.0%                                                                                                  | 0.0~80.0      |
| P12.14        | Lower limit of PI integral enabling deviation | 0.0~100.0%                                                                                                 | 0.0~100.0     |
| P12.15        | Master-slave control differential coefficient | 0.00s~655.35s                                                                                              | 0.00~655.35   |
| P12.24        | Master-slave control ID code                  | 0~15                                                                                                    | 0~15          |
| P12.25        | Master-slave character                        | 0~1                                                                                                    | 0~1           |
| P12.26        | Master-slave node state 1                     | 0~0xFFFF                                                                                                   | 0~0xFFFF      |
| P12.27        | Master-slave node state 2                     | 0~0xFFFF                                                                                                   | 0~0xFFFF      |
| P15.02        | Command channel                               | 0: Local control 1: Master control                                                                         | 0~1           |

As for a master-slave control system, carry out parameters autotuning respectively at first, then select the speed mode for the master, next set the command channel and reference of the master and finally set master output signal source (P12.01); as for the slaves, set run command channel (P0.01) to master command channel, then select the speed mode or torque mode for the slaves, next set master output signal source in consistent with the master and finally adjust PID control parameters of the slaves.

No matter speed mode or torque mode for the slaves, the effect of PID adjusting is fine adjustment, so the effect should not be too strong; otherwise, the slaves may run unstably. Set the command channel of slave switch cabinet to master control (P15.02=1) in the cases where the master and slaves need to

power on and off at the same time and switch cabinets are installed.

# 6.12 Synchronous switching (optional)

Goodrive5000 series variable frequency speed control system can achieve bumpless synchronous switching between power frequency and variable frequency. When variable frequency switches into power frequency, the system will adjust the phase, frequency and range of output voltage, and then switch into variable frequency when in consistent with power supply at power frequency, with small surge. When power frequency switches into variable frequency, the system will automatically track current motor speed, and then switch into variable frequency. Achieved by switch cabinet, synchronous switching makes the system run reliably with small surge to the motor and it is applicable in one-drive-more control such as constant pressure water supply.

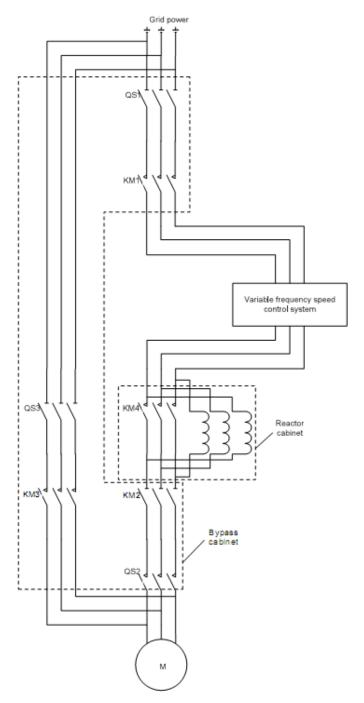

Fig 6.4 Wiring diagram of synchronous switching

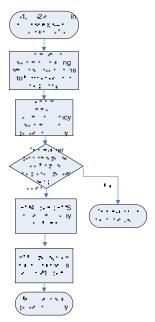

Fig 6.5 Flow chart of variable frequency switching into power frequency

Variable frequency switching into power frequency: When the system runs at variable frequency and reaches 50Hz, set P15.03 to 1, after receiving the command of variable frequency switching into power frequency, the system will begin phase lock. If phase lock succeeds, the switch will act and the system will enter into power frequency.

Power frequency switching into variable frequency: When the system runs at power frequency, after receiving the command of power frequency switching into variable frequency, the motor will break away from power frequency grid. The system will track current motor speed and running direction, and then accelerate to frequency reference and run at variable frequency.

# 6.13 Multi-step speed control

To meet requirements of frequent speed change, Goodrive5000 series variable frequency speed control systems provide multi-step speed control mode. Users can select current step flexibly via terminals or analog values. In the application of multi-step speed control, set frequency reference source to multi-step speed at first, then set terminal step speed or define analog 16-step speed, and finally set the values at 16-step speed.

# 6.14 Realtime parameters monitoring

Goodrive5000 series variable frequency speed control systems have various functions of realtime parameters monitoring, including running frequency, frequency reference, bus voltage, output voltage, output current, output power, output torque, PID reference, PID feedback, terminals states, analog inputs and time. Users can read on the interface of touch screen directly.

# 6.15 Fault protection

Goodrive5000 series variable frequency speed control systems provide a variety of protection functions, which can be flexibly configured by function codes, such as overvoltage speed loss, overcurrent speed loss, phase loss detection, and so on. Please refer to the detailed description of P09, the last three times of running information at fault, including system ARM and DSP faults and unit faults, visual and convenient.

The systems also support alarm functions. When the systems alarm, they will prompt without stop and reset the alarm regularly. Users can select whether to disable alarm functions and set the fault reset interval via the function codes.

#### 6.16 Remote communication

Goodrive5000 series variable frequency speed control system supports MODBUS, PROFIBUS-DP (optional) and Ethernet communication protocols. Users can use their own systems to control and set the system via MODBUS, PROFIBUS-DP (optional) and Ethernet protocols. For specific information, please refer to P16, P17, P18 and appendixes.

# **Chapter 7 Alarm and fault solution**

Goodrive5000 series variable frequency speed control systems provide various functions of fault protection and alarm. If any fault occurs to the system, it can indicate fault state and implement stop protection, power unit bypass, alarm, cutting off high voltage input automatically according to alarm levels. Due to fault instructions on the touch screen and general fault solutions, in the guidance of alarm interface, users can make a quick judgment and work out appropriate solutions.

Goodrive5000 series variable frequency speed control systems have two types of faults, unit fault and system fault. The system faults are ARM fault and DSP fault. Users can view fault type and fault location on fault history sub-interface of the main interface on the touch screen. Xn, X (A/B/C) means the phase of fault unit and n (1~12) means the location of fault unit.

Goodrive5000 series variable frequency speed control systems also provide alarm functions. If the fault is not serious enough to cause destructive damage, the system will alarm without stop. During alarm, the system will reset automatically or manually.

Two types of alarms: System alarm and unit alarm. Users can view the types on alarm information menu of the main interface on the touch screen.

Three types of faults:

Serious fault: The fault causes alarm, stop and high-voltage power supply disconnection. The system cannot reset automatically and manual intervention is necessary.

Light fault: The fault causes alarm and stop, but no high-voltage power supply disconnection. Refer to other faults except serious fault.

Warning: Only alarm without stop. Refer to system alarm and unit alarm.

# 7.1 System fault

| Fault<br>type | Name                                       | Reason                                                                                                    | Solution                                                                                                    |
|---------------|--------------------------------------------|----------------------------------------------------------------------------------------------------|----------------------------------------------------------------------------------------------------|
| DSP fault     | Software overcurrent  Hardware overcurrent | 1. ACC time is too short 2. The grid voltage is too low 3. The system power is too small 4. Load sudden change or abnormal  1. ACC time is too short 2. The grid voltage is too low 3. The system power is too small 4. Load sudden change or abnormal | <ol> <li>Increase ACC time</li> <li>Check input power supply</li> <li>Select the system of larger power</li> <li>Check load or decrease load sudden change</li> <li>Increase ACC time</li> <li>Check input power supply</li> <li>Select the system of larger power</li> <li>Check load or decrease load sudden change</li> </ol> |
|               | Grid overvoltage                           | <ol> <li>DEC time is too short</li> <li>Load inertia torque is too large</li> <li>The system power is too small</li> <li>Input voltage abnormal</li> </ol>                                                                                             | <ol> <li>Increase DEC time</li> <li>Select the system of larger power</li> <li>Check input power supply</li> </ol>                                                                                                    |

| Fault<br>type | Name                    | Reason                                                                                                    | Solution                                                                                                    |
|---------------|-------------------------|----------------------------------------------------------------------------------------------------|----------------------------------------------------------------------------------------------------|
|               |                         | After instantaneous power off, restart the rotating motor                                                                                                    | Adjust input voltage or input interface of the transformer                                                                                               |
|               | Grid undervoltage       | 1. The grid voltage is too low                                                                                                    | Check input power supply                                                                                                    |
|               | Motor overload          | <ol> <li>The grid voltage is too low</li> <li>Motor rated current setting is incorrect.</li> <li>Motor blockage or too big load sudden change</li> <li>Motor power is much larger than load power</li> </ol> | 1. Check the grid voltage 2. Set motor rated current again 3. Check load and adjust torque boost 4. Select proper motor                                  |
|               | System overload         | 1. ACC time is too short 2. Restart the rotating motor 3. The grid voltage is too low 4. Load is too large 5. Motor power is much smaller than load power                                                    | Increase ACC time     Avoid stop and restart     Check the grid voltage     Select the system of larger power                                            |
|               | Output phase loss       | U, V, W output phase loss     (or load 3-phase is severe     asymmetry)                                                                                                    | Check output wiring     Check the motor and     cables                                                                                                   |
|               | Input phase loss        | R, S, T input phase loss     Input power supply fluctuation is too large                                                                                                    | Check input power supply     and wiring                                                                                                    |
|               | Current detection fault | <ol> <li>Connectors of control board<br/>are loose</li> <li>Auxiliary power supply damage</li> <li>Hall device damage</li> <li>Amplifying circuit abnormal</li> </ol>                                        | <ol> <li>Check the connectors and connect again</li> <li>Ask for support</li> <li>Ask for support</li> <li>Ask for support</li> </ol>                    |
|               | Motor autotuning fault  | Motor capacity and system capacity do not match     Motor parameters setting is incorrect     Autotuning timeout     Deviation between parameters after autotuning and standard parameters are too large     | Select the system     matching with the motor     Set motor parameters     correctly according to the     name plate     Redo autotuning at     non-load |
|               | Handshake fault         | ARM does not work in a short time                                                                                                    | Replace the control board                                                                                                    |
|               | Input overcurrent       | System capacity is too small     There is interference to input     current detection circuit     High voltage winding of the     system is short circuited                                                  | Replace with the system of larger capacity     Update input current detection circuit and ground shielded layer     Ask for support                      |
|               | Transmission board      | Transmission board for voltage                                                                                                    | Re-connect input power                                                                                                    |

| Fault<br>type | Name                                           | Reason                                                                                                    | Solution                                                                                                    |
|---------------|------------------------------------------------|----------------------------------------------------------------------------------------------------|----------------------------------------------------------------------------------------------------|
|               | fault                                          | detection is not connected well  2. Uplink and downlink optical fiber of transmission board are not connected well  3. Optical fiber bending angle of transmission board is too large  4. Transmission board fault | supply of transmission board  2. Replace and re-connect voltage detection  3. As for uplink and downlink optical fiber, ask for support                                                                                                    |
|               | Transformer<br>temperature controller<br>fault | Overload     Environmental temperature is                                                                                                    | Check external signal circuit and proper grounding of cable shield     Check the load of transformer and environmental temperature, compare with                                                                                              |
| ARM           | Transformer overheat                           | too high  3. Temperature controller fault  4. Transformer cooling circuit fault  5. There is interference to protective circuit  6. Control cable shield is grounded improperly                                    | ratings (make records)  3. Check whether installation conditions meet requirements (whether exposed to sunlight, and good ventilation)  4. Check proper grounding of control cable shield  5. Check temperature controller and other circuits |
| fault         | External fault                                 | SI external fault terminals act                                                                                                    | <ol> <li>Check input signals of<br/>external devices</li> <li>Check the setting of P5</li> </ol>                                                                                                    |
|               | MODBUS communication fault                     | <ol> <li>The setting of baud rate is improper</li> <li>Serial communication error</li> <li>Communication interrupt for a long time</li> </ol>                                                                      | Set proper baud rate     Reset and ask for support     Check wiring of     communication interface                                                                                                    |
|               | Buffer cabinet fault                           | Contactor feedback is incorrect     Vacuum contactor damage or     contact damage                                                                                                    | Check contactor feedback     Ask for support                                                                                                    |
|               | PID feedback<br>disconnection fault            | PID feedback disconnection     PID feedback source     disappears                                                                                                    | Check PID feedback     signal line     Check PID feedback     source                                                                                                    |
|               | Access fault                                   | <ol> <li>The cabinet door is not properly closed</li> <li>Cabinet door travel switch fault</li> <li>Control cable shield is</li> </ol>                                                                             | Check whether the cabinet door is closed properly and check cabinet door travel switch and its contact                                                                                                    |

| Fault | Name                                                                                                    | Reason                                                                                                    | Solution                                                                                                    |
|-------|----------------------------------------------------------------------------------------------------|----------------------------------------------------------------------------------------------------|----------------------------------------------------------------------------------------------------|
| type  |                                                                                                    | grounded improperly                                                                                                    |                                                                                                    |
|       | Synchronous<br>switching timeout                                                                                                    | 1. During synchronous switching, the system and the grid is not synchronous at running frequency, or the system and the grid have a great deviation at output voltage  2. Unsuccessful phase locking for the inverter | Ensure synchronous switching after the system reaches synchronous frequency of the grid     Ask for support |
|       | Factory time arrival                                                                                                    | Reach running time set by the factory                                                                                                    | Ask for support                                                                                             |
|       | The motor temperature is too high                                                                                                    | Environmental temperature is too high     Long time overload                                                                                                    | Decrease environmental temperature     Check load or replace with the motor of larger power                 |
|       | Switch cabinet uplink communication fault                                                                                                    | Optical fiber connector is loose     Optical fiber damage     Control board fault                                                                                                    | Connect again     Replace optical fiber     Ask for support                                                 |
|       | Switch cabinet downlink communication fault                                                                                                    | Optical fiber connector is loose     Optical fiber damage     Control board fault                                                                                                    | Connect again     Replace optical fiber     Ask for support                                                 |
|       | QF feedback fault                                                                                                    | QF feedback disconnection                                                                                                    | Check QF feedback                                                                                           |
|       | DSP and ARM handshake fault                                                                                                    | DSP does not work in a short time                                                                                                    | Replace control board     Ask for support                                                                   |
|       | Power off in operation  1. The time for instantaneous power off is too long 2. The set time for instantaneous power off is too short  1. PROFIBUS communication card is not connected well 2. PROFIBUS communication card damage 3. Communication address setting 3. Check | power off is too long  2. The set time for instantaneous                                                                                                    | Check grid power     Increase the time for instantaneous power off                                          |
|       |                                                                                                    | 1. Connect PROFIBUS communication card again 2. Ask for support 3. Check related setting 4. Eliminate interference                                                                                                    |                                                                                                    |
|       | Frequency reference disconnection                                                                                                    | Connection of frequency     reference source is loose     Frequency reference source     disappears                                                                                                    | 1.Check wiring     2.Check frequency reference     source                                                   |
|       | Synchronous switching serious fault                                                                                                    | Contactor feedback is incorrect     Vacuum contactor damage or     contact damage                                                                                                    | Check contactor feedback     Ask for support                                                                |
|       | Switch cabinet 1 action fault                                                                                                    | Vacuum contactor or     disconnector feedback is                                                                                                    | Check whether the wiring     of the switch feedback is                                                      |

| Fault<br>type | Name                                                                                                    | Reason                                                                                                    | Solution                                                                                                    |
|---------------|----------------------------------------------------------------------------------------------------|----------------------------------------------------------------------------------------------------|----------------------------------------------------------------------------------------------------|
|               | Switch cabinet 2 action fault Switch cabinet 3 action fault Switch cabinet 4 action fault Switch cabinet 5 action fault Switch cabinet 6 action fault Switch cabinet 7 action fault Switch cabinet 8 action fault | incorrect  2. Vacuum contactor or disconnector is not contacted properly or damaged  3. Vacuum contactor or disconnector damage | correct, and the contact in good contact  2. Change connection onto spare contact without damage, or replace the contactor or disconnector  3. Ask for support |
|               | Fan overheat                                                                                                    | Environmental temperature is too high     Temperature sensor of the fan is damaged                                              | Decrease environmental temperature     Check whether the temperature sensor of the fan is damaged                                                              |
|               | Master-slave optical fiber communication fault                                                                                                    | Optical fiber connector is loose     Optical fiber damage                                                                       | 1. Connect again 2. Replace optical fiber 3. For one machine, shield the fault by P12.28 4. Ask for support                                                    |

# 7.2 Unit fault

| Fault type | Name                                                                           | Reason                                                                                                    | Solution                                                                                                |
|------------|--------------------------------------------------------------------------------|----------------------------------------------------------------------------------------------------|----------------------------------------------------------------------------------------------------|
|            | Unit fiber uplink communication fault  Unit fiber downlink communication fault | <ol> <li>Optical fiber connector is loose</li> <li>Optical fiber damage</li> <li>Unit fault</li> <li>Optical fiber connector is loose</li> <li>Optical fiber damage</li> </ol> | Connect again     Replace optical fiber     Ask for support     Connect again     Replace optical fiber |
| Unit fault | Unit not ready                                                                 | Unit control board fault                                                                                                    | Ask for support     Replace fault unit     Ask for support                                              |
|            | Unit overvoltage                                                               | <ol> <li>Large load inertia torque and<br/>short DEC time</li> <li>Current surge</li> <li>The grid voltage is too high</li> <li>Unit fault</li> </ol>                          | Increase DEC time     Decrease input voltage     Ask for support                                        |
|            | Unit undervoltage                                                              | 1. The grid voltage is too low                                                                                                    | Check the grid voltage                                                                                  |
|            | Unit power fault                                                               | Unit drive board fault     Unit power board fault                                                                                                    | 1. Ask for support                                                                                      |

| Fault type | Name                             | Reason                                                                                                    | Solution                                                                     |
|------------|----------------------------------|----------------------------------------------------------------------------------------------------|------------------------------------------------------------------------------|
|            | Unit overheat                    | <ol> <li>Environmental temperature is too high</li> <li>Cooling is not smooth</li> <li>Poor cabinet tightness and cooling condition</li> </ol>        | Decrease environmental temperature     Ask for support     Clean dust filter |
|            | Unit input phase loss protection | <ol> <li>Input terminals wiring error</li> <li>Transformer has problems</li> <li>Unit fuse broken</li> </ol>                                          | Check and re-connect input wiring correctly     Ask for support              |
|            | Unit input power off protection  | Input terminals wiring error     Unit fault                                                                                                    | Check and re-connect input wiring correctly     Ask for support              |
|            | Up bridge VCE fault              | <ol> <li>Output short circuit</li> <li>H bridge direct connection</li> <li>Unit drive error</li> </ol>                                                | 1. Ask for support                                                           |
|            | Down bridge VCE<br>fault         | <ol> <li>Output short circuit</li> <li>H bridge direct connection</li> <li>Unit drive error</li> </ol>                                                | 1. Ask for support                                                           |
|            | Hardware<br>overvoltage          | <ol> <li>Large load inertia torque and<br/>short DEC time</li> <li>Current surge</li> <li>The grid voltage is too high</li> <li>Unit fault</li> </ol> | Increase DEC time     Decrease input voltage     Ask for support             |
|            | The unit does not match          | The effective unit set by factory is not consistent with actual effective unit                                                                        | Ask for support                                                              |
|            | Unit bypass failure              | Bypass relay fault     Bypass relay wiring error                                                                                                    | Replace bypass relay     Check bypass relay wiring                           |

## 7.3 Action after fault

After a fault occurs to the system, it will latch and display fault information. At the same time, alarm begins.

For system fault, the system will coast to stop immediately. For serious system fault, such as the temperature of phase-shifting transformer over 150°C, the system will cut off high voltage along with coast to stop.

For unit fault, use bypass fault unit according to requirements for derating run without processing unit fault. If you check fault unit, stop the system and cut off high voltage. Bypass fault unit is only used to deal with one fault unit. If the number of fault units is more than one and fault unit is not in bypass, the system will alarm fault and cut off high voltage.

The system will latch fault all the time and it will not restore to the normal state until users removes the fault and push the fault reset button.

The keypad of the system can latch last three times of fault information and environmental information. The touch screen can latch last several hundreds of fault information and environmental information.

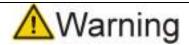

- Please do not reset and re-run the system if the fault reason is uncertain. Deal with the fault after confirming its level and reason.
- The system is complicated electronics converter equipment. Inspection or repair must be carried out under the instruction of manufacture engineers.
- Please make sure the power supply is disconnected and filter capacitor discharges completely.

## 7.4 Action after alarm

## 1. Introduction of system alarm

| Serial<br>No. | Name                                       | Reason                                                                                                    | Solution                                                                                                    |
|---------------|--------------------------------------------|----------------------------------------------------------------------------------------------------|----------------------------------------------------------------------------------------------------|
| 1             | Input<br>overvoltage                       | The grid voltage is too     high                                                                                                    | Make sure the grid voltage within     +/-15% of rated voltage                                                                                                    |
| 2             | Phase-shifting<br>transformer<br>overheat  | <ol> <li>Overload</li> <li>Environmental         temperature is too high</li> <li>Temperature controller         fault</li> <li>Cooling circuit fault</li> <li>There is interference to         protective circuit line</li> <li>Control cable shield is         grounded improperly</li> </ol> | <ol> <li>Check external signal circuit and proper grounding of cable shield</li> <li>Check the load of transformer and environmental temperature, compare with ratings (make records)</li> <li>Check whether installation conditions meet requirements (whether exposed to sunlight, and good ventilation)</li> <li>Check proper grounding of control cable shield</li> <li>Check temperature controller and other circuits</li> </ol> |
| 3             | Main control<br>power supply off           | Main control power supply off or not connected well     Control cabinet main control power supply switch (Q1) open     Control cabinet main control power supply feedback relay (K4) fault                                                                                                    | 1. Check main control power supply system and make sure connector plug-in 2. Check and make sure Q1 is closed 3. Check K4 works properly, if not, replace it 4. Ask for support                                                                                                    |
| 4             | Alternative<br>control power<br>supply off | 1. Alternative control power supply off or not connected well 2. Control cabinet alternative control power supply switch (Q2) open 3. Control cabinet alternative control power supply feedback relay (K5) fault                                                                                | <ol> <li>Check alternative control power supply system and make sure connector plug-in</li> <li>Check and make sure Q2 is closed</li> <li>Check K5 works properly, if not, replace it</li> <li>Ask for support</li> </ol>                                                                                                    |
| 5             | Fan power                                  | 1. The power supply for fan                                                                                                    | 1. Check auxiliary winding circuit of                                                                                                    |

| Serial<br>No. | Name                   | Reason                                                                                                    | Solution                                                                                                    |
|---------------|------------------------|----------------------------------------------------------------------------------------------------|----------------------------------------------------------------------------------------------------|
|               | supply fault           | from phase-shifting transformer is off  2. Control cabinet fan power supply switch (Q3) open  3. Control cabinet fan power supply feedback relay (K7) fault | replace it                                                                                                    |
| 6             | UPS power supply fault | UPS is not connected or<br>not plugged at the bottom     UPS fault     UPS feedback relay (K6)<br>fault                                                     | Check and make sure UPS is connected and operated properly     Check K6 works properly, if not, replace it     Ask for support |
| 7             | Fan overheat           | Cooling fan blockage     Temperature in the     cabinet is too high                                                                                         | Check cooling fan     Ask for support                                                                                          |

#### 2. Introduction of unit alarm

| Unit | Name                 | Reason                                | Solution                |
|------|----------------------|---------------------------------------|-------------------------|
|      | Unit overtemperature | 1. Fan fault                          |                         |
|      |                      | 2. Poor cabinet tightness             | Ask for support         |
| 1~36 |                      | and cooling condition                 | 2. Clean dust filter    |
|      | Overtemperature      | 3. Heavy load and large 3. Select lar | 3. Select larger system |
|      |                      | current                               |                         |

1~36, 1~12 is the number of A-phase units, 13~24 is the number of B-phase units and 25~36 is the number of C-phase units. After the system alarms, it will prompt and not affect working. However, users should pay attention to the alarm; otherwise, long time warm may change into fault and cause stop.

## 7.5 Common faults and solutions

The system may have following faults during running. Please refer to following solutions:

Ready indicator light is not on:

- 1) Use touch screen to check input voltage. Only when there is high voltage is ready indicator light on.
- 2) Check corresponding unit has voltage. If not, cut off power supply and check the wiring between phase-shifting transformer and unit.
- 3) If the unit has voltage but ready indicator light is not on, please check virtual effective unit is consistent with the unit which has voltage.

Overvoltage during decelerating:

- 1) Check whether the input voltage is too high.
- 2) Increase DEC time.

# Chapter 8 Transportation, storage and installation

The functional unit electrical cabinets of Goodrive5000 series variable frequency speed control systems are assembled, tested and packaged as a whole in factory. During the transportation, the cabinet bodies must be transported as a whole. To improve the reliability of the system and avoid damage in transportation, this chapter identifies the basic requirements of transportation and storage, which users must strictly comply with. Any violation of the relevant requirements in this chapter will influence the service life of the system.

# 8.1 Transportation and moving

The outer packaging of Goodrive5000 series variable frequency speed control systems can endure the external impact from the sea, land or air transportation, but appropriate protection measures must be taken to avoid the pollution of water immersion and dust. Besides, during the process of transportation, it is necessary to avoid the impact of damage caused by mechanical external shocks and rough handling. To move, disassemble and store properly, please pay attention to all relevant precautions and indication and instruction tags on the packaging boxes. We recommend entrusting logistic companies with a good reputation and credit to lift and transport the variable frequency speed control systems.

**Transportation:** Goodrive5000 series variable frequency speed control systems can be transported by any vehicles such as trucks, trains, airplanes and ships. During transportation, the products must be handled with care. Exposure to rain and sunlight are both strictly forbidden. No severe vibration, impact or upend is allowed.

**Moving**: The power unit cabinets, phase-shifting transformer cabinets and switch cabinets can be packaged separately for moving. There are two moving methods:

- Forklifts
- Cranes
- ① Ensure the maximum bearing weight of the forklift. The relieved tooth (600mm~1200mm) shall be at least 1.5m long and its thickness shall not be larger than 90mm. Use two forklifts when the device is too long or too wide.
- ② During hoisting, it is required to rope the device at the designated hoisting marks on the package. Generally, the geometric center of four hoisting marks is the center of gravity, as shown below:

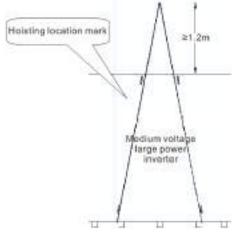

Fig 8.1 Hoisting with package

In the chassis of the system, there are forklift holes. After unpacking, there are three moving methods:

- Cranes or chain hoisting
- Forklifts
- Rolling bars
- ① Cranes or chain hoisting—hoist via the ropes through the forklift holes and ensure the rope does not impact on the cabinet body directly.

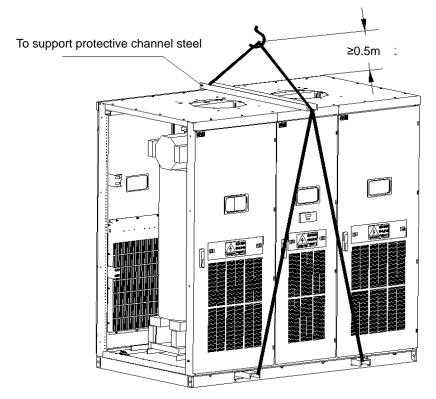

Fig 8.2 Cabinet body hoisting

② Forklifts—ensure the maximum bearing weight of the forklift. The relieved tooth (600mm~1200mm) shall be at least 1.2m long, the thickness shall not be larger than 50mm and the width shall not be larger than 150mm. While moving, a piece of wood is needed at the corner of the relieved tooth in order to prevent the cabinet body from damage.

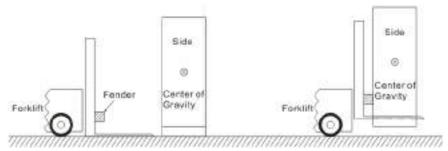

Fig 8.3 Moving with forklifts

③ Rolling bars—the simplest method, put parallel rolling bars on the floor to move the cabinet body and move the rolling bars in cycle. (The length of the rolling bar shall exceed the thickness of the cabinet body, the diameter shall not be smaller than 50mm and the space between the rolling bars shall not be larger than 500mm.)

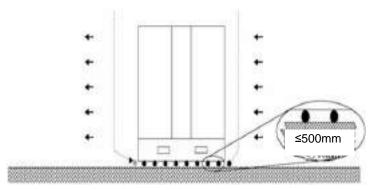

Fig 8.4 Moving with rolling bars

# 8.2 Unpacking inspection

After receiving the variable frequency speed control system that you ordered, if there is anything wrong with the products you ordered or they do not comply with the specifications that you ordered, please contact the agent from whom you order the equipment or contact the nearest office of our company.

- ① Check the name plates of the variable frequency speed control systems and confirm the models and specifications of the equipment you ordered.
- ② Check whether any damage has occurred on the appearance during handling and transportation, such as damage to the cabinet body appearance, any distortion to the door and sideboards and inner devices falling off, etc.
- ③ Open the cabinet door and check whether the control cables are loose and there is water immersion, missing or damaged parts.
- ④ By contrast of the supply list, check whether the equipment that you ordered is complete.

# 8.3 Storage

Inappropriate methods of storage for power electronic equipment will affect the service lives of the equipment, or even result in the failure of the equipment.

#### Item **Specification** Do not put it in the place with -40~+70°C, air temperature change is less Storage than 1°C/Min condensation or freeze caused temperature by rapid changes of Relative humidity <95% temperature. Keep away from direct sunlight, dust, corrosive gas, flammable gas, oil mist, **Environment** vapor or water drop.

**Environment conditions for storage** 

#### General requirements:

- ① Do not place it directly on the ground; place it on appropriate supporting objects.
- ② If there is any impact of humidity, appropriate desiccating agent shall be provided: each unit of desiccating agent (30g) absorbs 6g water content. According to the packaging materials in use, you will need the desiccating agent of the following amounts: Polyethylene metal film: 10 units per square meter; aluminum metal film: 8 units per square meter.
- 3 Taking polyethylene materials or aluminum metal film as the protective packaging can prevent the water content from infiltrating.
- 4 Regular inspection: During the whole storage period, inspect the storage state and packaging state of the equipment every month. If the equipment has been damaged, you need to check the damage

immediately and find out the reason. After repairing the damaged equipment, store the system according to the requirements mentioned above.

# 8.4 Storage of spare parts

After receiving Goodrive5000 series variable frequency speed control systems, check immediately whether there is any damage to the spare parts, and if any damage to the spare parts is found, please report it to our company. Our company will not undertake any product quality guarantee responsibility for the damage caused by external shock or external environment within the product quality guarantee period. Within the quality guarantee period, to prevent the equipment spare parts from damage, please pay attention to following items: there must be no vibration or impact at the storage place, and it is necessary to avoid damage caused by moisture, frost, temperature, dust and gravels. The environment conditions should meet the requirements of temperature and humidity. The spare parts must be stored in a dry original packaging box without flying insects, and kept away from corrosive gas. The relative humidity shall be less than 95%, and the storage temperature for the spare parts shall be -5°C ~+55°C. The circuit boards must be stored in anti-static packing bags without leakage of desiccant agent, and kept away from corrosive gas that may cause damage to the circuit boards or gases containing alkali-saline or other impurities, and they must not be frozen. If you find that the humidity has surpassed the maximum allowable extent in the air, environmental protection measures such as cooling, heating, dehumidifying and other myethods shall be taken to guarantee the environment conditions for storing the spare parts.

The power unit is equipped with electrolytic capacitors inside, long-term power off of electrolytic capacitors will lead to the deterioration of their electrical characteristics; therefore, store them in the method of electrifying once every year.

# 8.5 What to do after scrapping

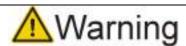

When the package or product is scrapped, deal with it as industrial effluent; otherwise, injuries or environment pollution may occur.

The package of Goodrive5000 series variable frequency speed control systems shall be designed with the minimum usage of the packing materials that have adverse effects on the environment; some of the packing materials can be recycled and reused. The handling of the packing materials shall comply with the national standards related to environment protection.

While scrapping the devices inside the variable frequency speed control systems, the electrolytic capacitors, PCBs, electronic components and other parts need to be dealt with correct methods so that any part may not cause harm to the surroundings. These handling methods can refer to the national laws and regulations on environment protection.

#### 8.6 Installation of cabinets

The main bodies of Goodrive5000 series variable frequency speed control systems include phase-shifting transformers cabinets, power unit cabinets, control cabinets, and even switch cabinets based on the requirements of users.

#### 1. Requirements of running environment

The efficiency of Goodrive5000 series variable frequency speed control systems is over 96% and 4% of the loss will be basically converted into heat. Therefore, the cooling problem of the variable frequency

speed control systems needs to be taken into consideration. If the installation environment is narrow and the ambient temperature is high, it is necessary to install additional forced-air cooling unit or air conditioning cooling devices.

## 2. Requirements of space for cabinet placement

For the drawings of the cabinet dimension, outline dimension and the bottom plate installation of the variable frequency speed control system, please refer to the related drawings of engineering technical information. All cabinet bodies shall be installed according to the drawings, and sufficient space shall be provided in the periphery to guarantee the air flow, the maximum door swinging and the space required for maintenance. Provide the channel for entering the installation basis (aisle space, etc.) and ensure the space for the auxiliary devices used for transportation.

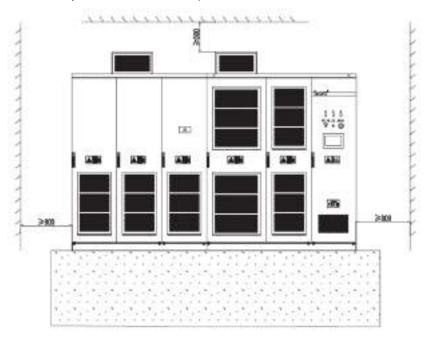

Fig 8.5 Schematic diagram 1 of installation requirements (front view, unit: mm)

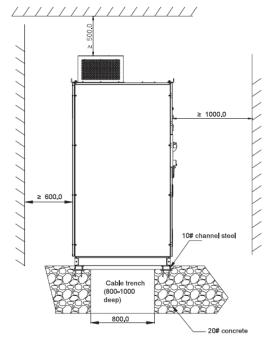

Fig 8.6 Schematic diagram 2 of installation requirements (side view, unit: mm)

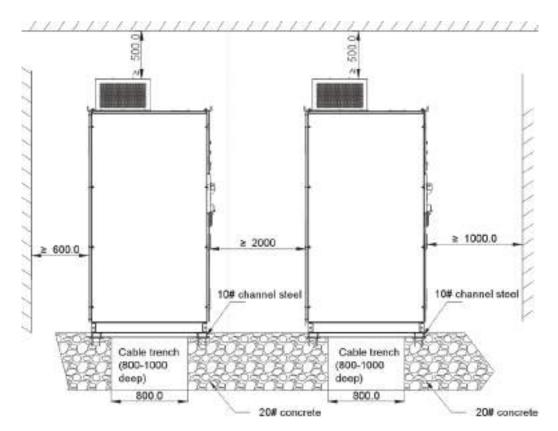

Fig 8.7 Schematic diagram 3 of double-row installation requirements (side view, unit: mm) As shown above, the following table is the basic requirements for the widths of surrounding channels of the cabinets.

| Minimum width of the surrounding channels of variable frequency speed control systems |      |                 |
|---------------------------------------------------------------------------------------|------|-----------------|
| Layout mode Maintenance channel Running channel                                       |      | Running channel |
| Double-row                                                                            | 0.6m | 2.0m/1.0m       |
| Single-row                                                                            | 0.6m | 1.0m            |

The cooling air duct of the variable frequency speed control system is shown in Fig 8.8. To guarantee sufficient cooling, the distance between the top of the system and the roof must comply with the requirements of relevant national regulations. To reduce ambient temperature further, users can install centralized ventilation air ducts for transmitting the hot air through centrifugal blower and directly to the outside by the air ducts.

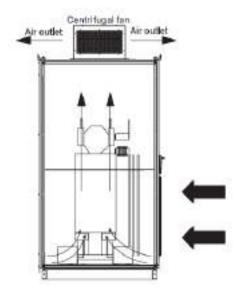

Fig 8.8 Schematic diagram of cooling path-transformer cabinet

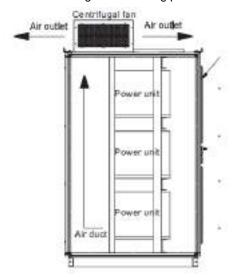

Fig 8.9 Schematic diagram of cooling path-power unit cabinet

#### 3. Requirements of foundation installation

The cabinet bodies of Goodrive5000 series variable frequency speed control systems must be vertically installed onto the concrete casting foundation framework made of flat steel channels, with the overall roughness of the surface below 5mm. The foundation must be made of non-combustible materials and have smooth and abrasion-free surface, and shall be moisture-proof and able to bear the weight of the system. The cable ducts must be made of non-combustible materials and have smooth and abrasion-free surface, and shall be moisture-proof and dust-proof, with measures preventing animals from entering.

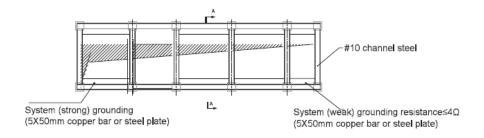

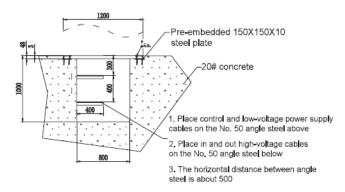

Fig 8.9 Schematic diagram of foundation installation

#### 4. Installation of cabinet bodies

The variable frequency speed control system is composed of more than 3 cabinet bodies (depending on power size and layout mode). According to the requirements, a single cabinet body or multiple cabinet bodies can be placed upon the foundation steel channels vertically using traveling crane or forklift. The phase-shifting transformer cabinet must be installed separately.

The cabinet bodies shall be assembled, connected, positioned and aligned, then shall be directly welded onto foundation steel channels, the wiring inside the cabinets and between the cabinets shall be installed under the guidance of the professionals from our company.

In some cases, the power units shall be separately packaged for transportation, and they are installed into the power unit cabinets under the guidance of the professionals from our company after arriving.

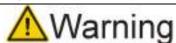

- Ensure that various kinds of fibers, paper scraps, sawdust, metal fragments and other foreign materials do not enter into the cabinets or adhere to the radiators; otherwise, it may cause accidents or fire.
- Install onto the non-combustible structure made of basic steel channels; otherwise, it may cause fire.

The following installation guidelines are applicable to the general installation in industrial environment. In special environment, please make inquiry to our company for detailed installation procedures.

- 1. Before machinery installation, please be sure to meet all environment conditions described above.
- 2. Examine the basic level with level instruments. The allowable maximum overall roughness is less than 5mm. If the ground surface is not flat, it may cause cabinet distortion and cabinet doors cannot be opened or closed smoothly.
- 3. Move to the installation position. Please refer to the requirements of moving.
- 4. Open all cabinet doors, and carefully inspect possible transportation damage to the system and the attached devices. If any part is damaged or missing, please immediately contact the technical service department of our company and the logistics company. Please note the opening methods of cabinet doors.

- 5. Check whether the cabinet doors can be fully opened or closed; if not, the cabinet bodies need to be adjusted. Examine the position-restraint locks on the doors: after power on, aside from the doors of the main control cabinets, no other front doors and back doors can be opened. The illegal opening of cabinet doors will trigger the alarm.
- 6. Perform the fine adjustment of the cabinet bodies, and fix the adjacent cabinet bodies tightly with binding bolts.
- 7. Connect the wiring inside the cabinet bodies, install and fix the power units under the guidance of the professionals of our company.

Note: Please pay attention to the opening methods of cabinet doors. Forced opening of cabinet doors is forbidden; otherwise, the equipment will be damaged.

# **Chapter 9 Maintenance guidelines**

In order to prevent the faults of the system and make it run smoothly in high-performance for a long time, users must inspect the system periodically. This chapter introduces maintenance on Goodrive5000 series variable frequency speed control systems.

# 9.1 Daily inspection

- 1. Make sure indoor temperature no more than 40°C and check ventilation
- 2. Keep the system inside clean
- 3. Check whether the cooling fan runs normally (Place a piece of A4 paper at air inlet and it will be firmly sucked by filter.)
- 4. Check whether the system has abnormal sound or smell, the cabinet body is heating, and 3-phase temperature of dry-type transformer is normal.
- 5. Check whether switches of control power supply and fan power supply are closed, and bottom UPS power supply switch is under use.
- 6. Record running information of the system usually (including running mode, voltage, current, speed, power, etc.) and record fault information after trip. Find out the reason of the fault before power on again.
- 7. Check whether the temperature and bus voltage displayed in unit state are normal.
- 8. Check the state of knife switch for bypass cabinet and make sure no abnormal vibration or sound on high-voltage contactor.

# 9.2 Maintenance steps

- (1) After the system stops, cut off the main power supply of high voltage switch cabinet and switch on grounding knife switch
- (2) Cut off the control power supply and UPS of the system
- (3) Open the cabinet door after waiting for 15 minutes and confirm power unit discharge before operation; otherwise, electric shock may occur.
- (4) Clean the dust filter once a week if there is much dust and dust cabinet inside with vacuum cleaner
- (5) After the system comes into use for a month, tighten all in and out cables and the terminal block which is used to connect cables to control section, and tighten again every 6 months (including control lines).
- (6) Check whether the optical fiber connector of power units is loose
- (7) Confirm there are no tools or foreign materials left in the cabinets and close each cabinet door
- (8) Power on spare units periodically (6 months in general), and make sure the optical fiber connector of spare units in connection to avoid pollution
- (9) Power on again and record maintenance and inspection

#### Check items for daily maintenance

| Check item  | Check content                                                                    | Check method/Criterion             |
|-------------|----------------------------------------------------------------------------------|------------------------------------|
|             | 4. The environmental temperature burnishin vibration                             | Observation or instrument          |
| Environment | The environmental temperature, humidity, vibration,     dust, oil and water drop | measurement, observe the interface |
|             | 2. Foreign materials such as tools and dangerous objects                         | Complying with technical           |
|             |                                                                                  | specifications                     |

|                            |                                                                                                    | No placement                                   |
|----------------------------|----------------------------------------------------------------------------------------------------|------------------------------------------------|
| Touch screen               | Touch screen display                                                                                      | Observation Display clearly                    |
| Frame structure            | Abnormal vibration and sound     Loose bolts (fasteners )     Distortion demand and graphles              | Observation  Not abnormal                      |
|                            | Distortion, damage and crackles     Dust, dirtiness and rust                                              | Not aphormal                                   |
| Cooling fan                | Abnormal vibration and sound                                                                              | Observation and hearing Not abnormal           |
| Ventilating duct           | Blockage or adhered substance     Great differences between temperatures showed by units before and after | Observation Not abnormal                       |
| Phase-shifting transformer | Abnormal temperature rise     Abnormal sound                                                              | Observation and hearing, observe the interface |
| High voltage contactor     | Abnormal vibration and sound                                                                              | Observation and hearing Not abnormal           |

## Maintenance list of Goodrive5000 series variable frequency speed control systems

|    |                   |                                 |                                                                                                    | Су    | cle |         |         |                                                                                                    |                                                                                                    |                                    |         |
|----|-------------------|---------------------------------|----------------------------------------------------------------------------------------------------|-------|-----|---------|---------|----------------------------------------------------------------------------------------------------|----------------------------------------------------------------------------------------------------|------------------------------------|---------|
| No | Check<br>location | Check item                      | Check content                                                                                                    | Daily | Ь.  | ea<br>2 | ır<br>3 | Check method                                                                                                    | Criterion                                                                                                    | Instrument                         | Remarks |
| 1  |                   | Environment                     | Ambient temperature, humidity, dust, etc.                                                                                        | •     |     |         |         | Observation                                                                                                    | -5~40°C, unfrozen;<br>humidity below 90%, no<br>condensation                                                           | Thermo-<br>meter,<br>hygrometer    |         |
| 2  |                   | Entire<br>system                | Abnormal vibration and sound                                                                                                    | •     |     |         |         | Observation and hearing                                                                                               | Not abnormal                                                                                                    |                                    |         |
| 3  |                   | Voltage of main power supply    | Normal voltage                                                                                                    | •     |     |         |         | Observe the input voltage showed on the interface                                                                     | -15%, +10% of rated voltage                                                                                            |                                    |         |
| 4  | All               | Voltage of control power supply | Normal voltage                                                                                                    | •     |     |         |         | Measure the input voltage of control part                                                                             | AC380V±10%                                                                                                    | Multi-meter                        |         |
| 5  |                   | НМІ                             | Normal information and accurate operation                                                                                        | •     |     |         |         | Observation                                                                                                    | Displayed data in the normal range and operation normal                                                                |                                    |         |
| 6  |                   | Dust filter                     | Blockage, too much dust                                                                                                    | •     |     |         |         | Observation                                                                                                    | Use a piece of A4 paper<br>to check air inlet flow,<br>filter can firmly suck the<br>paper, no obvious dust<br>outside |                                    |         |
| 7  | Main<br>circuit   | All                             | (1) Insulation resistance (phase-shifting transformer insulation) (2) Loose fasteners (3) Abnormal heating of parts (4) Cleaning |       | •   | •       |         | (1) insulation<br>resistance needs<br>to be within the<br>normal range<br>(2) Check and<br>tighten<br>(3) Observation | (1) Above 20MΩ<br>(2)~(3) Not abnormal                                                                                 | Insulation<br>ohmmeter<br>DC 2500V |         |
| 8  |                   | Connecting conductor and wires  | (1) Conductor is tilted (2) Wire insulation is damaged, aging                                                                    |       | •   |         |         | Observation                                                                                                    | Not abnormal                                                                                                    |                                    |         |

|    |                   |              |                         | Су    | cle | ,        |    |                                |                                            |             |         |
|----|-------------------|--------------|-------------------------|-------|-----|----------|----|--------------------------------|--------------------------------------------|-------------|---------|
| No | Check<br>location | Check item   | Check content           | Daily | Υ   | 'ea      | ar | Check method                   | Criterion                                  | Instrument  | Remarks |
|    | location          |              |                         | Daily | 1   | 2        | 3  |                                |                                            |             |         |
| 9  |                   | Terminal     | Broken                  |       | •   | ٠        | •  | Observation                    | Not abnormal                               |             |         |
|    |                   |              | (1) Fluid leakage       | •     | •   | •        | •  | (1)~(2)                        |                                            |             |         |
|    |                   | Filter       | (2) Expansion           | •     | •   | •        | •  | ł                              | (1)~(2) Not abnormal                       | Capacitance |         |
| 10 |                   | capacitor    | (3) Electrostatic       |       |     |          |    | (3) Measure with               | (3) Above 85% of rated                     | meter       |         |
|    |                   |              | capacity                |       |     |          | •  | ·                              | capacity                                   |             |         |
|    |                   |              | (4) Abaramalaria        |       |     |          | H  | meter                          |                                            |             |         |
|    |                   |              | (1) Abnormal noise      |       | •   |          |    |                                |                                            |             |         |
| 11 |                   | Relay        | _                       |       |     |          |    | (1) Hearing                    | Not abnormal                               |             |         |
|    |                   |              | (2) Contact is rough    |       |     | ١.       |    | (2) Observation                |                                            |             |         |
|    |                   |              | or broken               |       |     |          |    |                                |                                            |             |         |
|    |                   |              |                         |       |     |          |    |                                | (1) Measure the output                     |             |         |
|    |                   |              | (1) The balance of the  |       | •   |          |    | (1) Measuring the              | voltage on the control                     |             |         |
|    |                   |              | output voltage          |       |     |          |    | phase-to-phase                 | cabinet, voltage                           |             |         |
|    | Control           |              |                         |       |     |          | l  | voltage of output              | deviation among phases                     |             |         |
|    | and               |              |                         |       |     |          |    | terminals U, V                 | below 10V                                  |             |         |
| 12 | protection        | Action check | (2) Interlock switch    |       |     |          |    | and W                          | (2) The high voltage                       | Multimeter  |         |
|    | circuit           |              | and protection circuit  |       |     |          |    | (2) Carry out                  | switch will switch on after                |             |         |
|    |                   |              | are normal              |       |     |          |    | related test at simulation run | "switch allow" is given; it                |             |         |
|    |                   |              |                         |       |     |          |    | position                       | will immediately break when emergency stop |             |         |
|    |                   |              |                         |       |     |          |    | position                       | button is pressed                          |             |         |
|    |                   |              | (1) Abnormal vibration  |       |     |          | Ī  | (1) Rotate by                  | (1) Smooth rotation                        |             |         |
|    |                   |              | and sound               | •     |     |          |    | hand without                   | (2) Not abnormal                           |             |         |
| 13 | Cooling           | Cooling fans |                         |       |     |          |    | power                          |                                            |             |         |
|    | system            |              | (2) Loose connection    |       | •   |          |    | (2) Check and                  |                                            |             |         |
|    |                   |              | parts                   |       |     |          |    | tighten                        |                                            |             |         |
|    |                   |              | (1) HMI display is      |       |     |          |    | (1) Observation                |                                            |             | Confirm |
|    |                   |              | normal                  | •     |     |          |    | (2) Clean with                 |                                            |             | normal  |
| 14 |                   | Display      |                         |       |     |          |    | cotton yarn rather             |                                            |             |         |
|    |                   |              | (2) Cleaning            |       | •   |          |    | than organic                   |                                            |             |         |
|    | Display           |              |                         |       |     |          |    | solvent                        |                                            |             |         |
|    | ,                 |              |                         |       |     |          |    | Be consistent                  | Meet the design                            |             |         |
| 15 |                   | Indicator    | on and correct          | •     |     |          |    | with the                       | requirements                               |             |         |
|    |                   |              |                         |       |     | -        |    | requirements                   |                                            |             |         |
| 16 |                   | Instrument   | Normal                  | •     |     |          |    | Confirm the                    | Meet ratings                               |             |         |
|    |                   |              | (1) Abnormal vibration  |       | H   | $\vdash$ | H  | values                         |                                            |             |         |
|    |                   |              | and sound               | •     |     |          |    | (1)Hearing,<br>feeling,        |                                            |             |         |
|    |                   |              | and Soutiu              |       | H   | H        | H  | observation                    |                                            |             |         |
| 17 |                   | All          |                         |       |     |          |    | (2) Abnormal                   | Not abnormal                               |             |         |
|    |                   |              | (2) Abnormal odor       | •     |     |          |    | odor caused by                 |                                            |             |         |
|    |                   |              | ,                       |       |     |          |    | overheat or                    |                                            |             |         |
|    | Motor             |              |                         |       |     |          |    | damage                         |                                            |             |         |
|    |                   |              |                         |       |     |          |    | Remove the                     |                                            | Insulation  |         |
|    |                   | la and - C   | Insulation resistance   |       |     |          |    | wiring of U, V and             |                                            | ohmmeter    |         |
| 18 |                   | Insulation   | test (all terminals and |       | •   |          |    | W, including the               | Above 5MΩ                                  | DC          |         |
|    |                   | resistance   | grounding terminals)    |       |     |          |    | wiring of the                  |                                            | 2500V       |         |
|    |                   |              |                         |       | Ш   | L        |    | motor                          |                                            |             |         |

# Appendix 1

#### General knowledge of EMC

EMC is the abbreviation of electromagnetic compatibility, which means the device or system has the ability to work normally in the electromagnetic environment and will not generate any electromagnetic interference to other equipment. EMC includes two subjects: electromagnetic interference and electromagnetic anti-jamming.

According to the transmission mode, Electromagnetic interference can be divided into two categories: conducted interference and radiated interference.

Conducted interference is the interference transmitted by conductor. Therefore, any conductors such as wire, transmission line, inductor and capacitor are the transmission channels of interference.

Radiated interference is the interference transmitted in electromagnetic waves, and the energy is inversely proportional to the square of distance.

Three necessary conditions or essentials of electromagnetic interference are: interference source, transmission channel and sensitive receiver. For customers, the solution of EMC problem is mainly in transmission channels because the device as interference source or receiver cannot be changed.

Different electric and electronic devices, because of its various EMC standards or degrees, have different EMC capacities.

EMC features of medium voltage variable frequency speed control system

Like other electric or electronic devices, the system is not only an electromagnetic interference source but also an electromagnetic receiver. The operating principle of the system determines that it can produce certain electromagnetic interference noise. And the same time the system needs to be designed with certain anti-jamming ability to ensure the smooth working in certain electromagnetic environment. The following is its EMC features:

- ① Input current is non-sine wave. The input current includes large amount of high-harmonic waves that can cause electromagnetic interference, decrease the grid power factor and increase the line loss.
- ② Output voltage is high frequency PWM wave, which can increase the temperature rise and shorten the life of motor. And the leakage current will also increase, which can lead to the leakage protection device malfunction and generate strong electromagnetic interference to influence the reliability of other electric devices.
- 3 As the electromagnetic receiver, too strong interference will damage the system and influence the normal using.
- In the system, EMS and EMI of the system coexist. Decrease the EMI of the system can increase its EMS ability.

General EMC principles of medium voltage variable frequency speed control system

In order to ensure all electric devices in the same system to work smoothly, this section, based on EMC features of the system, introduces general EMC principles in several aspects including noise control, site wiring and grounding for reference in site installation.

#### 1. Noise control

All the connections to the control terminals must use shielded wire. And the shield layer of the wire must ground near the wire entrance of the system. The ground mode is 360 degree annular connection formed

by cable clips. It is strictly prohibitive to connect the twisted shielding layer to the ground of the system, which greatly decreases or loses the shielding effect.

#### 2. Site wiring

Power supply wiring: The shielding layer of power supply incoming cables of the system shall be grounded reliably. It is strictly prohibitive to route the power cables and control cables in parallel.

Device categorization: There are different electric devices in the same distribution system, which have different ability of emitting and withstanding electromagnetic noise. Therefore, it needs to categorize these devices into strong noise device and noise sensitive device. The same kind of devices needs to be placed in the same area, and the distance between devices in different categories needs to be more than 20cm.

Wiring in the control cabinet: During wiring, signal cables and power cables need to be arranged in different areas. It is strictly prohibitive to arrange them in parallel or interlacement at a close distance (less than 20cm) or tie them together. If the signal cables have to cross the power cables, they need to be arranged in 90 degree angle.

#### 3. Grounding

The system must be grounded safely and reliably in operation. Grounding has the priority in all EMC methods because it does not only ensure the safety of equipment and persons, but also it is the simplest, most effective and lowest-cost solution for EMC problems.

Three categories of grounding: special pole grounding, common pole grounding and series-wound grounding. Different control system needs to use special pole grounding, different devices in the same control system needs to use common pole grounding, and different devices connected by the same power cables needs to use series-wound grounding.

# **Appendix 2**

The function parameters have been divided into three levels. For example, "P08.08" means the eighth function code in the P8 function group. PE group is factory group, and users are forbidden to access these parameters.

For the convenience of function codes setting, the function group number corresponds to the first level menu, the function code corresponds to the second level menu and the function code parameter corresponds to the third level menu.

1. Below are the instructions of the tables for function codes:

The first line "Function code": codes of function parameter group and parameters

The second line "Name": full name of function parameters

The third line "Detailed instruction of parameters": Detailed illustration of the function parameters

The forth line "Setting range": valid setting range of the function parameters

The fifth line "Default value": the original factory set value of the function parameters

The sixth line "Modify": the modifying character of function codes (the parameters can be modified or not and the modifying conditions), below are the instructions:

- "O": means the set value of the parameter can be modified in stop and running state;
- "O": means the set value of the parameter cannot be modified in running state;
- "•": means the value of the parameter is the real detection value which cannot be modified.

(The system has limited the automatic inspection of the modifying character of the parameters to help users avoid modifying by mistake)

- 2. "Parameter radix" is decimal (DEC), if the parameter is expressed by hex, then the parameter is separated from each other when editing. The setting range of certain bits are hex (0~F).
- 3. "Default value" means the function parameter will restore to the default value during default parameters restoring. But the detected parameter or recorded value will not be restored.
- 4. For a better parameter protection, the system provides password protection to the parameters and only factory and administrator can modify the function codes. For the factory setting parameter zone, only factory can enter. (Remind that the users cannot modify the factory parameters by themselves; otherwise, if the parameter setting is incorrect, damage to the system may occur). If the password protection is unlocked, the user can modify the password freely and the user password will be subject to the last one.

List of function parameters of Goodrive5000 variable frequency speed control systems

| Function code | Name                   | Detailed instruction of parameters                                                                                  | Setting range | Default<br>value | Modify | No. |
|---------------|------------------------|----------------------------------------------------------------------------------------------------|---------------|------------------|--------|-----|
| P00 Grou      | up Basic function      |                                                                                                    |               |                  |        |     |
| P0.00         | Speed control mode     | 0: V/F control 1: Sensorless vector control 0 2: Sensorless vector control 1 3: Vector control                      | 0~3           | 0                | 0      | 1.  |
| P0.01         | Run command<br>channel | Co: Local command channel     Terminal command channel     Communication command channel     Master command channel | 0~3           | 0                | 0      | 2.  |

| Function code | Name                                           | Detailed instruction of parameters                                                                                                    | Setting range  | Default<br>value | Modify | No. |
|---------------|------------------------------------------------|----------------------------------------------------------------------------------------------------|----------------|------------------|--------|-----|
| P0.02         | Current<br>communication<br>command<br>channel | 0: MODBUS 1: Profibus 2: Ethernet                                                                                                    | 0~2            | 0                | 0      | 3.  |
| P0.03         | UP/DOWN<br>setting                             | <ul><li>0: Valid, save when power off</li><li>1: Valid, do not save when</li><li>power off</li><li>2: Invalid</li><li>3: Valid during running, clear at</li><li>stop</li></ul> | 0~3            | 0                | 0      | 4.  |
| P0.04         | UP/DOWN adjustment                             | -120.00~120.00Hz                                                                                                    | -120.00~120.00 | 0.00Hz           | •      | 5.  |
| P0.05         | Speed reference<br>mode                        | <ul><li>0: Speed mode</li><li>1: Torque mode</li><li>2: Slave speed mode</li><li>3: Slave torque mode</li></ul>                                                                | 0~3            | 0                | 0      | 6.  |
| P0.06         | Frequency A<br>command<br>source               | 0: Function code 1: Al1 2: Al2 3. Al3 4: HDI 5: Multi-step speed 6: PID control 7: MODBUS setting 8: Profibus setting                                                          | 0~8            | 0                | 0      | 7.  |
| P0.07         | Frequency B command source                     | 0: Al1<br>1: Al2<br>2: Al3<br>3: HDI                                                                                                    | 0~3            | 0                | 0      | 8.  |
| P0.08         | Reference of frequency B                       | Maximum frequency     Frequency A command                                                                                                    | 0~1            | 0                | 0      | 9.  |
| P0.09         | Combination of frequency source                | 0: A<br>1: B<br>2: A+B<br>3: Max(A, B)                                                                                                    | 0~3            | 0                | 0      | 10. |
| P0.10         | Maximum frequency                              | P0.11~120.00Hz                                                                                                    | P0.11~120.00   | 50.00Hz          | 0      | 11. |
| P0.11         | Upper frequency<br>limit                       | P0.12~P0.10 (Max. frequency)                                                                                                    | P0.12~P0.10    | 50.00Hz          | 0      | 12. |
| P0.12         | Lower frequency<br>limit                       | 0.00Hz~P0.11 (upper frequency limit)                                                                                                    | 0.00~P0.11     | 0.00Hz           | 0      | 13. |
| P0.13         | Function code set frequency                    | 0.00Hz~P0.10 (Max. frequency)                                                                                                    | 0.00~P0.10     | 50.00Hz          | 0      | 14. |

| Function |                          | Detailed instruction of         |               | Default  |        |      |
|----------|--------------------------|---------------------------------|---------------|----------|--------|------|
| code     | Name                     | parameters                      | Setting range | value    | Modify | No.  |
| Couc     |                          | 0: Function code                |               | Value    |        |      |
|          |                          | 1: Al1                          |               |          |        |      |
|          |                          | 2: Al2                          |               |          |        |      |
|          |                          | 3: Al3                          |               |          |        |      |
| P0.14    | Torque setting           | 4: HDI                          | 0~7           | 0        | 0      | 15.  |
|          |                          | 5: Multi-step speed             |               |          |        |      |
|          |                          | 6: MODBUS setting               |               |          |        |      |
|          |                          | 7: Profibus setting             |               |          |        |      |
| P0.15    | Function code set torque | -100.0%~100.0%                  | -100.0~100.0% | 100.0%   | 0      | 16.  |
|          | Acceleration             |                                 |               | Depend   |        |      |
| P0.16    | time 1                   | 0.1~3600.0s                     | 0.1~3600.0    | on model | 0      | 17.  |
|          | Deceleration             |                                 |               | Depend   |        |      |
| P0.17    | time 1                   | 0.1~3600.0s                     | 0.1~3600.0    | on model | 0      | 18.  |
|          | Demois                   | 0: Run in default direction     |               |          |        |      |
| P0.18    | Running<br>direction     | 1: Run in opposite direction    | 0~2           | 0        | 0      | 19.  |
|          | direction                | 2: Forbid reverse running       |               |          |        |      |
|          | Carrier                  |                                 |               |          |        |      |
| P0.19    | frequency                | 0.5~2.0kHz                      | 0.5~2.0       | 0.8kHz   | 0      | 20.  |
|          | setting                  |                                 |               |          |        |      |
|          | Motor                    | 0: No action                    |               |          |        |      |
| P0.20    | parameters               | 1: Autotuning                   | 0~1           | 0        | 0      | 21.  |
|          | autotuning               | 1. Additining                   |               |          |        |      |
|          |                          | 0: No action                    |               |          |        |      |
| P0.21    | Restore                  | 1: Restore factory setting      | 0~3           | 0        | 0      | 22.  |
|          | parameters               | 2: Clear fault records          |               |          |        |      |
|          |                          | 3: Clear ammeter records        |               |          |        |      |
|          |                          | 0: Disabled                     |               |          |        |      |
| P0.22    | AVR function             | 1: Enabled all the time         | 0~2           | 1        | 0      | 23.  |
|          |                          | 2: Disabled during deceleration |               |          |        |      |
| P0.23    | Reserved                 | 0~65535                         | 0~65535       | 0        | •      | 24.  |
| P0.24    | Reserved                 | 0~65535                         | 0~65535       | 0        | •      | 25.  |
| P0.25    | Reserved                 | 0~65535                         | 0~65535       | 0        | •      | 26.  |
| P0.26    | Reserved                 | 0~65535                         | 0~65535       | 0        | •      | 27.  |
| P0.27    | Reserved                 | 0~65535                         | 0~65535       | 0        | •      | 28.  |
| P01 Grou | up Start and stop        |                                 |               |          | 1 1    |      |
| _        |                          | 0: DC braking                   |               |          |        |      |
| P1.00    | Braking mode             | 1: Dual-frequency braking       | 0~1           | 0        | 0      | 100. |
|          |                          | (reserved)                      |               |          |        |      |
|          |                          | 0: Start directly               |               |          |        |      |
| P1.01    | Start mode               | 1: Start after DC braking       | 0~2           | 0        | 0      | 101. |
|          |                          | 2: Start after rotating speed   |               |          |        |      |
|          |                          | tracking                        |               |          |        |      |

| Function code | Name                                                        | Detailed instruction of parameters       | Setting range | Default<br>value | Modify | No.  |
|---------------|-------------------------------------------------------------|------------------------------------------|---------------|------------------|--------|------|
| P1.02         | Starting frequency                                          | 0.00~10.00Hz                             | 0.00~10.00    | 0.10Hz           | 0      | 102. |
| P1.03         | Hold time of starting frequency                             | 0.0~50.0s                                | 0.0~50.0      | 0.0s             | 0      | 103. |
| P1.04         | DC braking<br>current before<br>start                       | 0.0~120.0% (rated current of the system) | 0.0~120.0     | 0.0%             | 0      | 104. |
| P1.05         | DC braking time before start                                | 0.0~50.0s                                | 0.0~50.0      | 0.0s             | 0      | 105. |
| P1.06         | ACC/DEC mode                                                | 0: Linear type<br>1: S curve             | 0~1           | 0                | 0      | 106. |
| P1.07         | S curve<br>starting-segment<br>proportion                   | 1.0~40.0% (ACC/DEC time)                 | 1.0~40.0      | 30.0%            | 0      | 107. |
| P1.08         | S curve<br>ending-segment<br>proportion                     | 1.0~40.0% (ACC/DEC time)                 | 1.0~40.0      | 30.0%            | 0      | 108. |
| P1.09         | Stop mode                                                   | 0:Decelerate to stop<br>1:Coast to stop  | 0~1           | 0                | 0      | 109. |
| P1.10         | Starting<br>frequency of<br>stop braking                    | 0.00Hz~P0.10 (Max. frequency)            | 0.00~P0.10    | 0.00Hz           | 0      | 110. |
| P1.11         | Waiting time<br>before stop<br>braking                      | 0.0~50.0s                                | 0.0~50.0      | 0.0s             | 0      | 111. |
| P1.12         | Stop DC braking current                                     | 0.0~120.0% (rated current of the system) | 0.0~120.0     | 0.0%             | 0      | 112. |
| P1.13         | Stop DC braking time                                        | 0.0~50.0s                                | 0.0~50.0      | 0.0s             | 0      | 113. |
| P1.14         | Torque of<br>dual-frequency<br>braking                      | 0.0%~50.0%                               | 0.0~50.0      | 30.0%            | 0      | 114. |
| P1.15         | Enabling voltage<br>of<br>dual-frequency<br>braking         | 1000~1500V                               | 1000~1500     | 1130V            | 0      | 115. |
| P1.16         | Dual-frequency<br>frequency of<br>dual-frequency<br>braking | 200.0~500.0Hz                            | 200.0~500.0   | 300.0Hz          | 0      | 116. |
| P1.17         | Reserved                                                    | 0~65536                                  | 0~65536       | 0                | 0      | 117. |
| P1.18         | Dual-frequency                                              | 50.0%~100.0%                             | 50.0~100.0    | 80.0%            | 0      | 118. |

| Function code | Name                          | Detailed instruction of parameters | Setting range | Default<br>value | Modify | No.  |
|---------------|-------------------------------|------------------------------------|---------------|------------------|--------|------|
|               | voltage limit of              |                                    |               |                  |        |      |
|               | dual-frequency                |                                    |               |                  |        |      |
|               | braking                       |                                    |               |                  |        |      |
|               | Proportional                  |                                    |               |                  |        |      |
| P1.19         | coefficient of                | 0~65536                            | 0~65536       | 5                | 0      | 119. |
| 1 1.10        | dual-frequency                | 0 00000                            | 0 00000       | J                |        | 110. |
|               | braking                       |                                    |               |                  |        |      |
|               | Integral                      |                                    |               |                  |        |      |
| P1.20         | coefficient of                | 0~65536                            | 0~65536       | 2                | 0      | 120. |
|               | dual-frequency                |                                    |               | _                |        |      |
|               | braking                       |                                    |               |                  |        |      |
|               | Adjusting                     |                                    |               |                  |        |      |
| P1.21         | multiple of                   | 0~65536                            | 0~65536       | 2                | 0      | 121. |
|               | dual-frequency                |                                    |               |                  |        |      |
|               | braking                       |                                    |               |                  |        |      |
| P1.22         | Reserved                      | 0~65536                            | 0~65536       | 0                | •      | 122. |
| P1.23         | Reserved                      | 0~65536                            | 0~65536       | 0                | •      | 123. |
| P1.24         | Dead time of                  | 0.0~3600.0s                        | 0.0~3600.0    | 1.0s             | 0      | 124. |
|               | FWD/REV                       |                                    |               |                  |        |      |
|               | Action when                   |                                    |               |                  |        |      |
|               | running                       |                                    |               |                  |        |      |
|               | frequency is less             |                                    |               |                  |        |      |
| P1.25         | than lower                    | limit                              | 0~2           | 0                | 0      | 125. |
|               | frequency limit               | 1: Stop                            |               |                  |        |      |
|               | (valid when                   | 2: Stand-by                        |               |                  |        |      |
|               | lower frequency<br>limit > 0) |                                    |               |                  |        |      |
|               | Restart                       | 0: Disabled                        |               |                  |        |      |
| P1.26         | after power off               | 1: Enabled                         | 0~1           | 0                | 0      | 126. |
|               | Instantaneous                 | 1. Lilabied                        |               |                  |        |      |
| P1.27         | power off time                | 0.00~5.00s                         | 0.00~5.00     | 1.00s            | 0      | 127. |
|               | Delay time for                | 0.0~3600.0s (valid when            |               |                  |        |      |
| P1.28         | restart                       | P1.26=1)                           | 0.0~3600.0    | 1.0s             | 0      | 128. |
|               | High voltage                  | 0: Cut off high voltage supply     |               |                  |        |      |
| P1.29         | switching action              | 1: Not cut off high voltage        | 0~1           | 0                | 0      | 129. |
| 1 1.20        | at stop                       | supply                             |               | J                |        | 120. |
|               | Waiting time of               | - Сирр.,                           |               |                  |        |      |
| P1.30         | switching on                  | 0.0~3600.0s                        | 0.0~3600.0s   | 10.0 s           | 0      | 130. |
|               | Waiting time of               |                                    |               |                  |        |      |
| P1.31         | running                       | 0.0~3600.0s                        | 0.0~3600.0s   | 10.0 s           | 0      | 131. |
|               | readiness                     |                                    |               |                  |        |      |
| P1.32         | Reserved                      | 0~65535                            | 0~65535       | 0                | •      | 132. |
| P1.33         | Reserved                      | 0~65535                            | 0~65535       | 0                | •      | 133. |

| Function | Nama                                               | Detailed instruction of                                            | 0-44          | Default            | NA115- | M-   |
|----------|----------------------------------------------------|--------------------------------------------------------------------|---------------|--------------------|--------|------|
| code     | Name                                               | parameters                                                         | Setting range | value              | Modify | No.  |
| P1.34    | Reserved                                           | 0~65535                                                            | 0~65535       | 0                  | •      | 134. |
| P1.35    | Command source of coast to stop                    | 0: No 1: UDP 2: Internal command 3: Terminal 4: Modbus 5: Profibus | 0~5           | 0                  | •      | 135. |
| P1.36    | Command<br>source of<br>decelerate to<br>stop      | 0: No 1: UDP 2: Terminal 3: Modbus 4: Profibus                     | 0~4           | 0                  | •      | 136. |
| P02 Gro  | up Motor parame                                    | ters 1                                                             | <u> </u>      | ı                  | 1      |      |
| P2.00    | Motor 1 type                                       | Asynchronous motor     Synchronous motor                           | 0~1           | 0                  | 0      | 200. |
| P2.01    | Rated power of asynchronous motor 1                | 4~50000kW                                                          | 4~50000       | Depend<br>on model | 0      | 201. |
| P2.02    | Rated frequency<br>of asynchronous<br>motor 1      | 0.01Hz~P0.10 (Max. frequency)                                      | 0.01~P0.10    | 50.00Hz            | 0      | 202. |
| P2.03    | Rated speed of asynchronous motor 1                | 1~36000rpm                                                         | 1~36000       | Depend<br>on model | 0      | 203. |
| P2.04    | Rated voltage of asynchronous motor 1              | 0~20000V                                                           | 0~20000       | Depend<br>on model | 0      | 204. |
| P2.05    | Rated current of asynchronous motor 1              | 0.1~1000.0A                                                        | 0.1~1000.0    | Depend<br>on model | 0      | 205. |
| P2.06    | Stator<br>resistance of<br>asynchronous<br>motor 1 | 0.001~65.535Ω                                                      | 0.001~65.535  | Depend<br>on model | 0      | 206. |
| P2.07    | Rotor resistance of asynchronous motor 1           | 0.001~65.535Ω                                                      | 0.001~65.535  | Depend<br>on model | 0      | 207. |
| P2.08    | Inductance of asynchronous motor 1                 | 0.1~6553.5mH                                                       | 0.1~6553.5    | Depend<br>on model | 0      | 208. |
| P2.09    | Mutual inductance of                               | 0.1~6553.5mH                                                       | 0.1~6553.5    | Depend<br>on model | 0      | 209. |

| A synchronous motor 1   A steed power of synchronous motor 1   A steed speed of synchronous motor 1   A steed unternot of synchronous motor 1   A steed unternot of synchronous motor 1   A steed unternot of synchronous motor 1   A steed speed of synchronous motor 1   A steed speed of sync    | Function      | Name              | Detailed instruction of | Setting range | Default  | Modify  | No.   |
|----------------------------------------------------------------------------------------------------|---------------|-------------------|-------------------------|---------------|----------|---------|-------|
| Mon-load current of asynchronous motor 1   Mon-load current of asynchronous motor 1   Mon-load current of asynchronous motor 1   Material frequency of synchronous motor 1   Mon-load current of asynchronous motor 1   Mon-load current of asynchronous motor 1   Mon-load current of synchronous motor 1   Mon-load current of     | code          | Name              | parameters              | Setting range | value    | Wiodily | NO.   |
| Non-load current of asynchronous motor 1   Rated power of synchronous motor 1   A-50000kW   A-50000   Depend on model   Depend on model    |               | asynchronous      |                         |               |          |         |       |
| P2.10 of asynchronous motor 1         0.01-655.35A motor 1         0.01-655.35A motor 1         Depend on model on model on model on model         □ 210.           P2.11 motor 1         Rated power of synchronous motor 1         4~50000kW         4~50000         Depend on model         □ 211.           P2.12 motor 1         Rated frequency of synchronous motor 1         0.01Hz~P0.10 (Max. frequency)         0.01~P0.10         50.00Hz         □ 212.           P2.13 motor 1         Rated speed of synchronous motor 1         0~36000rpm         0~36000rpm         0~36000rpm         □ 24.         □ 213.           P2.14 motor 1         Number of pole pairs for synchronous motor 1         1~50         1~50         2         □ 214.           P2.15 motor 1         Rated voltage of synchronous motor 1         0~20000V         0~20000         Depend on model         □ 215.           P2.16 motor 1         Stator resistance of synchronous motor 1         0.01~65.535Ω         0.001~65.535         Depend on model         □ 217.           P2.17 motor 1         Direct axis inductance of synchronous motor 1         0.01~655.35mH         0.01~655.35         Depend on model         □ 218.           P2.19 motor 1         Back emf constant of synchronous motor 1         0.01~655.35mH         0.01~655.35         Depend on model         □ 219.           P2.20 motor 1                                                                                                    |               | motor 1           |                         |               |          |         |       |
| P2.10   of asylicationals   0.01-655.35A   0.01-655.35   0 n model   0.210.                                                                                                    |               |                   |                         |               | Depend   |         |       |
| P2.11   Rated power of synchronous motor 1   P2.12   Rated speed of synchronous motor 1   P2.13   Rated frequency of synchronous motor 1   P2.14   Rated speed of synchronous motor 1   P2.15   P2.16   P2.16   P2.16   P2.17   P2.17   P2.17   P2.18   P2.18   P2.18   P2.18   P2.19   P2.18   P2.19   P2.19   P2.    | P2.10         | of asynchronous   | 0.01~655.35A            | 0.01~655.35   |          | 0       | 210.  |
| P2.11   Synchronous motor 1   A-50000kW   A-50000   Depend on model   © 211.                                                                                                    |               | motor 1           |                         |               | On model |         |       |
| P2.11   Synchronous motor 1   Rated frequency of synchronous motor 1   Rated speed of synchronous motor 1   P2.13   Rated speed of synchronous motor 1   P2.14   Rated voltage of synchronous motor 1   P2.15   Rated voltage of synchronous motor 1   P2.16   Rated current of synchronous motor 1   P2.17   Rated current of synchronous motor 1   P2.18   P2.19   P2.18   P2.19   Quadrature axis inductance of synchronous motor 1   P2.19   P2.20   Quadrature axis inductance of synchronous motor 1   P2.20   P2.20     |               | Rated power of    |                         |               | Danama   |         |       |
| Rated frequency of synchronous motor 1   P2.12   Rated frequency of synchronous motor 1   P2.13   Rated speed of synchronous motor 1   P2.14   P2.14   P2.15   P2.15   P2.16   P2.16   P2.16   P2.17   P2.17   P2.18   P2.18   P2.18   P2.18   P2.18   P2.18   P2.19   P2.19   P2.20   P2.20   P2.2    | P2.11         | synchronous       | 4~50000kW               | 4~50000       |          | 0       | 211.  |
| P2.12 of synchronous motor 1         0.01Hz~P0.10 (Max. frequency)         0.01-P0.10 (50.0Hz)         212.           Rated speed of synchronous motor 1         0~36000rpm         0~36000         1500rpm         213.           P2.14 synchronous motor 1         Number of pole pairs for synchronous motor 1         1~50         1~50         2         214.           P2.15 synchronous motor 1         Rated voltage of synchronous motor 1         0~20000V         0~20000         Depend on model on model         215.           P2.16 synchronous motor 1         Stator resistance of synchronous motor 1         0.01~1000.0A         0.1~1000.0         Depend on model         2         216.           P2.17 P2.18 inductance of synchronous motor 1         0.001~65.535Ω         0.001~65.535         Depend on model         2         217.           P2.18 inductance of synchronous motor 1         0.01~655.35mH         0.01~655.35         Depend on model         2         218.           P2.19 synchronous motor 1         0.01~655.35mH         0.01~655.35         Depend on model         2         219.           P2.20 constant of synchronous motor 1         0~20000V/1000rpm         0~20000         15000 V/ 1000rpm         2         220.                                                                                                    |               | motor 1           |                         |               | on model |         |       |
| P2.12   of synchronous motor 1   motor 1   motor 1   motor 1   motor 1   motor 1   motor 1   motor 1   motor 1   motor 1   P2.13   motor 1   P2.14   Number of pole pairs for synchronous motor 1   P2.15   motor 1   P2.15   motor 1   P2.16   motor 1   P2.16   motor 1   P2.17   Stator resistance of synchronous motor 1   Stator resistance of synchronous motor 1   Direct axis inductance of synchronous motor 1   P2.18   Direct axis inductance of synchronous motor 1   P2.19   P2.20   P2.20   P    |               | Rated frequency   | 0.0411                  |               |          |         |       |
| Rated speed of synchronous motor 1   Number of pole pairs for synchronous motor 1   1~50   1~50   1~50   2   214.                                                                                                    | P2.12         | of synchronous    | ·                       | 0.01~P0.10    | 50.00Hz  | 0       | 212.  |
| P2.13   synchronous motor 1   1-50   1-50   1-50   2   213.                                                                                                    |               | motor 1           | rrequency)              |               |          |         |       |
| Number of pole pairs for synchronous motor 1                                                                                                    |               | Rated speed of    |                         |               |          |         |       |
| P2.14   Number of pole pairs for synchronous motor 1                                                                                                    | P2.13         | synchronous       | 0~36000rpm              | 0~36000       | 1500rpm  | 0       | 213.  |
| P2.14 pairs for synchronous motor 1         1–50         1–50         2         214.           Rated voltage of synchronous motor 1         0–20000V         0–20000         Depend on model on model on model         215.           P2.16 synchronous motor 1         Rated current of synchronous motor 1         0.1–1000.0A         0.1–1000.0         Depend on model on model         216.           P2.17 resistance of synchronous motor 1         0.001–65.535Ω         0.001–65.535         Depend on model         217.           P2.18 inductance of synchronous motor 1         0.01–655.35mH         0.01–655.35         Depend on model         218.           P2.19 Guadrature axis inductance of synchronous motor 1         0.01–655.35mH         0.01–655.35         Depend on model         219.           P2.20 synchronous motor 1         0-20000V/1000rpm         0–20000         15000 V/ 1000rpm         220.           P03 Group Vector control         0-20000V/1000rpm         0–20000         15000 V/ 1000rpm         220.                                                                                                    |               | motor 1           |                         |               |          |         |       |
| P2.14   synchronous motor 1   1~50   1~50   2   2   2   2   2   2   2   2   2                                                                                                    |               | Number of pole    |                         |               |          |         |       |
| P2.15   Synchronous motor 1   P2.15   Synchronous motor 1   P2.16   Synchronous motor 1   P2.16   Synchronous motor 1   P2.17   P2.17   P2.17   P2.18   Stator resistance of synchronous motor 1   P2.18   Synchronous motor 1   P2.19   P2.19   P2.20   P2.20   P2    |               | pairs for         |                         |               |          | _       |       |
| P2.15         Rated voltage of synchronous motor 1         0~20000V         0~20000         Depend on model on model on model         215.           P2.16         Rated current of synchronous motor 1         0.1~1000.0A         0.1~1000.0         Depend on model on model         216.           P2.17         Stator resistance of synchronous motor 1         0.001~65.535Ω         0.001~65.535         Depend on model on model         217.           P2.18         Direct axis inductance of synchronous motor 1         0.01~655.35mH         0.01~655.35         Depend on model on model         218.           P2.19         Quadrature axis inductance of synchronous motor 1         0.01~655.35mH         0.01~655.35         Depend on model on model         219.           P2.20         Back emf constant of synchronous motor 1         0~20000V/1000rpm         0~20000         15000 V/ 1000rpm         220.           P03 Group Vector control         0.001~655.35mH         0.001~655.35mH         0                                                                                                    | P2.14         | synchronous       | 1~50                    | 1~50          | 2        | 0       | 214.  |
| P2.15         synchronous motor 1         0~20000V         0~20000         Depend on model on model on model         © 215.           P2.16         Rated current of synchronous motor 1         0.1~1000.0A         0.1~1000.0         Depend on model on model         © 216.           P2.17         Stator resistance of synchronous motor 1         0.001~65.535Ω         Depend on model         © 217.           P2.18         Direct axis inductance of synchronous motor 1         0.01~655.35mH         0.01~655.35         Depend on model         © 218.           P2.19         Quadrature axis inductance of synchronous motor 1         0.01~655.35mH         0.01~655.35         Depend on model         © 219.           P2.20         Back emf constant of synchronous motor 1         0~20000V/1000rpm         0~20000         15000 V/ 1000rpm         © 220.           P03 Group Vector control         0.000 Vector control         0.000 Vector contro                                                                                                    |               | motor 1           |                         |               |          |         |       |
| P2.15   Synchronous motor 1   P2.16   Rated current of synchronous motor 1   Depend on model   P2.16   P2.17   Stator resistance of synchronous motor 1   Direct axis inductance of synchronous motor 1   P2.18   P2.18   Quadrature axis inductance of synchronous motor 1   P2.19   P2.20   P2.20    |               | Rated voltage of  |                         |               |          |         |       |
| P2.16   Rated current of synchronous motor 1   O.1~1000.0A   O.1~1000.0   Depend on model on model   O.1~1000.0   O.1~1000.0   O.001~65.535   O.001~65.535   O.001~65.535   O.001~65.535   O.001~65.535   O.001~65.535   O.001~65.535   O.001~65.335   O.001~65.335   O.001~655.35   O.001~655.3    | P2.15         | synchronous       | 0~20000V                | 0~20000       |          | 0       | 215.  |
| P2.16 motor 1         synchronous motor 1         0.1~1000.0A         0.1~1000.0         Depend on model on model on model on model         216.           P2.17 motor 1         Stator resistance of synchronous motor 1         0.001~65.535Ω         0.001~65.535         Depend on model on model on model         217.           P2.18 motor 1         Direct axis inductance of synchronous motor 1         0.01~655.35mH         0.01~655.35         Depend on model on model on model         218.           P2.19 motor 1         Quadrature axis inductance of synchronous motor 1         0.01~655.35mH         0.01~655.35         Depend on model on model         219.           P2.20 motor 1         Depend on model         0.01~655.35mH         0.01~655.35         Depend on model         220.           P2.20 motor 1         0~20000V/1000rpm         0~20000         15000 V/ 1000rpm         220.           P03 Group Vector control         0.000 model         0.000 model         0.000 model         0.000 model                                                                                                    |               | motor 1           |                         |               | on model |         |       |
| P2.16   Synchronous motor 1   O.1~1000.0A   O.1~1000.0   On model   O.1~1000.0   On model   O.1~10000   On model   O.1~100000   On model   O.1~100000   On model   O.1~100000   On model   O.1~100000   On model   O.1~100000   On model   O.1~100000   On model   O.1~100000   On model   O.1~100000   On model   O.1~1000000   On model   O.1~1000000   On model   O.1~1000000   On model   O.1~1000000   On model   O.1~1000000   On model   O.1~1000000   On model   O.1~1000000   On model   O.1~1000000   On model   O.1~1000000   On model   O.1~1000000   On model   O.1~1000000   On model   O.1~1000000   On model   O.1~10000000   On model   O.1~10000000   On model   O.1~10000000   On model   O.1~100000000000000000000000000000000000                                                                                                    |               | Rated current of  |                         |               |          |         |       |
| P2.17   Stator resistance of synchronous motor 1   Direct axis inductance of synchronous motor 1   O.01~655.35mH   O.01~655.35   Depend on model   Depend on model   Depend    | P2.16         | synchronous       | 0.1~1000.0A             | 0.1~1000.0    |          | 0       | 216.  |
| P2.17         resistance of synchronous motor 1         0.001~65.535Ω         Depend on model on model on model         217.           P2.18         Direct axis inductance of synchronous motor 1         0.01~655.35mH         0.01~655.35         Depend on model on model         218.           P2.19         Quadrature axis inductance of synchronous motor 1         0.01~655.35mH         0.01~655.35         Depend on model on model         219.           P2.20         Back emf constant of synchronous motor 1         0~20000V/1000rpm         0~20000         15000 V/ 1000rpm         220.           P03 Group Vector control         0.001~655.35 Ω         0.001~655.35 Ω <td></td> <td>motor 1</td> <td></td> <td></td> <td>on model</td> <td></td> <td></td>                                                                                                    |               | motor 1           |                         |               | on model |         |       |
| P2.17         synchronous motor 1         0.001~65.535Ω         0.001~65.535         0 model         0         217.           P2.18         Direct axis inductance of synchronous motor 1         0.01~655.35mH         0.01~655.35         Depend on model         0         218.           P2.19         Quadrature axis inductance of synchronous motor 1         0.01~655.35mH         0.01~655.35         Depend on model         0         219.           P2.20         Back emf constant of synchronous motor 1         0~20000V/1000rpm         0~20000         15000 V/ 1000rpm         220.           P03 Group Vector control         0         0         0         0         0         0         0         0         0         0         0         0         0         0         0         0         0         0         0         0         0         0         0         0         0         0         0         0         0         0         0         0         0         0         0         0         0         0         0         0         0         0         0         0         0         0         0         0         0         0         0         0         0         0         0         0         0                                                                                                    |               | Stator            |                         |               |          |         |       |
| P2.18   Direct axis   inductance of synchronous motor 1   O.01~655.35   Depend on model   O.01~655.35   Depend on model   O.01~655.35   Depend on model   O.01~655.35   Depend on model   O.01~655.35   Depend on model   O.01~655.35   Depend on model   O.01~655.35   Depend on model   O.01~655.35   Depend on model   O.01~655.35   Depend on model   O.01~655.35   Depend on model   O.01~655.35   Depend on model   O.01~655.35   Depend on model   O.01~655.35   Depend on model   O.01~655.35   Depend on model   O.01~655.35   O.01~655.35   Depend on model   O.01~655.35   O.01~655.35   O.01~655   | D0 47         | resistance of     |                         |               | Depend   |         | 0.4-  |
| P2.18         Direct axis inductance of synchronous motor 1         0.01~655.35 mH         0.01~655.35         Depend on model on model         218.           P2.19         Quadrature axis inductance of synchronous motor 1         0.01~655.35mH         0.01~655.35         Depend on model on model         219.           P2.20         Back emf constant of synchronous motor 1         0~20000V/1000rpm         0~20000         15000 V/ 1000rpm         220.           P03 Group Vector control         0         0         0         0         0         0                                                                                                    | P2.17         | synchronous       | 0.001~65.535Ω           | 0.001~65.535  | on model | O       | 217.  |
| P2.18         inductance of synchronous motor 1         0.01~655.35mH         0.01~655.35         Depend on model on model         218.           P2.19         Quadrature axis inductance of synchronous motor 1         0.01~655.35mH         0.01~655.35         Depend on model on model         219.           P2.20         Back emf constant of synchronous motor 1         0~20000V/1000rpm         0~20000         15000 V/1000rpm         220.           P03 Group Vector control         0         0         0         0         0         0         0         0         0         0         0         0         0         0         0         0         0         0         0         0         0         0         0         0         0         0         0         0         0         0         0         0         0         0         0         0         0         0         0         0         0         0         0         0         0         0         0         0         0         0         0         0         0         0         0         0         0         0         0         0         0         0         0         0         0         0         0         0         0         0                                                                                                    |               | motor 1           |                         |               |          |         |       |
| P2.18         synchronous motor 1         0.01~655.35mH         0.01~655.35         0 model         0.218.           P2.19         Quadrature axis inductance of synchronous motor 1         0.01~655.35mH         0.01~655.35         Depend on model         0 model         0.01~655.35mH           P2.20         Back emf constant of synchronous motor 1         0~20000V/1000rpm         0~20000         15000 V/1000rpm         0.0000rpm           P03 Group Vector control         0.01~655.35mH         0.01~655.35         0.01~655.35mH         0.01~655.35mH <td></td> <td>Direct axis</td> <td></td> <td></td> <td></td> <td></td> <td></td>                                                                                                    |               | Direct axis       |                         |               |          |         |       |
| P2.19   Synchronous motor 1   Quadrature axis inductance of synchronous motor 1   0.01~655.35   Depend on model   0.01~655.35                                                                                                    | D0 40         | inductance of     | 0.04.055.05.11          |               | Depend   |         | 0.4.0 |
| P2.19 Quadrature axis inductance of synchronous motor 1  P2.20 Back emf constant of synchronous motor 1  P3.20 Group Vector control  Quadrature axis inductance of synchronous 0.01~655.35mH  0.01~655.35 Depend on model  0.01~655.35  Depend on model  15000 V/ 1000rpm  0~20000V/1000rpm  0~20000V                                                                                                    | P2.18         | synchronous       | 0.01~655.35MH           | 0.01~655.35   | on model | 0       | 218.  |
| P2.19         inductance of synchronous motor 1         0.01~655.35mH         0.01~655.35         Depend on model on model         219.           P2.20         Back emf constant of synchronous motor 1         0~20000V/1000rpm         0~20000         15000 V/ 1000rpm         220.           P03 Group Vector control         0         0         0         0         0         0         0         0         0         0         0         0         0         0         0         0         0         0         0         0         0         0         0         0         0         0         0         0         0         0         0         0         0         0         0         0         0         0         0         0         0         0         0         0         0         0         0         0         0         0         0         0         0         0         0         0         0         0         0         0         0         0         0         0         0         0         0         0         0         0         0         0         0         0         0         0         0         0         0         0         0         0                                                                                                    |               | motor 1           |                         |               |          |         |       |
| P2.19 synchronous motor 1  P2.20 Back emf constant of synchronous motor 1  P0.200 Group Vector control  0.01~655.35mH  0.01~655.35  0.01~655.35  0.01~655.35  0.01~655.35  0.000 V/ 15000 V/ 1000rpm  0~20000  219.                                                                                                    |               | Quadrature axis   |                         |               |          |         |       |
| P2.19 synchronous motor 1  P2.20 Back emf constant of synchronous motor 1  P3.20 Constant of synchronous motor 1  P4.20 Constant of synchronous motor 1  P5.20 Constant of synchronous motor 1  P6.20 Constant of synchronous motor 1  P6.20 Constant of synchronous motor 1  P6.20 Constant of synchronous motor 1  P7.20 Constant of synchronous motor 1  P6.20 Constant of synchronous motor 1  P7.20 Constant of synchronous motor 1  P7.20 Constant of synchronous motor 1  P7.20 Constant of synchronous motor 1  P8.20 Constant of synchronous motor 1  Constant of synchronous motor 1  Constant of synchr | D0 45         | inductance of     | 0.04.055.05.11          | 0.04.055.55   | Depend   |         | 042   |
| P2.20 Back emf constant of synchronous motor 1 0~20000V/1000rpm 0~20000 15000 V/ 1000rpm 220.                                                                                                    | P2.19         | synchronous       | U.U1~655.35mH           | 0.01~655.35   | ·        |         | 219.  |
| P2.20 constant of synchronous motor 1 0~20000V/1000rpm 0~20000 15000 V/ 1000rpm 0 220.  P03 Group Vector control                                                                                                    |               | motor 1           |                         |               |          |         |       |
| P2.20 synchronous motor 1 0~20000V/1000rpm 0~20000 1000rpm 0 220.  P03 Group Vector control                                                                                                    |               | Back emf          |                         |               |          |         |       |
| synchronous 1000rpm P03 Group Vector control                                                                                                    | <b>D</b> 0.55 | constant of       | 0.00001//4005           | 0.05555       | 15000 V/ |         |       |
| P03 Group Vector control                                                                                                    | P2.20         | synchronous       | U~20000V/1000rpm        | 0~20000       | 1000rpm  | O       | 220.  |
|                                                                                                    |               | motor 1           |                         |               |          |         |       |
| P3.00 Speed loop 0~100 0~100 25 0 300.                                                                                                    | P03 Gro       | up Vector control |                         |               |          |         |       |
|                                                                                                    | P3.00         | Speed loop        | 0~100                   | 0~100         | 25       | 0       | 300.  |

| Function code | Name                                  | Detailed instruction of parameters                                                                                                    | Setting range | Default<br>value | Modify | No.  |
|---------------|---------------------------------------|----------------------------------------------------------------------------------------------------|---------------|------------------|--------|------|
|               | proportional gain                     |                                                                                                    |               |                  |        |      |
| P3.01         | Speed loop integral time 1            | 0.01~10.00s                                                                                                    | 0.01~10.00    | 1.00s            | 0      | 301. |
| P3.02         | Low switching frequency               | 0.00Hz~P3.05                                                                                                    | 0.00~P3.05    | 5.00Hz           | 0      | 302. |
| P3.03         | Speed loop<br>proportional gain<br>2  | 0~100                                                                                                    | 0~100         | 30               | 0      | 303. |
| P3.04         | Speed loop integral time 2            | 0.01~10.00s                                                                                                    | 0.01~10.00    | 1.00s            | 0      | 304. |
| P3.05         | High switching frequency              | P3.02~P0.10 (Max. frequency)                                                                                                    | P3.02~P0.10   | 10.00Hz          | 0      | 305. |
| P3.06         | Current loop<br>proportional<br>gainP | 0~65535                                                                                                    | 0~65535       | 500              | 0      | 306. |
| P3.07         | Current loop integral time I          | 0~65535                                                                                                    | 0~65535       | 500              | 0      | 307. |
| P3.08         | Speed loop filter time                | 0.000~1.000s                                                                                                    | 0.000~1.000   | 0.000s           | 0      | 308. |
| P3.09         | VC slip compensation factor           | 50.0%~200.0%                                                                                                    | 50.0~200.0    | 100.0%           | 0      | 309. |
| P3.10         | Encoder pulse                         | 1~65535                                                                                                    | 1~65535       | 1000             | 0      | 310. |
| P3.11         | Encoder<br>direction                  | 0: Forward input 1: Reverse input                                                                                                    | 0~1           | 0                | 0      | 311. |
| P3.12         | Upper torque                          | 0.0~200.0% (rated current of the system)                                                                                                    | 0.0~200.0%    | 150.0%           | 0      | 312. |
| P04 Gro       | up V/F control                        |                                                                                                    |               | T                | ,      |      |
| P4.00         | V/F curve                             | 0: Straight line V/F curve 1: Multi-dots V/F curve 2:1.3 <sup>th</sup> power low torque V/F curve 3:1.7 <sup>th</sup> power low torque V/F curve 4:2.0 <sup>th</sup> power low torque V/F curve 5: Customized (V/F separation) | 0~5           | 0                | 0      | 400. |
| P4.01         | Torque boost                          | 0.0%: (automatic)<br>0.1%~10.0%                                                                                                    | 0.0~10.0      | 0.5%             | 0      | 401. |
| P4.02         | Torque boost cut-off                  | 0.0%~50.0% (relative to motor rated frequency)                                                                                                    | 0.0~50.0      | 20.0%            | 0      | 402. |

| Function |                            | Detailed instruction of                                                                                             |               | Default |        |      |
|----------|----------------------------|----------------------------------------------------------------------------------------------------|---------------|---------|--------|------|
| code     | Name                       | parameters                                                                                                    | Setting range | value   | Modify | No.  |
| P4.03    | V/F slip compensation      | 0.0~200.0%                                                                                                    | 0.0~200.0     | 0.0%    | 0      | 403. |
| P4.04    | Energy saving operation    | C: Energy saving invalid     Energy saving valid                                                                    | 0~1           | 0       | 0      | 404. |
| P4.05    | V/F frequency 1            | 0.00Hz~P4.07                                                                                                    | 0.00~P4.07    | 0.00Hz  | 0      | 405. |
| P4.06    | V/F voltage 1              | 0.0%~P4.08                                                                                                    | 0.0~P4.08     | 0.0%    | 0      | 406. |
| P4.07    | V/F frequency 2            | P4.05~P4.09                                                                                                    | P4.05~P4.09   | 0.00Hz  | 0      | 407. |
| P4.08    | V/F voltage 2              | P4.06~ P4.10                                                                                                    | P4.06~P4.10   | 0.0%    | 0      | 408. |
| P4.09    | V/F frequency 3            | P4.07~P2.02 (motor rated frequency)                                                                                 | P4.07~P2.02   | 0.00Hz  | 0      | 409. |
| P4.10    | V/F voltage 3              | P4.08~100.0% (motor rated voltage)                                                                                  | P4.08~100.0   | 0.0%    | 0      | 410. |
| P4.11    | PWM mode                   | 0: PWM 1<br>1: PWM 2                                                                                                | 0~1           | 0       | 0      | 411. |
| P4.12    | Voltage setting<br>channel | 0: Keypad 1: Al1 2: Al2 3: Al3 4: HDl1 5: Multi-step speed 6: PID 7: MODBUS communication 8: PROFIBUS communication | 0~8           | 0       | 0      | 412. |
| P4.13    | Voltage setting by keypad  | 0.0%~100.0% (motor rated voltage)                                                                                   | 0.0~100.0     | 20.0%   | 0      | 413. |
| P4.14    | Voltage increasing time    | 0.0s~3600.0s                                                                                                    | 0.0~3600.0    | 100.0s  | 0      | 414. |
| P4.15    | Voltage decreasing time    | 0.0s~3600.0s                                                                                                    | 0.0~3600.0    | 100.0s  | 0      | 415. |
| P4.16    | Minimum output voltage     | 0.0%~P4.17                                                                                                    | 0.0~P4.17     | 5.0%    | 0      | 416. |
| P4.17    | Maximum output voltage     | P4.16~100.0%                                                                                                    | P4.16~100.0   | 100.0%  | 0      | 417. |
| P05 Gro  | up Input terminal          | s                                                                                                    |               |         |        |      |
| P5.00    | S1 terminal function       | 0: Invalid<br>1: Forward running                                                                                    | 0~63          | 0       | 0      | 500. |
| P5.01    | S2 terminal function       | 2: Reverse running 3: 3-wire control                                                                                | 0~63          | 0       | 0      | 501. |
| P5.02    | S3 terminal function       | 4: Forward jogging 5: Reverse jogging                                                                               | 0~63          | 0       | 0      | 502. |
| P5.03    | S4 terminal function       | 6: Coast to stop (emergency stop)                                                                                   | 0~63          | 0       | 0      | 503. |
| P5.04    | S5 terminal                | 7: Fault reset                                                                                                    | 0~63          | 0       | 0      | 504. |

| Function code | Name         | Detailed instruction of parameters              | Setting range | Default<br>value | Modify | No.  |
|---------------|--------------|-------------------------------------------------|---------------|------------------|--------|------|
|               | function     | 8: External fault NO input                      |               |                  |        |      |
| P5.05         | S6 terminal  | 9: External fault NC input                      | 0~63          | 0                | 0      | 505. |
| P5.05         | function     | 10: Frequency increase (UP)                     | 0~63          | U                | 0      | 505. |
| P5.06         | S7 terminal  | 11: Frequency decrease                          | 0~63          | 0                | 0      | 506. |
| F 3.00        | function     | (DOWN)                                          | 0~03          | 0                | 9      | 500. |
| P5.07         | S8 terminal  | 12: Clear UP/DOWN                               | 0~63          | 0                | 0      | 507. |
| F3.07         | function     | 13: Clear UP/DOWN                               | 0~03          | 0                | 9      | 307. |
| P5.08         | S9 terminal  | (temporary)                                     | 0~63          | 0                | 0      | 508. |
| F 3.06        | function     | 14: ACC/DEC time selection 1                    | 0~03          | 0                | 9      | 506. |
| P5.09         | S10 terminal | 15: ACC/DEC time selection 2                    | 0~63          | 0                | 0      | 509. |
| F 5.09        | function     | 16: Multi-step speed terminal 1                 | 0~03          | 0                | 9      | 509. |
| P5.10         | S11 terminal | 17: Multi-step speed terminal 2                 | 0~63          | 0                | 0      | 510. |
| P3.10         | function     | 18: Multi-step speed terminal 3                 | 0~63          | U                | 0      | 510. |
| P5.11         | S12 terminal | 19: Multi-step speed terminal 4                 | 0~63          | 0                | 0      | 511. |
| P3.11         | function     | 20: Multi-step speed pause                      | 0~63          | U                | 0      | 511. |
| P5.12         | S13 terminal | 21: Switch between A and B                      | 0~63          | 0                |        | 512. |
| P3.12         | function     | 22: Switch between (A+B) and                    | 0~63          | 0                | 0      | 312. |
| P5.13         | S14 terminal | A                                               | 0~63          | 0                | 0      | 513. |
| F3.13         | function     | 23: Switch between (A+B) and                    | 0~63          | U                | 0      | 513. |
| P5.14         | S15 terminal | B                                               | 0~63          | 0                | 0      | 514. |
| P3.14         | function     | 24: Variable frequency running (pulse signal ↑) | 0~63          | U                | 0      | 314. |
|               |              | 25: Power frequency running                     |               |                  |        |      |
|               |              | (pulse signal ↑)                                |               |                  |        |      |
|               |              | 26: Switching from variable                     |               |                  |        |      |
|               |              | frequency to power frequency                    |               |                  |        |      |
|               |              | (pulse signal ↑)                                |               |                  |        |      |
|               |              | 27: Switching from power                        |               |                  |        |      |
|               |              | frequency to variable                           |               |                  |        |      |
|               |              | frequency (pulse signal ↑)                      |               |                  |        |      |
|               |              | 28: High voltage breaking input                 |               |                  |        |      |
|               |              | (pulse signal)                                  |               |                  |        |      |
|               | S16 terminal | 29: PID pause                                   |               | _                |        |      |
| P5.15         | function     | 30: Reserved                                    | 0~63          | 0                | 0      | 515. |
|               |              | 31: Reserved                                    |               |                  |        |      |
|               |              | 32: Switch cabinet address 0                    |               |                  |        |      |
|               |              | 33: Switch cabinet address 1                    |               |                  |        |      |
|               |              | 34: Switch cabinet address 2                    |               |                  |        |      |
|               |              | 35: Running command                             |               |                  |        |      |
|               |              | switching to the local                          |               |                  |        |      |
|               |              | 36: Running command                             |               |                  |        |      |
|               |              | switching to terminals                          |               |                  |        |      |
|               |              | 37: Running command                             |               |                  |        |      |
|               |              | switching to communication                      |               |                  |        |      |
|               |              | Switching to Communication                      |               |                  |        |      |

| 38: Reserved 39: Reserved 40: Torque control disabled 41: Master-slave control enabled (reserved) 42: Master-slave speed synchronous counter reset terminal (reserved) 43: ACC/DEC disabled 44: Vacuum contactor KM2 feedback 45: Commissioning signal input 46: Reserved |                                                  |
|----------------------------------------------------------------------------------------------------|--------------------------------------------------|
| 40: Torque control disabled 41: Master-slave control enabled (reserved) 42: Master-slave speed synchronous counter reset terminal (reserved) 43: ACC/DEC disabled 44: Vacuum contactor KM2 feedback 45: Commissioning signal input                                        |                                                  |
| 41: Master-slave control enabled (reserved) 42: Master-slave speed synchronous counter reset terminal (reserved) 43: ACC/DEC disabled 44: Vacuum contactor KM2 feedback 45: Commissioning signal input                                                                    |                                                  |
| enabled (reserved) 42: Master-slave speed synchronous counter reset terminal (reserved) 43: ACC/DEC disabled 44: Vacuum contactor KM2 feedback 45: Commissioning signal input                                                                                             |                                                  |
| 42: Master-slave speed synchronous counter reset terminal (reserved) 43: ACC/DEC disabled 44: Vacuum contactor KM2 feedback 45: Commissioning signal input                                                                                                    |                                                  |
| synchronous counter reset terminal (reserved) 43: ACC/DEC disabled 44: Vacuum contactor KM2 feedback 45: Commissioning signal input                                                                                                    |                                                  |
| synchronous counter reset terminal (reserved) 43: ACC/DEC disabled 44: Vacuum contactor KM2 feedback 45: Commissioning signal input                                                                                                    |                                                  |
| terminal (reserved) 43: ACC/DEC disabled 44: Vacuum contactor KM2 feedback 45: Commissioning signal input                                                                                                    |                                                  |
| 43: ACC/DEC disabled 44: Vacuum contactor KM2 feedback 45: Commissioning signal input                                                                                                    |                                                  |
| feedback 45: Commissioning signal input                                                                                                    |                                                  |
| 45: Commissioning signal input                                                                                                    |                                                  |
|                                                                                                    |                                                  |
|                                                                                                    |                                                  |
| 40. Reserved                                                                                                    |                                                  |
| 47: Reserved                                                                                                    |                                                  |
| 48: QF1M1 feedback                                                                                                    |                                                  |
| 49: QF1M2 feedback                                                                                                    |                                                  |
| 50: QF1M3 feedback                                                                                                    |                                                  |
| 51: QF1M4 feedback                                                                                                    |                                                  |
| 52: QF1M5 feedback                                                                                                    |                                                  |
| 53: QF1M6 feedback                                                                                                    |                                                  |
| 54: QF1M7 feedback                                                                                                    |                                                  |
| 55: QF1M8 feedback                                                                                                    |                                                  |
| 56: QF2M1 feedback                                                                                                    |                                                  |
| 57: QF2M2 feedback                                                                                                    |                                                  |
| 58: QF2M3 feedback                                                                                                    |                                                  |
| 59: QF2M4 feedback                                                                                                    |                                                  |
| 60: QF2M5 feedback                                                                                                    |                                                  |
| 61: QF2M6 feedback                                                                                                    |                                                  |
| 62: QF2M7 feedback                                                                                                    |                                                  |
| 63: QF2M8 feedback                                                                                                    |                                                  |
| P5.16 Polarity of input terminal 0x0000~0xFFFF 0000~FFFF 0000 O                                                                                                    | 516.                                             |
| P5.17 Filter time of digital signal 1~500 1~500 20                                                                                                    | 517.                                             |
| 0: Two-wire control mode 1                                                                                                    | 518.                                             |
| Terminal control 1: Two-wire control mode 2                                                                                                    |                                                  |
| P5.18 run mode 2: Three-wire control mode 1 0~3 0 ©                                                                                                    |                                                  |
| 3: Three-wire control mode 2                                                                                                    |                                                  |
| UP setting                                                                                                    |                                                  |
| P5.19 change rate 0.01~50.00Hz/s 0.01~50.00 0.50Hz/s 0                                                                                                    | 519.                                             |
| DOWN setting                                                                                                    |                                                  |
| P5.20 change rate 0.01~50.00Hz/s 0.01~50.00 0.50Hz/s 0                                                                                                    | 520.                                             |
| P5.21 Al1 lower limit   0.00V~ P5.23   0.00~P5.23   0.00V   ○                                                                                                    | <del>                                     </del> |

| Function | Name                                  | Detailed instruction of | Setting range | Default   | Modify | No.  |
|----------|---------------------------------------|-------------------------|---------------|-----------|--------|------|
| code     |                                       | parameters              | 3 4 3         | value     |        |      |
| P5.22    | Al1 lower limit corresponding setting | -100.0%~ P5.24          | -100.0~P5.24  | 0.0%      | 0      | 522. |
| P5.23    | Al1 upper limit                       | P5.21 ~10.00V           | P5.21~10.00   | 10.00V    | 0      | 523. |
| P5.24    | Al1 upper limit corresponding setting | P5.22~100.0%            | P5.22~100.0   | 100.0%    | 0      | 524. |
| P5.25    | Al1 input filter time                 | 0.00s~10.00s            | 0.00~10.00    | 2.00s     | 0      | 525. |
| P5.26    | Al2 lower limit                       | 0.00V~ P5.28            | 0.00~ P5.28   | 0.00V     | 0      | 526. |
| P5.27    | Al2 lower limit corresponding setting | -100.0%~ P5.29          | -100.0~ P5.29 | 0.0%      | 0      | 527. |
| P5.28    | Al2 upper limit                       | P5.26~10.00V            | P5.26~10.00   | 10.00V    | 0      | 528. |
| P5.29    | Al2 upper limit corresponding setting | P5.27~100.0%            | P5.27~100.0   | 100.0%    | 0      | 529. |
| P5.30    | Al2 input filter<br>time              | 0.00s~10.00s            | 0.00~10.00    | 2.00s     | 0      | 530. |
| P5.31    | Al3 lower limit                       | -10.00V~ P5.33          | -10.00~P5.33  | 0.00V     | 0      | 531. |
| P5.32    | Al3 lower limit corresponding setting | -100.0%~ P5.34          | -100.0~P5.34  | 0.0%      | 0      | 532. |
| P5.33    | Al3 upper limit                       | P5.31~10.00V            | P5.31~10.00   | 10.00V    | 0      | 533. |
| P5.34    | AI3 upper limit corresponding setting | P5.32~100.0%            | P5.32~100.0   | 100.0%    | 0      | 534. |
| P5.35    | Al3 input filter<br>time              | 0.00s~10.00s            | 0.00~10.00    | 2.00s     | 0      | 535. |
| P5.36    | HDI lower limit                       | 0.000 kHz~P5.38         | 0.000~P5.38   | 0.000kHz  | 0      | 536. |
| P5.37    | HDI lower limit corresponding setting | -100.0%~ P5.39          | -100.0~P5.39  | 0.0%      | 0      | 537. |
| P5.38    | HDI upper limit                       | P5.36~50.000kHz         | P5.36~50.000  | 50.000kHz | 0      | 538. |
| P5.39    | HDI upper limit corresponding setting | P5.38~100.0%            | P5.38~100.0   | 100.0%    | 0      | 539. |
| P5.40    | HDI input filter<br>time              | 0.00s~10.00s            | 0.00~10.00    | 0.10s     | 0      | 540. |
| P06 Grou | up Output termin                      | als                     |               |           |        |      |
| P6.00    | RO1 output                            | 0: No output            | 0~70          | 0         | 0      | 600. |
| P6.01    | RO2 output                            | 1: In running           | 0~70          | 0         | 0      | 601. |

| Function |             | Detailed instruction of                                                                                                    |               | Default |        |      |
|----------|-------------|----------------------------------------------------------------------------------------------------|---------------|---------|--------|------|
| code     | Name        | parameters                                                                                                    | Setting range | value   | Modify | No.  |
| P6.02    | RO3 output  | 2: Fault output                                                                                                    | 0~70          | 0       | 0      | 602. |
| P6.03    | RO4 output  | 3: FDT output                                                                                                    | 0~70          | 0       | 0      | 603. |
| P6.04    | RO5 output  | 4: Frequency arrival                                                                                                    | 0~70          | 0       | 0      | 604. |
| P6.05    | RO6 output  | 5: Zero speed running                                                                                                    | 0~70          | 0       | 0      | 605. |
| P6.06    | RO7 output  | 6: Variable frequency state                                                                                                    | 0~70          | 0       | 0      | 606. |
| P6.07    | RO8 output  | 7: Power frequency state                                                                                                    | 0~70          | 0       | 0      | 607. |
| P6.08    | RO9 output  | 8: Running time arrival                                                                                                    | 0~70          | 0       | 0      | 608. |
| P6.09    | RO10 output | 9: Upper frequency limit arrival                                                                                                    | 0~70          | 0       | 0      | 609. |
| P6.10    | RO11 output | 10: Lower frequency limit                                                                                                    | 0~70          | 0       | 0      | 610. |
| P6.11    | RO12 output | 11: Ready for running (run                                                                                                    | 0~70          | 0       | 0      | 611. |
| P6.12    | RO13 output | request)                                                                                                    | 0~70          | 0       | 0      | 612. |
| P6.13    | RO14 output | 12: Alarm output                                                                                                    | 0~70          | 0       | 0      | 613. |
| P6.14    | RO15 output | 13: Permission of QF1M1                                                                                                    | 0~70          | 0       | 0      | 614. |
| P6.15    | RO16 output | switching on                                                                                                    | 0~70          | 0       | 0      | 615. |
| P6.16    | RO17 output | 14: Permission of QF1M2                                                                                                    | 0~70          | 0       | 0      | 616. |
| P6.17    | RO18 output | switching on                                                                                                    | 0~70          | 0       | 0      | 617. |
| P6.18    | RO19 output | 15: Permission of QF1M3                                                                                                    | 0~70          | 0       | 0      | 618. |
| P6.19    | RO20 output | 16: Permission of QF1M4 switching on 17: Permission of QF1M5 switching on 18: Permission of QF1M6 switching on 19: Permission of QF1M7 switching on 20: Permission of QF1M8 switching on 21: Permission of QF2M1 switching on 22: Permission of QF2M2 switching on 23: Permission of QF2M3 switching on 24: Permission of QF2M4 switching on 25: Permission of QF2M4 switching on 26: Permission of QF2M6 switching on 27: Permission of QF2M7 switching on 27: Permission of QF2M7 switching on 28: Permission of QF2M8 | 0~70          | 0       | 0      | 619. |

| Function |      | Detailed instruction of         |               | Default |        |     |
|----------|------|---------------------------------|---------------|---------|--------|-----|
| code     | Name | parameters                      | Setting range | value   | Modify | No. |
| code     |      | switching on                    |               | value   |        |     |
|          |      | 29: Permission of QF1M1         |               |         |        |     |
|          |      | switching off                   |               |         |        |     |
|          |      | 30: Permission of QF1M2         |               |         |        |     |
|          |      | switching off                   |               |         |        |     |
|          |      | 31: Permission of QF1M3         |               |         |        |     |
|          |      | switching off                   |               |         |        |     |
|          |      | 32: Permission of QF1M4         |               |         |        |     |
|          |      | switching off                   |               |         |        |     |
|          |      | 33: Permission of QF1M5         |               |         |        |     |
|          |      | switching off                   |               |         |        |     |
|          |      | 34: Permission of QF1M6         |               |         |        |     |
|          |      | switching off                   |               |         |        |     |
|          |      | 35: Permission of QF1M7         |               |         |        |     |
|          |      | switching off                   |               |         |        |     |
|          |      | 36: Permission of QF1M8         |               |         |        |     |
|          |      | switching off                   |               |         |        |     |
|          |      | 37: Permission of QF2M1         |               |         |        |     |
|          |      | switching off                   |               |         |        |     |
|          |      | 38: Permission of QF2M2         |               |         |        |     |
|          |      | switching off                   |               |         |        |     |
|          |      | 39: Permission of QF2M3         |               |         |        |     |
|          |      | switching off                   |               |         |        |     |
|          |      | 40: Permission of QF2M4         |               |         |        |     |
|          |      | switching off                   |               |         |        |     |
|          |      | 41: Permission of QF2M5         |               |         |        |     |
|          |      | switching off                   |               |         |        |     |
|          |      | 42: Permission of QF2M6         |               |         |        |     |
|          |      | switching off                   |               |         |        |     |
|          |      | 43: Permission of QF2M7         |               |         |        |     |
|          |      | switching off                   |               |         |        |     |
|          |      | 44: Permission of QF2M8         |               |         |        |     |
|          |      | switching off                   |               |         |        |     |
|          |      | 45: Variable frequency state of |               |         |        |     |
|          |      | switch cabinet 1                |               |         |        |     |
|          |      | 46: Power frequency state of    |               |         |        |     |
|          |      | switch cabinet 1                |               |         |        |     |
|          |      | 47: Variable frequency state of |               |         |        |     |
|          |      | switch cabinet 2                |               |         |        |     |
|          |      | 48: Power frequency state of    |               |         |        |     |
|          |      | switch cabinet 2                |               |         |        |     |
|          |      | 49: Variable frequency state of |               |         |        |     |
|          |      | switch cabinet 3                |               |         |        |     |
|          |      | 50: Power frequency state of    |               |         |        |     |

| Function |            | Detailed instruction of         |               | Default    |        |      |
|----------|------------|---------------------------------|---------------|------------|--------|------|
| code     | Name       | parameters                      | Setting range | value      | Modify | No.  |
|          |            | switch cabinet 3                |               | 1 311 31 3 |        |      |
|          |            | 51: Variable frequency state of |               |            |        |      |
|          |            | switch cabinet 4                |               |            |        |      |
|          |            | 52: Power frequency state of    |               |            |        |      |
|          |            | switch cabinet 4                |               |            |        |      |
|          |            | 53: Variable frequency state of |               |            |        |      |
|          |            | switch cabinet 5                |               |            |        |      |
|          |            | 54: Power frequency state of    |               |            |        |      |
|          |            | switch cabinet 5                |               |            |        |      |
|          |            | 55: Variable frequency state of |               |            |        |      |
|          |            | switch cabinet 6                |               |            |        |      |
|          |            | 56: Power frequency state of    |               |            |        |      |
|          |            | switch cabinet 6                |               |            |        |      |
|          |            | 57: Variable frequency state of |               |            |        |      |
|          |            | switch cabinet 7                |               |            |        |      |
|          |            | 58: Power frequency state of    |               |            |        |      |
|          |            | switch cabinet 7                |               |            |        |      |
|          |            | 59: Variable frequency state of |               |            |        |      |
|          |            | switch cabinet 8                |               |            |        |      |
|          |            | 60: Power frequency state of    |               |            |        |      |
|          |            | switch cabinet 8                |               |            |        |      |
|          |            | (Both power frequency and       |               |            |        |      |
|          |            | variable frequency valid at the |               |            |        |      |
|          |            | same time indicates fault.)     |               |            |        |      |
|          |            | 61: Unit bypass state           |               |            |        |      |
|          |            | 62: Remote-local state          |               |            |        |      |
|          |            | 63: Vacuum contactor control    |               |            |        |      |
|          |            | 64: Vacuum contactor power      |               |            |        |      |
|          |            | control                         |               |            |        |      |
|          |            | 65: Low-voltage                 |               |            |        |      |
|          |            | commissioning vacuum            |               |            |        |      |
|          |            | contactor KM1 control           |               |            |        |      |
|          |            | 66: Low-voltage                 |               |            |        |      |
|          |            | commissioning vacuum            |               |            |        |      |
|          |            | contactor KM2 control           |               |            |        |      |
|          |            | 67~70: Reserved, no output      |               |            |        |      |
| P6.20    | HDO output | 0: Running frequency (100%:     | 0~9           | 0          | 0      | 620. |
| P6.21    | AO1 output | Max. frequency)                 | 0~9           | 0          | 0      | 621. |
| P6.22    | AO2 output | 1: Set frequency (100%: Max.    | 0~9           | 0          | 0      | 622. |
| P6.23    | AO3 output | frequency)                      | 0~9           | 0          | 0      | 623. |
|          |            | 2: Inverter current RMS (100%:  |               |            |        |      |
| P6.24    | AO4 output | 2 times of system rated         | 0~9           | 0          | 0      | 624. |
| . 5.2    | Julput     | current)                        | <b>.</b> .    | J          |        | ~    |
|          |            | 3: Motor current RMS (100%:     |               |            |        |      |

| Function code | Name            | Detailed instruction of parameters | Setting range | Default<br>value | Modify | No.  |
|---------------|-----------------|------------------------------------|---------------|------------------|--------|------|
|               |                 | twice of motor rated current)      |               |                  |        |      |
|               |                 | 4: Output voltage (100%: 1.2       |               |                  |        |      |
|               |                 | times of system rated voltage)     |               |                  |        |      |
|               |                 | 5: Output power (100%: twice       |               |                  |        |      |
|               |                 | of motor rated power)              |               |                  |        |      |
|               |                 | 6: Output torque (100%: twice      |               |                  |        |      |
|               |                 | of motor rated torque)             |               |                  |        |      |
|               |                 | 7: Al1 voltage                     |               |                  |        |      |
|               |                 | 8: Al2 voltage                     |               |                  |        |      |
|               |                 | 9: Al3 voltage (100%: 10V)         |               |                  |        |      |
| P6.25         | HDO lower limit | 0.00%~P6.27                        | 0.00~P6.27    | 0.00%            | 0      | 625. |
|               | HDO lower limit |                                    |               |                  |        |      |
| P6.26         | corresponding   | 0.000kHz~P6.28                     | 0.000~P6.28   | 0.000kHz         | 0      | 626. |
|               | output          |                                    |               |                  |        |      |
| P6.27         | HDO upper limit | P6.25~100.00%                      | P6.25~100.00  | 100.00%          | 0      | 627. |
|               | HDO upper limit |                                    |               |                  |        |      |
| P6.28         | corresponding   | P6.26~50.000kHz                    | P6.26~50.000  | 50.000kHz        | 0      | 628. |
|               | output          |                                    |               |                  |        |      |
| P6.29         | AO1 lower limit | 0.00%~ P6.31                       | 0.00~ P6.31   | 0.0%             | 0      | 629. |
|               | AO1 lower limit |                                    |               |                  |        |      |
| P6.30         | corresponding   | 0.00V~ P6.32                       | 0.00~ P6.32   | 0.00V            | 0      | 630. |
|               | output          |                                    |               |                  |        |      |
| P6.31         | AO1 upper limit | P6.29~100.0%                       | P6.29~100.0   | 100.0%           | 0      | 631. |
|               | AO1 upper limit |                                    |               |                  |        |      |
| P6.32         | corresponding   | P6.30~10.00V                       | P6.30~10.00   | 10.00V           | 0      | 632. |
|               | output          |                                    |               |                  |        |      |
| P6.33         | AO2 lower limit | 0.00%~ P6.35                       | 0.00~ P6.35   | 0.0%             | 0      | 633. |
|               | AO2 lower limit |                                    |               |                  |        |      |
| P6.34         | corresponding   | 0.00V~ P6.36                       | 0.00~ P6.36   | 0.00V            | 0      | 634. |
|               | output          |                                    |               |                  |        |      |
| P6.35         | AO2 upper limit | P6.33~100.0%                       | P6.33~100.0   | 100.0%           | 0      | 635. |
| 1 0.00        | AO2 upper limit |                                    |               | 130.370          |        |      |
| P6.36         | corresponding   | P6.34~10.00V                       | P6.34~10.00   | 10.00V           | 0      | 636. |
| 1 0.30        | output          | 10.04~10.000                       | 1 0.54~10.00  | 10.00 V          |        | 030. |
| D6 27         | AO3 lower limit | 0.000/ DC 20                       | 0.00 D6.30    | 0.00/            |        | 627  |
| P6.37         | AO3 lower limit | 0.00%~ P6.39                       | 0.00~ P6.39   | 0.0%             | 0      | 637. |
| D0 00         |                 | 0.001/ .DC 40                      | 0.00 50.40    | 0.0017           |        | 000  |
| P6.38         | corresponding   | 0.00V~ P6.40                       | 0.00~ P6.40   | 0.00V            | 0      | 638. |
|               | output          |                                    |               |                  | _      |      |
| P6.39         | AO3 upper limit | P6.37~100.0%                       | P6.37~100.0   | 100.0%           | 0      | 639. |
|               | AO3 upper limit |                                    |               |                  |        |      |
| P6.40         | corresponding   | P6.38~10.00V                       | P6.38~10.00   | 10.00V           | 0      | 640. |
|               | output          |                                    |               |                  |        |      |

| Function |                 | Detailed instruction of        |               | Default         |        |      |
|----------|-----------------|--------------------------------|---------------|-----------------|--------|------|
| code     | Name            | parameters                     | Setting range | value           | Modify | No.  |
| P6.41    | AO4 lower limit | 0.00%~ P6.43                   | 0.00~ P6.43   | 0.0%            | 0      | 641. |
|          | AO4 lower limit |                                |               |                 |        |      |
| P6.42    | corresponding   | 0.00V~ P6.44                   | 0.00~ P6.44   | 0.00V           | 0      | 642. |
|          | output          |                                |               |                 |        |      |
| P6.43    | AO4 upper limit | P6.41~100.0%                   | P6.41~100.0   | 100.0%          | 0      | 643. |
| P6.44    | AO4             | P6.43~10.00V                   | P6.43~10.00   | 10.00V          | 0      | 644. |
| P07 Grou | ир НМІ          |                                |               |                 |        |      |
| D7.00    | Rotating speed  | 0.4.000.00/                    | 0.4.000.00/   | 400.00/         | )      | 700  |
| P7.00    | display factor  | 0.1~999.9%                     | 0.1~999.9%    | 100.0%          | 0      | 700. |
| P7.01    | Linear velocity | 0.1~999.9%                     | 0.1~999.9%    | 100.0%          | 0      | 701. |
| F7.01    | display factor  | 0.1~999.9%                     | 0.1~999.9%    | 100.0%          | O      | 701. |
| P7.02    | FPGA software   | 0~655.35                       | 0~655.35      | Factory         |        | 702. |
| 1 7.02   | version         | 0~030.03                       | 0~033.33      | setting         |        | 102. |
| P7.03    | DSP software    | 0~655.35                       | 0~655.35      | Factory         | •      | 703. |
| . 7.00   | version         | 0 000.00                       | 0 000.00      | setting         |        |      |
| P7.04    | ARM software    | 0~655.35                       | 0~655.35      | Factory         | •      | 704. |
|          | version         |                                |               | setting         |        |      |
|          |                 | 0: V/F control                 |               | _               |        |      |
| P7.05    | Valid control   | 1: Sensorless vector control 0 | 0~3           | Factory         | •      | 705. |
|          | mode            | 2: Sensorless vector control 1 |               | setting         |        | Ì    |
|          | Max. available  | 3: Vector control              |               | Factory         |        |      |
| P7.06    | unit            | 1~12                           | 1~12          | Factory setting | •      | 706. |
|          | unit            | 0: Asynchronous motor          |               | Setting         |        |      |
|          |                 | 1: Synchronous motor           |               | Factory         |        |      |
| P7.07    | Motor type      | 2: Asynchronous and            | 0~2           | setting         | •      | 707. |
|          |                 | synchronous motors             |               |                 |        |      |
|          | I/O extension   | 0: Not support                 |               | Factory         |        |      |
| P7.08    | card            | 1: Support                     | 0~1           | setting         | •      | 708. |
|          |                 | 0: Not support                 |               | Factory         |        |      |
| P7.09    | Profibus card   | 1: Support                     | 0~1           | setting         | •      | 709. |
| D7.40    | Max. switch     | 0.0                            | 0.0           | Factory         |        | 740  |
| P7.10    | cabinet         | 0~8                            | 0~8           | setting         | •      | 710. |
|          | Local           |                                |               |                 |        |      |
| P7.11    | accumulative    | 0~65535h                       | 0~65535       | 0               | •      | 711. |
|          | running time    |                                |               |                 |        |      |
| P7.12    | Local running   | 0~65535min                     | 0~65535       | 0               | 0      | 712. |
| 1 7.12   | time            | OOOOOIIIIII                    | 0~0000        | , ,             |        | 114. |
| P7.13    | Reserved        | 0~65535                        | 0~65535       | 0               | •      | 713. |
| P7.14    | Reserved        | 0~65535                        | 0~65535       | 0               | •      | 714. |
| P7.15    | Reserved        | 0~65535                        | 0~65535       | 0               | •      | 715. |
| P7.16    | Reserved        | 0~65535                        | 0~65535       | 0               | •      | 716. |
| P7.17    | Reserved        | 0~65535                        | 0~65535       | 0               | •      | 717. |

| Function | Name                                       | Detailed instruction of           | Sotting range | Default         | Modify | No.  |
|----------|--------------------------------------------|-----------------------------------|---------------|-----------------|--------|------|
| code     | Name                                       | parameters                        | Setting range | value           | woony  | NO.  |
| P08 Gro  | up Enhanced fun                            | ctions                            |               |                 |        |      |
| P8.00    | ACC time 2                                 | 0.1~3600.0s                       | 0.1~3600.0    | Depend on model | 0      | 800. |
| P8.01    | DEC time 2                                 | 0.1~3600.0s                       | 0.1~3600.0    | Depend on model | 0      | 801. |
| P8.02    | ACC time 3                                 | 0.1~3600.0s                       | 0.1~3600.0    | Depend on model | 0      | 802. |
| P8.03    | DEC time 3                                 | 0.1~3600.0s                       | 0.1~3600.0    | Depend on model | 0      | 803. |
| P8.04    | ACC time 4                                 | 0.1~3600.0s                       | 0.1~3600.0    | Depend on model | 0      | 804. |
| P8.05    | DEC time 4                                 | 0.1~3600.0s                       | 0.1~3600.0    | Depend on model | 0      | 805. |
| P8.06    | Jogging<br>frequency                       | 0.00 Hz~P0.10 (Max.<br>frequency) | 0.00~P0.10    | 5.00Hz          | 0      | 806. |
| P8.07    | Jogging ACC<br>time                        | 0.1~3600.0s                       | 0.1~3600.0    | Depend on model | 0      | 807. |
| P8.08    | Jogging DEC<br>time                        | 0.1~3600.0s                       | 0.1~3600.0    | Depend on model | 0      | 808. |
| P8.09    | Jumping<br>frequency 1                     | 0.00 Hz~P0.10 (Max.<br>frequency) | 0.00~P0.10    | 0.00Hz          | 0      | 809. |
| P8.10    | Jumping frequency range                    | 0.00Hz~P0.10 (Max. frequency)     | 0.00~P0.10    | 0.00Hz          | 0      | 810. |
| P8.11    | Jumping<br>frequency 2                     | 0.00Hz~P0.10 (Max. frequency)     | 0.00~P0.10    | 0.00Hz          | 0      | 811. |
| P8.12    | Jumping frequency range 2                  | 0.00Hz~P0.10 (Max. frequency)     | 0.00~P0.10    | 0.00Hz          | 0      | 812. |
| P8.13    | Automatic fault reset times                | 0~3                               | 0~3           | 0               | 0      | 813. |
| P8.14    | Interval of automatic fault reset          | 0.1~100.0s                        | 0.1~100.0     | 1.0s            | 0      | 814. |
| P8.15    | FDT electrical<br>level detection<br>value | 0.00Hz~P0.10 (Max. frequency)     | 0.00~P0.10    | 50.00Hz         | 0      | 815. |
| P8.16    | FDT retention detection value              | 0.0~100.0% (FDT electrical level) | 0.0~100.0     | 5.0%            | 0      | 816. |
| P8.17    | Frequency<br>arrival detection<br>range    | 0.0~100.0% (Max. frequency)       | 0.0~100.0     | 0.0%            | 0      | 817. |
| P8.18    | Overmodulation                             | 0: Invalid                        | 0~1           | 0               | 0      | 818. |

| Function | Name                                               | Detailed instruction of                                                                                                    | Setting range  | Default | Modify | No.  |
|----------|----------------------------------------------------|----------------------------------------------------------------------------------------------------|----------------|---------|--------|------|
| code     |                                                    | parameters                                                                                                    | 3 4 3          | value   | ,      |      |
|          |                                                    | 1: Valid                                                                                                    |                |         |        |      |
| P8.19    | Running mode of cooling fan                        | O: Rated running mode  1: The fan keeps running after powering on                                                                                                    | 0~1            | 0       | 0      | 819. |
| P8.20    | Alarm reset interval                               | 0.0s (invalid)<br>0.1~3600.0s                                                                                                    | 0.0~3600.0     | 0.0     | 0      | 820. |
| P8.21    | Frequency<br>reference offline<br>threshold        | 0.0~100.0%                                                                                                    | 0.0~100.0      | 0.0     | 0      | 821. |
| P8.22    | Frequency reference offline time                   | 0.0~360.0s                                                                                                    | 0.0~360.0      | 0.0s    | 0      | 822. |
| P8.23    | Frequency<br>change rate of<br>dropping control    | 0.00~10.00Hz                                                                                                    | 0.00~10.00     | 0.00Hz  | 0      | 823. |
| P8.24    | Ambient overtemperature threshold                  | 0~100.0%                                                                                                    | 0.0~100.0      | 100.0   | 0      | 824. |
| P8.25    | Motor<br>temperature<br>zero-calibration<br>factor | -100.00%~100.00%                                                                                                    | -100.00~100.00 | 0.00    | 0      | 825. |
| P8.26    | Motor temperature proportional calibration factor  | 0~200.00%                                                                                                    | 0~200.00       | 100.00  | 0      | 826. |
| P8.27    | Motor<br>temperature<br>sensor selection           | 0: Not installed 1: Installed                                                                                                    | 0~1            | 0       | •      | 827. |
| P8.28    | Reserved                                           | 0~65535                                                                                                    | 0~65535        | 0       | •      | 828. |
| P8.29    | Reserved                                           | 0~65535                                                                                                    | 0~65535        | 0       | •      | 829. |
| P8.30    | Reserved                                           | 0~65535                                                                                                    | 0~65535        | 0       | •      | 830. |
| P8.31    | Reserved                                           | 0~65535                                                                                                    | 0~65535        | 0       | •      | 831. |
| P09 Grou | up Fault record                                    |                                                                                                    | T              |         |        |      |
| P9.00    | DSP fault action<br>1                              | 0xEABA~0xFFFF Two bits stand for a fault. 00: No solution 01: Alarm 10: Fault, stop but not cut off high voltage power 11: Serious fault, stop and cut off high voltage power | 0xEABA~0xFFFF  | 0xEABA  | 0      | 900. |
| P9.01    | DSP fault action                                   |                                                                                                    | 0xBEAA~0xFFFF  | 0xBEAA  | 0      | 901. |

| Function | Name                         | Detailed instruction of                                                                                                    | Setting range | Default | Modify | No.  |
|----------|------------------------------|----------------------------------------------------------------------------------------------------|---------------|---------|--------|------|
| code     | 2                            | parameters                                                                                                    |               | value   |        |      |
| P9.02    | 2 ARM fault action           | 0x830A~0xFFFF                                                                                                    | 0x830A~0xFFFF | 0xABAE  | 0      | 902. |
| P9.03    | ARM fault action             | 0xB28A~0xFFFF                                                                                                    | 0xB28A~0xFFFF | 0xBAAA  | 0      | 903. |
| P9.04    | ARM fault action             | 0xAA00~0xFFFF                                                                                                    | 0xAA00~0xFFFF | 0xAAAA  | 0      | 904. |
| P9.05    | ARM fault action 4           | 0x009A~0xFFFF                                                                                                    | 0x000A~0xFFFF | 0x009A  | 0      | 905. |
| P9.06    | Unit fault action<br>1       | 0x2AEA~0xFFFF                                                                                                    | 0x2AEA~0xFFFF | 0xAAEA  | 0      | 906. |
| P9.07    | Unit fault action<br>2       | 0xAE8~0xFFFF                                                                                                    | 0xAE8~0xFFFF  | 0x0AEA  | 0      | 907. |
| P9.08    | Previous 2 DSP<br>fault type | 0: No fault 1: Fault bit0: Software overcurrent bit1: Hardware overcurrent bit2: Grid overvoltage bit3: Grid undervoltage bit4: Motor overload bit5: Inverter overload bit6: Output phase loss bit7: Current detection fault bit8: Motor autotuning fault bit9: Encoder offline fault bit10: Encoder REV fault bit11: Input phase loss bit12: Handshake fault bit13: Input overcurrent bit14: Transmission board fault | 0~FFFF        | 0       | •      | 908. |
| P9.09    | Previous 2 ARM<br>fault 1    | 0: No fault 1: Fault bit0: Transformer temperature controller fault bit1: Transformer overheat bit2: External fault bit3: MODBUS communication fault bit4: Buffer cabinet fault bit5: PID feedback disconnection fault bit6: Access fault bit7: Synchronous switching timeout bit8: Reserved                                                                                                    | 0~FFFF        | 0       | •      | 909. |

| Function | Name            | Detailed instruction of           | Setting range | Default | Modify  | No.  |
|----------|-----------------|-----------------------------------|---------------|---------|---------|------|
| code     | Name            | parameters                        | Setting range | value   | Widuity | NO.  |
|          |                 | bit9: Factory time arrival        |               |         |         |      |
|          |                 | bit10: The motor temperature is   |               |         |         |      |
|          |                 | too high                          |               |         |         |      |
|          |                 | bit11: Switch cabinet uplink      |               |         |         |      |
|          |                 | communication fault               |               |         |         |      |
|          |                 | bit12: Switch cabinet downlink    |               |         |         |      |
|          |                 | communication fault               |               |         |         |      |
|          |                 | bit13: QF feedback fault          |               |         |         |      |
|          |                 | bit14: DSP and ARM                |               |         |         |      |
|          |                 | handshake fault                   |               |         |         |      |
|          |                 | bit15: Power off in operation     |               |         |         |      |
|          |                 | bit16: PROFIBUS                   |               |         |         |      |
|          |                 | communication fault               |               |         |         |      |
|          |                 | bit17: Frequency reference        |               |         |         |      |
|          |                 | disconnection                     |               |         |         |      |
|          |                 | bit18: Switch cabinet 1 action    |               |         |         |      |
|          |                 | fault                             |               |         |         |      |
|          |                 | bit19: Switch cabinet 2 action    |               |         |         |      |
|          |                 | fault                             |               |         |         |      |
|          |                 | bit20: Switch cabinet 3 action    |               |         |         |      |
|          |                 | fault                             |               |         |         |      |
|          | Previous 2 ARM  | bit21: Switch cabinet 4 action    |               |         |         |      |
| P9.10    | fault 2         | fault                             | 0~FFFF        | 0       | •       | 910. |
|          | iduit 2         | bit22: Switch cabinet 5 action    |               |         |         |      |
|          |                 | fault                             |               |         |         |      |
|          |                 | bit23: Switch cabinet 6 action    |               |         |         |      |
|          |                 | fault                             |               |         |         |      |
|          |                 | bit24: Switch cabinet 7 action    |               |         |         |      |
|          |                 | fault                             |               |         |         |      |
|          |                 | bit25: Switch cabinet 8 action    |               |         |         |      |
|          |                 | fault                             |               |         |         |      |
|          |                 | bit26: Fan overheat               |               |         |         |      |
|          |                 | bit27: Master-slave optical fiber |               |         |         |      |
|          |                 | communication fault               |               |         |         |      |
|          |                 | 0: No fault 1: Fault              |               |         |         |      |
|          |                 | bit0: Unit fiber uplink           |               |         |         |      |
|          |                 | communication fault               |               |         |         |      |
|          |                 | bit1: Unit fiber downlink         |               |         |         |      |
| P9.11    | Previous 2 unit | communication fault               | 0~FFFF        | 0       | •       | 911. |
|          | fault type      | bit2: Unit not ready              |               |         |         |      |
|          |                 | bit3: Unit overvoltage            |               |         |         |      |
|          |                 | bit4: Unit undervoltage           |               |         |         |      |
|          |                 | bit5: Unit power fault            |               |         |         |      |
|          |                 | bit6: Unit overheat               |               |         |         |      |

| Function | Name                              | Detailed instruction of          | Setting range | Default | Modify  | No.      |
|----------|-----------------------------------|----------------------------------|---------------|---------|---------|----------|
| code     | Name                              | parameters                       | Setting range | value   | Widaiiy | 140.     |
|          |                                   | bit7: Unit input phase loss      |               |         |         |          |
|          |                                   | protection                       |               |         |         |          |
|          |                                   | bit8: Unit input power off       |               |         |         |          |
|          |                                   | protection                       |               |         |         |          |
|          |                                   | bit9: Up bridge VCE fault        |               |         |         |          |
|          |                                   | bit10: Down bridge VCE fault     |               |         |         |          |
|          |                                   | bit11: Hardware overvoltage      |               |         |         |          |
|          |                                   | bit12: The unit does not match   |               |         |         |          |
|          |                                   | bit13: Unit bypass failure       |               |         |         |          |
|          |                                   | If the number is 0, there is no  |               |         |         |          |
|          |                                   | unit fault. If it is not 0, then |               |         |         |          |
| P9.12    | Previous 2 fault                  | A1~A12: 1~12                     | 0~36          | 0       | •       | 912.     |
|          | No.                               | B1~B12: 13~24                    |               |         |         |          |
|          |                                   | C1~C12: 14~36                    |               |         |         |          |
|          | ACC/DEC state                     | 0:Constant speed                 |               |         |         |          |
| P9.13    | at previous 2                     | 1: ACC                           | 0~2           | 0       | •       | 913.     |
|          | fault                             | 2: DEC                           |               |         |         |          |
|          | Running                           |                                  |               |         |         |          |
| P9.14    | frequency at                      | 0.00Hz~P0.10                     | 0.00Hz~P0.10  | 0.00Hz  | •       | 914.     |
|          | previous 2 fault                  | 0.001.2 1 0.110                  | 0.001.12      | 0.00    |         | <b>.</b> |
|          | Set frequency at                  |                                  |               |         |         |          |
| P9.15    | previous 2 fault                  | 0.00Hz~P0.10                     | 0.00Hz~P0.10  | 0.00Hz  | •       | 915.     |
|          | Output current at                 |                                  |               |         |         |          |
| P9.16    | previous 2 fault                  | 0.0~6553.5A                      | 0.0~6553.5    | 0.0A    | •       | 916.     |
|          | Output voltage                    |                                  |               |         |         |          |
| P9.17    | at previous 2                     | 0~65535V                         | 0~65535       | 0V      |         | 917.     |
| 1 3.17   | fault                             | 0~03333 V                        | 0~03333       | OV      |         | 917.     |
|          | Input current at                  |                                  |               |         |         |          |
| P9.18    | previous 2 fault                  | 0.0~6553.5A                      | 0.0~6553.5    | 0.0A    | •       | 918.     |
|          | •                                 |                                  |               |         |         |          |
| P9.19    | Input voltaga at previous 2 fault | 0~65535V                         | 0~65535       | 0V      | •       | 919.     |
|          | -                                 |                                  |               |         |         |          |
| P9.20    | Bus voltage at                    | 0~65535V                         | 0~65535       | 0V      | •       | 920.     |
|          | previous 2 fault                  |                                  |               |         |         |          |
| D0 04    | Unit temperature                  | 0.0.0550.500                     |               | 0.000   |         | 004      |
| P9.21    | at previous 2                     | 0.0~6553.5°C                     | 0.0~6553.5    | 0.0°C   | •       | 921.     |
|          | fault                             |                                  |               |         |         |          |
|          | System input                      |                                  |               | _       |         |          |
| P9.22    | terminal state at                 | 0~65535                          | 0~65535       | 0       | •       | 922.     |
|          | previous 2 fault                  |                                  |               |         |         |          |
|          | User input                        |                                  |               |         |         |          |
| P9.23    | terminal state at                 | 0~65535                          | 0~65535       | 0       | •       | 923.     |
|          | previous 2 fault                  |                                  |               |         |         |          |
| P9.24    | System output                     | 0~65535                          | 0~65535       | 0       | •       | 924.     |

| Function code | Name                                                      | Detailed instruction of parameters | Setting range | Default<br>value | Modify | No.  |
|---------------|-----------------------------------------------------------|------------------------------------|---------------|------------------|--------|------|
|               | terminal state at previous 2 fault                        |                                    |               |                  |        |      |
| P9.25         | User output terminal state at previous 2 fault            | 0~65535                            | 0~65535       | 0                | •      | 925. |
| P9.26         | User output<br>terminal state at<br>previous 2 fault<br>2 | 0~65535                            | 0~65535       | 0                | •      | 926. |
| P9.27         | Previous DSP fault type                                   | Same as P9.08                      |               |                  | •      | 927. |
| P9.28         | Previous ARM fault 1                                      | Same as P9.09                      |               |                  | •      | 928. |
| P9.29         | Previous ARM fault 2                                      | Same as P9.10                      |               |                  | •      | 929. |
| P9.30         | Previous unit fault                                       | Same as P9.11                      |               |                  | •      | 930. |
| P9.31         | Previous fault<br>No.                                     | Same as P9.12                      |               |                  | •      | 931. |
| P9.32         | ACC/DEC state at previous fault                           | 0:Constant speed 1: ACC 2: DEC     | 0~2           | 0                | •      | 932. |
| P9.33         | Running<br>frequency at<br>previous fault                 | 0.00Hz~P0.10                       | 0.00Hz~P0.10  | 0.00Hz           | •      | 933. |
| P9.34         | Set frequency at previous fault                           | 0.00Hz~P0.10                       | 0.00Hz~P0.10  | 0.00Hz           | •      | 934. |
| P9.35         | Output current at previous fault                          | 0.0~6553.5A                        | 0.0~6553.5    | 0.0A             | •      | 935. |
| P9.36         | Output voltage at previous fault                          | 0~65535V                           | 0~65535       | 0V               | •      | 936. |
| P9.37         | Input current at previous fault                           | 0.0~6553.5A                        | 0.0~6553.5    | 0.0A             | •      | 937. |
| P9.38         | Input voltage at previous fault                           | 0~65535V                           | 0~65535       | 0V               | •      | 938. |
| P9.39         | Bus voltage at previous fault                             | 0~65535V                           | 0~65535       | 0V               | •      | 939. |
| P9.40         | Unit temperature at previous fault                        | 0.0~6553.5°C                       | 0.0~6553.5    | 0.0°C            | •      | 940. |
| P9.41         | System input<br>terminal state at<br>previous fault       | 0~65535                            | 0~65535       | 0                | •      | 941. |

| Function | Nome                               | Detailed instruction of | Cotting rough | Default |        | Na                |
|----------|------------------------------------|-------------------------|---------------|---------|--------|-------------------|
| code     | Name                               | parameters              | Setting range | value   | Modify | No.               |
|          | User input                         |                         |               |         |        |                   |
| P9.42    | terminal state at                  | 0~65535                 | 0~65535       | 0       | •      | 942.              |
|          | previous fault                     |                         |               |         |        |                   |
|          | System output                      |                         |               |         |        |                   |
| P9.43    | terminal state at                  | 0~65535                 | 0~65535       | 0       | •      | 943.              |
|          | previous fault                     |                         |               |         |        |                   |
| DO 44    | User output                        | 0.05505                 | 0.05505       |         |        | 0.4.4             |
| P9.44    | terminal state at                  | 0~65535                 | 0~65535       | 0       | •      | 944.              |
|          | previous fault 1                   |                         |               |         |        |                   |
| P9.45    | User output terminal state at      | 0~65535                 | 0~65535       | 0       |        | 945.              |
| F 9.43   | previous fault 2                   | 0~03333                 | 0~05555       | U       |        | 9 <del>4</del> 5. |
|          | Current DSP                        |                         |               |         |        |                   |
| P9.46    | fault                              | Same as P9.08           |               |         | •      | 946.              |
|          | Current ARM                        |                         |               |         |        |                   |
| P9.47    | fault 1                            | Same as P9.09           |               |         | •      | 947.              |
|          | Current ARM                        |                         |               |         |        |                   |
| P9.48    | fault 2                            | Same as P9.10           |               |         | •      | 948.              |
| P9.49    | Current unit fault                 | Same as P9.11           |               |         | •      | 949.              |
| P9.50    | Current fault No.                  | Same as P9.12           |               |         | •      | 950.              |
|          | ACC/DEC state                      | 0:Constant speed        |               |         |        |                   |
| P9.51    | at current fault                   | 1: ACC                  | 0~2           | 0       | •      | 951.              |
|          | at current fault                   | 2: DEC                  |               |         |        |                   |
|          | Running                            |                         |               |         |        |                   |
| P9.52    | frequency at                       | 0.00Hz~P0.10            | 0.00Hz~P0.10  | 0.00Hz  | •      | 952.              |
|          | current fault                      |                         |               |         |        |                   |
| P9.53    | Set frequency at                   | 0.00Hz~P0.10            | 0.00Hz~P0.10  | 0.00Hz  | •      | 953.              |
|          | current fault                      |                         |               |         |        |                   |
| P9.54    | Output current at                  | 0.0~6553.5A             | 0~6553.5      | 0.0A    | •      | 954.              |
|          | current fault                      |                         |               |         |        |                   |
| P9.55    | Output voltage<br>at current fault | 0~65535V                | 0~65535       | 0V      | •      | 955.              |
|          | Input current at                   |                         |               |         |        |                   |
| P9.56    | current fault                      | 0.0~6553.5A             | 0.0~6553.5    | 0.0A    | •      | 956.              |
|          | Input voltage at                   |                         |               |         |        |                   |
| P9.57    | current fault                      | 0~65535V                | 0~65535       | 0V      | •      | 957.              |
|          | Bus voltage at                     |                         |               |         |        |                   |
| P9.58    | current fault                      | 0~65535V                | 0~65535       | 0V      | •      | 958.              |
|          | Unit temperature                   |                         |               |         |        |                   |
| P9.59    | at current fault                   | 0.0~6553.5°C            | 0~6553.5      | 0.0°C   | •      | 959.              |
|          | System input                       |                         |               |         |        |                   |
| P9.60    | terminal state at                  | 0~65535                 | 0~65535       | 0       | •      | 960.              |
|          | current fault                      |                         |               |         |        |                   |

| Function | Nama                   | Detailed instruction of   | Satting range | Default | Modify | No    |
|----------|------------------------|---------------------------|---------------|---------|--------|-------|
| code     | Name                   | parameters                | Setting range | value   | wodiry | No.   |
|          | User input             |                           |               |         |        |       |
| P9.61    | terminal state at      | 0~65535                   | 0~65535       | 0       | •      | 961.  |
|          | current fault          |                           |               |         |        |       |
|          | System output          |                           |               |         |        |       |
| P9.62    | terminal state at      | 0~65535                   | 0~65535       | 0       | •      | 962.  |
|          | current fault          |                           |               |         |        |       |
|          | User output            |                           |               |         |        |       |
| P9.63    | terminal state at      | 0~65535                   | 0~65535       | 0       | •      | 963.  |
|          | current fault 1        |                           |               |         |        |       |
|          | User output            |                           |               |         |        |       |
| P9.64    | terminal state at      | 0~65535                   | 0~65535       | 0       | •      | 964.  |
|          | current fault 2        |                           |               |         |        |       |
| P9.65    | Current fault          | 0~65535                   | 0~65535       | 0       |        | 965.  |
| 1 9.03   | time                   | 0~03033                   | 0~03333       | U       |        | 303.  |
| P10 Grou | up PID control         | T                         | <u> </u>      | T       |        |       |
|          |                        | 0: Function code (P10.01) |               |         |        |       |
|          |                        | 1: AI1                    |               |         |        |       |
|          |                        | 2: Al2                    |               |         |        |       |
|          |                        | 3: Al3                    |               |         |        |       |
|          | PID preset             | 4: Al1+Al2                |               |         |        |       |
| P10.00   | source                 | 5: AI2+AI3                | 0~10          | 0       | 0      | 1000. |
|          |                        | 6: Al3+Al1                |               |         |        |       |
|          |                        | 7: HDI                    |               |         |        |       |
|          |                        | 8: Multi-step             |               |         |        |       |
|          |                        | 9: MODBUS                 |               |         |        |       |
|          |                        | 10: PROFIBUS              |               |         |        |       |
| P10.01   | Local preset PID       | 0.0%~100.0%               | 0.0~100.0     | 0.0%    | 0      | 1001. |
|          |                        | 0: Al1                    |               |         |        |       |
|          |                        | 1: AI2                    |               |         |        |       |
|          |                        | 2: Al3                    |               |         |        |       |
|          | PID feedback           | 3: Al1+Al2                |               |         |        |       |
| P10.02   | source                 | 4: AI2+AI3                | 0~8           | 0       | 0      | 1002. |
|          | Source                 | 5: Al3+Al1                |               |         |        |       |
|          |                        | 6: HDI                    |               |         |        |       |
|          |                        | 7: MODBUS                 |               |         |        |       |
|          |                        | 8: PROFIBUS               |               |         |        |       |
| P10.03   | PID output             | 0: Positive               | 0~1           | 0       | 0      | 1003. |
| 1 10.03  | characteristic         | 1: Negative               | U~ I          | U       |        | 1003. |
| P10.04   | Proportional gain (Kp) | 0.00~100.00               | 0.00~100.00   | 1.00    | 0      | 1004. |
| P10.05   | Integral time (Ti)     | 0.01~10.00s               | 0.01~10.00    | 0. 50s  | 0      | 1005. |
| P10.06   | Differential time (Td) | 0.00~10.00s               | 0.00~10.00    | 0.00s   | 0      | 1006. |

| Function code | Name                             | Detailed instruction of parameters | Setting range | Default<br>value | Modify | No.   |
|---------------|----------------------------------|------------------------------------|---------------|------------------|--------|-------|
| P10.07        | Sampling cycle (T)               | 0.01~100.00s                       | 0.01~100.00   | 0.10s            | 0      | 1007. |
| P10.08        | PID control deviation limit      | 0.0~100.0%                         | 0.0~100.0     | 0.0%             | 0      | 1008. |
| P10.09        | Feedback offline detection value | 0.0~100.0%                         | 0.0~100.0%    | 0.0%             | 0      | 1009. |
| P10.10        | Feedback offline detection time  | 0.0~3600.0s                        | 0.0~3600.0    | 1.0s             | 0      | 1010. |
| P10.11        | PID dormancy<br>wake up value    | 0.0~100.0%                         | 0.0~100.0%    | 0.0              | 0      | 1011. |
| P10.12        | PID dormancy<br>delay time       | 0.0~360.0s                         | 0.0~360.0     | 1.0s             | 0      | 1012. |
| P11 Gro       | up Multi-step spe                | ed                                 |               |                  |        |       |
| P11.00        | Multi-step speed reference       | 0: Terminal<br>1: Analog           | 0~1           | 0                | 0      | 1100. |
| P11.01        | Multi-step speed<br>0            | -100.0~100.0%                      | -100.0~100.0  | 0.0%             | 0      | 1101. |
| P11.02        | Multi-step speed                 | -100.0~100.0%                      | -100.0~100.0  | 0.0%             | 0      | 1102. |
| P11.03        | Multi-step speed 2               | -100.0~100.0%                      | -100.0~100.0  | 0.0%             | 0      | 1103. |
| P11.04        | Multi-step speed 3               | -100.0~100.0%                      | -100.0~100.0  | 0.0%             | 0      | 1104. |
| P11.05        | Multi-step speed 4               | -100.0~100.0%                      | -100.0~100.0  | 0.0%             | 0      | 1105. |
| P11.06        | Multi-step speed 5               | -100.0~100.0%                      | -100.0~100.0  | 0.0%             | 0      | 1106. |
| P11.07        | Multi-step speed<br>6            | -100.0~100.0%                      | -100.0~100.0  | 0.0%             | 0      | 1107. |
| P11.08        | Multi-step speed 7               | -100.0~100.0%                      | -100.0~100.0  | 0.0%             | 0      | 1108. |
| P11.09        | Multi-step speed<br>8            | -100.0~100.0%                      | -100.0~100.0  | 0.0%             | 0      | 1109. |
| P11.10        | Multi-step speed                 | -100.0~100.0%                      | -100.0~100.0  | 0.0%             | 0      | 1110. |
| P11.11        | Multi-step speed                 | -100.0~100.0%                      | -100.0~100.0  | 0.0%             | 0      | 1111. |
| P11.12        | Multi-step speed                 | -100.0~100.0%                      | -100.0~100.0  | 0.0%             | 0      | 1112. |
| P11.13        | Multi-step speed                 | -100.0~100.0%                      | -100.0~100.0  | 0.0%             | 0      | 1113. |
| P11.14        | Multi-step speed                 | -100.0~100.0%                      | -100.0~100.0  | 0.0%             | 0      | 1114. |

| Function code | Name                            | Detailed instruction of parameters | Setting range | Default<br>value | Modify | No.   |
|---------------|---------------------------------|------------------------------------|---------------|------------------|--------|-------|
| P11.15        | Multi-step speed<br>14          | -100.0~100.0%                      | -100.0~100.0  | 0.0%             | 0      | 1115. |
| P11.16        | Multi-step speed<br>15          | -100.0~100.0%                      | -100.0~100.0  | 0.0%             | 0      | 1116. |
| P11.17        | Analog input source             | 0: Al1<br>1: Al2<br>2: Al3         | 0~2           | 0                | 0      | 1117. |
| P11.18        | Corresponding analog of step 0  | -100.0~100.0%                      | -100.0~100.0  | 0.0%             | 0      | 1118. |
| P11.19        | Corresponding analog of step 1  | -100.0~100.0%                      | -100.0~100.0  | 0.0%             | 0      | 1119. |
| P11.20        | Corresponding analog of step 2  | -100.0~100.0%                      | -100.0~100.0  | 0.0%             | 0      | 1120. |
| P11.21        | Corresponding analog of step 3  | -100.0~100.0%                      | -100.0~100.0  | 0.0%             | 0      | 1121. |
| P11.22        | Corresponding analog of step 4  | -100.0~100.0%                      | -100.0~100.0  | 0.0%             | 0      | 1122. |
| P11.23        | Corresponding analog of step 5  | -100.0~100.0%                      | -100.0~100.0  | 0.0%             | 0      | 1123. |
| P11.24        | Corresponding analog of step 6  | -100.0~100.0%                      | -100.0~100.0  | 0.0%             | 0      | 1124. |
| P11.25        | Corresponding analog of step7   | -100.0~100.0%                      | -100.0~100.0  | 0.0%             | 0      | 1125. |
| P11.26        | Corresponding analog of step 8  | -100.0~100.0%                      | -100.0~100.0  | 0.0%             | 0      | 1126. |
| P11.27        | Corresponding analog of step 9  | -100.0~100.0%                      | -100.0~100.0  | 0.0%             | 0      | 1127. |
| P11.28        | Corresponding analog of step    | -100.0~100.0%                      | -100.0~100.0  | 0.0%             | 0      | 1128. |
| P11.29        | Corresponding analog of step    | -100.0~100.0%                      | -100.0~100.0  | 0.0%             | 0      | 1129. |
| P11.30        | Corresponding analog of step    | -100.0~100.0%                      | -100.0~100.0  | 0.0%             | 0      | 1130. |
| P11.31        | Corresponding analog of step 13 | -100.0~100.0%                      | -100.0~100.0  | 0.0%             | 0      | 1131. |
| P11.32        | Corresponding analog of step    | -100.0~100.0%                      | -100.0~100.0  | 0.0%             | 0      | 1132. |
| P11.33        | Corresponding                   | -100.0~100.0%                      | -100.0~100.0  | 0.0%             | 0      | 1133. |

| Function code | Name                                              | Detailed instruction of parameters                                                                                 | Setting range | Default<br>value | Modify | No.   |
|---------------|---------------------------------------------------|----------------------------------------------------------------------------------------------------|---------------|------------------|--------|-------|
|               | analog of step<br>15                              |                                                                                                    |               |                  |        |       |
| P12 Grou      | up Master-slave o                                 | control                                                                                                    |               |                  |        |       |
| P12.00        | Master-slave mode selection                       | 0: Power-balancing mode 1: Speed synchronous mode (reserved)                                                       | 0~1           | 0                | 0      | 1200. |
| P12.01        | Master output signal source                       | 0: Master output torque signal 1: Master output current signal 2: Master output PG signal (reserved)               | 0~2           | 0                | 0      | 1201. |
| P12.02        | Filter time of slave reference signal             | 0.00s~655.35s                                                                                                    | 0.00~655.35   | 0.00s            | 0      | 1202. |
| P12.03        | PID adjustment amplitude limit                    | 0.0~100.0%                                                                                                    | 0~100         | 100.0%           | 0      | 1203. |
| P12.04        | PID mode                                          | Proportion plus integration     as synchronous coefficient     Proportion plus integration     as error correction | 0~1           | 0                | 0      | 1204. |
| P12.05        | Slave reference<br>frequency<br>source gain       | 0.01~100.00                                                                                                    | 0.01~100.00   | 1.00             | 0      | 1205. |
| P12.06        | Slave reference<br>signal source<br>gain          | 0.01~100.00                                                                                                    | 0.01~100.00   | 1.00             | 0      | 1206. |
| P12.07        | Master-slave proportional coefficient P1          | 0.000~6.5535                                                                                                    | 0.000~6.5535  | 0.100            | 0      | 1207. |
| P12.08        | Master-slave<br>integral<br>coefficient I1        | 0.00s~655.35s                                                                                                    | 0.00~655.35   | 1.00s            | 0      | 1208. |
| P12.09        | Low switching<br>frequency of<br>master-slave PI  | 0.00Hz~P12.12                                                                                                    | 0.00~P12.12   | 5.00Hz           | 0      | 1209. |
| P12.10        | Master-slave proportional coefficient P2          | 0.000~6.5535                                                                                                    | 0.000~6.5535  | 10.0000          | 0      | 1210. |
| P12.11        | Master-slave<br>integral<br>coefficient I2        | 0.00s~655.35s                                                                                                    | 0.00~655.35   | 6.00s            | 0      | 1211. |
| P12.12        | High switching<br>frequency of<br>master-slave PI | P12.09~P0.10                                                                                                    | P12.09~P0.10  | 10.00Hz          | 0      | 1212. |

| Function | Nama                                                    | Detailed instruction of                                      | Sotting range | Default | Modify | No    |
|----------|---------------------------------------------------------|--------------------------------------------------------------|---------------|---------|--------|-------|
| code     | Name                                                    | parameters                                                   | Setting range | value   | wodiry | No.   |
| P12.13   | PI control deviation limit                              | 0.0~80.0%                                                    | 0.0~80.0      | 0.0%    | 0      | 1213. |
| P12.14   | Lower limit of PI integral enabling deviation           | 0.0~100.0%                                                   | 0.0~100.0     | 0.0%    | 0      | 1214. |
| P12.15   | Master-slave<br>control<br>differential<br>coefficient  | 0.00s~655.35s                                                | 0.00~655.35   | 0.00    | 0      | 1215. |
| P12.16   | Reserved                                                | 0~65535                                                      | 0~65535       | 0       | •      | 1216. |
| P12.17   | Reserved                                                | 0~65535                                                      | 0~65535       | 0       | •      | 1217. |
| P12.18   | Reserved                                                | 0~65535                                                      | 0~65535       | 0       | •      | 1218. |
| P12.19   | Reserved                                                | 0~65535                                                      | 0~65535       | 0       | •      | 1219. |
| P12.20   | Reserved                                                | 0~65535                                                      | 0~65535       | 0       | •      | 1220. |
| P12.21   | Reserved                                                | 0~65535                                                      | 0~65535       | 0       | •      | 1221. |
| P12.22   | Reserved                                                | 0~65535                                                      | 0~65535       | 0       | •      | 1222. |
| P12.23   | Reserved                                                | 0~65535                                                      | 0~65535       | 0       | •      | 1223. |
| P12.24   | Master-slave control ID code                            | 0~15                                                         | 0~15          | 0       | •      | 1224. |
| P12.25   | Master-slave character                                  | 0~1                                                          | 0~1           | 0       | •      | 1225. |
| P12.26   | Master-slave node state 1                               | 0~0xFFFF                                                     | 0~0xFFFF      | 0       | •      | 1226. |
| P12.27   | Master-slave node state 2                               | 0~0xFFFF                                                     | 0~0xFFFF      | 0       | •      | 1227. |
| P12.28   | Master-slave<br>optical fiber<br>communication<br>fault | 0: Shield<br>1: Not shield                                   | 0~1           | 0       | •      | 1228. |
| P12.29   | Master-slave<br>type                                    | 0: Single master 1: Spare machine 2: Master 3: Slave         | 0~3           | 0       | •      | 1229. |
| P12.30   | KM1                                                     | 0: Disabled<br>1: Enabled                                    | 0~1           | 0       | •      | 1230. |
| P12.31   | Reserved                                                | 0~65535                                                      | 0~65535       | 0       | •      | 1231. |
| P12.32   | Reserved                                                | 0~65535                                                      | 0~65535       | 0       | •      | 1232. |
|          | up Protective par                                       |                                                              |               |         | 1      |       |
|          | Output phase                                            | 0: Disabled                                                  |               | ,       |        | 4005  |
| P13.00   | loss protection                                         | 1: Enabled                                                   | 0~1           | 1       | 0      | 1300. |
| P13.01   | Motor overload protection                               | No protection     Common motor (with low speed compensation) | 0~2           | 2       | 0      | 1301. |

| Function | Name                                                     | Detailed instruction of                                                     | Setting range | Default                    | Modify | No.   |
|----------|----------------------------------------------------------|-----------------------------------------------------------------------------|---------------|----------------------------|--------|-------|
| code     |                                                          | parameters                                                                  |               | value                      | ,      |       |
|          |                                                          | Variable frequency motor     (without low speed     compensation)           |               |                            |        |       |
| P13.02   | Motor overload protective coefficient                    | 20.0%~120.0% (motor rated current)                                          | 20.0~120.0    | 100.0%                     | 0      | 1302. |
| P13.03   | Frequency<br>decreasing point<br>at sudden power<br>loss | 200~900V                                                                    | 200~900       | 650V                       | 0      | 1303. |
| P13.04   | Frequency<br>decreasing ratio<br>at sudden power<br>loss | 0.00Hz~P0.10 (Max. frequency)                                               | 0.00~P0.10    | 3.00Hz                     | 0      | 1304. |
| P13.05   | Overvoltage<br>speed loss<br>protection                  | 0: Disabled<br>1: Enabled                                                   | 0~1           | 1                          | 0      | 1305. |
| P13.06   | Overvoltage<br>speed loss<br>voltage<br>protection       | 950~1280V                                                                   | 950~1280      | 1150V                      | 0      | 1306. |
| P13.07   | Automatic current limit level                            | 50~200%                                                                     | 50~200        | 140%                       | 0      | 1307. |
| P13.08   | Frequency<br>decreasing ratio<br>during current<br>limit | 0.00~10.00Hz<br>(0.00 means overcurrent speed<br>loss is invalid.)          | 0.00~10.00    | 10.00Hz                    | 0      | 1308. |
| P13.09   | Input<br>overvoltage<br>pre-alarm point                  | 105~120%                                                                    | 105~120       | 110%                       | 0      | 1309. |
| P13.10   | Unit bypass function                                     | Manual bypass     Common automatic bypass     Neutral point drifting bypass | 0~2           | 0                          | 0      | 1310. |
| P13.11   | Unit manual bypass setting                               | 0x000~0x1FF                                                                 | 0x000~0x1FF   | Depend on inverter voltage | 0      | 1311. |
| P13.12   | Hardware<br>overcurrent<br>point                         | 50~200% (inverter rated current)                                            | 50~200        | 195%                       | 0      | 1312. |
| P13.13   | Hardware<br>current limit<br>point                       | 50~200% (inverter rated current)                                            | 50~200        | 195%                       | 0      | 1313. |
| P13.14   | Power                                                    | 0: Manual power frequency                                                   | 0~1           | 0                          | 0      | 1314. |

| Function code | Name                                                   | Detailed instruction of parameters | Setting range | Default<br>value | Modify | No.   |
|---------------|--------------------------------------------------------|------------------------------------|---------------|------------------|--------|-------|
|               | frequency                                              | bypass                             |               |                  |        |       |
|               | bypass action at                                       |                                    |               |                  |        |       |
|               | fault                                                  | bypass                             |               |                  |        |       |
| P13.15        | Low frequency<br>surge<br>suppression<br>factor        | 0~100                              | 0~100         | 10               | 0      | 1315. |
| P13.16        | High frequency<br>surge<br>suppression<br>factor       | 0~100                              | 0~100         | 0                | 0      | 1316. |
| P13.17        | Frequency<br>threshold of<br>surge<br>suppression      | 0.00~120.00Hz                      | 0.00~120.00   | 15.00Hz          | 0      | 1317. |
| P14 Grou      | up Control param                                       | eters of synchronous motor         |               |                  |        |       |
| P14.00        | Excitation mode                                        | 0: Manual<br>1: Automatic          | 0~1           | 1                | 0      | 1400. |
| P14.01        | Initial percentage of automatic excitation             | 0.0%~100.0%                        | 0.0~100.0%    | 0.0              | 0      | 1401. |
| P14.02        | Starting<br>frequency of<br>automatic<br>excitation    | 0.00Hz~50.00Hz                     | 0.00~50.00    | 0.00             | 0      | 1402. |
| P14.03        | Output power factor setting                            | 0.0%~200.0%                        | 0.0~200.0     | 0.0              | 0      | 1403. |
| P14.04        | Corresponding voltage of exciting analog 0%            | 0.00V~P14.05                       | 0.00~P14.05   | 0.00             | 0      | 1404. |
| P14.05        | Corresponding<br>voltage of<br>exciting analog<br>100% | P14.04~10.00V                      | P14.04~10.00  | 10.00            | 0      | 1405. |
| P14.06        | Low frequency<br>surge<br>suppression<br>factor        | 0~100                              | 0~100         | 10               | 0      | 1406. |
| P14.07        | High frequency<br>surge<br>suppression                 | 0~100                              | 0~100         | 0                | 0      | 1407. |

| Function code | Name                                                              | Detailed instruction of parameters                                                                                                    | Setting range | Default<br>value | Modify | No.   |
|---------------|-------------------------------------------------------------------|----------------------------------------------------------------------------------------------------|---------------|------------------|--------|-------|
| 0040          | factor                                                            | parameters                                                                                                    |               | Value            |        |       |
| P14.08        | Frequency threshold of surge suppression                          | 0.00~120.00Hz                                                                                                    | 0.00~120.00   | 15.00Hz          | 0      | 1408. |
| P14.09        | Frequency<br>switch of surge<br>suppression                       | 0.00~120.00Hz                                                                                                    | 0.00~120.00   | 0.00Hz           | 0      | 1409. |
| P14.10        | Exciting current reference at power frequency                     | 0.0%~100.0%                                                                                                    | 0.0~100.0     | 0                | 0      | 1410. |
| P14.11        | Reserved                                                          | 0~65535                                                                                                    | 0~65535       | 0                | 0      | 1411. |
| P14.12        | Reserved                                                          | 0~65535                                                                                                    | 0~65535       | 0                | 0      | 1412. |
| P14.13        | Reserved                                                          | 0~65535                                                                                                    | 0~65535       | 0                | 0      | 1413. |
| P14.14        | Reserved                                                          | 0~65535                                                                                                    | 0~65535       | 0                | 0      | 1414. |
| P14.15        | Reserved                                                          | 0~65535                                                                                                    | 0~65535       | 0                | •      | 1415. |
| P15 Gro       | up Switch cabine                                                  | t control                                                                                                    |               |                  |        |       |
| P15.00        | Variable<br>frequency<br>switching to<br>power frequency<br>delay | 0.0~60.0s                                                                                                    | 0.0~60.0      | 2.0s             | 0      | 1500. |
| P15.01        | QF configuration mode                                             | Independent     Two into one                                                                                                    | 0~1           | 0                | 0      | 1501. |
| P15.02        | Command channel                                                   | 0: Local control 1: Master control                                                                                                    | 0~1           | 0                | 0      | 1502. |
| P15.03        | Synchronous<br>switching<br>enabling                              | 0: Invalid<br>1: Valid                                                                                                    | 0~1           | 0                | 0      | 1503. |
| P15.04        | QF1<br>configuration<br>information 1                             | 0000: No common use 0001: The 1 <sup>st</sup> group in common use 0010: The 2 <sup>nd</sup> group in common use 0011: The 3 <sup>rd</sup> group in common use 0100: The 4 <sup>th</sup> group in common use | 0~FFFF        | 0                | 0      | 1504. |
| P15.05        | QF1 configuration information 2                                   | 0000: No common use 0001: The 1 <sup>st</sup> group in common use 0010: The 2 <sup>nd</sup> group in common use                                                                                             | 0~FFFF        | 0                | 0      | 1505. |

| Function | Name                 | Detailed instruction of                   | Sotting range | Default | Modify | No.   |
|----------|----------------------|-------------------------------------------|---------------|---------|--------|-------|
| code     | Name                 | parameters                                | Setting range | value   | woarry | NO.   |
|          |                      | 0011: The 3 <sup>rd</sup> group in common |               |         |        |       |
|          |                      | use                                       |               |         |        |       |
|          |                      | 0100: The 4 <sup>th</sup> group in common |               |         |        |       |
|          |                      | use                                       |               |         |        |       |
|          | Synchronous          |                                           |               |         |        |       |
| P15.06   | switching            | 0~1000V                                   | 0~1000        | 50      | 0      | 1506. |
|          | reactor voltage      |                                           |               |         |        |       |
|          |                      | 0000: No common use                       |               |         |        |       |
|          |                      | 0001: The 1 <sup>st</sup> group in common |               |         |        |       |
|          |                      | use                                       |               |         |        |       |
|          | KM1                  | 0010: The 2 <sup>nd</sup> group in        |               |         |        |       |
| P15.07   | configuration        | common use                                | 0~FFFF        | 0       | •      | 1507. |
|          | information 1        | 0011: The 3 <sup>rd</sup> group in common |               |         |        |       |
|          |                      | use                                       |               |         |        |       |
|          |                      | 0100: The 4 <sup>th</sup> group in common |               |         |        |       |
|          |                      | use                                       |               |         |        |       |
|          |                      | 0000: No common use                       |               |         |        |       |
|          |                      | 0001: The 1 <sup>st</sup> group in common |               |         |        |       |
|          |                      | use                                       |               |         |        |       |
|          | KM1                  | 0010: The 2 <sup>nd</sup> group in        |               |         |        |       |
| P15.08   | configuration        | common use                                | 0~FFFF        | 0       | •      | 1508. |
|          | information 2        | 0011: The 3 <sup>rd</sup> group in common |               |         |        |       |
|          |                      | use                                       |               |         |        |       |
|          |                      | 0100: The 4 <sup>th</sup> group in common |               |         |        |       |
|          |                      | use                                       |               |         |        |       |
| P16 Grou | up Serial commu      | nication                                  |               |         |        |       |
| P16.00   | Local MODBUS address | 1~247 (0: broadcast address)              | 1~247         | 1       | 0      | 1600. |
|          |                      | 0: 1200BPS                                |               |         |        |       |
|          |                      | 1: 2400BPS                                |               |         |        |       |
| _        | MODBUS baud          | 2: 4800BPS                                |               |         | _      |       |
| P16.01   | rate                 | 3: 9600BPS                                | 0~5           | 4       | 0      | 1601. |
|          |                      | 4: 19200BPS                               |               |         |        |       |
|          |                      | 5: 38400BPS                               |               |         |        |       |
|          |                      | 0: No check (N, 8, 2) for RTU             |               |         |        |       |
| P16.02   | MODBUS data          | 1: Even check (E, 8, 1) for RTU           | 0~2           | 1       | 0      | 1602. |
|          | check                | 2: Odd check (O, 8, 1) for RTU            |               |         |        |       |
|          | Communication        |                                           |               |         |        |       |
|          | response delay       | 0~200ms                                   | 0~200         | 5       | 0      | 1603. |
|          | time                 |                                           |               |         |        |       |
|          | Communication        |                                           |               |         |        |       |
| P16.04   | timeout fault        | 0.0 (invalid), 0.1~100.0s                 | 0.0~100.0     | 0.0s    | 0      | 1604. |
|          | time                 | ·                                         |               |         |        |       |

| Function | Name                                      | Detailed instruction of                                          | Setting range | Default | Modify | No.   |
|----------|-------------------------------------------|------------------------------------------------------------------|---------------|---------|--------|-------|
| code     | Name                                      | parameters                                                       | Setting range | value   | wodiry | NO.   |
| P16.05   | Reserved                                  | 0~65535                                                          | 0~65535       | 0       | •      | 1605. |
| P17 Grou | up Ethernet                               |                                                                  | T             |         | 1      |       |
| P17.00   | High bit of local IP address              | 0~0XFFFF (high bit)                                              | 0~0XFFFF      | 0XC0A8  | •      | 1700. |
| P17.01   | Low bit of local<br>IP address            | 0~0XFFFF (low bit)                                               | 0~0XFFFF      | 0X102   | •      | 1701. |
| P17.02   | High bit of local subnet mask             | 0~0XFFFF (high bit)                                              | 0~0XFFFF      | 0XFFFF  | •      | 1702. |
| P17.03   | Low bit of local subnet mask              | 0~0XFFFF (low bit)                                               | 0~0XFFFF      | 0XFF00  | •      | 1703. |
| P17.04   | High bit of local gateway                 | 0~0XFFFF (high bit)                                              | 0~0XFFFF      | 0XC0A8  | •      | 1704. |
| P17.05   | Low bit of local gateway                  | 0~0XFFFF (low bit)                                               | 0~0XFFFF      | 0X101   | •      | 1705. |
| P17.06   | High bit of local<br>MAC                  | 0~0XFFFF (high bit)                                              | 0~0XFFFF      | 0X5254  | •      | 1706. |
| P17.07   | Medium bit of local MAC                   | 0~0XFFFF (medium bit)                                            | 0~0XFFFF      | 0X4C19  | •      | 1707. |
| P17.08   | Low bit of local<br>MAC                   | 0~0XFFFF (low bit)                                               | 0~0XFFFF      | 0XF742  | •      | 1708. |
| P17.09   | Log level of DSP command and control      |                                                                  | 0~15          | 0       | 0      | 1709. |
| P17.10   | Log level of DSP speed control            |                                                                  | 0~15          | 0       | 0      | 1710. |
| P17.11   | Log level of DSP<br>torque<br>calculation | 0: No log<br>1: Fatal                                            | 0~15          | 0       | 0      | 1711. |
| P17.12   | Log level of DSP current loop             | 2: Error                                                         | 0~15          | 0       | 0      | 1712. |
| P17.13   | Log level of DSP oscillograph calculation | 4: Key information 8: Prompt message Combination of above levels | 0~15          | 0       | 0      | 1713. |
| P17.14   | Log level of DSP fault management         |                                                                  | 0~15          | 0       | 0      | 1714. |
| P17.15   | Log level of DSP parameters inquiry       |                                                                  | 0~15          | 0       | 0      | 1715. |
| P17.16   | Log level of<br>ARM start-stop<br>control | 0: No log 1: Fatal 2: Error                                      | 0~15          | 0       | 0      | 1716. |
| P17.17   | Log level of                              | 4: Key information                                               | 0~15          | 0       | 0      | 1717. |

| Function |                  | Detailed instruction of     |               | Default |        |       |
|----------|------------------|-----------------------------|---------------|---------|--------|-------|
| code     | Name             | parameters                  | Setting range | value   | Modify | No.   |
|          | ARM frequency    | 8: Prompt message           |               |         |        |       |
|          | reference        | Combination of above levels |               |         |        |       |
|          | Log level of     |                             |               |         |        |       |
| P17.18   | ARM faults       |                             | 0~15          | 0       | 0      | 1718. |
|          | diagnosis        |                             |               |         |        |       |
|          | Log level of     |                             |               |         |        |       |
| P17.19   | ARM frequency    |                             | 0~15          | 0       | 0      | 1719. |
|          | calculation      |                             |               |         |        |       |
|          | Log level of     |                             |               |         |        |       |
| P17.20   | ARM switch       |                             | 0~15          | 0       | 0      | 1720. |
|          | cabinets         |                             |               |         |        |       |
|          | Log level of     |                             |               |         |        |       |
| P17.21   | ARM function     |                             | 0~15          | 0       | 0      | 1721. |
|          | codes            |                             |               |         |        |       |
|          | Log level of     |                             |               |         |        |       |
| P17.22   | ARM terminal     |                             | 0~15          | 0       | 0      | 1722. |
|          | functions        |                             |               |         |        |       |
| P17.23   | Log level of     |                             | 0~15          | 0       | 0      | 1723. |
| 1 17.23  | ARM UDP/IP       |                             | 0~15          | 0       |        | 1723. |
| P17.24   | Log level of     |                             | 0~15          | 0       | 0      | 1724. |
| 1 17.24  | ARM MODBUS       |                             | 0~15          |         |        | 1727. |
|          | Log level of     |                             |               |         |        |       |
| P17.25   | ARM              |                             | 0~15          | 0       | 0      | 1725. |
|          | PROFIBUS         |                             |               |         |        |       |
|          | Log level of     |                             |               |         |        |       |
| P17.26   | ARM              |                             | 0~15          | 0       | 0      | 1726. |
|          | master-slave     |                             |               |         |        |       |
| P17.27   | Log receiving IP | 0~0XFFFF (high bit)         | 0~0XFFFF      | 0       | 0      | 1727. |
| 1 17.27  | high bit         | 10 - OXI 111 (High bit)     | 007(1111      | -       |        | 1727. |
| P17.28   | Log receiving IP | 0~0XFFFF (low bit)          | 0~0XFFFF      | 0       | 0      | 1728. |
| 1 17.20  | low bit          | 10 - OXI 111 (IOW BIL)      | 007(1111      | Ü       |        | 1720. |
| P18 Grou | up PROFIBUS      | T                           |               |         |        |       |
| P18.00   | Module type      | 0: Not connected            | 0~1           | 0       |        | 1800. |
| 1 10.00  | Woddie type      | 1: PROFIBUS                 | 01            | 0       |        | 1000. |
| P18.01   | Module address   | 0~99                        | 0~99          | 2       | 0      | 1801. |
| P18.02   | PZD2 receiving   | 0: Invalid                  | 0~20          | 1       | 0      | 1802. |
| P18.03   | PZD3 receiving   | 1: Frequency reference      | 0~20          | 2       | 0      | 1803. |
| P18.04   | PZD4 receiving   | 2: Torque reference         | 0~20          | 3       | 0      | 1804. |
| P18.05   | PZD5 receiving   | 3: Reserved                 | 0~20          | 0       | 0      | 1805. |
| P18.06   | PZD6 receiving   | 4: PID reference            | 0~20          | 0       | 0      | 1806. |
| P18.07   | PZD7 receiving   | 5: PID feedback             | 0~20          | 0       | 0      | 1807. |
| P18.08   | PZD8 receiving   | 6: V/F separation voltage   | 0~20          | 0       | 0      | 1808. |
| P18.09   | PZD9 receiving   | reference                   | 0~20          | 0       | 0      | 1809. |

| P18.10<br>P18.11<br>P18.12<br>P18.13<br>P18.14<br>P18.15<br>P18.16<br>P18.17 | Name                                                                                                    | parameters                                                                | Setting range                    | _                       | Modify |        |
|------------------------------------------------------------------------------|----------------------------------------------------------------------------------------------------|---------------------------------------------------------------------------|----------------------------------|-------------------------|--------|--------|
| P18.11<br>P18.12<br>P18.13<br>P18.14<br>P18.15<br>P18.16                     | DZD10 receiving                                                                                                    | •                                                                         |                                  | value                   |        | No.    |
| P18.12<br>P18.13<br>P18.14<br>P18.15<br>P18.16                               | PZD10 receiving                                                                                                    | 7~20: Reserved                                                            | 0~20                             | 0                       | 0      | 1810.  |
| P18.13<br>P18.14<br>P18.15<br>P18.16                                         | PZD11 receiving                                                                                                    |                                                                           | 0~20                             | 0                       | 0      | 1811.  |
| P18.14<br>P18.15<br>P18.16                                                   | PZD12 receiving                                                                                                    |                                                                           | 0~20                             | 0                       | 0      | 1812.  |
| P18.15<br>P18.16                                                             | PZD2 sending                                                                                                    | 0: Invalid                                                                | 0~30                             | 9                       | 0      | 1813.  |
| P18.16                                                                       | PZD3 sending                                                                                                    | 1: Running frequency                                                      | 0~30                             | 2                       | 0      | 1814.  |
|                                                                              | PZD4 sending                                                                                                    | 2: Reserved                                                               | 0~30                             | 11                      | 0      | 1815.  |
| P18 17                                                                       | PZD5 sending                                                                                                    | 3: Input voltage                                                          | 0~30                             | 6                       | 0      | 1816.  |
|                                                                              | PZD6 sending                                                                                                    | 4: Output voltage                                                         | 0~30                             | 1                       | 0      | 1817.  |
| P18.18                                                                       | PZD7 sending                                                                                                    | 5: Output current                                                         | 0~30                             | 5                       | 0      | 1818.  |
| P18.19                                                                       | PZD8 sending                                                                                                    | 6: Output torque actual value                                             | 0~30                             | 4                       | 0      | 1819.  |
| P18.20                                                                       | PZD9 sending                                                                                                    | 7: Output power percentage                                                | 0~30                             | 0                       | 0      | 1820.  |
| P18.21                                                                       | PZD10 sending                                                                                                    | 8: Set frequency absolute                                                 | 0~30                             | 0                       | 0      | 1821.  |
| P18.22                                                                       | PZD11 sending                                                                                                    | value                                                                     | 0~30                             | 0                       | 0      | 1822.  |
|                                                                              |                                                                                                    | 9: Current DSP fault                                                      |                                  |                         |        |        |
|                                                                              |                                                                                                    | 10: Current ARM fault 1                                                   |                                  |                         |        |        |
|                                                                              |                                                                                                    | 11: Current ARM fault 2                                                   |                                  |                         |        |        |
|                                                                              |                                                                                                    | 12: Current unit fault                                                    |                                  |                         |        |        |
| P18.23                                                                       | PZD12 sending                                                                                                    | 13: Current unit number at fault                                          | 0~30                             | 0                       | 0      | 1823.  |
| . 10.20                                                                      | 1 22 12 001101119                                                                                                    | 14: User input terminal                                                   | 0 00                             |                         | J      | .020.  |
|                                                                              |                                                                                                    | 15: System input terminal                                                 |                                  |                         |        |        |
|                                                                              |                                                                                                    | 16: User output terminal 1                                                |                                  |                         |        |        |
|                                                                              |                                                                                                    | 17: User output terminal 2<br>18~30: Reserved                             |                                  |                         |        |        |
|                                                                              | Temporary                                                                                                    | 10~30. Reserved                                                           |                                  |                         |        |        |
| P18.24                                                                       | variable                                                                                                    | 0~65535                                                                   | 0~65535                          | 0                       | 0      | 1824.  |
|                                                                              | DP                                                                                                    |                                                                           |                                  |                         |        |        |
|                                                                              | communication                                                                                                    | 0.0 (invalid),                                                            |                                  |                         |        |        |
| P18.25                                                                       | timeout fault                                                                                                    | 0.1~100.0s                                                                | 0.0~100.0                        | 0.0s                    | 0      | 1825.  |
|                                                                              | time                                                                                                    | 0.1~100.03                                                                |                                  |                         |        |        |
| P19 Gro                                                                      | oup Motor parame                                                                                                    | ters 2                                                                    |                                  |                         |        |        |
|                                                                              |                                                                                                    | 0:Asynchronous motor                                                      |                                  |                         |        |        |
| P19.00                                                                       | Motor 2 type                                                                                                    |                                                                           | 0~1                              | 0                       | 0      | 1900.  |
|                                                                              | Rated power of                                                                                                    |                                                                           |                                  |                         |        |        |
| P19.01                                                                       | •                                                                                                    | 4~50000kW                                                                 | 4~50000                          | Depend                  | 0      | 1901.  |
|                                                                              |                                                                                                    |                                                                           |                                  | on model                |        |        |
|                                                                              |                                                                                                    |                                                                           |                                  |                         |        |        |
| P19.02                                                                       |                                                                                                    | 0.01Hz~P0.10 (Max.                                                        | 0.01~P0.10                       | 50.00Hz                 | 0      | 1902.  |
|                                                                              | motor 2                                                                                                    | frequency)                                                                |                                  |                         |        |        |
|                                                                              | Rated speed of                                                                                                    |                                                                           |                                  |                         |        |        |
| P19.03                                                                       |                                                                                                    | 1~36000rpm                                                                | 1~36000                          | Depend                  | 0      | 1903.  |
| . 5.00                                                                       | motor 2                                                                                                    | ,                                                                         | . 55550                          | on model                |        | . 300. |
|                                                                              | <b>+</b>                                                                                                    |                                                                           |                                  | Depend                  |        |        |
|                                                                              | asynchronous                                                                                                    | 0~20000V                                                                  | 0~20000                          | · ·                     | 0      | 1904.  |
| P19.00 P19.01 P19.02 P19.03                                                  | Rated power of asynchronous motor 2 Rated frequency of asynchronous motor 2 Rated speed of asynchronous motor 2 Rated voltage of | 1:Synchronous motor  4~50000kW  0.01Hz~P0.10 (Max. frequency)  1~36000rpm | 4~50000<br>0.01~P0.10<br>1~36000 | Depend on model 50.00Hz | 0      |        |

| Function code | Name                                                  | Detailed instruction of parameters | Setting range | Default<br>value   | Modify | No.   |
|---------------|-------------------------------------------------------|------------------------------------|---------------|--------------------|--------|-------|
|               | motor 2                                               |                                    |               |                    |        |       |
| P19.05        | Rated current of asynchronous motor 2                 | 0.1~1000.0A                        | 0.1~1000.0    | Depend<br>on model | 0      | 1905. |
| P19.06        | Stator<br>resistance of<br>asynchronous<br>motor 2    | 0.001~65.535Ω                      | 0.001~65.535  | Depend<br>on model | 0      | 1906. |
| P19.07        | Rotor resistance<br>of asynchronous<br>motor 2        | 0.001~65.535Ω                      | 0.001~65.535  | Depend<br>on model | 0      | 1907. |
| P19.08        | Inductance of asynchronous motor 2                    | 0.1~6553.5mH                       | 0.1~6553.5    | Depend<br>on model | 0      | 1908. |
| P19.09        | Mutual inductance of asynchronous motor 2             | 0.1~6553.5mH                       | 0.1~6553.5    | Depend<br>on model | 0      | 1909. |
| P19.10        | Non-load current of asynchronous motor 2              | 0.01~655.35A                       | 0.01~655.35   | Depend<br>on model | 0      | 1910. |
| P19.11        | Rated power of synchronous motor 2                    | 4~50000kW                          | 4~50000       | Depend<br>on model | 0      | 1911. |
| P19.12        | Rated frequency<br>of synchronous<br>motor 2          | 0.01Hz~P0.10 (Max. frequency)      | 0.01~P0.10    | 50.00Hz            | 0      | 1912. |
| P19.13        | Rated speed of synchronous motor 2                    | 0~36000rpm                         | 0~36000       | 1500rpm            | 0      | 1913. |
| P19.14        | Number of pole<br>pairs for<br>synchronous<br>motor 2 | 1~50                               | 1~50          | 2                  | 0      | 1914. |
| P19.15        | Rated voltage of synchronous motor 2                  | 0~20000V                           | 0~20000       | Depend on model    | 0      | 1915. |
| P19.16        | Rated current of synchronous motor 2                  | 0.1~1000.0A                        | 0.1~1000.0    | Depend<br>on model | 0      | 1916. |
| P19.17        | Stator resistance of                                  | 0.001~65.535Ω                      | 0.001~65.535  | Depend<br>on model | 0      | 1917. |

| Function | Name                    | Detailed instruction of | Setting range | Default            | Modify | No.   |
|----------|-------------------------|-------------------------|---------------|--------------------|--------|-------|
| code     | over abranaua           | parameters              |               | value              |        |       |
|          | synchronous<br>motor 2  |                         |               |                    |        |       |
|          | Direct axis             |                         |               |                    |        |       |
|          | inductance of           |                         |               | Donond             |        |       |
| P19.18   | synchronous             | 0.1~6553.5mH            | 0.01~655.35   | Depend on model    | 0      | 1918. |
|          | motor 2                 |                         |               | On model           |        |       |
|          | Quadrature axis         |                         |               |                    |        |       |
|          | inductance of           |                         |               | Depend             |        |       |
| P19.19   | synchronous             | 0.1~6553.5mH            | 0.01~655.35   | on model           | 0      | 1919. |
|          | motor 2                 |                         |               | on mode.           |        |       |
|          | Back emf                |                         |               |                    |        |       |
|          | constant of             |                         |               |                    |        |       |
| P19.20   | synchronous             | 0~20000V/1000rpm        | 0~20000       | 15000              | 0      | 1920. |
|          | motor 2                 |                         |               |                    |        |       |
|          |                         | 0:Asynchronous motor    |               |                    |        |       |
| P19.21   | Motor 3 type            | 1:Synchronous motor     | 0~1           | 0                  | 0      | 1921. |
|          | Rated power of          |                         |               |                    |        |       |
| P19.22   | asynchronous            | 4~50000kW               | 4~50000       | Depend             | 0      | 1922. |
|          | motor 3                 |                         |               | on model           |        |       |
|          | Rated frequency         | 0.0411= D0.40 (May)     |               |                    |        |       |
| P19.23   | of asynchronous         | 0.01Hz~P0.10 (Max.      | 0.01~P0.10    | 50.00Hz            | 0      | 1923. |
|          | motor 3                 | frequency)              |               |                    |        |       |
|          | Rated speed of          |                         |               | Donond             |        |       |
| P19.24   | asynchronous            | 1~36000rpm              | 1~36000       | Depend<br>on model | 0      | 1924. |
|          | motor 3                 |                         |               | On model           |        |       |
|          | Rated voltage of        |                         |               | Depend             |        |       |
| P19.25   | asynchronous            | 0~20000V                | 0~20000       | on model           | 0      | 1925. |
|          | motor 3                 |                         |               | on mode.           |        |       |
|          | Rated current of        |                         |               | Depend             |        |       |
| P19.26   | asynchronous            | 0.1~1000.0A             | 0.1~1000.0    | on model           | 0      | 1926. |
|          | motor 3                 |                         |               |                    |        |       |
|          | Stator                  |                         |               |                    |        |       |
| P19.27   | resistance of           | 0.001~65.535Ω           | 0.001~65.535  | Depend             | 0      | 1927. |
|          | asynchronous            |                         |               | on model           |        |       |
|          | motor 3                 |                         |               |                    |        |       |
| D/0.55   | Rotor resistance        | 0.004.05.5050           | 0.004.05      | Depend             |        | 400-  |
| P19.28   | of asynchronous         | 0.001~65.535Ω           | 0.001~65.535  | on model           | 0      | 1928. |
|          | motor 3                 |                         |               |                    |        |       |
| D40.00   | Inductance of           | 0.4 6552 5              | 0.4.0550.5    | Depend             |        | 1000  |
| P19.29   | asynchronous<br>motor 3 | 0.1~6553.5mH            | 0.1~6553.5    | on model           | 0      | 1929. |
| D40.00   |                         | 0.4 6552 5              | 0.4.0550.5    | Doma: -            |        | 1000  |
| P19.30   | Mutual                  | 0.1~6553.5mH            | 0.1~6553.5    | Depend             | 0      | 1930. |

| Function code | Name                                                   | Detailed instruction of parameters | Setting range | Default<br>value   | Modify | No.   |
|---------------|--------------------------------------------------------|------------------------------------|---------------|--------------------|--------|-------|
|               | inductance of asynchronous motor 3                     |                                    |               | on model           |        |       |
| P19.31        | Non-load current of asynchronous motor 3               | 0.01~655.35A                       | 0.01~655.35   | Depend<br>on model | 0      | 1931. |
| P19.32        | Rated power of synchronous motor 3                     | 4~50000kW                          | 4~50000       | Depend<br>on model | 0      | 1932. |
| P19.33        | Rated frequency<br>of synchronous<br>motor 3           | 0.01Hz~P0.10 (Max. frequency)      | 0.01~P0.10    | 50.00Hz            | 0      | 1933. |
| P19.34        | Rated speed of synchronous motor 3                     | 0~36000rpm                         | 0~36000       | 1500rpm            | 0      | 1934. |
| P19.35        | Number of pole<br>pairs for<br>synchronous<br>motor 3  | 1~50                               | 1~50          | 2                  | 0      | 1935. |
| P19.36        | Rated voltage of synchronous motor 3                   | 0~20000V                           | 0~20000       | Depend<br>on model | 0      | 1936. |
| P19.37        | Rated current of synchronous motor 3                   | 0.1~1000.0A                        | 0.1~1000.0    | Depend<br>on model | 0      | 1937. |
| P19.38        | Stator<br>resistance of<br>synchronous<br>motor 3      | 0.001~65.535Ω                      | 0.001~65.535  | Depend<br>on model | 0      | 1938. |
| P19.39        | Direct axis<br>inductance of<br>synchronous<br>motor 3 | 0.1~6553.5mH                       | 0.01~655.35   | Depend<br>on model | 0      | 1939. |
| P19.40        | Quadrature axis inductance of synchronous motor 3      | 0.1~6553.5mH                       | 0.01~655.35   | Depend<br>on model | 0      | 1940. |
| P19.41        | Back emf<br>constant of<br>synchronous<br>motor 3      | 0~20000V/1000rpm                   | 0~20000       | 15000              | 0      | 1941. |
| P19.42        | Motor 4 type                                           | 0:Asynchronous motor               | 0~1           | 0                  | 0      | 1942. |

| Function | Name                                               | Detailed instruction of       | Setting range | Default            | Modify | No.   |
|----------|----------------------------------------------------|-------------------------------|---------------|--------------------|--------|-------|
| code     |                                                    | parameters                    |               | value              |        |       |
|          |                                                    | 1:Synchronous motor           |               |                    |        |       |
| P19.43   | Rated power of asynchronous motor 4                | 4~50000kW                     | 4~50000       | Depend<br>on model | 0      | 1943. |
| P19.44   | Rated frequency<br>of asynchronous<br>motor 4      | 0.01Hz~P0.10 (Max. frequency) | 0.01~P0.10    | 50.00Hz            | 0      | 1944. |
| P19.45   | Rated speed of asynchronous motor 4                | 1~36000rpm                    | 1~36000       | Depend<br>on model | 0      | 1945. |
| P19.46   | Rated voltage of asynchronous motor 4              | 0~20000V                      | 0~20000       | Depend<br>on model | 0      | 1946. |
| P18.47   | Rated current of asynchronous motor 4              | 0.1~1000.0A                   | 0.1~1000.0    | Depend<br>on model | 0      | 1947. |
| P19.48   | Stator<br>resistance of<br>asynchronous<br>motor 4 | 0.001~65.535Ω                 | 0.001~65.535  | Depend<br>on model | 0      | 1948. |
| P19.49   | Rotor resistance<br>of asynchronous<br>motor 4     | 0.001~65.535Ω                 | 0.001~65.535  | Depend<br>on model | 0      | 1949. |
| P19.50   | Inductance of asynchronous motor 4                 | 0.1~6553.5mH                  | 0.1~6553.5    | Depend<br>on model | 0      | 1950. |
| P19.51   | Mutual inductance of asynchronous motor 4          | 0.1~6553.5mH                  | 0.1~6553.5    | Depend<br>on model | 0      | 1951. |
| P19.52   | Non-load current<br>of asynchronous<br>motor 4     | 0.01~655.35A                  | 0.01~655.35   | Depend<br>on model | 0      | 1952. |
| P19.53   | Rated power of synchronous motor 4                 | 4~50000kW                     | 4~50000       | Depend<br>on model | 0      | 1953. |
| P19.54   | Rated frequency<br>of synchronous<br>motor 4       | 0.01Hz~P0.10 (Max. frequency) | 0.01~P0.10    | 50.00Hz            | 0      | 1954. |
| P19.55   | Rated speed of synchronous motor 4                 | 0~36000rpm                    | 0~36000       | 1500rpm            | 0      | 1955. |

| Function | Name                     | Detailed instruction of | Setting range | Default         | Modify | No.   |
|----------|--------------------------|-------------------------|---------------|-----------------|--------|-------|
| code     | Number of pole           | parameters              |               | value           |        |       |
|          | Number of pole pairs for |                         |               |                 |        |       |
| P19.56   | synchronous              | 1~50                    | 1~50          | 2               | 0      | 1956. |
|          | motor 4                  |                         |               |                 |        |       |
|          | Rated voltage of         |                         |               |                 |        |       |
| D40.57   | synchronous              | 0. 200001/              | 0.00000       | Depend          |        | 4057  |
| P19.57   | motor 4                  | 0~20000V                | 0~20000       | on model        | 0      | 1957. |
|          | Rated current of         |                         |               |                 |        |       |
| P19.58   | synchronous              | 0.1.1000.04             | 0.1.1000.0    | Depend          | 0      | 1958. |
| P19.58   | motor 4                  | 0.1~1000.0A             | 0.1~1000.0    | on model        | 0      | 1958. |
|          | Stator                   |                         |               |                 |        |       |
|          | resistance of            |                         |               | Danand          |        |       |
| P19.59   | synchronous              | 0.001~65.535Ω           | 0.001~65.535  | Depend on model | 0      | 1959. |
|          | motor 4                  |                         |               | On model        |        |       |
|          | Direct axis              |                         |               |                 |        |       |
|          | inductance of            |                         |               | Depend          |        |       |
| P19.60   | synchronous              | 0.1~6553.5mH            | 0.01~655.35   | on model        | 0      | 1960. |
|          | motor 4                  |                         |               | on model        |        |       |
|          | Quadrature axis          |                         |               |                 |        |       |
|          | inductance of            | 0.1~6553.5mH            | 0.01~655.35   | Depend          |        |       |
| P19.61   | synchronous              |                         |               | on model        | 0      | 1961. |
|          | motor 4                  |                         |               | on model        |        |       |
|          | Back emf                 |                         |               |                 |        |       |
|          | constant of              |                         |               |                 |        |       |
| P19.62   | synchronous              | 0~20000V/1000rpm        | 0~20000       | 15000           | 0      | 1962. |
|          | motor 4                  |                         |               |                 |        |       |
|          |                          | 0:Asynchronous motor    |               |                 |        |       |
| P19.63   | Motor 5 type             | 1:Synchronous motor     | 0~1           | 0               | 0      | 1963. |
|          | Rated power of           |                         |               |                 |        |       |
| P19.64   | asynchronous             | 4~50000kW               | 4~50000       | Depend<br>      | 0      | 1964. |
|          | motor 5                  |                         |               | on model        |        |       |
|          | Rated frequency          |                         |               |                 |        |       |
| P19.65   | of asynchronous          | 0.01Hz~P0.10 (Max.      | 0.01~P0.10    | 50.00Hz         | 0      | 1965. |
|          | motor 5                  | frequency)              |               |                 |        |       |
|          | Rated speed of           |                         |               |                 |        |       |
| P19.66   | asynchronous             | 1~36000rpm              | 1~36000       | Depend          | 0      | 1966. |
|          | motor 5                  |                         |               | on model        |        |       |
|          | Rated voltage of         |                         |               |                 |        |       |
| P19.67   | asynchronous             | 0~20000V                | 0~20000       | Depend          | 0      | 1967. |
|          | motor 5                  |                         |               | on model        |        |       |
| D40.00   | Rated current of         | 0.1.1000.04             | 0.4.4000.0    | Depend          |        | 1000  |
| P19.68   | asynchronous             | 0.1~1000.0A             | 0.1~1000.0    | on model        | 0      | 1968. |

| Function | Name                                                  | Detailed instruction of       | Setting range | Default            | Modify | No.   |
|----------|-------------------------------------------------------|-------------------------------|---------------|--------------------|--------|-------|
| code     |                                                       | parameters                    | 0 0           | value              | Í      |       |
|          | motor 5                                               |                               |               |                    |        |       |
| P19.69   | Stator resistance of asynchronous motor 5             | 0.001~65.535Ω                 | 0.001~65.535  | Depend<br>on model | 0      | 1969. |
| P19.70   | Rotor resistance<br>of asynchronous<br>motor 5        | 0.001~65.535Ω                 | 0.001~65.535  | Depend<br>on model | 0      | 1970. |
| P19.71   | Inductance of asynchronous motor 5                    | 0.1~6553.5mH                  | 0.1~6553.5    | Depend<br>on model | 0      | 1971. |
| P19.72   | Mutual<br>inductance of<br>asynchronous<br>motor 5    | 0.1~6553.5mH                  | 0.1~6553.5    | Depend<br>on model | 0      | 1972. |
| P19.73   | Non-load current of asynchronous motor 5              | 0.01~655.35A                  | 0.01~655.35   | Depend<br>on model | 0      | 1973. |
| P19.74   | Rated power of synchronous motor 5                    | 4~50000kW                     | 4~50000       | Depend<br>on model | 0      | 1974. |
| P19.75   | Rated frequency<br>of synchronous<br>motor 5          | 0.01Hz~P0.10 (Max. frequency) | 0.01~P0.10    | 50.00Hz            | 0      | 1975. |
| P19.76   | Rated speed of synchronous motor 5                    | 0~36000rpm                    | 0~36000       | 1500rpm            | 0      | 1976. |
| P19.77   | Number of pole<br>pairs for<br>synchronous<br>motor 5 | 1~50                          | 1~50          | 2                  | 0      | 1977. |
| P19.78   | Rated voltage of synchronous motor 5                  | 0~20000V                      | 0~20000       | Depend<br>on model | 0      | 1978. |
| P19.79   | Rated current of synchronous motor 5                  | 0.1~1000.0A                   | 0.1~1000.0    | Depend<br>on model | 0      | 1979. |
| P19.80   | Stator resistance of synchronous motor 5              | 0.001~65.535Ω                 | 0.001~65.535  | Depend<br>on model | 0      | 1980. |
| P19.81   | Direct axis                                           | 0.1~6553.5mH                  | 0.01~655.35   | Depend             | 0      | 1981. |

| Function | Nama             | Detailed instruction of | Cotting range | Default         | Madify | Na    |  |  |
|----------|------------------|-------------------------|---------------|-----------------|--------|-------|--|--|
| code     | Name             | parameters              | Setting range | value           | Modify | No.   |  |  |
|          | inductance of    |                         |               | on model        |        |       |  |  |
|          | synchronous      |                         |               |                 |        |       |  |  |
|          | motor 5          |                         |               |                 |        |       |  |  |
|          | Quadrature axis  |                         |               |                 |        |       |  |  |
| D40.00   | inductance of    | 0.4.0552.5              | 0.04.055.05   | Depend          |        | 4000  |  |  |
| P19.82   | synchronous      | 0.1~6553.5mH            | 0.01~655.35   | on model        | 0      | 1982. |  |  |
|          | motor 5          |                         |               |                 |        |       |  |  |
|          | Back emf         |                         |               |                 |        |       |  |  |
| D40.00   | constant of      | 0.000001//4.000         | 0.0000        | 45000           |        | 1000  |  |  |
| P19.83   | synchronous      | 0~20000V/1000rpm        | 0~20000       | 15000           | 0      | 1983. |  |  |
|          | motor 5          |                         |               |                 |        |       |  |  |
| P20 Gro  | up Motor parame  | ters 3                  |               |                 |        |       |  |  |
| D20.00   | Matar 6 tuna     | 0:Asynchronous motor    | 0.4           | 0               |        | 2000  |  |  |
| P20.00   | Motor 6 type     | 1:Synchronous motor     | 0~1           | 0               | 0      | 2000. |  |  |
|          | Rated power of   |                         |               | Danand          |        |       |  |  |
| P20.01   | asynchronous     | 4~50000kW               | 4~50000       | Depend          | 0      | 2001. |  |  |
|          | motor 6          |                         |               | on model        |        |       |  |  |
|          | Rated frequency  | 0.041  - D0.40 (M       |               |                 |        |       |  |  |
| P20.02   | of asynchronous  | 0.01Hz~P0.10 (Max.      | 0.01~P0.10    | 50.00Hz         | 0      | 2002. |  |  |
|          | motor 6          | frequency)              |               |                 |        |       |  |  |
|          | Rated speed of   |                         |               | Danasad         |        |       |  |  |
| P20.03   | asynchronous     | 1~36000rpm              | 1~36000       | Depend          | 0      | 2003. |  |  |
|          | motor 6          |                         |               | on model        |        |       |  |  |
|          | Rated voltage of |                         |               | Danasad         |        |       |  |  |
| P20.04   | asynchronous     | 0~20000V                | 0~20000       | Depend          | 0      | 2004. |  |  |
|          | motor 6          |                         |               | on model        |        |       |  |  |
|          | Rated current of |                         |               | Danand          |        |       |  |  |
| P20.05   | asynchronous     | 0.1~1000.0A             | 0.1~1000.0    | Depend on model | 0      | 2005. |  |  |
|          | motor 6          |                         |               | on model        |        |       |  |  |
|          | Stator           |                         |               |                 |        |       |  |  |
| D20.00   | resistance of    | 0.004 CE EDEO           | 0.004 05 525  | Depend          |        | 2000  |  |  |
| P20.06   | asynchronous     | 0.001~65.535Ω           | 0.001~65.535  | on model        | 0      | 2006. |  |  |
|          | motor 6          |                         |               |                 |        |       |  |  |
|          | Rotor resistance |                         |               | Danasad         |        |       |  |  |
| P20.07   | of asynchronous  | 0.001~65.535Ω           | 0.001~65.535  | Depend          | 0      | 2007. |  |  |
|          | motor 6          |                         |               | on model        |        |       |  |  |
|          | Inductance of    |                         |               |                 |        |       |  |  |
| P20.08   | asynchronous     | 0.1~6553.5mH            | 0.1~6553.5    | Depend          | 0      | 2008. |  |  |
|          | motor 6          |                         |               | on model        |        |       |  |  |
|          | Mutual           |                         |               |                 |        |       |  |  |
| P20.09   | inductance of    | 0.1~6553.5mH            | 0.1~6553.5    | Depend          | 0      | 2009. |  |  |
|          | asynchronous     |                         |               | on model        |        |       |  |  |

| Function | Name             | Detailed instruction of | Setting range | Default         | Modify | No.   |
|----------|------------------|-------------------------|---------------|-----------------|--------|-------|
| code     |                  | parameters              |               | value           | ,      |       |
|          | motor 6          |                         |               |                 |        |       |
|          | Non-load current |                         |               | Depend          |        |       |
| P20.10   | of asynchronous  | 0.01~655.35A            | 0.01~655.35   | on model        | 0      | 2010. |
|          | motor 6          |                         |               |                 |        |       |
|          | Rated power of   |                         |               | Depend          |        |       |
| P20.11   | synchronous      | 4~50000kW               | 4~50000       | on model        | 0      | 2011. |
|          | motor 6          |                         |               |                 |        |       |
|          | Rated frequency  | 0.01Hz~P0.10 (Max.      |               |                 |        |       |
| P20.12   | of synchronous   | frequency)              | 0.01~P0.10    | 50.00Hz         | 0      | 2012. |
|          | motor 6          | in equality)            |               |                 |        |       |
|          | Rated speed of   |                         |               |                 |        |       |
| P20.13   | synchronous      | 0~36000rpm              | 0~36000       | 1500rpm         | 0      | 2013. |
|          | motor 6          |                         |               |                 |        |       |
|          | Number of pole   |                         |               |                 |        |       |
| P20.14   | pairs for        | 1~50                    | 1~50          | 2               | 0      | 2014. |
| 1 20.14  | synchronous      | 1~30                    | 1~30          | 2               |        | 2014. |
|          | motor 6          |                         |               |                 |        |       |
|          | Rated voltage of |                         | 0~20000       | Danand          |        |       |
| P20.15   | synchronous      | 0~20000V                |               | Depend on model | 0      | 2015. |
|          | motor 6          |                         |               | on model        |        |       |
|          | Rated current of |                         |               | Danama          |        |       |
| P20.16   | synchronous      | 0.1~1000.0A             | 0.1~1000.0    | Depend on model | 0      | 2016. |
|          | motor 6          |                         |               | on model        |        |       |
|          | Stator           |                         |               |                 |        |       |
| D00 47   | resistance of    | 0.004 CE E2EO           | 0.004 05 525  | Depend          |        | 2047  |
| P20.17   | synchronous      | 0.001~65.535Ω           | 0.001~65.535  | on model        | 0      | 2017. |
|          | motor 6          |                         |               |                 |        |       |
|          | Direct axis      |                         |               |                 |        |       |
| P20.18   | inductance of    | 0.4 6552 5mH            | 0.04 655.25   | Depend          |        | 2018. |
| F20.10   | synchronous      | 0.1~6553.5mH            | 0.01~655.35   | on model        |        | 2016. |
|          | motor 6          |                         |               |                 |        |       |
|          | Quadrature axis  |                         |               |                 |        |       |
| P20.19   | inductance of    | 0.1~6553.5mH            | 0.01~655.35   | Depend          |        | 2019. |
| F20.19   | synchronous      | 0.1~0000.0IIIFI         | 0.01~655.55   | on model        |        | 2019. |
|          | motor 6          |                         |               |                 |        |       |
|          | Back emf         |                         |               |                 |        |       |
| D00.00   | constant of      | 0. 20000\//4000===      | 0.00000       | 15000           |        | 2022  |
| P20.20   | synchronous      | 0~20000V/1000rpm        | 0~20000       | 15000           |        | 2020. |
|          | motor 6          |                         |               |                 |        |       |
| D20 24   | Motor 7 to a     | 0:Asynchronous motor    | 0.4           |                 |        | 2024  |
| P20.21   | Motor 7 type     | 1:Synchronous motor     | 0~1           | 0               | U      | 2021. |
| P20.22   | Rated power of   | 4~50000kW               | 4~50000       | Depend          | 0      | 2022. |

| Function code | Name                                               | Detailed instruction of parameters | Setting range | Default<br>value   | Modify | No.   |
|---------------|----------------------------------------------------|------------------------------------|---------------|--------------------|--------|-------|
| - 550.5       | asynchronous                                       | paramotoro                         |               | on model           |        |       |
|               | motor 7                                            |                                    |               |                    |        |       |
| P20.23        | Rated frequency of asynchronous                    | 0.01Hz~P0.10 (Max. frequency)      | 0.01~P0.10    | 50.00Hz            | 0      | 2023. |
| P20.24        | motor 7 Rated speed of asynchronous motor 7        | 1~36000rpm                         | 1~36000       | Depend on model    | 0      | 2024. |
| P20.25        | Rated voltage of asynchronous motor 7              | 0~20000V                           | 0~20000       | Depend<br>on model | 0      | 2025. |
| P20.26        | Rated current of asynchronous motor 7              | 0.1~1000.0A                        | 0.1~1000.0    | Depend<br>on model | 0      | 2026. |
| P20.27        | Stator<br>resistance of<br>asynchronous<br>motor 7 | 0.001~65.535Ω                      | 0.001~65.535  | Depend<br>on model | 0      | 2027. |
| P20.28        | Rotor resistance<br>of asynchronous<br>motor 7     | 0.001~65.535Ω                      | 0.001~65.535  | Depend<br>on model | 0      | 2028. |
| P20.29        | Inductance of asynchronous motor 7                 | 0.1~6553.5mH                       | 0.1~6553.5    | Depend<br>on model | 0      | 2029. |
| P20.30        | Mutual inductance of asynchronous motor 7          | 0.1~6553.5mH                       | 0.1~6553.5    | Depend<br>on model | 0      | 2030. |
| P20.31        | Non-load current of asynchronous motor 7           | 0.01~655.35A                       | 0.01~655.35   | Depend<br>on model | 0      | 2031. |
| P20.32        | Rated power of synchronous motor 7                 | 4~50000kW                          | 4~50000       | Depend<br>on model | 0      | 2032. |
| P20.33        | Rated frequency<br>of synchronous<br>motor 7       | 0.01Hz~P0.10 (Max. frequency)      | 0.01~P0.10    | 50.00Hz            | 0      | 2033. |
| P20.34        | Rated speed of synchronous motor 7                 | 0~36000rpm                         | 0~36000       | 1500rpm            | 0      | 2034. |
| P20.35        | Number of pole pairs for                           | 1~50                               | 1~50          | 2                  | 0      | 2035. |

| Function | Name                    | Detailed instruction of | Setting range | Default  | Modify | No.   |
|----------|-------------------------|-------------------------|---------------|----------|--------|-------|
| code     | synchronous             | parameters              |               | value    |        |       |
|          | motor 7                 |                         |               |          |        |       |
|          | Rated voltage of        |                         |               |          |        |       |
| P20.36   | synchronous             | 0~20000V                | 0~20000       | Depend   | 0      | 2036. |
| 1 20.30  | motor 7                 | 0~20000 V               | 0~20000       | on model |        | 2030. |
|          | Rated current of        |                         |               |          |        |       |
| P20.37   | synchronous             | 0.1~1000.0A             | 0.1~1000.0    | Depend   | 0      | 2037. |
|          | motor 7                 |                         |               | on model |        |       |
|          | Stator                  |                         |               |          |        |       |
|          | resistance of           |                         |               | Depend   |        |       |
| P20.38   | synchronous             | 0.001~65.535Ω           | 0.001~65.535  | on model | 0      | 2038. |
|          | motor 7                 |                         |               |          |        |       |
|          | Direct axis             |                         |               |          |        |       |
| B00.00   | inductance of           | 0.4.0550.5.11           | 0.04.055.05   | Depend   |        | 0000  |
| P20.39   | synchronous             | 0.1~6553.5mH            | 0.01~655.35   | on model | 0      | 2039. |
|          | motor 7                 |                         |               |          |        |       |
|          | Quadrature axis         |                         |               |          |        |       |
| P20.40   | inductance of           | 0.1~6553.5mH            | 0.01~655.35   | Depend   |        | 2040. |
| 1 20.40  | synchronous             | 0.1~0303.31111          | 0.01~033.33   | on model |        | 2040. |
|          | motor 7                 |                         |               |          |        |       |
|          | Back emf                |                         |               |          |        |       |
| P20.41   | constant of             | 0~20000V/1000rpm        | 0~20000       | 15000    | 0      | 2041. |
| 0        | synchronous             |                         | 0 2000        |          |        |       |
|          | motor 7                 |                         |               |          |        |       |
| P20.42   | Motor 8 type            | 0:Asynchronous motor    | 0~1           | 0        | 0      | 2042. |
|          | ·                       | 1:Synchronous motor     |               |          |        |       |
| D00 40   | Rated power of          | 4 50000114              | 4 50000       | Depend   |        | 00.40 |
| P20.43   | asynchronous<br>motor 8 | 4~50000kW               | 4~50000       | on model | 0      | 2043. |
|          | Rated frequency         |                         |               |          |        |       |
| P20.44   | of asynchronous         | 0.01Hz~P0.10 (Max.      | 0.01~P0.10    | 50.00Hz  |        | 2044. |
| 1 20.44  | motor 8                 | frequency)              | 0.01~1 0.10   | 30.00112 |        | 2044. |
|          | Rated speed of          |                         |               |          |        |       |
| P20.45   | asynchronous            | 1~36000rpm              | 1~36000       | Depend   | 0      | 2045. |
| 1 20.10  | motor 8                 | , coccipiii             | 1 00000       | on model |        | 2010. |
|          | Rated voltage of        |                         |               |          |        |       |
| P20.46   | asynchronous            | 0~20000V                | 0~20000       | Depend   | 0      | 2046. |
|          | motor 8                 |                         |               | on model |        |       |
|          | Rated current of        |                         |               |          |        |       |
| P20.47   | asynchronous            | 0.1~1000.0A             | 0.1~1000.0    | Depend   | 0      | 2047. |
|          | motor 8                 |                         |               | on model |        |       |
| P20.48   | Stator                  | 0.001~65.535Ω           | 0.001~65.535  | Depend   | 0      | 2048. |

| Function | Name                    | Detailed instruction of | Setting range | Default         | Modify | No.   |
|----------|-------------------------|-------------------------|---------------|-----------------|--------|-------|
| code     |                         | parameters              |               | value           |        |       |
|          | resistance of           |                         |               | on model        |        |       |
|          | asynchronous            |                         |               |                 |        |       |
|          | motor 8                 |                         |               |                 |        |       |
| D00 40   | Rotor resistance        | 0.004.05.5050           | 0.004.05.505  | Depend          |        | 00.40 |
| P20.49   | of asynchronous motor 8 | 0.001~65.535Ω           | 0.001~65.535  | on model        | 0      | 2049. |
|          | Inductance of           |                         |               |                 |        |       |
| D00 50   |                         | 0.4. 0550 5             | 0.4.0550.5    | Depend          |        | 0050  |
| P20.50   | asynchronous<br>motor 8 | 0.1~6553.5mH            | 0.1~6553.5    | on model        | 0      | 2050. |
|          | Mutual                  |                         |               |                 |        |       |
|          | inductance of           |                         |               | D               |        |       |
| P20.51   | asynchronous            | 0.1~6553.5mH            | 0.1~6553.5    | Depend          | 0      | 2051. |
|          | motor 8                 |                         |               | on model        |        |       |
|          | Non-load current        |                         |               |                 |        |       |
| P20.52   | of asynchronous         | 0.01~655.35A            | 0.01~655.35   | Depend          | 0      | 2052. |
| 1 20.02  | motor 8                 | 0.01~000.00A            | 0.01~033.33   | on model        |        | 2002. |
|          | Rated power of          |                         |               |                 |        |       |
| P20.53   | synchronous             | 4~50000kW               | 4~50000       | Depend          | 0      | 2053. |
| . 20.00  | motor 8                 |                         |               | on model        |        |       |
|          | Rated frequency         |                         |               |                 |        |       |
| P20.54   | of synchronous          | 0.01Hz~P0.10 (Max.      | 0.01~P0.10    | 50.00Hz         | 0      | 2054. |
|          | motor 8                 | frequency)              |               |                 |        |       |
|          | Rated speed of          |                         |               |                 |        |       |
| P20.55   | synchronous             | 0~36000rpm              | 0~36000       | 1500rpm         | 0      | 2055. |
|          | motor 8                 | ·                       |               |                 |        |       |
|          | Number of pole          |                         |               |                 |        |       |
|          | pairs for               |                         |               |                 | _      |       |
| P20.56   | synchronous             | 1~50                    | 1~50          | 2               | 0      | 2056. |
|          | motor 8                 |                         |               |                 |        |       |
|          | Rated voltage of        |                         |               |                 |        |       |
| P20.57   | synchronous             | 0~20000V                | 0~20000       | Depend          | 0      | 2057. |
|          | motor 8                 |                         |               | on model        |        |       |
|          | Rated current of        |                         |               |                 |        |       |
| P20.58   | synchronous             | 0.1~1000.0A             | 0.1~1000.0    | Depend          | 0      | 2058. |
|          | motor 8                 |                         |               | on model        |        |       |
|          | Stator                  |                         |               |                 |        |       |
| P20.59   | resistance of           | 0.004 65 5250           | 0.004 65 505  | Depend          | 0      | 2050  |
| P20.59   | synchronous             | 0.001~65.535Ω           | 0.001~65.535  | on model        | 0      | 2059. |
|          | motor 8                 |                         |               |                 |        |       |
|          | Direct axis             |                         |               | Donard          |        |       |
| P20.60   | inductance of           | 0.1~6553.5mH            | 0.01~655.35   | Depend on model | 0      | 2060. |
|          | synchronous             |                         |               | on model        |        |       |

| Function | Name                         | Detailed instruction of      | Setting range  | Default  | Modify | No.   |
|----------|------------------------------|------------------------------|----------------|----------|--------|-------|
| code     | - Humo                       | parameters                   | Cotting rungo  | value    | mouny  | 110.  |
|          | motor 8                      |                              |                |          |        |       |
|          | Quadrature axis              |                              |                |          |        |       |
| P20.61   | inductance of                | 0.1~6553.5mH                 | 0.01~655.35    | Depend   | 0      | 2061. |
| 1 20.01  | synchronous                  |                              | 0.01 000.00    | on model |        | 20011 |
|          | motor 8                      |                              |                |          |        |       |
|          | Back emf                     |                              |                |          |        |       |
| P20.62   | constant of                  | 0~20000V/1000rpm             | 0~20000        | 15000    | 0      | 2062. |
| 0.0_     | synchronous                  |                              | 0 2000         |          |        |       |
|          | motor 8                      |                              |                |          |        |       |
| P21 Grou | up Encoder statu             | S                            | Γ              |          | 1      |       |
| P21.00   | Encoder actual efficiency    | -327.68~327.67Hz             | -327.68~327.67 | 0.00Hz   | •      | 2100. |
| P21.01   | High bit of PG1 pulse count  | 0~65535                      | 0~65535        | 0        | •      | 2101. |
| P21.02   | Low bit of PG1               | 0~65535                      | 0~65535        | 0        | •      | 2102. |
|          | pulse count                  |                              |                |          |        |       |
| P21.03   | Rotary count                 | 0~65535                      | 0~65535        | 0        | •      | 2103. |
| P21.04   | Rotary angle                 | 0.00~359.99                  | 0.00~359.99    | 0.00     | •      | 2104. |
| P21.05   | Pole angle                   | 0.00~359.99                  | 0.00~359.99    | 0.00     | •      | 2105. |
| P21.06   | High bit of PG2              | 0~65535                      | 0~65535        | 0        | •      | 2106. |
|          | pulse count                  |                              | 0 00000        |          |        |       |
| P21.07   | Low bit of PG2               | 0~65535                      | 0~65535        | 0        | •      | 2107. |
|          | pulse count                  |                              |                | -        |        |       |
| P21.08   | Reserved                     | 0~65535                      | 0~65535        | 0        | •      | 2108. |
| P21.09   | Reserved                     | 0~65535                      | 0~65535        | 0        | •      | 2109. |
| P21.10   | Reserved                     | 0~65535                      | 0~65535        | 0        | •      | 2110. |
| P21.11   | Reserved                     | 0~65535                      | 0~65535        | 0        | •      | 2111. |
| P21.12   | Reserved                     | 0~65535                      | 0~65535        | 0        | •      | 2112. |
| P22 Grou | up Encoder                   |                              | ŀ              | <b>1</b> | 1      |       |
|          | Encoder type                 | 0: Incremental encoder       |                |          |        |       |
| P22.00   | selection                    | 1: UVW encoder (reserved)    | 0~2            | 0        | 0      | 2200. |
|          |                              | 2: Rotary encoder (reserved) |                |          |        |       |
| P22.01   | Pulse number                 | 0~65535                      | 0~65535        | 1024     | 0      | 2201. |
| P22.02   | Encoder                      | 0: Forward input             | 0~1            | 0        | 0      | 2202. |
|          | direction                    | 1: Reverse input             |                |          |        |       |
|          | Disconnection                |                              |                |          |        |       |
| P22.03   | fault detection<br>time      | 0.0~10.0s                    | 0.0~10.0       | 1.0s     | 0      | 2203. |
| P22.04   | Reverse fault detection time | 0.0~10.0s                    | 0.0~10.0       | 1.0s     | 0      | 2204. |
| P22.05   | Detection filter             | 0~10                         | 0~10           | 0        | 0      | 2205. |

| Function code | Name                                              | Detailed instruction of parameters                                                                                                    | Setting range | Default<br>value | Modify | No.   |
|---------------|---------------------------------------------------|----------------------------------------------------------------------------------------------------|---------------|------------------|--------|-------|
|               | times                                             |                                                                                                    |               |                  |        |       |
| P22.06        | Rotating speed ratio of motor and encoder         | 0.001~65.535                                                                                                    | 0.001~65.535  | 1.000            | 0      | 2206. |
| P22.07        | Control<br>parameters of<br>synchronous<br>motors | 0x0000~0xFFFF Bit0: Z pulse correction enabling Bit1: Encoder angle correction enabling Bit2: SVC speed test enabling Bit3: Rotary speed test mode Bit4: Z pulse capture mode | 0x0000~0xFFFF | 0x3              | 0      | 2207. |
| P22.08        | Z pulse<br>disconnection<br>detection<br>enabling | Z pulse disconnection     detection invalid     Enabling detection                                                                                                    | 0~1           | 0                | 0      | 2208. |
| P22.09        | Z pulse initial angle                             | 0.00~359.99°                                                                                                    | 0.00~359.99   | 0.00°            | 0      | 2209. |
| P22.10        | Pole initial angle                                | 0.00~359.99°                                                                                                    | 0.00~359.99   | 0.00°            | 0      | 2210. |
| P22.11        | Frequency<br>deviation in<br>vector control       | 0.0%~100.0% (Max.<br>frequency)                                                                                                    | 0.0~100.0%    | 1.0%             | 0      | 2211. |
| P22.12        | Deviation count time                              | 0.0~6553.5s                                                                                                    | 0.0~6553.5    | 1.0s             | 0      | 2212. |
| P22.13        | Reserved                                          | 0~65535                                                                                                    | 0~65535       | 0                | •      | 2213. |
| P22.14        | Reserved                                          | 0~65535                                                                                                    | 0~65535       | 0                | •      | 2214. |
| P22.15        | Reserved                                          | 0~65535                                                                                                    | 0~65535       | 0                | •      | 2215. |
| P22.16        | Reserved                                          | 0~65535                                                                                                    | 0~65535       | 0                | •      | 2216. |
| P22.17        | Reserved                                          | 0~65535                                                                                                    | 0~65535       | 0                | •      | 2217. |

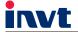

Service line:86-755-86312859 E-mail:overseas@invt.com.cn

Website:www.invt.com

The products are owned by Shenzhen INVT Electric Co.,Ltd.

Two companies are commissioned to manufacture: (For product code, refer to the 2nd/3rd place of S/N on the name plate.)

Shenzhen INVT Electric Co.,Ltd. (origin code: 01) Address: 4# Building, Gaofa Industrial Park, Longjing, Nanshan District, Shenzhen, China

INVT Power Electronics (Suzhou) Co.,Ltd (origin code: 06) Address: 1# Kunlun Mountain Road, Science&Technology Town, Gaoxin District, Suzhou, Jiangsu, China

Industrial Automation: Frequency Inverter

■HMI

■Motor & Electric Spindle

**■**PLC

■Servo & Motion Control ■Intelligent Elevator Control System

■Traction Drive

Electric Power:

■Solar Inverter

**■**UPS

■Online Energy Management System

INVT Copyright.

Information may be subject to change without notice during product improving.